# MINISTÉRIO DA EDUCAÇÃO UNIVERSIDADE FEDERAL DO RIO GRANDE DO SUL PROGRAMA DE PÓS-GRADUAÇÃO EM ENGENHARIA MECÂNICA

# OTIMIZAÇÃO DE PRÉ-FORMAS E MATRIZES EM PROBLEMAS BIDIMENSIONAIS DE FORJAMENTO

por

Pablo Andrés Muñoz Rojas

Tese para obtenção do Título de Doutor em Engenharia

Porto Alegre, outubro de 2003

## OTIMIZAÇÃO DE PRÉ-FORMAS E MATRIZES EM PROBLEMAS BIDIMENSIONAIS DE FORJAMENTO

por

Pablo Andrés Muñoz Rojas M. Eng. Mec.

 Tese submetida ao Corpo Docente do Programa de Pós-Graduação em Engenharia Mecânica, PROMEC, da Escola de Engenharia da Universidade Federal do Rio Grande do Sul, como parte dos requisitos necessários para a obtenção do Título de

Doutor em Engenharia

Área de Concentração: Mecânica dos Sólidos

Orientador: Prof. Dr. Guillermo Juan Creus

Co-orientador: Prof. Dr. Jun Sérgio Ono Fonseca

Comissão de Avaliação:

Prof. Dr. Eduardo Alberto Fancello

Prof. Dr. Júlio Cesar Ruiz Claeyssen

Prof. Dr. Luiz Eloy Vaz

 Prof. Dr. Jun Sérgio Ono Fonseca Coordenador do PROMEC

Porto Alegre, 9 de outubro de 2003.

### **AGRADECIMENTOS**

Gostaria de fazer um agradecimento expresso a algumas pessoas que contribuíram muito para o desenvolvimento deste trabalho seja pelo aspecto técnico-acadêmico, seja pelo aspecto de apoio humano durante a minha estadia em Porto Alegre.

Em primeiro lugar, agradeço a postura sempre aberta e acessível do meu orientador, Prof. Guillermo Juan Creus, que me deu apoio e depositou confiança no meu trabalho, principalmente por este ter um caráter multidisciplinar em áreas não tradicionais em relação à sua linha de atuação.

Da mesma forma, agradeço a contribuição inestimável do meu co-orientador, Prof. Jun Sérgio Ono Fonseca, tanto no aspecto técnico, na área de otimização estrutural, quanto do ponto de vista humano.

Os engenheiros e/ou professores Luiz A. B. da Cunda, Eduardo Bittencourt, Franco Olmi, Jean-Pascal Kleinermann, Jean Phillipe Ponthot, Klaus Schittkowski, Krister Svanberg, Kurt Maute, Michal Kleiber, Michel Hogge, Miguel Vaz Jr., Pierre Duysinx, Rogério Marczak, Toshiaki Hisada e Xiang Cheng, todos tiveram participação efetiva neste trabalho seja mediante simples conversas ou comunicações pessoais, seja pela disponibilização de material bibliográfico ou códigos computacionais que foram integrados ao programa desenvolvido nesta tese. Por este motivo, meus sinceros e profundos agradecimentos.

Também agradeço a sincera amizade e coleguismo com que me brindaram Rodnny Jesús Mendoza Fakhye, Tânia Tasca Magalhães, Valdenir Souza Jr., Luiz Alberto Duarte Filho e Marina, Giuliana Furtado Franca, Branca Freitas de Oliveira, Luciano, Eduardo Lenz Cardoso, Carlos Guilherme, Leopoldo Köller e Fabiana Becker. Não posso deixar de mencionar também o excelente ambiente de trabalho que encontrei tanto no GMap (Departamento de Engenharia Mecânica) como no CEMACOM (Departamento de Engenharia Civil).

Agradeço ao governo brasileiro, pelo incentivo financeiro a esta pesquisa mediante o apoio do CNPq e da CAPES. Agradeço, também, o apoio da minha instituição de origem, a Universidade do Estado de Santa Catarina – UDESC, que me liberou em tempo integral para que pudesse realizar a minha capacitação. Dentro desse contexto, agradeço sobremaneira o esforço realizado pelos professores da área de projeto do Departamento de Engenharia Mecânica para cobrir as disciplinas de minha responsabilidade durante os quatro anos em que estive ausente.

Agradeço ao governo dinamarquês pela concessão de uma bolsa para realizar parte dos meus estudos no DCAMM, Universidade Técnica da Dinamarca.

Por último, faço um agradecimento especial à minha família:

- À vertente radicada no Rio Grande do Sul (clã Espinoza Rojas) agradeço de coração a atenção e carinho com que me acolheram sempre, seja nos primeiros anos da minha infância, em Chuquicamata, seja nos últimos 4 anos.

- À vertente radicada em Santa Catarina (clã Muñoz Rojas), constituída por meus pais, irmãs e respectivas famílias, obrigado pelo contínuo apoio emocional, estratégico e muitas vezes, financeiro.

### **RESUMO**

Este trabalho apresenta uma sistemática para realizar a otimização numérica de pré-formas e de matrizes em problemas de forjamento axissimétricos e em estado plano de deformações. Para este fim, desenvolveu-se um código computacional composto basicamente de três módulos: módulo de pré-processamento, módulo de análise e módulo de otimização. Cada um destes foi elaborado acrescentando rotinas em programas comerciais ou acadêmicos disponíveis no GMAp e no CEMACOM. Um programa gerenciador foi desenvolvido para controlar os módulos citados no processo de otimização.

A abordagem proposta apresenta uma nova função objetivo a minimizar, a qual está baseada em uma operação booleana XOR *(exclusive or)* sobre os dois polígonos planos que representam a geometria desejada para o componente e a obtida na simulação, respectivamente. Esta abordagem visa eliminar possíveis problemas geométricos associados com as funções objetivo comumente utilizadas em pesquisas correlatas.

O trabalho emprega análise de sensibilidade numérica, via método das diferenças finitas. As dificuldades associadas a esta técnica são estudadas e dois pontos são identificados como limitadores da abordagem para problemas de conformação mecânica (grandes deformações elastoplásticas com contato friccional): baixa eficiência e contaminação dos gradientes na presença de remalhamentos. Um novo procedimento de diferenças finitas é desenvolvido, o qual elimina as dificuldades citadas, possibilitando a sua aplicação em problemas quaisquer, com características competitivas com as da abordagem analítica.

Malhas não estruturadas são tratadas mediante suavizações Laplacianas, mantendo as suas topologias. No caso de otimização de pré-formas, o contorno do componente a otimizar é parametrizado por B-Splines cujos pontos de controle são adotados como variáveis de projeto. Por outro lado, no caso de otimização de matrizes, a parametrização é realizada em termos de segmentos de reta e arcos de circunferências. As variáveis de projeto adotadas são, então, as coordenadas das extremidades das retas, os raios e centros dos arcos, etc.

A sistemática é fechada pela aplicação dos algoritmos de programação matemática de Krister Svanberg (Método das Assíntotas Móveis Globalmente Convergente) e de Klaus Schittkowski (Programação Quadrática Sequencial – NLPQLP). Resultados numéricos são apresentados mostrando a evolução das implementações adotadas e o ganho de eficiência obtido.

vi

## **ABSTRACT**

"Preform and Die-Shape Optimization in Bidimensional Forging Problems"

This work presents a systematic procedure for the optimization of preforms and die-shapes in axisymmetrical and plane strain state forging problems. To this end, a computational code was conceived which consists basically of three modules: preprocessor module, analysis module and optimization module. Each of these was developed by adding routines to commercial or academical software available at GMAp and CEMACOM. A controlling code was implemented for calling each of the modules as needed by the optimization procedure.

The proposed approach introduces a new objective function to be minimized, which is based in an *exclusive or* (XOR) Boolean operation over the two planar polygons that describe the desired and the numerically obtained geometries of the component. This approach aims to eliminate some geometrical problems that may appear when using the objective functions usually adopted in related research.

The work adopts numerical sensitivity analysis, via the finite diference method. The difficulties associated to this technique are studied and two points that prevent its use in metal forming problems (large elastoplastic strains with frictional contact) are identified: low efficiency and gradients contamination when remeshing is applied. A modified procedure for finite difference sensitivity evaluation is proposed which addresses the aforementioned difficulties, allowing its application in generic problems with competitive performance as compared to the analytical approach.

Non structured meshes are handled by Laplacian smoothing which assures the invariance of the mesh topologies. In the case of preforms optimization, the boundary of the component to optimize is parameterized by B-Splines whose control points are adopted as design variables. On the other hand, in the case of die-shapes optimization, the parameterization is set in terms of straight line segments and arcs of circumference. The design variables are then the coordinates of the lines ends, arcs radii and centers, etc.

The systematic procedure is concluded by the application of the mathematical programming algorithms developed by Krister Svanberg (Globally Convergent Method of Moving Asymptotes) and by Klaus Schittkowski (Sequential Quadratic Programming – NLPQLP). Numerical results are presented which put in evidence the evolution of the implementations adopted and the efficiency gain obtained.

vii

## **ÍNDICE**

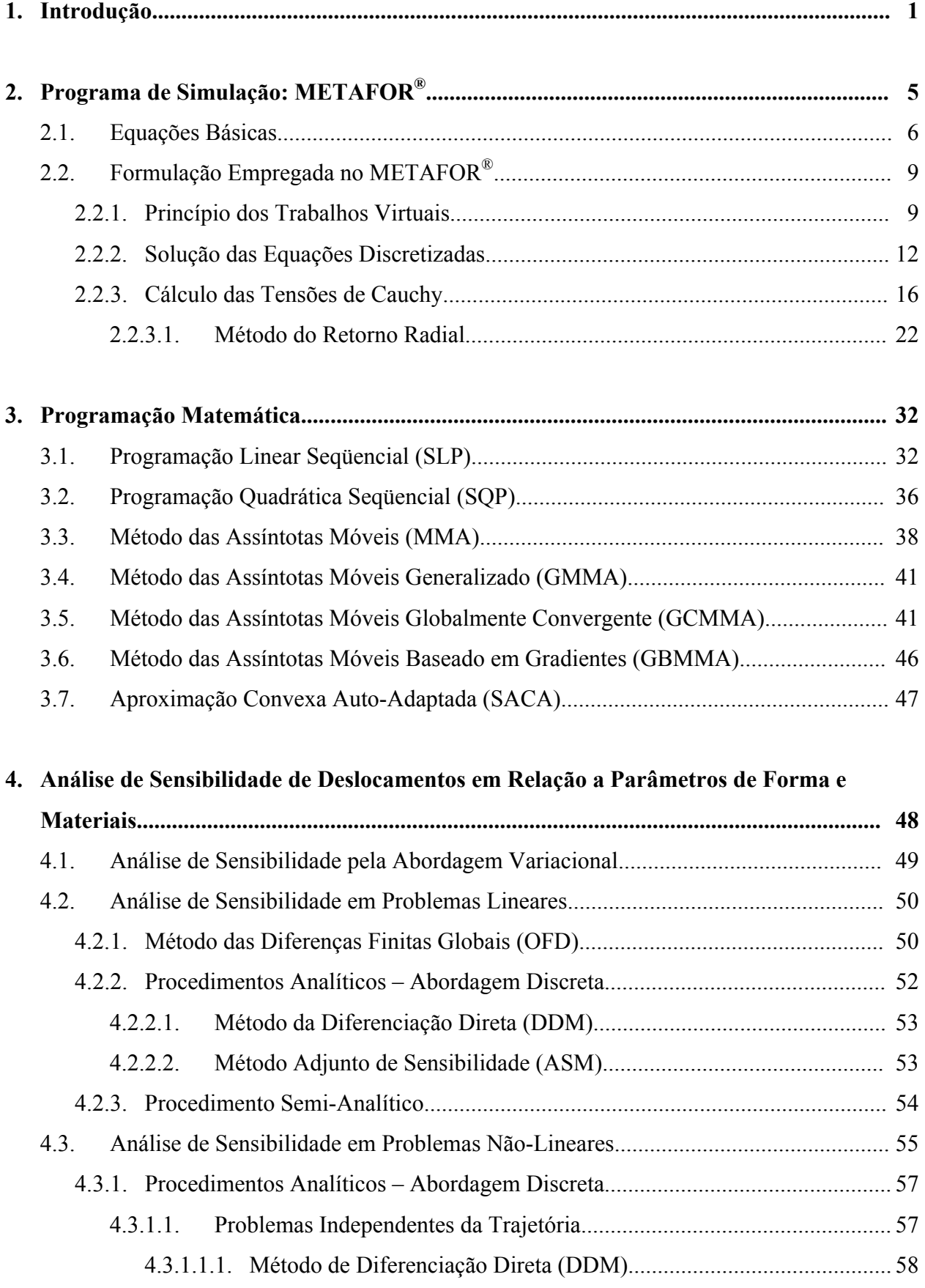

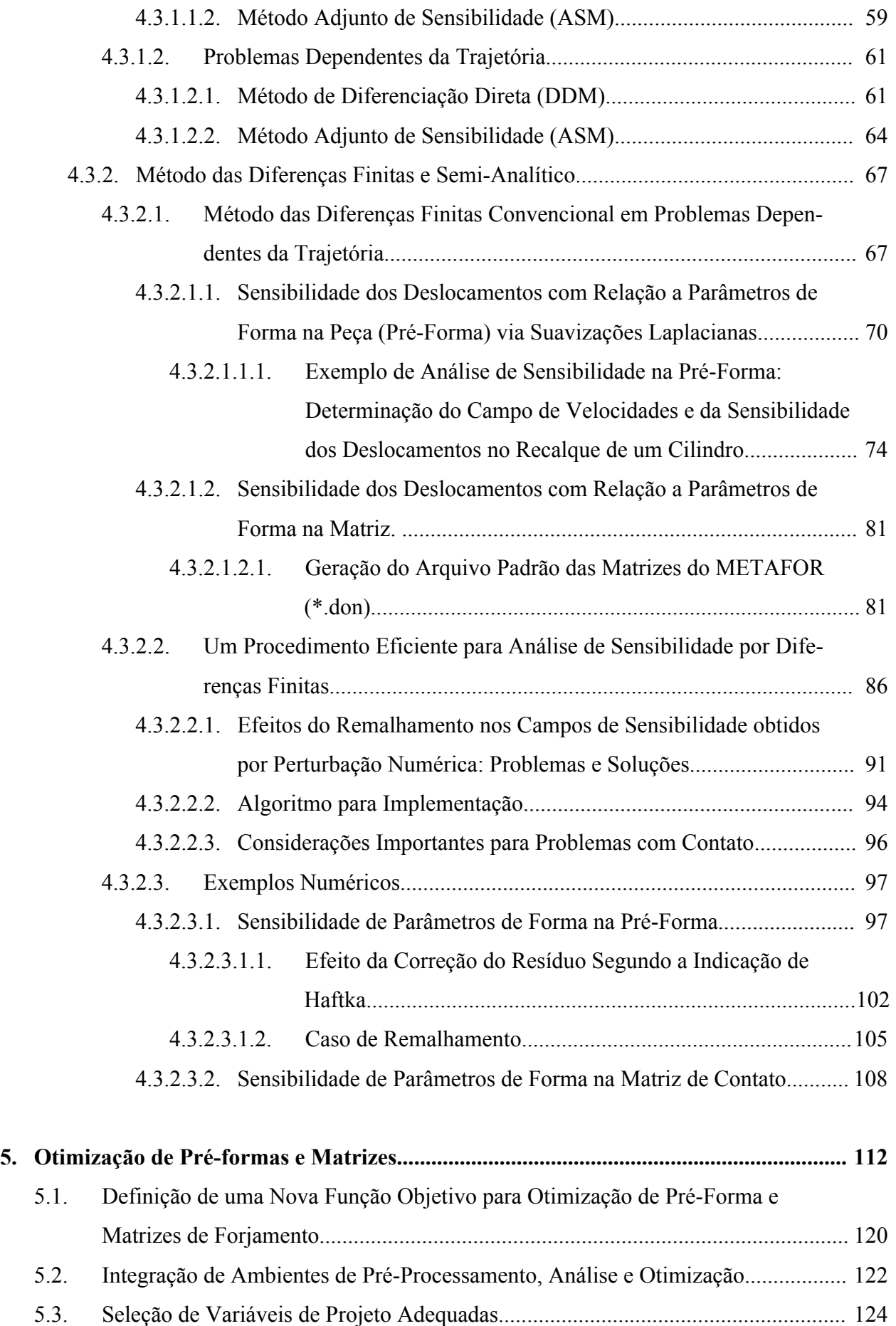

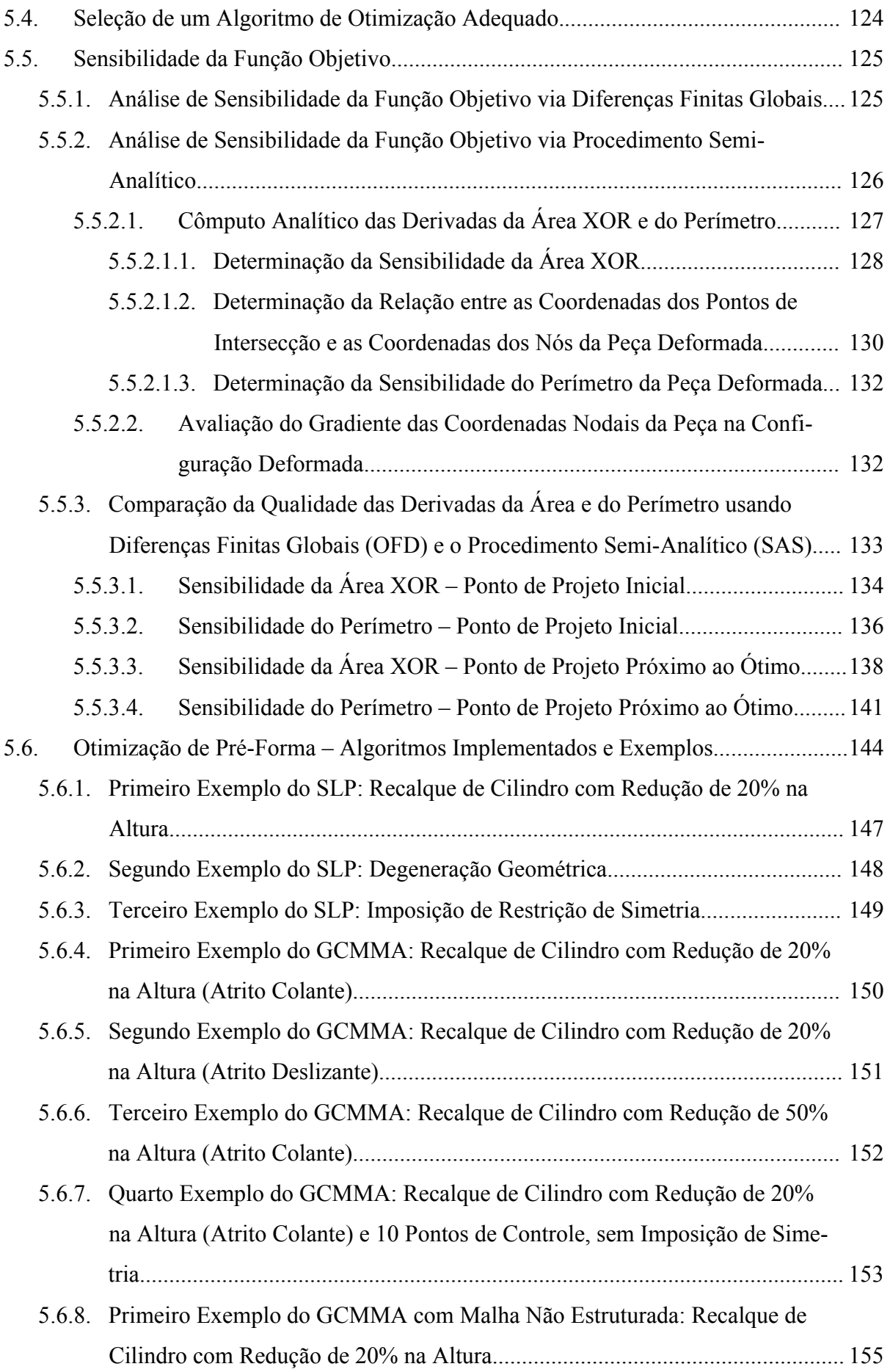

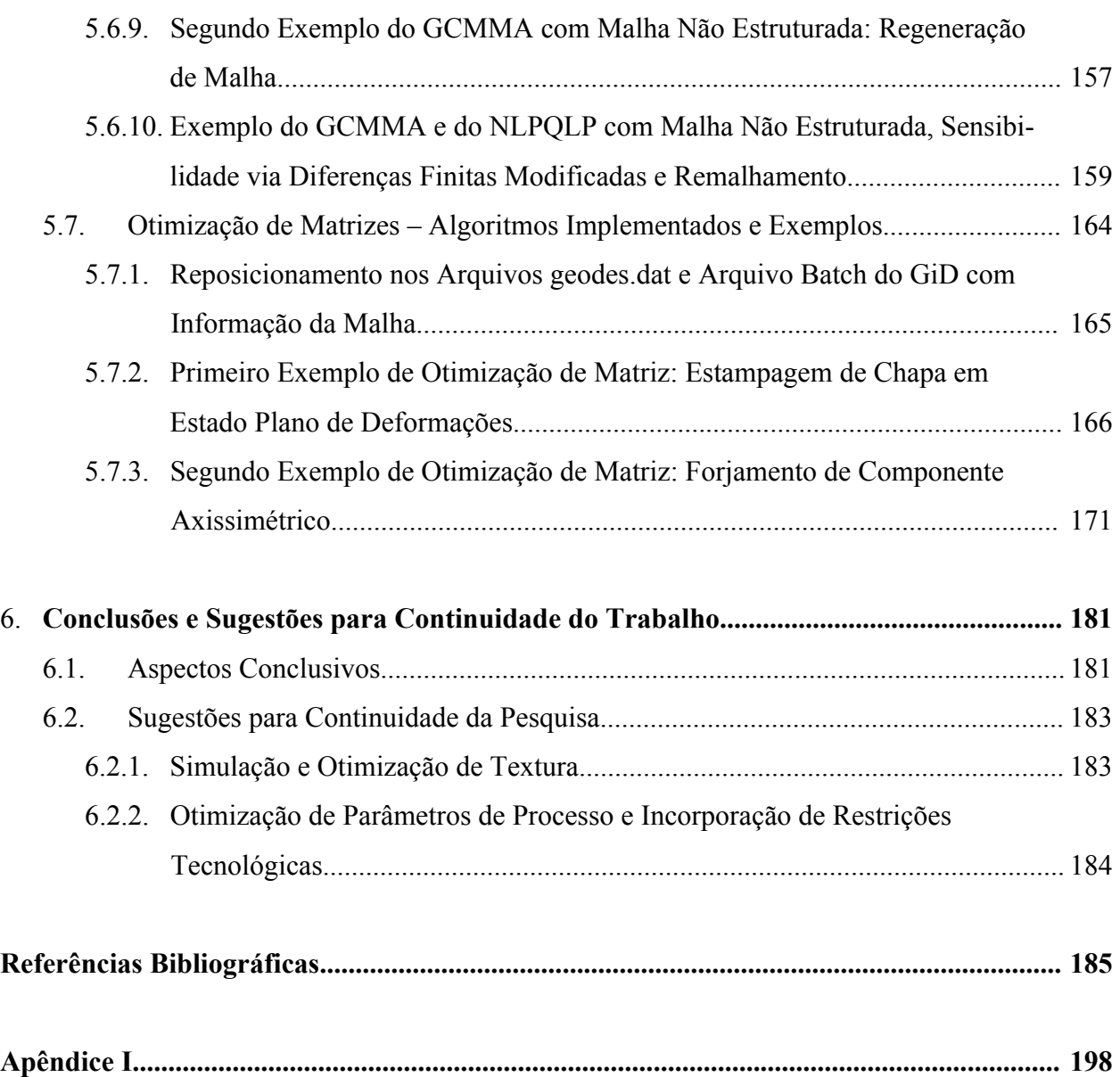

## **LISTA DE SÍMBOLOS**

⋅

 $\mathcal{L}(\mathcal{L})$ 

−

- $\left(\cdot\right)^n$ Grandeza avaliada no n-ésimo passo de carga ou deslocamento
- $\left(\cdot\right)^{tr}$ ⋅ Grandeza avaliada pelo preditor elástico
- $(\cdot)$ Derivada temporal de  $(·)$
- $\left(\cdot\right)_{i,j}$  Derivada da *i*-ésima componente de  $\left(\cdot\right)$  em relação à coordenada  $x_j$
- $(\cdot)$ Valor prescrito de  $(·)$
- $(\cdot)_{(\omega)}$  Grandeza avaliada na  $\omega$ -ésima iteração da solução do sistema de equações de equilíbrio
- $(\cdot)$ <sub>0</sub> Grandeza avaliada no instante  $t_0$

$$
(\cdot)_{1} \qquad \text{Grandeza avaliada no instante } t_{1} = t_{0} + \Delta t
$$

- ${(\cdot)}^c$ ⋅ Grandeza avaliada no sistema corrotacional
- $\left(\cdot\right)^p$ ⋅ Parcela plástica da grandeza (⋅)
- $\overline{(\cdot)}$  Limite superior prescrito de  $(\cdot)$
- $\left( \cdot \right)$ Limite inferior prescrito de  $(·)$
- ${(\cdot)}^c$ ⋅ Grandeza nodal associada ao contorno
- $\left(\cdot\right)^q$ ⋅ Grandeza avaliada no *q*-ésimo ponto de projeto (sub-problema de otimização)
- $\left(\cdot\right)_k$  Grandeza associada à *k*-ésima variável de projeto
- ( )∆ +*<sup>k</sup>* ⋅ Grandeza avaliada para perturbação ascendente da *k*-ésima variável de projeto
- ( )∆ −*<sup>k</sup>* ⋅ Grandeza avaliada para perturbação descendente da *k*-ésima variável de projeto
- $^{t+\Delta t}$   $(\cdot)$ Grandeza medida na configuração no instante  $(t + \Delta t)$  com relação à configuração no instante *t*
- $\left(\cdot\right)^{-1},\,\left\lceil\cdot\right\rceil^{-1}$ ⋅ Inversa de uma matriz
- $\left(\cdot\right)^{T}$  ,  $\left[\cdot\right]^{T}$ ⋅ Transposta de uma matriz ou vetor
- ∆ ⋅( ) Operador perturbação finita
- $\nabla(\cdot)$  Operador gradiente

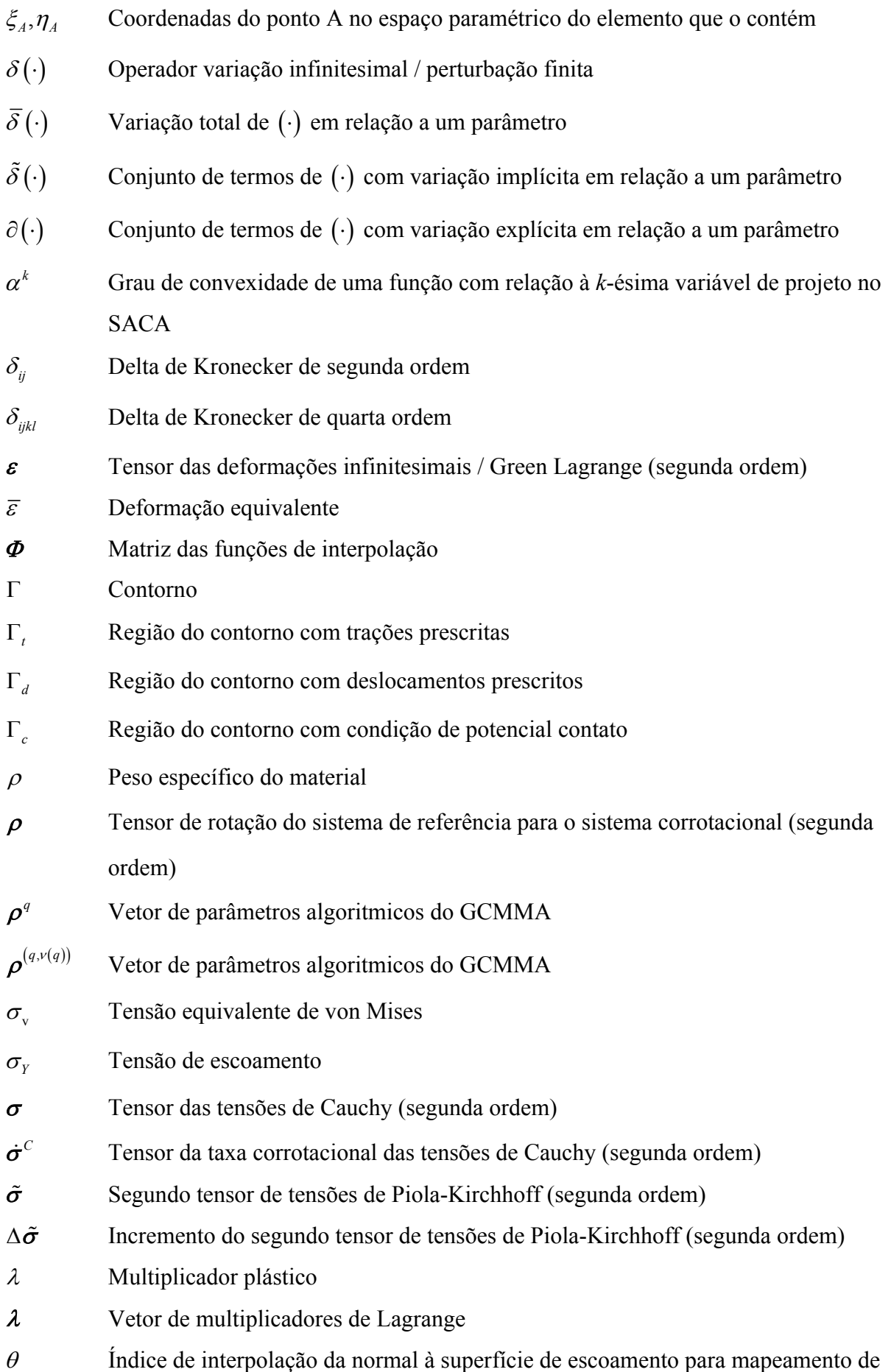

retorno

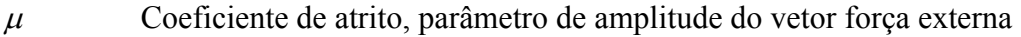

- <sup>ν</sup> Coeficiente de Poisson
- <sup>ν</sup> (*q*) Número da iteração interna associada à *q*-ésima iteração externa nos algoritmos de otimização empregados
- Ω Domínio
- *A* Área do polígono resultante da operação XOR
- *A*0 Valor inicial de *A*
- *Aj* Área do *j*-ésimo polígono desconexo resultante da operação XOR
- $A^c, B^c$ Constantes da reta unindo dois nós adjacentes do contorno da peça deformada
- $A^g, B^g$ Constantes da reta unindo dois vértices adjacentes do polígono que define a geometria desejada
- *b* Vetor das variáveis de projeto
- *Bi i*-ésima base recursiva das splines
- *B* Matriz das derivadas das funções de interpolação
- $\mathbb{C}(t)$  Configuração no instante *t*
- *d* Distância entre os pontos-chave *i* e  $i+1$
- $d_{min}$  Limite inferior prescrito para todos os  $d_i$ 's
- *D* Tensor da taxa das deformações (segunda ordem)
- *E* Módulo de Young
- $E^N$  Tensor de deformações logarítmicas (segunda ordem)
- *f* Função do critério de escoamento
- $f^B$  **Vetor força de corpo**
- *t* Vetor força de superfície
- *F* Vetor de forças internas nodais, tensor gradiente de deslocamentos (segunda ordem)
- *g* Potencial de escoamento
- <sup>0</sup> *g* Função objetivo
- $g_y$  **Folga** normal no contato
- $g<sub>T</sub>$  **Folga tangencial no contato**
- *g* Vetor das restrições de desigualdade
- *G* Módulo de cisalhamento

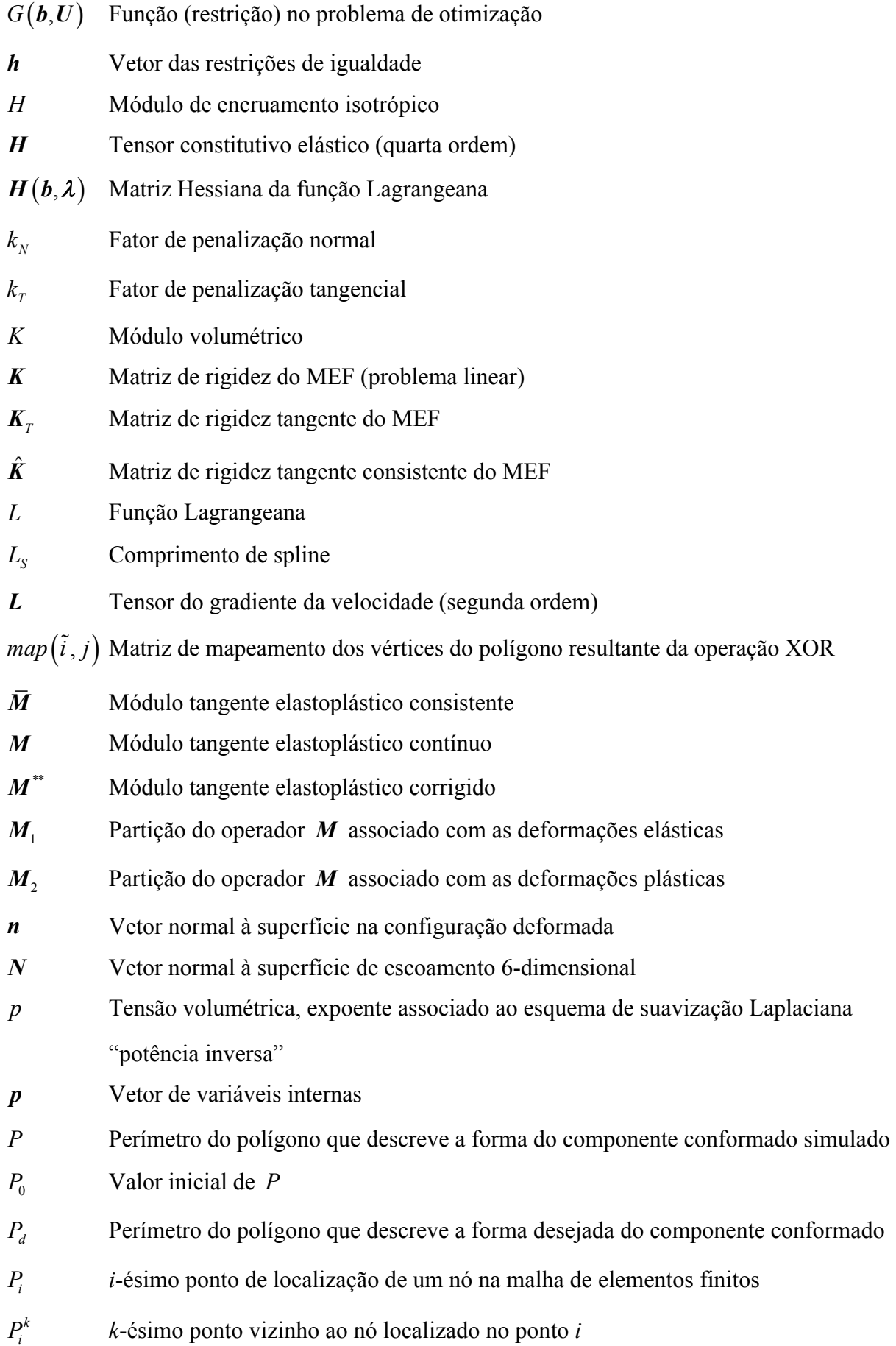

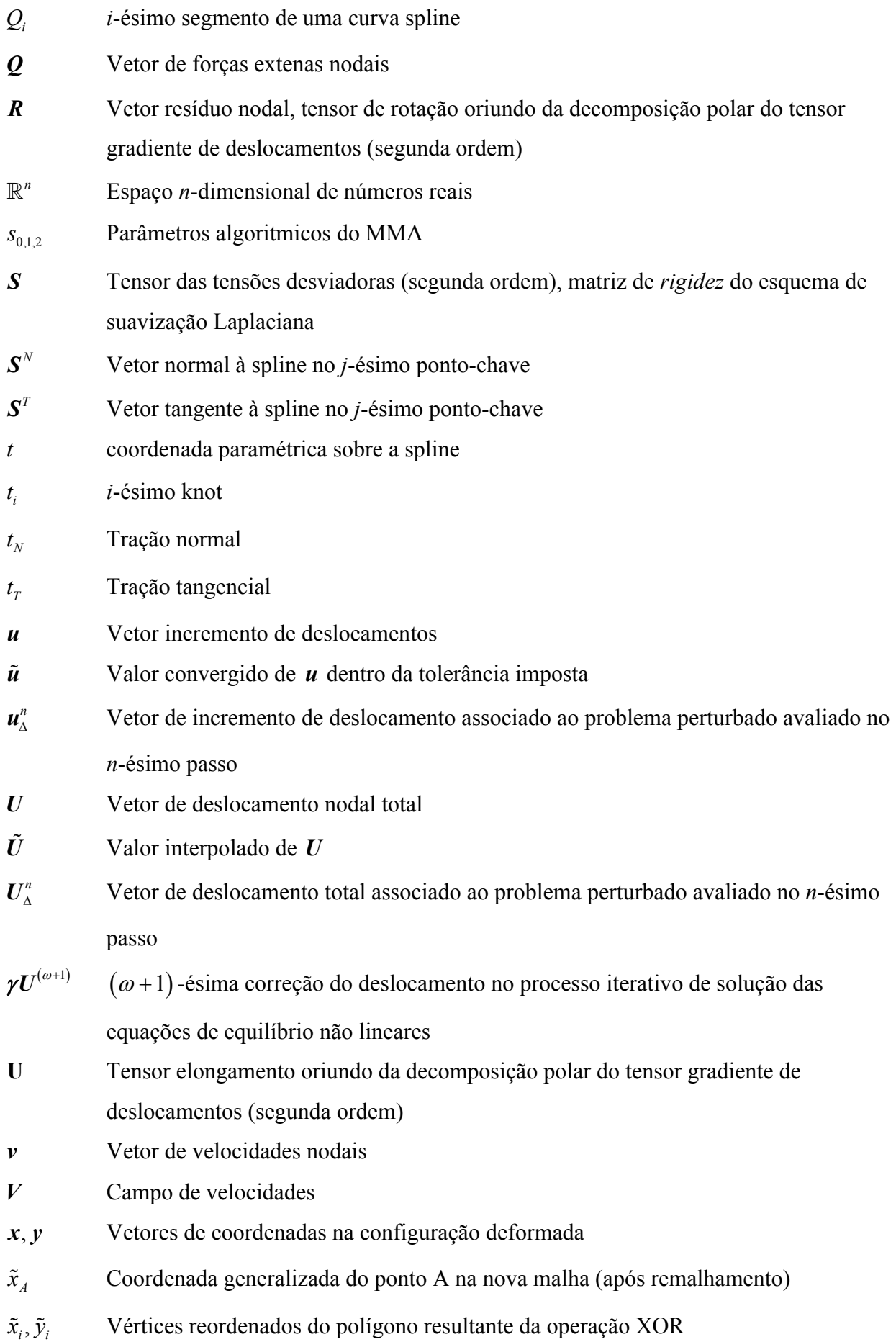

- *X Y*, Vetores de coordenadas na configuração de referência
- *X*<sup>*i*</sup> Vetor das coordenadas nodais do domínio/contorno indeformado:  $X_i = \begin{bmatrix} X_i & Y_i \end{bmatrix}^T$
- , *k k z y* Variáveis intermediárias no MMA
- *W*<sub>1</sub>, *W*<sub>2</sub> Pesos atribuídos a parcelas da função objetivo
- *W*<sub>int</sub> Energia de deformação interna
- *Wext* Trabalho realizado pelas forças externas aplicadas e pela força na interface de contato
- *W* Tensor de giro (*spin)* (segunda ordem)

## **ÍNDICE DE FIGURAS**

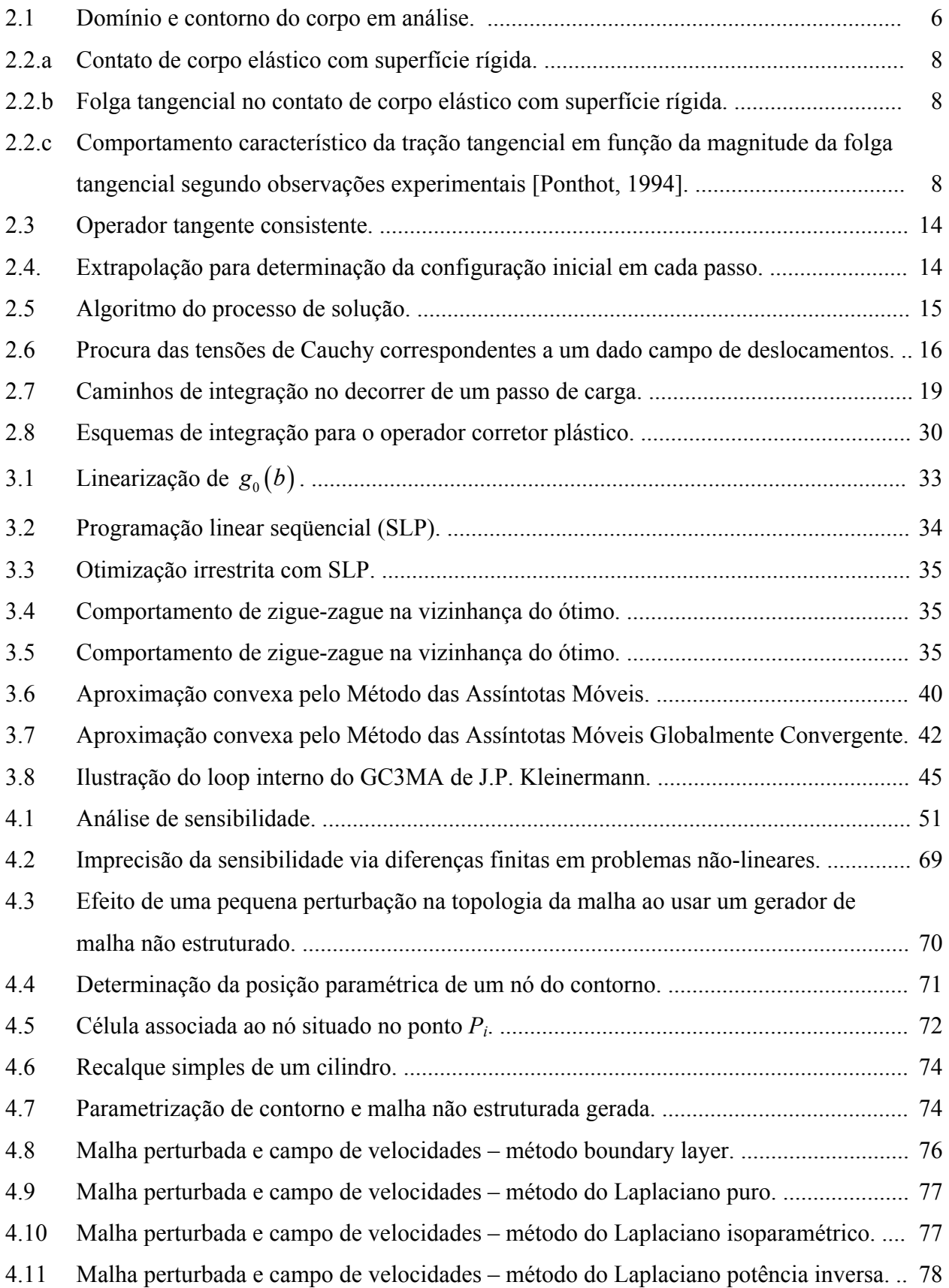

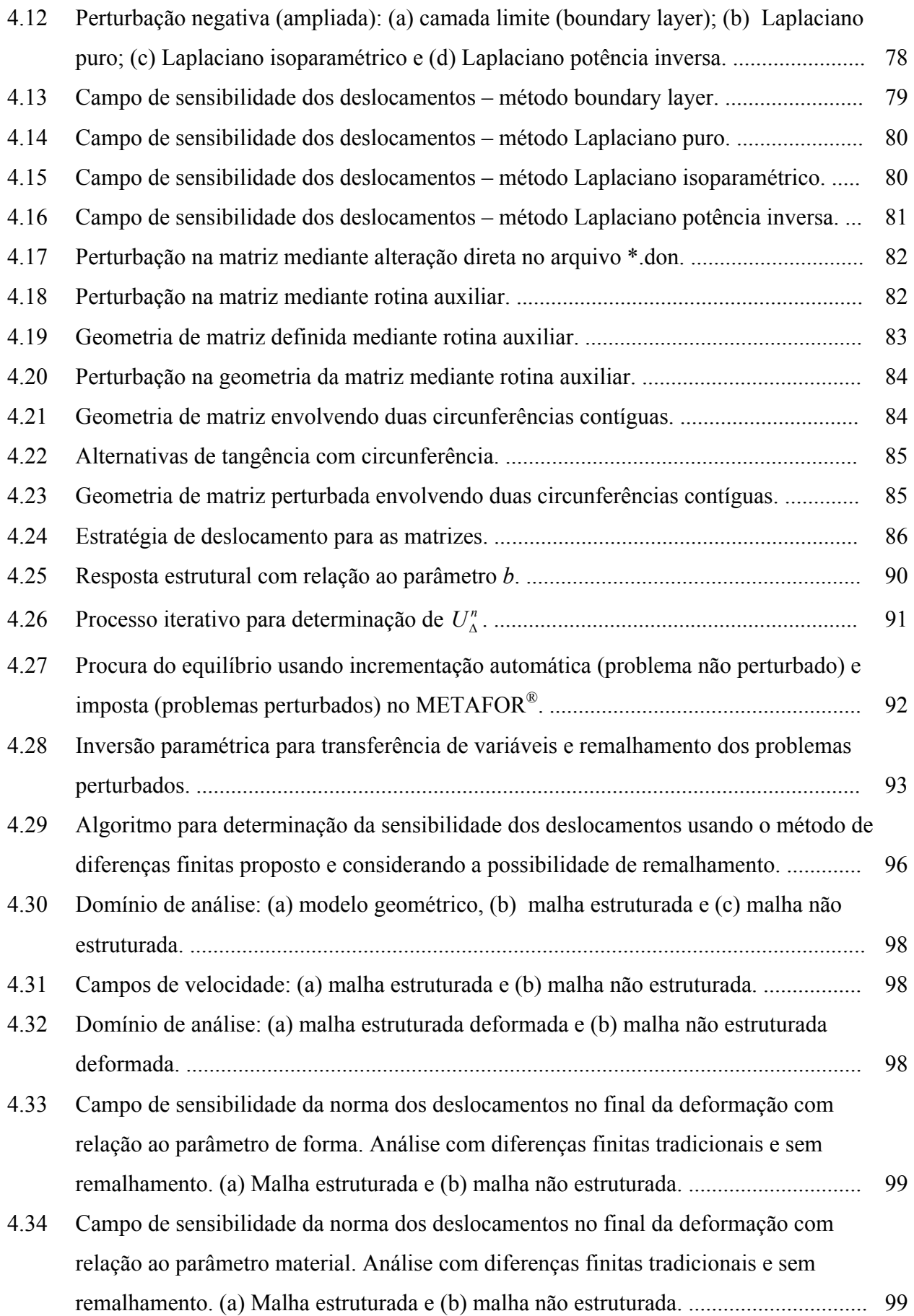

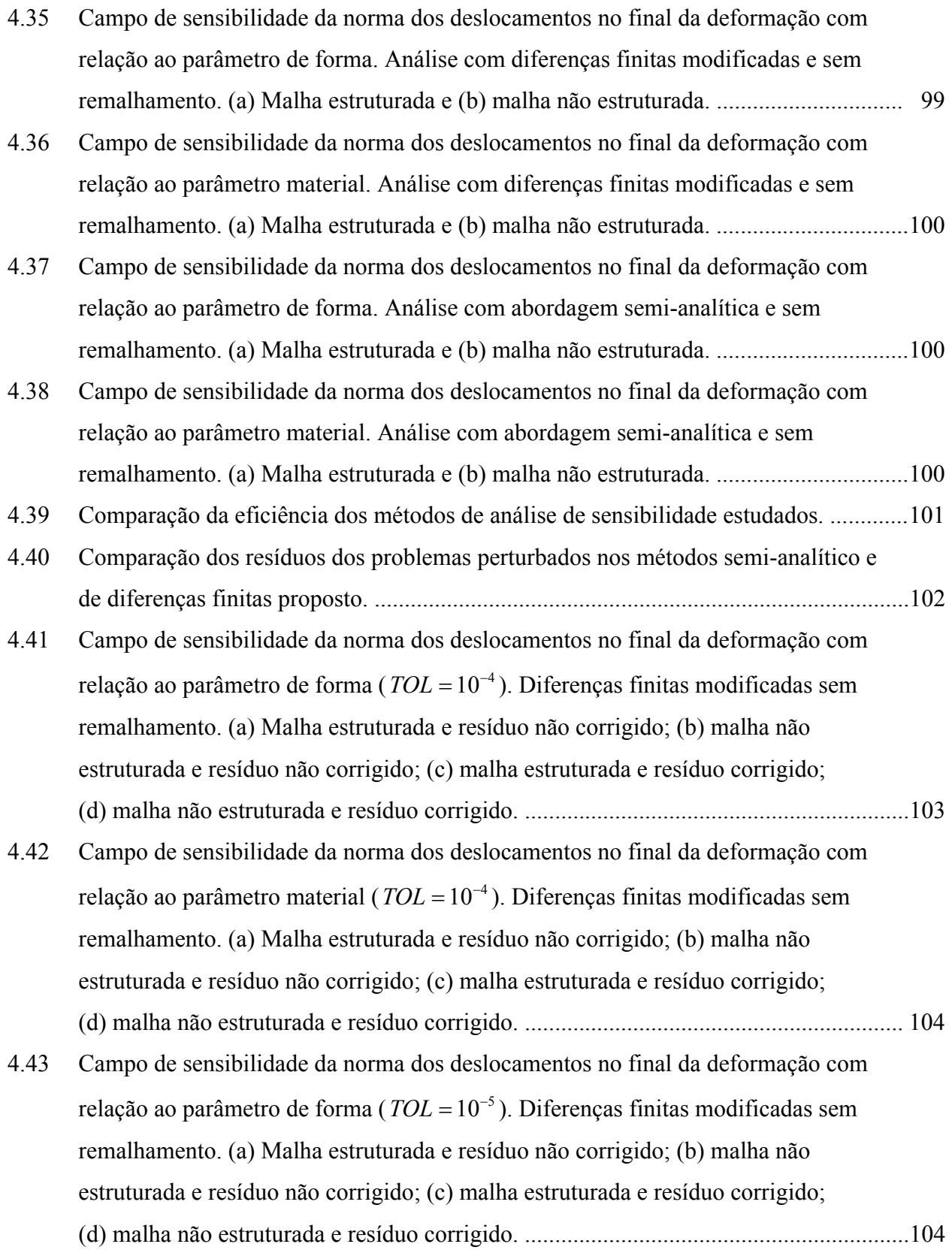

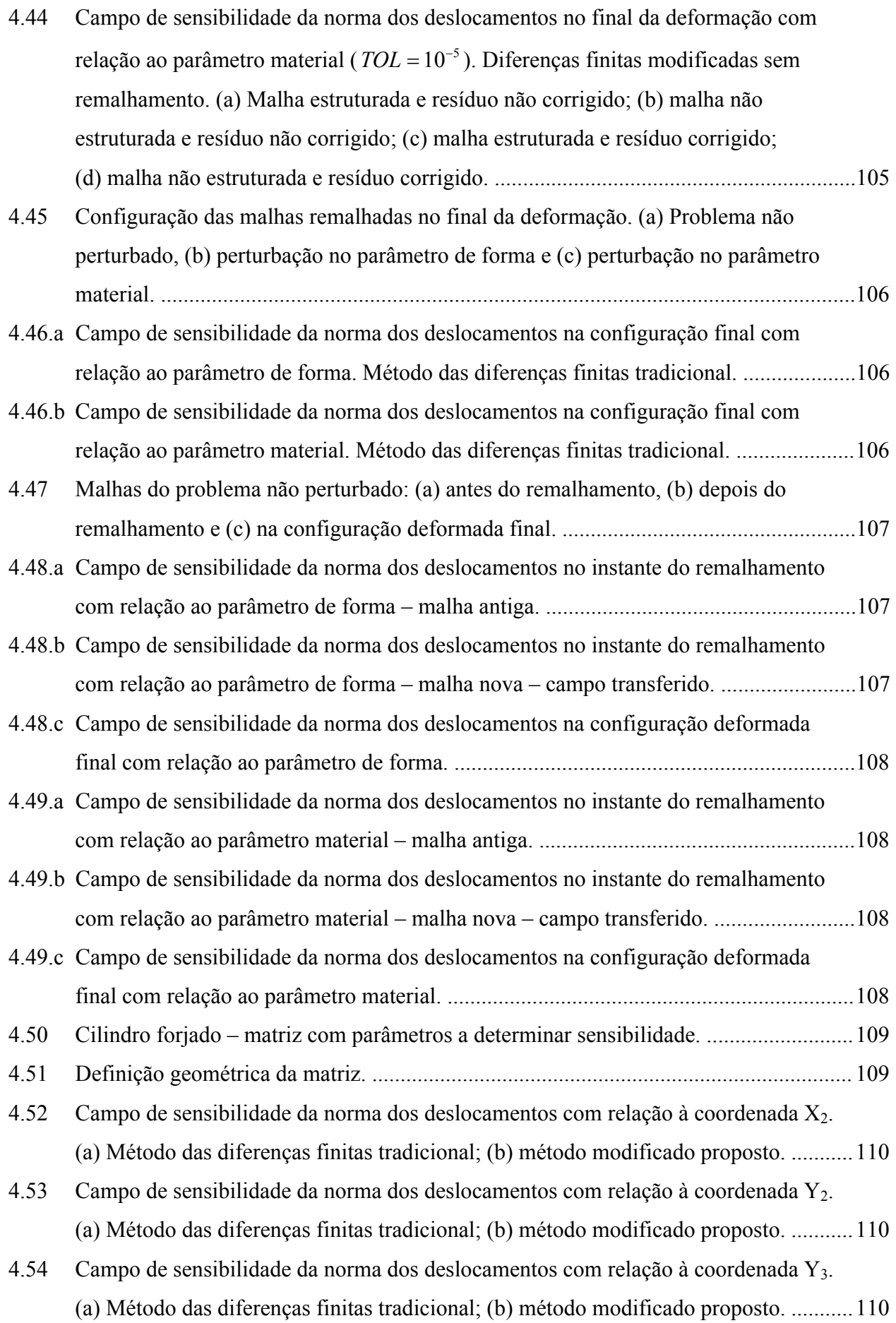

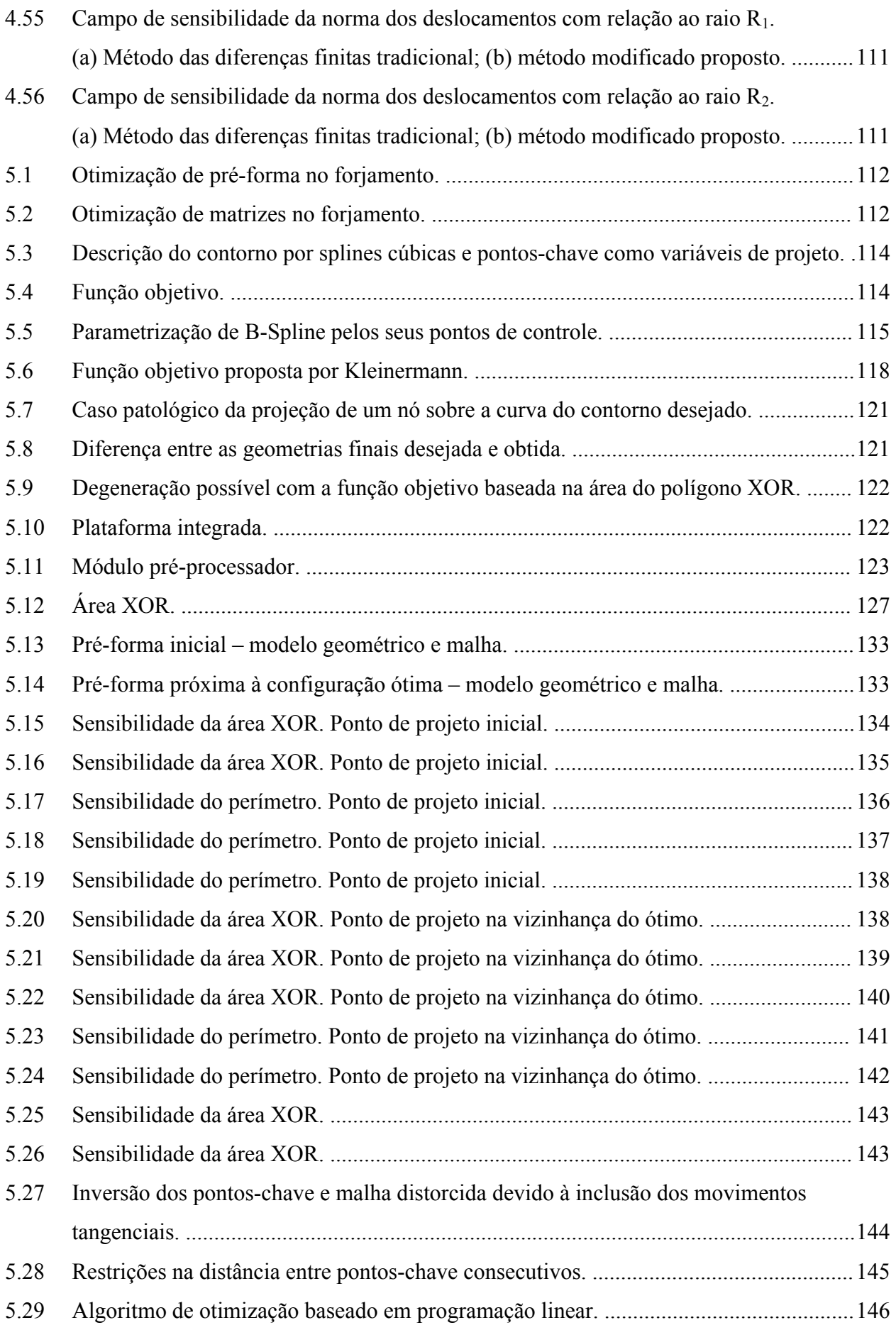

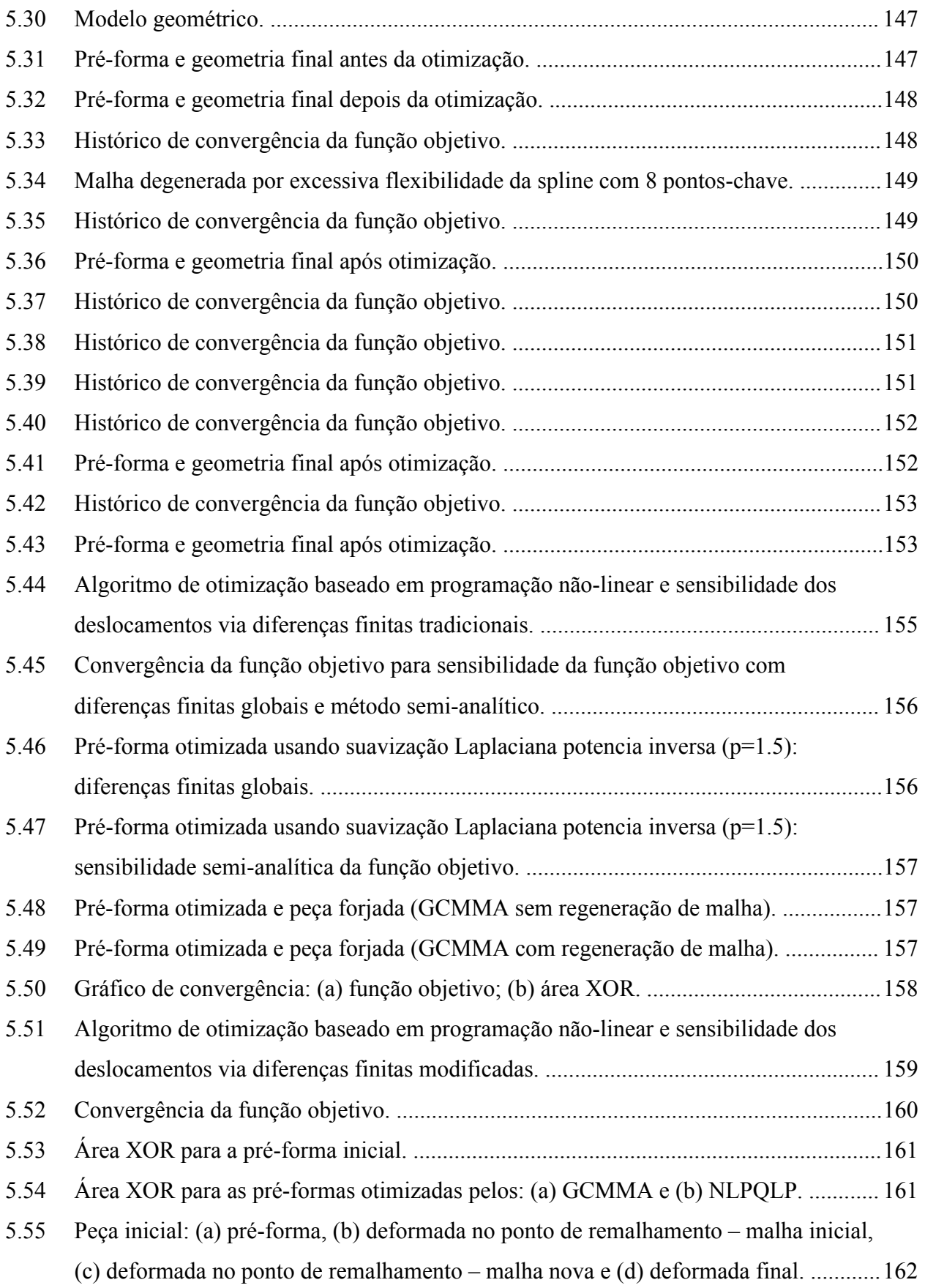

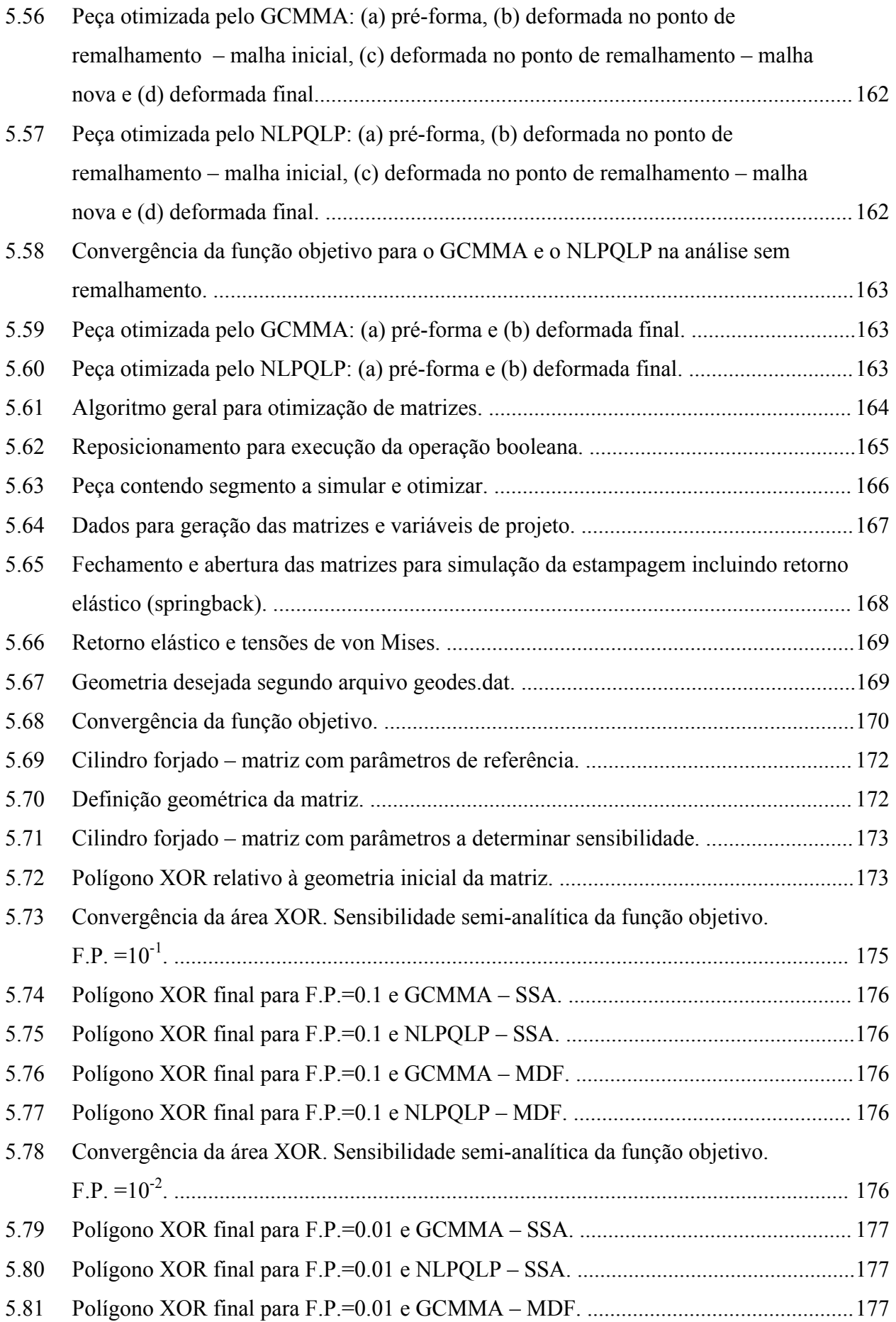

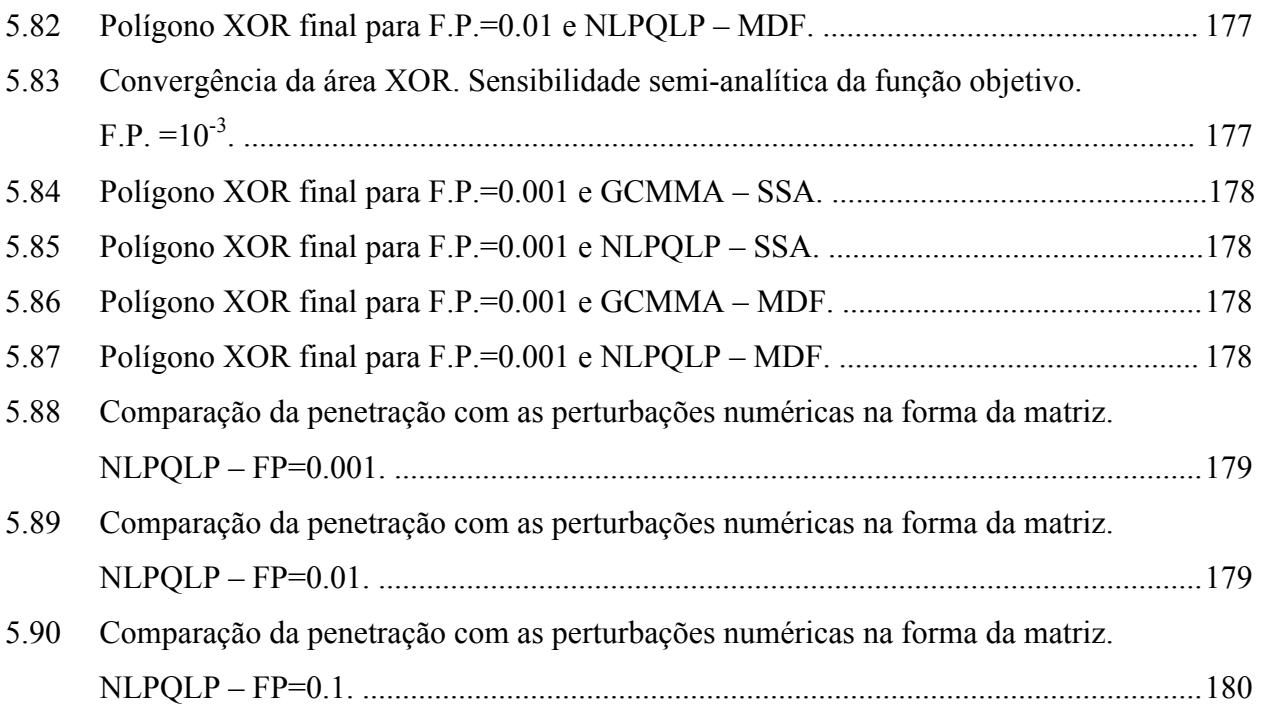

## **ÍNDICE DE TABELAS**

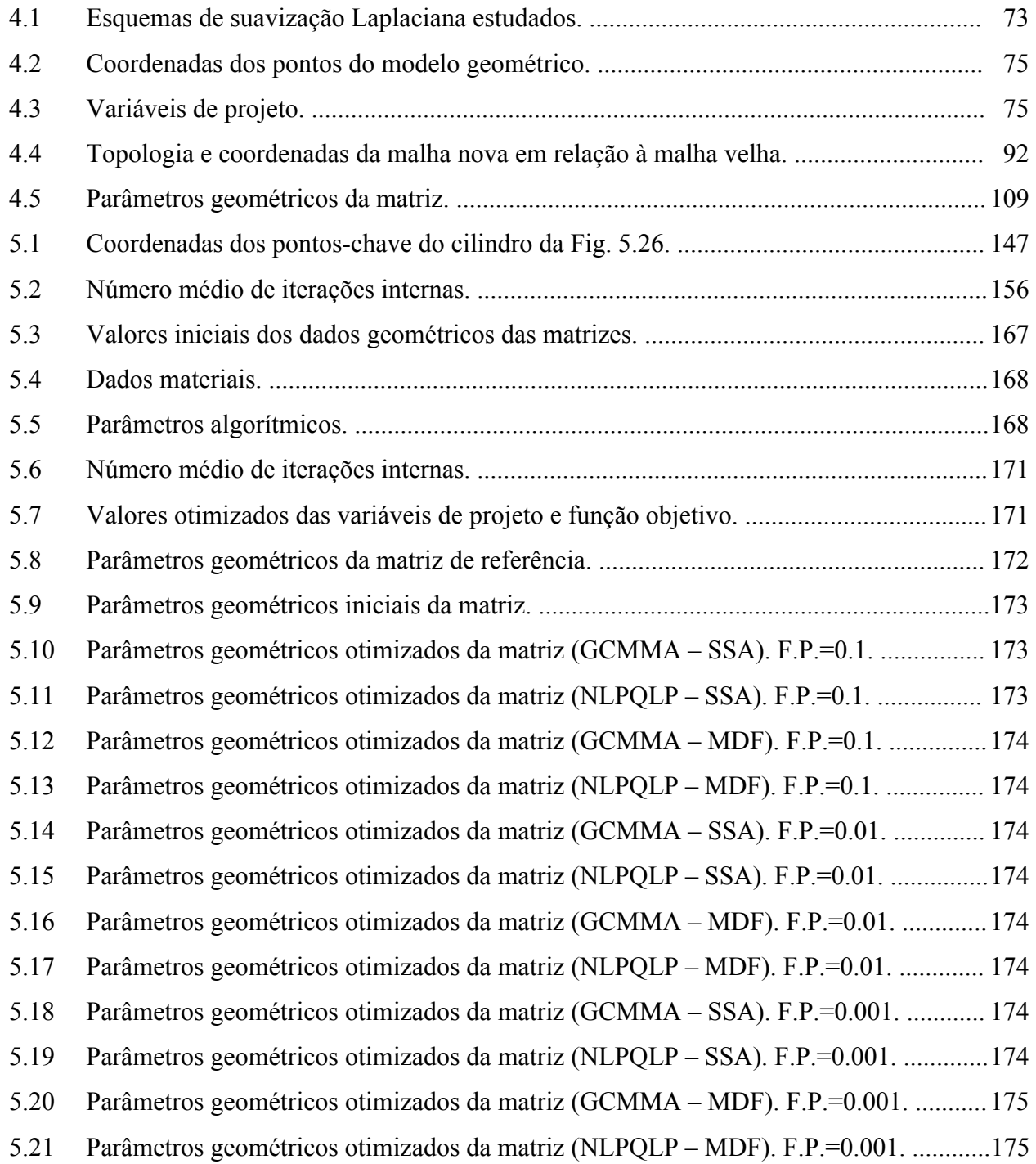

## **1. INTRODUÇÃO**

Nas últimas décadas, as ferramentas de simulação numérica têm ganhado crescente reconhecimento e aceitação no meio produtivo e têm sido incorporadas dentro da seqüência de desenvolvimento e fabricação de componentes manufaturados. No entanto, a acirrada competitividade do mercado tem criado exigências cada vez maiores destas ferramentas. Assim, a tarefa das mesmas deixou de ser apenas analisar peças pré-concebidas, para passar a auxiliar na etapa de concepção do produto.

Para projetar um produto com boas características de operação em serviço, é preciso ser capaz de definir uma medida que represente a sua qualidade. Se a maior qualidade puder ser associada com um valor decrescente desta medida, pode-se chegar a um produto *ótimo*, escolhendo aquele que esteja associado com a menor medida possível. Com base nesta idéia desenvolveu-se a teoria de otimização estrutural que, modernamente, integra códigos de programação matemática com programas de análise (pelo método dos elementos finitos, diferenças finitas, etc.) para auxiliar na procura de uma solução ótima. A ferramenta numérica assim definida analisa e propõe modificações no componente a otimizar, sendo, portanto, muito mais poderosa que as ferramentas de simulação simples.

Problemas de otimização estrutural podem ser conceitualmente divididos em três grandes grupos [Haftka e Gürdal, 1996]: otimização dimensional, otimização de forma e otimização topológica. Considerando uma representação discretizada do componente a analisar, a otimização dimensional altera parâmetros que não afetam a malha (por exemplo: espessura de placas, área da seção transversal de barras, ângulo das fibras em placas laminadas, etc.); a otimização de forma altera a representação parametrizada dos contornos da peça, sem modificar a sua topologia; e a otimização topológica permite alterar a distribuição de material num domínio inicial, possibilitando a alteração da sua topologia [Bendsøe, 1995; Cardoso, 2000]. Historicamente os problemas de otimização estrutural foram estudados na ordem em que estão aqui apresentados, de forma que na atualidade, o maior foco de pesquisa é a otimização topológica. Isto não significa, porém, que todos os problemas de otimização dimensional e de forma estejam resolvidos. Em particular, no que se refere a simulações não-lineares dependentes da trajetória, ainda há questões de grande interesse acadêmico e prático a serem tratadas.

Dentro do contexto descrito, um dos problemas de interesse na atualidade é a otimização de pré-forma e matrizes em problemas de conformação mecânica [Ganapathysubramanian e Zabaras, 2002; Gao e Grandhi, 1999; Kim et al., 2001]. Este problema inclui fortes nãolinearidades pois considera grandes deformações, grandes deslocamentos, plastificação com

encruamento, contato friccional, etc. Neste caso, a otimização geralmente objetiva obter um componente final com características dimensionais precisas, sem falhas (vazios de preenchimento, dobras, etc.), com microestrutura controlada para boas características mecânicas e mínimo gasto de energia na fabricação.

Para lidar com este tipo de problemas de otimização, duas linhas principais podem ser seguidas: empregar algoritmos de programação matemática baseadas em gradientes ou métodos combinatórios. Estes últimos, a princípio, só são eficientes para problemas lineares com muito poucas variáveis de projeto (variáveis que podem ser alteradas na procura da configuração ótima) [Beckers, 1997]. Porém, o desenvolvimento e popularização de processadores paralelos para computadores de pequeno porte pode reverter esta situação. De qualquer forma, as condições atuais favorecem mais os métodos baseados em gradientes, que são adotados neste trabalho.

A abordagem do problema de otimização de pré-forma e matrizes usando algoritmos de programação matemática baseados em gradientes apresenta duas grandes dificuldades: a obtenção de uma metodologia simples, genérica, precisa e eficiente para o cálculo dos gradientes e a definição de uma função objetivo adequada para tratar componentes com geometria complexa. O cálculo dos gradientes se torna particularmente crítico quando emprega-se um modelo constitutivo elasto-plástico (abordagem sólida) em vez de rígido-plástico (abordagem fluida) e quando o domínio discretizado deve ser remalhado. Como comentado por Srikanth, 2001, a abordagem rígido-plástica é preferida por muitos pesquisadores pois a maior simplicidade do modelo constitutivo facilita a determinação dos gradientes de forma analítica. Além disso, resultados bastante satisfatórios são obtidos, pois a deformação é majoritariamente plástica. O ônus que se paga é a dificuldade para simular os fenômenos associados com a parcela de deformação elástica, como retorno elástico (springback), tensões residuais, etc.

Zabaras e seus colaboradores [Badrinarayanan e Zabaras, 1997; Srikanth e Zabaras, 2001; Ganapathysubramanian e Zabaras, 2002] têm tratado o tema de obtenção de gradientes analíticos em problemas hiperelásticos-viscoplásticos. Apesar do tratamento ser trabalhoso e complexo, o resultado é uma formulação que pode ser aplicada sem inconvenientes em problemas que sofrem remalhamento. Boa parte dos desenvolvimentos apresentados nesta tese tiveram inspiração nos trabalhos do grupo de Zabaras e o resultado é o desenvolvimento de uma metodologia alternativa que também permite a realização de remalhamentos. Esta, no entanto, é baseada em perturbações numéricas, o que lhe confere comparativa simplicidade.

O cálculo dos gradientes, também denominado análise de sensibilidade, pode ser realizado pelos métodos de diferenciação direta ou pelo método adjunto. As duas abordagens são revisadas

3

neste texto, mostrando que a segunda não é apropriada para problemas dependentes da trajetória. Opta-se, portanto, pelo método de diferenciação direta.

Um problema de otimização estrutural, tipicamente, tem dois conjuntos de variáveis a determinar: as relativas à resposta estrutural (geralmente os deslocamentos) e as variáveis ou parâmetros de projeto. Estes últimos correspondem às grandezas que podem ser alteradas na procura de um projeto ótimo. A abordagem de solução mais popular na atualidade, e utilizada no presente desenvolvimento, é a dita formulação aninhada. Nesta, para um dado conjunto de parâmetros de projeto, são solucionadas as equações de equilíbrio discretizadas do problema, encontrando a resposta estrutural. Define-se, então, um ponto de projeto onde as equações de equilíbrio estão satisfeitas *a priori*. Neste ponto, substituem-se a função objetivo e as restrições por aproximações explicitamente dependentes das variáveis de projeto, baseadas no valor das funções e seus gradientes. Em seguida, aplicam-se métodos de programação matemática para solucionar o problema de otimização aproximado. Uma vez determinado o vetor de variáveis de projeto, o problema de análise é redefinido com os novos valores das variáveis de projeto, obtendo-se um procedimento iterativo que termina quando a função objetivo atinge um patamar estável ou as condições de Kuhn-Tucker são encontradas dentro de uma faixa de precisão préestabelecida. Outra abordagem de solução, dita não aninhada, é resolver um único problema de programação matemática, onde tanto a resposta estrutural (deslocamentos) quanto os parâmetros de projeto são variáveis do problema de otimização. Nesse caso as equações de equilíbrio não são satisfeitas previamente mas são impostas como restrições de igualdade [Haftka, 1985a; Haftka e Kamat, 1989]. Um método alternativo de análise e síntese simultâneas é descrito em Haftka, 1989.

A metodologia adotada nesta pesquisa usa a abordagem aninhada, empregando o código de simulação numérica METAFOR® para solucionar as equações de equilíbrio discretizadas. A formulação deste código, particularizada para o modelo constitutivo empregado nos exemplos aqui tratados é descrita no Capítulo 2.

O Capítulo 3 faz uma introdução aos códigos de programação matemática utilizados neste trabalho: programação linear seqüencial, programação quadrática seqüencial e método das assíntotas móveis globalmente convergente. Citam-se, adicionalmente, outros códigos considerados relevantes por terem sido empregados em trabalhos correlatos ou por algum tipo de associação com os métodos usados nesta tese.

O Capítulo 4 apresenta uma revisão bibliográfica de métodos de análise de sensibilidade em problemas estruturais lineares e não-lineares discretizados. Mostra-se que quando os gradientes são calculados por perturbações numéricas, a utilização de geradores de malha não-estruturadas

introduz dificuldades. Para lidar com essa situação, apresenta-se uma estratégia baseada em suavizações Laplacianas para avaliar os campos de sensibilidade dos deslocamentos (ou outra resposta estrutural). A técnica segue o desenvolvimento de Duysinx et al., 1993. Depois abordase o cálculo de sensibilidade da forma das matrizes, via diferenças finitas. O contorno das matrizes é descrito em termos de arcos de circunferência e segmentos de reta, exigindo cuidados especiais para que as perturbações numéricas não destruam a sua regularidade na interface entre segmentos. Na parte final do Capítulo, apresenta-se uma nova metodologia, que permite realizar o cálculo das diferenças finitas a um custo computacional comparável com o da formulação analítica, permitindo ainda, realizar remalhamentos e obter campos precisos de sensibilidade. A estratégia pode ser vista como uma extensão do método semi-analítico de Hisada, 1988, que se torna um caso particular da formulação.

O Capítulo 5 inicia com uma revisão bibliográfica de aplicações de técnicas de otimização estrutural em problemas de conformação mecânica. Mostra-se que a função objetivo comumente adotada para este fim pode sofrer degenerações, e propõe-se uma função objetivo alternativa baseada em operações booleanas sobre polígonos planos. A dedução das expressões para o cálculo da sensibilidade desta função objetivo por um procedimento semi-analítico é apresentada. Exemplos desta metodologia mostram que na vizinhança da configuração ótima, quando perturbações moderadas são aplicadas, a formulação semi-analítica proposta para a função objetivo fornece resultados mais precisos que a formulação baseada em diferenças finitas globais. Na seqüência são apresentados vários exemplos de otimização de pré-forma usando a função objetivo proposta junto com os métodos de análise de sensibilidade desenvolvidos. Finalmente, são apresentados exemplos relativos à otimização de matrizes, onde verifica-se ser necessário modificar a forma de imposição de contato no METAFOR® para a obtenção de melhores resultados.

A tese é finalizada no Capítulo 6, que sintetiza as principais conclusões que podem ser extraídas deste trabalho e apresenta possíveis linhas de continuidade da pesquisa.

## **2. PROGRAMA DE SIMULAÇÃO: METAFOR**

Como descrito no Capítulo 1, optou-se por aplicar uma estratégia de otimização baseada na metodologia aninhada. Isto significa resolver uma seqüência de subproblemas em que se satisfaz, a piori, as equações de equilíbrio, sendo estas diferenciadas para obtenção da sensibilidade no ponto de projeto corrente. Em seguida, utiliza-se algum método de otimização (critério de ótimo ou programação matemática) para minimizar uma função objetivo, determinando um novo ponto de projeto no qual se estabelece um novo subproblema. Este procedimento é aplicado seqüencialmente até a convergência do problema de otimização.

Para solucionar as equações de equilíbrio, é prática comum utilizar métodos numéricos, em particular, o Método dos Elementos Finitos, pois complexidades como domínio de análise com geometria irregular, não-linearidades geométrica e/ou material, condições de contato (com ou sem atrito) e acoplamento de fenômenos (por exemplo termomecânico), normalmente inviabilizam uma solução analítica.

Para descrever os problemas de conformação de metais e simular o seu comportamento, empregou-se, neste trabalho, o código computacional METAFOR®. Este programa foi desenvolvido na Universidade de Liège - Bélgica, pelo grupo LTAS, liderado pelo Prof. Michel Hogge, tendo como principal autor o Prof. Jean-Phillipe Ponthot [Ponthot e Hogge, 1991]. Através de um convênio de cooperação, o código fonte está disponível para os pesquisadores do CEMACOM, UFRGS.

METAFOR® é um acrônimo de **META**l **FOR**ming, uma vez que o código foi desenvolvido especificamente com o fim de simular a conformação de metais. O programa tem como principal atrativo, um tratamento unificado e eficiente para problemas envolvendo grandes deformações, incluindo hiperelasticidade e elastoviscoplasticidade com encruamento misto não-linear. No caso da elastoviscoplasticidade, utilizam-se equações constitutivas hipo-elásticas, sendo que o núcleo da implementação está na integração de tensões mediante a aplicação conjunta do método da rotação instantânea final [Nagtegaal, 1982; Nagtegaal e Veldpaus 1982, 1984] e do método do retorno radial. Esta estratégia permite o desenvolvimento analítico de matrizes tangentes consistentes, aumentando em muito a taxa de convergência da solução. Anteriormente ao trabalho de Ponthot, as publicações mais relevantes no contexto de operadores tangentes consistentes eram as de Nagtegaal, 1982, para elastoplasticidade com encruamento linear isotrópico; Simo e Taylor, 1985, para elastoplasticidade com encruamento não-linear e lei de escoamento dependente da pressão; Cescotto e Charlier, 1985, que demonstram a existência de um operador consistente para elastoviscoplasticidade; e Ju, 1990, que apresenta uma forma analítica para o modelo viscoplástico de Duvaut-Lions. Não existia ainda a implementação da matriz tangente consistente do modelo de Perzyna, incluída sem dificuldades na implementação do METAFOR®.

Não obstante toda a formulação desenvolvida por Ponthot ser extremamente interessante, com propriedades muito atraentes do ponto de vista numérico [Ponthot, 1994, 1995], este capítulo será reservado para descrever apenas a parte da formulação diretamente associada aos modelos constitutivos utilizados neste trabalho, isto é: (1) elastoplasticidade com grandes deformações e encruamento linear e (2) contato com atrito deslizante. Deve ficar claro que para realizar a otimização, ponto central deste trabalho, a abordagem proposta nos capítulos seguintes permitiria, sem maiores problemas, aplicar modelos constitutivos mais complexos, como por exemplo, elasto-viscoplástico com encruamento não-linear e acoplamento térmico.

### **2.1. Equações Básicas**

Para estabelecer o problema matemático a resolver, é conveniente dividir o corpo analisado em domínio Ω e contorno Γ. O contorno é subdividido em Γ<sub>t</sub> e Γ<sub>d</sub>, onde são prescritas trações e deslocamentos, e em Γ<sub>c</sub>, que é uma região de potencial contato. A Fig. 2.1. ilustra essas regiões.

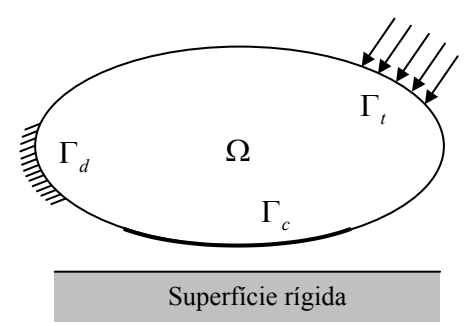

Figura 2.1. Domínio e contorno do corpo em análise.

O problema contínuo que se quer solucionar pode ser posto mediante o seguinte conjunto de equações locais (forma forte):

### *i) Conservação do momento linear*

$$
\sigma_{ij,j} + f_i^B = \rho \dot{v}_i \tag{2.1}
$$

*ii) Conservação do momento angular* 

$$
\sigma_{ij} = \sigma_{ji} \tag{2.2}
$$

#### *iii) Conservação da massa*

$$
\dot{\rho} + \rho v_{i,i} = 0 \text{ (forma Euleriana)}
$$
 (2.3)

$$
\rho J = \rho_0 \text{ (forma Lagrangeana)} \tag{2.4}
$$

*iv) Tração na superfície* 

$$
\sigma_{ij} n_j = t_i \text{ sobre } \Gamma_t \tag{2.5}
$$

#### *v) Deslocamentos prescritos*

$$
U_i = \overline{U}_i \text{ sobre } \Gamma_d \tag{2.6}
$$

onde  $\sigma_i$  é o tensor tensão de Cauchy,  $f_i^B$  é o vetor de forças de corpo,  $\rho$  é a massa específica do meio,  $v_i$  é o vetor velocidade do ponto considerado, (*'*) indica derivada temporal,  $n_j$  é o vetor normal à superfície,  $t_i$  é o vetor tração,  $U_i$  é o vetor deslocamento do meio e  $\overline{U}_i$  é o vetor dos deslocamentos prescritos.

#### *vi) Condições de contato*

Na superfície Γ*c* deve-se garantir que não haja interpenetração, seja no contato com superfície rígida, seja no contato entre dois corpos elásticos. Para futura referência, considere-se a Fig. 2.2a. Nela definem-se a *folga* normal  $g_N$  e a tração normal  $t_N$  como

$$
g_N = g_N^0 - U_i n_i \ge 0
$$
 (2.7)

$$
t_N = t_i n_i \le 0 \tag{2.8}
$$

Note que ter-se-á sempre a condição

$$
g_N t_N = 0, \tag{2.9}
$$

pois quando ocorrer contato, a folga será nula e quando não houver contato a tração (pressão) normal será igual a zero.

As Figs. 2.2b e 2.2c ilustram o conceito de folga tangencial,  $g<sub>T</sub>$ , associada ao deslizamento com atrito entre dois corpos. Um estudo detalhado sobre o assunto pode ser encontrado em Bittencourt, 1994. Neste caso tem-se, em analogia com (2.9),

$$
g_{T}t_{T}=0.\t\t(2.10)
$$

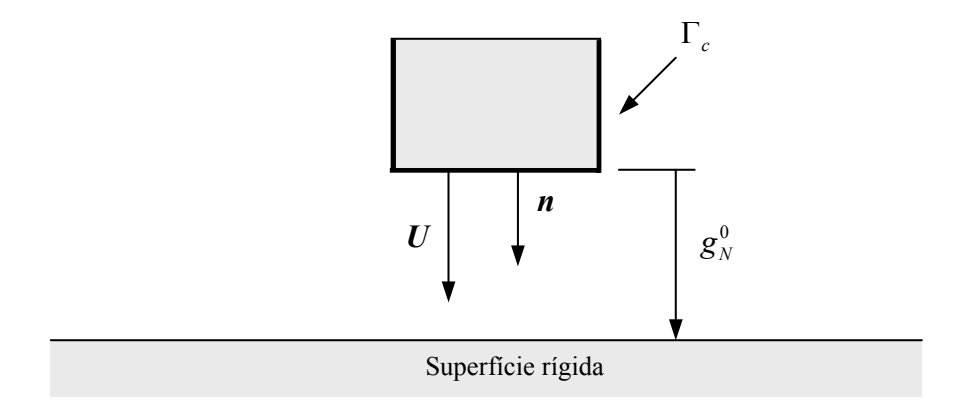

Figura 2.2a. Contato de corpo elástico com superfície rígida.

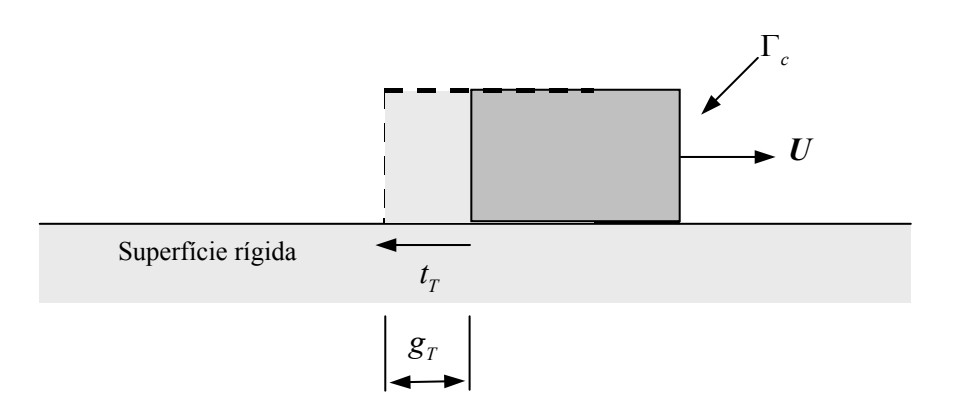

Figura 2.2b. Folga tangencial no contato de corpo elástico com superfície rígida.

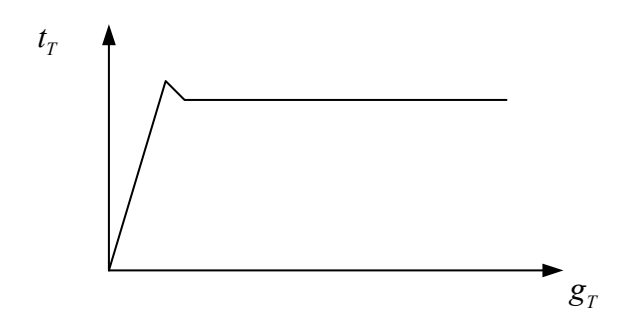

Figura 2.2c. Comportamento característico da tração tangencial em função da magnitude da folga tangencial segundo observações experimentais [Ponthot, 1994].

Às equações acima deve-se adicionar uma lei de contato (normal e tangencial) e uma lei que relacione as tensões com as deformações (equações constitutivas).

## **2.2. Formulação Empregada no METAFOR®**

Nesta seção será apresentada apenas a parte da implementação do METAFOR® diretamente ligada às análises efetuadas no contexto deste trabalho. Desta forma, não será abordado o tratamento das forças de inércia nem a implementação de modelos constitutivos complexos. O objetivo aqui é apenas apresentar a teoria em que se baseiam os resultados obtidos na etapa de simulação, pois isto pode ter desdobramentos no tipo de resultados obtidos nas etapas de análise de sensibilidade e de otimização.

#### **2.2.1. Princípio dos Trabalhos Virtuais**

Nas equações desenvolvidas, o PTV está estabelecido na configuração atual, relativa ao instante *t*. Alguns autores chamam esta descrição de Lagrangeana atualizada. Outros, entretanto, reservam este nome para a situação na qual o PTV é escrito na última configuração convergida [Ponthot, 1994]. Neste trabalho, que segue o desenvolvimento de Ponthot, salvo expressamente advertido, a descrição correspondente às equações (2.11)-(2.15) será denominada Lagrangeana atualizada. A utilização desta descrição resulta em que as equações governantes são escritas diretamente em termos do tensor das tensões de Cauchy e não do segundo tensor de Piola-Kirchhoff.

Desprezando as forças de inércia, pode-se partir das equações de equilíbrio para chegar ao princípio dos trabalhos virtuais (PTV), dado por

$$
\delta W_{\text{int}} = \delta W_{\text{ext}} \tag{2.11}
$$

$$
\delta W_{\text{int}} = \int_{\Omega(t)} \sigma \cdot \frac{\partial (\delta U)}{\partial x} d\Omega \tag{2.12}
$$

$$
e \t\t \delta W_{ext} = \int_{\Omega(t)} f^B \cdot \delta U d\Omega + \int_{\Gamma_t(t)} t \cdot \delta U d\Gamma_t + \int_{\Gamma_c(t)} t_N \delta g_N d\Gamma_c + \int_{\Gamma_c(t)} t_T \delta g_T d\Gamma_c \t\t (2.13)
$$

O PTV pode ser expresso em notação indicial como

$$
\delta W_{\text{int}} = \int_{\Omega(t)} \sigma_{ij} \frac{\partial \delta U_i}{\partial x_j} d\Omega = \int_{\Omega(t)} \sigma_{ij} \left[ \frac{1}{2} \left( \frac{\partial \delta U_i}{\partial x_j} + \frac{\partial \delta U_j}{\partial x_i} \right) \right] d\Omega = \int_{\Omega(t)} \sigma_{ij} \delta \varepsilon_{ij}^{\nu} d\Omega \tag{2.14}
$$

$$
\delta W_{ext} = \int_{\Omega(t)} f_i^B \delta U_i d\Omega + \int_{\Gamma_t(t)} t_i \delta U_i d\Gamma_t + \int_{\Gamma_c(t)} t_N \delta g_N d\Gamma_c + \int_{\Gamma_c(t)} t_T \delta g_T d\Gamma_c \tag{2.15}
$$

onde a igualdade do segundo e terceiro termos em (2.14) é obtida considerando-se que o produto escalar de um tensor simétrico com outro anti-simétrico é nulo. Note-se que o tensor deformação virtual conjugado ao tensor tensão de Cauchy não corresponde à variação de nenhum tensor *clássico* devido à não distributividade do operador perturbação [Ponthot, 1994]. A introdução da parcela tangencial do contato (incluindo atrito) no PTV gera um termo dissipativo que deve ser tratado de forma análoga ao que será visto para elasto-plasticidade. Na versão do METAFOR® existente na UFRGS [Bittencourt, 1994], o contato é imposto via penalização simples. Neste caso, a tração normal é aproximada por

$$
t_N = k_N g_N \tag{2.16}
$$

onde *<sup>N</sup> k* é um valor tipicamente alto e é chamado de fator de penalização. Assim, o trabalho virtual referente à parcela de contato normal fica

$$
\delta W_C = \int_{\Gamma_c} k_N \left( g_N^0 - n_i U_i \right) n_j \delta U_j d\Gamma_c \,. \tag{2.17}
$$

Portanto, desconsiderando o desenvolvimento da parcela de trabalho relativa ao atrito tangencial, que pode ser encontrado em Ponthot, 1994 ou Bittencourt, 1994, pode-se reescrever o PTV como

$$
\int_{\Omega(t)} \sigma_{ji} \frac{\partial \delta U_i}{\partial x_j} d\Omega = \int_{\Omega(t)} f_i^B \cdot \delta U_i d\Omega + \int_{\Gamma_t(t)} t_i \cdot \delta U_i d\Gamma_t + \int_{\Gamma_c(t)} k_N \left( g_N^0 - n_i U_i \right) n_j \delta U_j d\Gamma_c \tag{2.18}
$$

ou

$$
\int_{\Omega(t)} \sigma_{ji} \frac{\partial \delta U_i}{\partial x_j} d\Omega + \int_{\Gamma_c(t)} \delta U_j k_N n_i n_j U_i d\Gamma_c = \int_{\Omega(t)} f_i^B \cdot \delta U_i d\Omega + \int_{\Gamma_t(t)} t_i \cdot \delta U_i d\Gamma_t + \int_{\Gamma_c(t)} k_N g_N^0 n_j \delta U_j d\Gamma_c
$$
\n(2.19)

Numa discretização por elementos finitos, o segundo termo do lado esquerdo da igualdade fornecerá a contribuição da parcela de contato penalizada à matriz de rigidez, enquanto que o terceiro termo do lado direito da igualdade resultará na contribuição para o vetor de cargas. Se o fator de penalização for bastante alto, (2.19) pode ser aproximada por

$$
k_N n_j n_i U_i \cong k_N g_N^0 n_j, \qquad (2.20)
$$

o que se traduz na satisfação aproximada da condição de impenetrabilidade. Assim, teoricamente, quanto maior o valor de  $k_N$ , mais fielmente a condição é satisfeita. No entanto, valores excessivamente elevados resultam em mal-condicionamento numérico. Um valor usual para o fator de penalidade é  $k_N \approx 3E$ , onde *E* é o módulo de elasticidade do material.

Em prol de uma apresentação concisa, no presente desenvolvimento a discretização da parcela de trabalho virtual referente ao contato não será detalhada. Maiores detalhes sobre o tratamento de contato com e sem atrito podem ser encontrados em Ponthot, 1994; Bittencourt, 1994; Simo e Laursen, 1992; Laursen, 2002 e Wriggers, 2002. A discretização dos demais termos do PTV através do Método dos Elementos Finitos (MEF) parte de

$$
U_i = \Phi^I \hat{U}_i^I; \qquad \delta U_i = \Phi^I \delta \hat{U}_i^I; \qquad (2.21)-(2.22)
$$

$$
x_i = \Phi^T \hat{x}_i^T \tag{2.23}
$$

onde foi adotada a convenção soma, Φ<sup>1</sup> é a função de interpolação associada ao *I*-ésimo nó do elemento, e  $\hat{U}_i^I$ ,  $\delta \hat{U}_i^I$  e  $\hat{x}_i^I$  são os respectivos valores de  $U_i$ ,  $\delta U_i$  e  $x_i$ . Para maior "limpeza" de notação, o chapéu das variáveis nodais será descartado nas equações deste texto.

Ao discretizar a equação (2.14), deve-se considerar que

$$
\delta \varepsilon^{\nu} = \frac{\partial \delta U_i}{\partial x_j} = \frac{\partial \Phi^I}{\partial x_j} \delta U_i^I,
$$
 (2.24)

resultando

$$
\int_{\Omega(t)} \left[\delta U\right]^T \left[B\right]^T \left\{\sigma\right\} d\Omega = \int_{\Omega(t)} \left[\delta U\right]^T \left[\Phi\right]^T \left\{f^B\right\} d\Omega + \int_{\Gamma_t(t)} \left[\delta U\right]^T \left[\Phi\right]^T \left\{t\right\} d\Gamma_t. \tag{2.25}
$$

onde [Φ] é a matriz das funções de interpolação e [*B*] é uma matriz de derivadas das funções de interpolação em relação às coordenadas da configuração corrente.

Como a variação δ*U<sub>i</sub>* é arbitrária, a expressão acima se resume a

$$
\int_{\Omega(t)} [B]^T {\sigma} d\Omega = \int_{\Omega(t)} [\Phi]^T {\{f^B\} d\Omega} + \int_{\Gamma_t(t)} [\Phi]^T {\{t\} d\Gamma_t}
$$
\n(2.26)

onde o lado esquerdo da igualdade identifica-se como vetor força interna

$$
F = \int_{\Omega(t)} [B]^T \{ \sigma \} d\Omega \tag{2.27}
$$

e o lado direito como vetor força externa

$$
\mathbf{Q} = \int_{\Omega(t)} \left[\Phi\right]^T \left\{ f^B \right\} d\Omega + \int_{\Gamma_t(t)} \left[\Phi\right]^T \left\{ t \right\} d\Gamma_t \,. \tag{2.28}
$$

Na situação das equações de equilíbrio estarem sendo satisfeitas, o resíduo entre as forças internas e externas é nulo, isto é

$$
R = Q - F = 0 \tag{2.29}
$$
## **2.2.2. Solução das Equações Discretizadas**

A equação (2.29) é altamente não-linear pois considera não-linearidades geométrica (grandes deformações e deslocamentos), material (modelo constitutivo elasto-plástico) e de contato. Assim, deve ser resolvida através de uma técnica iterativa e/ou incremental. No caso do METAFOR® original, é utilizado o método de Newton-Raphson. Para tanto, o carregamento externo é dividido em incrementos ou passos de carga, nos quais itera-se até alcançar a convergência. Partindo-se de uma configuração em desequilíbrio, a expressão (2.29) é linearizada nesse ponto (ω -ésima iteração) em relação às coordenadas nodais, obtendo-se

$$
\boldsymbol{R}^{(\omega+1)} = \boldsymbol{R}^{(\omega)} + \frac{\partial \boldsymbol{R}^{(\omega)}}{\partial \boldsymbol{x}} \Delta \boldsymbol{x}_I
$$
 (2.30)

$$
\Delta x_1 = x_1 - x_0 \tag{2.31}
$$

De (2.29) tem-se que

$$
\frac{\partial \boldsymbol{R}^{(\omega)}}{\partial \boldsymbol{x}} = \frac{\partial (\boldsymbol{Q}^{(\omega)} - \boldsymbol{F}^{(\omega)})}{\partial \boldsymbol{x}} = -\frac{\partial \boldsymbol{F}^{(\omega)}}{\partial \boldsymbol{x}} = -\boldsymbol{K}_T^{(\omega)}.
$$
(2.32)

onde  $K_T^{\omega}$  é a matriz de rigidez tangente, e assumiu-se que as cargas externas são independentes da configuração. Na situação de equilíbrio, a equação (2.30) deve satisfazer

$$
\boldsymbol{R}^{(\omega+1)} = \boldsymbol{R}^{(\omega)} - \boldsymbol{K}_T^{(\omega)} \Delta \boldsymbol{x}_1 = \boldsymbol{0} \,. \tag{2.33}
$$

De onde vem que

$$
\Delta \mathbf{x}_{1}^{(\omega)} = \left[ K_{T}^{(\omega)} \right]^{-1} \mathbf{R}^{(\omega)}
$$
\n
$$
\mathbf{x}_{1}^{(\omega+1)} = \mathbf{x}_{1}^{(\omega)} + \Delta \mathbf{x}_{1}^{(\omega)}
$$
\n(2.34)

A aplicação de (2.34) é realizada iterativamente até que (2.33) seja satisfeita dentro de uma tolerância pré-estabelecida. Neste processo, as tensões de Cauchy presentes na equação (2.27) devem ser calculadas com base no algoritmo de integração temporal de tensões a ser visto na Seção 2.2.3.

Será visto adiante que a implementação do METAFOR® adota um modelo constitutivo hipoelástico e um equacionamento equivalente à aplicação da taxa corrotacional de Jaumann das tensões de Cauchy. Após algumas manipulações a partir de (2.32) e (2.29) se, como foi assumido, o carregamento externo for independente de configuração, e adotando a taxa de Jaumann, chega-se à seguinte expressão para a matriz de rigidez tangente:

$$
\left[K_{T}\right] = \int_{\Omega(t)} \left[B^{(\omega)}\right]^{T} \left[M^{**(\omega)}\right] \left[B^{(\omega)}\right] d\Omega \tag{2.35}
$$

onde

$$
M_{ijkl}^{**} = M_{ijkl} + \sigma_{ij}\delta_{kl} - \frac{1}{2}\sigma_{il}\delta_{kj} - \frac{1}{2}\sigma_{ik}\delta_{jl} + \frac{1}{2}\sigma_{ij}\delta_{ik} - \frac{1}{2}\sigma_{kj}\delta_{il}.
$$
 (2.36)

 $M_{ijkl}^{**}$  está representado na forma matricial usual em (2.35). A expressão genérica de  $M_{ijkl}^{**}$ para outras taxas corrotacionais é fornecida por Ponthot, 1994.  $M_{ijkl}$  é o módulo tangente elastoplástico contínuo que, numa formulação hipo-elástica, relaciona o tensor taxa das tensões numa base corrotacional com o tensor taxa de deformações. O super-índice ω em (2.35) denota que as matrizes devem ser recalculadas a cada iteração. No caso da matriz  $\left[ B^{(\omega)} \right]$ , isto é conseqüência da escolha da descrição Lagrangeana atualizada que tem como referencial a configuração corrente.

Para que haja consistência com o procedimento de integração de tensões (a ser discutido na Seção 2.2.3), define-se o módulo tangente elastoplástico consistente, que será aplicado na expressão (2.35). Em essência, o módulo tangente consistente é obtido consistentemente com a determinação numérica das tensões, levando em consideração o procedimento de integração temporal de suas taxas. Isto significa, entre outras coisas, que a normal à superfície de escoamento não varia continuamente no intervalo [*t, t+1*], mas é adotada uma normal constante dentro do mesmo.

É importante notar que somente a utilização do módulo tangente consistente garante a taxa de convergência quadrática típica dos Métodos de Newton, no desenvolvimento do processo iterativo. No caso da descrição Lagrangeana atualizada referenciada à configuração corrente adotada no METAFOR®, a diferença conceitual dos módulos tangentes contínuo e consistente pode ser entendida pelas expressões seguintes, relativas à Fig. 2.3.

*Módulo tangente contínuo:* 
$$
M = \lim_{\Delta x \to 0} \frac{\sigma^1 - \sigma^0}{\Delta x} \text{ com } \Delta x = x^1 - x^0.
$$
 (2.37)

*Módulo tangente consistente*: 
$$
\overline{M} = \lim_{\Delta x \to 0} \frac{\sigma^{1(\omega+1)} - \sigma^{1(\omega)}}{\overline{\Delta x}} \text{ com } \overline{\Delta x} = x^{1(\omega+1)} - x^{1(\omega)}
$$
 (2.38)

No processo de solução da equação (2.29) pode-se adotar como primeira aproximação para a configuração *x*1 uma extrapolação das coordenadas sobre a força da matriz, *F*, o que é

particularmente conveniente para facilitar a convergência no caso de reversão de carga (abertura da matriz após a conformação). A expressão que fornece a configuração extrapolada é

$$
\mathbf{x}_{1}^{(0)} = \mathbf{x}_{0} + \frac{\partial x}{\partial F} \Delta F = \mathbf{x}_{0} + \frac{\mathbf{x}_{0} - \mathbf{x}_{p}}{(F_{0} - F_{p})} (F_{1} - F_{0})
$$
\n(2.39)

onde os sub-índices *p* e 0 referem-se à penúltima e última configurações equilibradas e o subíndice 1 refere-se à configuração onde se procura o equilíbrio. A descrição gráfica de (2.39) é dada na Fig. 2.4.

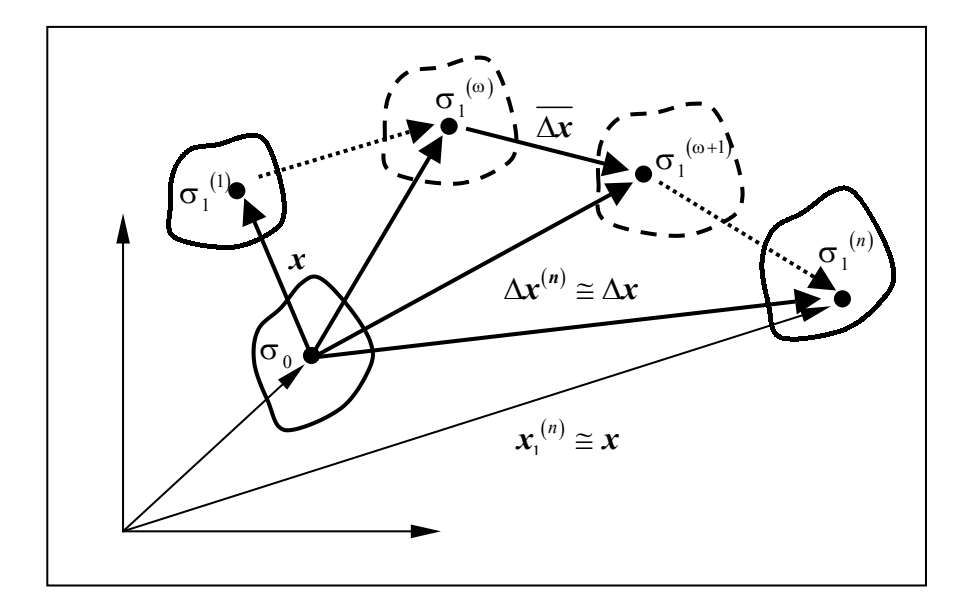

Figura 2.3. Operador tangente consistente.

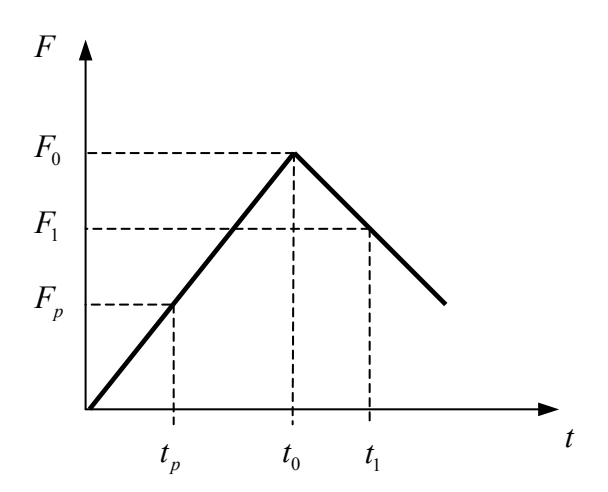

Figura 2.4. Extrapolação para determinação da configuração inicial em cada passo.

O procedimento para a solução do problema das equações discretizadas não-lineares é resumido no algoritmo da Fig. 2.5.

# **ALGORITMO DO PROCESSO DE SOLUÇÃO**

1. Condições iniciais

$$
n=0; \quad \sigma_1=\sigma(t_0); \quad \mathbf{x}_1=\mathbf{x}(t_0)
$$

2. Atualização da configuração de referência

$$
n = n + 1 \Longrightarrow \sigma_0 = \sigma_1; \quad x_0 = x_1
$$

3. Cálculo do ∆*t* e do incremento temporal

$$
t_1 = t_0 + \Delta t
$$

4. Estimativa da posição e imposição da condições de contorno de Dirichlet

$$
\mathbf{x}_1^{(0)} = \mathbf{x}_0 + \frac{\mathbf{x}_0 - \mathbf{x}_p}{\left(F_0 - F_p\right)} (F_1 - F_0)
$$

- 5. Cálculo das tensões de Cauchy (segundo procedimento a ser visto na Seção 2.3.3)  $\sigma_1(x_1) = f(\sigma_0(x_0), \Delta \sigma)$
- 6. Cálculo da forças internas e externas (*F* e *Q* )
- 7. Avaliação do resíduo

$$
R=Q-F
$$

8. Verificação da condição de convergência

Se  $\|\mathbf{R}\|/\|\mathbf{Q}\|$  < *Tolerância* então

$$
\text{Se } t_1 < t_{\text{final}} \implies \text{retona a 2}
$$

$$
Se t_1 = t_{\text{final}} \Rightarrow FIM
$$

Fim Se

9. Cálculo da matriz de rigidez tangente e da correção ∆x<sub>1</sub>

$$
\boldsymbol{K}_{T}(\boldsymbol{x}_{1}, \sigma_{1}) \Delta \boldsymbol{x}_{1} = \boldsymbol{R}(\boldsymbol{x}_{1}, \sigma_{1}) \implies \boldsymbol{x}_{1} \doteq \boldsymbol{x}_{0} + \Delta \boldsymbol{x}_{1}
$$

10. Volta para 5.

#### **2.2.3. Cálculo das Tensões de Cauchy**

A solução de um problema não-linear da mecânica do contínuo é composta de duas partes "independentes". A primeira é a satisfação da equações de equilíbrio para um dado valor de tensões de Cauchy, item tratado na Seção 2.2.2. Estas equações de balanço podem ter qualquer referencial (para qualquer tipo de não-linearidade, seja geométrica ou material), desde que se respeite o conjugamento dos tensores tensão e deformação envolvidos. Portanto, a formulação neste caso pode ser indistintamente Lagrangeana Total ou Atualizada. A segunda parte é a solução do problema constitutivo, que consiste em avaliar as tensões de Cauchy, dado um campo de deslocamentos (e, portanto, deformações), a partir de uma configuração equilibrada conhecida, como mostra a Fig. 2.6.

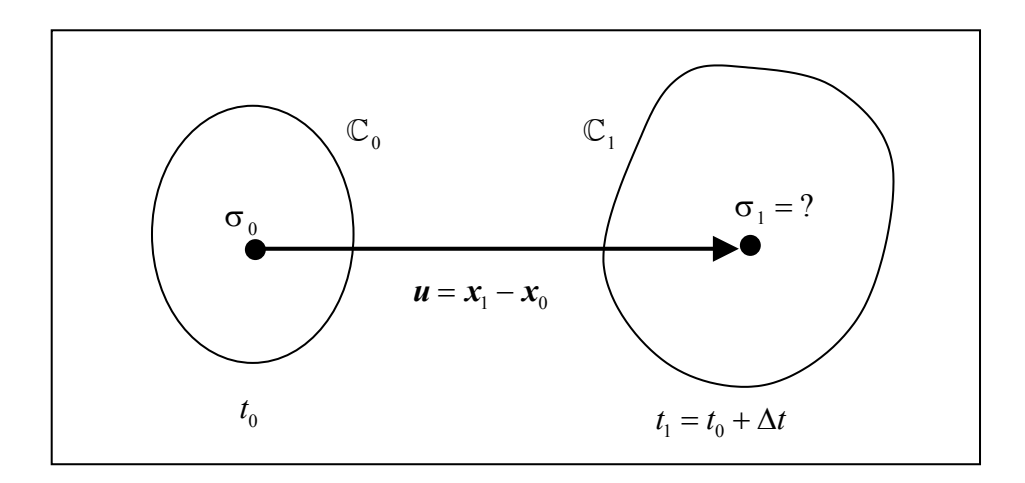

Figura 2.6. Procura das tensões de Cauchy correspondentes a um dado campo de deslocamentos.

Dados do problema:

- i) No instante  $t_0 = t$ , na configuração  $\mathbb{C}(t) = \mathbb{C}_0$ , são conhecidos
	- o vetor posição das partículas  $x(t) = x_0$ ;
	- o tensor das tensões de Cauchy σ  $(t_0) = \sigma_0$
	- as variáveis internas  $p(t_0) = p_0$

O problema da Fig. 2.6. pode ser posto da seguinte forma:

- ii) No instante  $t_1 = t_0 + \Delta t$ , na configuração  $\mathbb{C}(t_1) = \mathbb{C}_1$ , é conhecido
	- o vetor posição das partículas  $\mathbf{x}(t_1) = \mathbf{x}_1$ .

Incógnitas do problema (em  $t = t_1$ ):

- o tensor das tensões de Cauchy σ  $(t_1) = σ_1$
- as variáveis internas  $p(t_1) = p_1$

Para facilidade de representação, o vetor *pk* contém todas as variáveis internas escalares e as componentes das variáveis tensoriais, dispostas na forma de um vetor coluna.

É conveniente frisar que o referencial adotado para o problema constitutivo é independente do adotado para as equações de equilíbrio. Por exemplo, as equações de equilíbrio podem ser escritas com uma descrição Lagrangeana Total, usando o segundo tensor tensão de Piola-Kirchhoff e o tensor deformação de Green-Lagrange, enquanto o problema constitutivo é posto em termos de uma descrição Lagrangeana Atualizada, usando os tensores de tensão de Cauchy e a parte linear do tensor deformação de Green. Para que a formulação seja válida deve-se apenas transformar a tensão de Cauchy para Piola Kirchhoff II ao substituí-la na equação de equilíbrio.

O problema constitutivo pode ser posto em termos de leis materiais hipo-elásticas ou hiperelásticas. As leis hipo-elásticas estabelecem uma relação entre tensores taxa de tensão e taxa de deformação. Por outro lado, as leis hiperelásticas estabelecem uma relação entre tensão e deformação através de uma função potencial que produz trabalho nulo num ciclo fechado. No desenvolvimento deste trabalho, seguir-se-á a linha de tratamento constitutivo hipo-elástico.

Em problemas independentes da trajetória, o problema constitutivo pode ser solucionado mediante integração temporal analítica do incremento das tensões. Nesse caso é prática comum estabelecer as equações de equilíbrio empregando o segundo tensor de Piola Kirchhoff (PK2) e o tensor deformação de Green-Lagrange (GL) em uma descrição Lagrangeana Total. Estes dois tensores são invariantes em relação a movimentos de corpo rígido. Nada impede, porém, que se use outro par de tensores conjugados.

Em problemas de elastoplasticidade com deformações infinitesimais e deslocamentos finitos, é conveniente pôr as equações de equilíbrio numa descrição Lagrangeana Total, em termos do par (PK2-GL) e o problema constitutivo em termos das respectivas taxas. Isto porque, nestas condições, o tensor tensão de Piola Kirchhoff II se confunde com o tensor tensão de Cauchy rotacionado. Assim, no caso do critério de escoamento de von Mises, a condição de escoamento pode ser verificada diretamente com a parte desviadora do PK2. Ademais, o tensor taxa do PK2 é objetivo<sup>1</sup>, facilitando a integração do incremento de tensões. Após a integração, a soma do

 $\overline{a}$ 

<sup>&</sup>lt;sup>1</sup> Considere-se um evento visto por dois observadores em referenciais diferentes. Cada partícula do corpo em observação é vista pelo observador 1 como ocupando a posição  $x(t)$  em relação a seu referencial. A mesma

incremento de tensões com a tensão do passo anterior é direta pois o PK2 é invariante frente às rotações. Note-se, porém, que o cálculo do tensor tensão de Cauchy exige pós-processamento. Se além das deformações, os deslocamentos forem pequenos, o segundo Piola Kirchhoff se confunde com o Cauchy.

Quando passam a ser consideradas grandes deformações o segundo tensor de Piola Kirchhoff não mais representa o tensor tensão de Cauchy rotacionado pois a elongação passa a ser importante. Assim, é necessário calcular as tensões de Cauchy na configuração corrente para avaliar a evolução da plastificação. Como na elastoplasticidade o estado de tensões é dependente da trajetória, deve-se chegar ao estado final de tensões de Cauchy integrando a taxa de variação do tensor tensão de Cauchy desde o início até o final da deformação. Neste processo, o estado de tensões encontrado deve sempre ficar limitado pela superfície de escoamento. Como o tensor taxa de tensão de Cauchy não é objetivo, surgem termos espúrios no processo de integração quando o corpo sofre rotações de corpo rígido. Para evitar este inconveniente, substitui-se o tensor taxa de tensão de Cauchy por uma taxa corrotacional associada a ele. Existe uma família grande de taxas corrotacionais, cada uma com suas vantagens e desvantagens, porém, o assunto não será discutido neste texto. Algumas referências a esse respeito são Ponthot, 1994 e Belytschko, 2001. Todas as taxas corrotacionais são objetivas. Isto não soluciona o problema pois as integrais são realizadas numericamente, gerando tensores *incrementos de tensão corrotacionais*, que nem sempre são objetivos, dependendo da estratégia empregada para integrá-los. A integração da taxa de tensão corrotacional é realizada a partir do modelo constitutivo, que para o caso hipo-elástico, tem a forma

$$
\sigma^c = M D \tag{2.40}
$$

onde  $\sigma^c$  é o tensor taxa corrotacional da tensões de Cauchy,  $M$  é o tensor constitutivo elastoplástico e *D* é o tensor taxa de deformações oriundo da decomposição

$$
L = D + W \tag{2.41}
$$

partícula é vista pelo observador 2 como ocupando a posição  $x^*(t)$  em relação a seu referencial. Define-se um tensor objetivo *A* como aquele que, sob o mapeamento

$$
\mathbf{x}(t) \rightarrow \mathbf{x}^*(t) \quad / \quad \mathbf{x}^*(t) = \mathbf{c}(t) + \mathbf{Q}(t)\mathbf{x}(t)
$$

 $\overline{a}$ 

onde *Q* é uma matriz ortogonal associada com a rotação relativa entre os dois referenciais, se transforma segundo a relação  $A^*_{ij...kABC} = Q_{il}Q_{jm}...Q_{kn}A_{lm...nABC}$ , onde os sub-índices minúsculos referem-se a um referencial espacial e os maiúsculos a um referencial material. Note-se que os índices materiais não são afetados na transformação.

onde 
$$
L_{ij} = \nu_{i,j}; \quad D_{ij} = \frac{\nu_{i,j} + \nu_{j,i}}{2}; \quad W_{ij} = \frac{\nu_{i,j} - \nu_{j,i}}{2}
$$
 (2.42)

sendo que *L* e *W* são os tensores gradiente de velocidade e de giro *(spin)*, respectivamente.

A integração da expressão (2.40) implica em duas aproximações de diferente natureza:

- i) a escolha de um caminho entre as duas configurações;
- ii) a integração numérica da equação constitutiva sobre um intervalo finito, supondose a cinemática do movimento conhecida.

A escolha dos dois itens acima descritos definirá se o algoritmo resultante é incrementalmente objetivo ou não, podendo evitar o aparecimento de plastificação numérica<sup>2</sup>, além de ter importante influência na complexidade das equações resultantes e na generalidade da abordagem.

Na Fig. 2.7. verificam-se duas possibilidade para definir o caminho que o material segue na transição da configuração  $\mathbb{C}_0$  para a configuração  $\mathbb{C}_1$ .

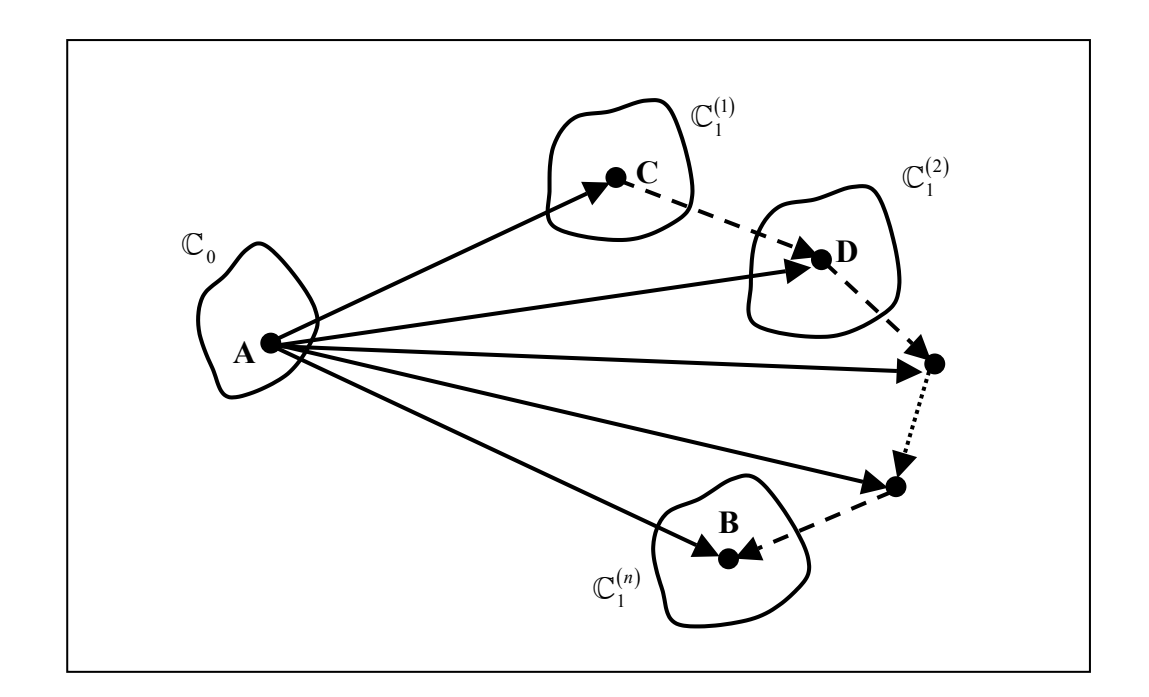

Figura 2.7. Caminhos de integração no decorrer de um passo de carga.

Na primeira delas, a integração é realizada sempre tendo como referência a última configuração conhecida, seguindo as setas tracejadas (seqüência  $(1)$   $(2)$   $(2)$  $\mathbb{C}_0 \to \mathbb{C}_1^{(1)} \to \mathbb{C}_1^{(2)} \to \cdots \to \mathbb{C}_1^{(n)}$ . Esta abordagem tem o inconveniente de possibilitar

plastificação numérica, pois mesmo que da configuração  $\mathbb{C}_0$  para a configuração  $\mathbb{C}_1$  não haja plastificação, as configurações intermediárias são puramente numéricas e podem corresponder a situações em que as tensões de Cauchy estão fora da superfície de escoamento. Para retirar o efeito da plastificação numérica, deve-se aplicar uma descarga plástica. A implementação de um algoritmo que manipule bem a aplicação de descargas plásticas e elásticas para um modelo constitutivo genérico pode ser uma tarefa bastante complexa.

O segundo caminho possível é obtido integrando a lei constitutiva referindo-se sempre à última configuração equilibrada (seqüência  $\mathbb{C}_0 \to \mathbb{C}_1^{(1)}$ ,  $\mathbb{C}_0 \to \mathbb{C}_1^{(2)}$ ,  $\cdots$ ,  $\mathbb{C}_0 \to \mathbb{C}_1^{(n)}$ ). Com isto, naturalmente, evita-se o problema das plastificações numéricas, sendo, por essa razão, escolhido na implementação do METAFOR®.

Definido o caminho de integração, deve-se estabelecer a cinemática do movimento nesse caminho. Várias propostas para cinemática do movimento são encontradas na literatura. A hipótese cinemática mais simples considera velocidade constante no incremento, isto é,

$$
v = \frac{1}{\Delta t} (x_1 - x_0) \tag{2.43}
$$

com  $\Delta t = t_1 - t_0$ .

Pelo menos três das descrições cinemáticas mais comuns no tratamento da mecânica do contínuo com grandes deformações são baseadas na hipótese (2.43). Estas abordagens são:

- i) o método linear ou da média, incluindo o esquema de Hughes e Winget, 1980;
- ii) a abordagem de Pinsky, Ortiz e Pister, 1983;
- iii) a abordagem corrotacional de Hughes, 1983.

Ao invés de empregar estas abordagens, o METAFOR® faz uso do *método da rotação instantânea final* [Nagtegaal e Veldpaus, 1982 e 1984] que, ao contrário dos métodos baseados na hipótese (2.43), é **sempre** incrementalmente objetivo, não gera variação de volume parasita e proporciona um equacionamento mais simples do que as outras alternativas apresentadas, o que se traduz na realização de menos operações matemáticas (maior economia computacional) e na possibilidade do cálculo analítico do operador tangente consistente.

A implementação do método da rotação instantânea final parte da relação constitutiva escrita nos eixos corrotacionais

<sup>&</sup>lt;sup>2</sup> O termo plastificação numérica é aqui utilizado para designar um comportamento plástico falso, resultado de adotar como referência as variáveis internas de uma configuração que não está em equilíbrio.

$$
\dot{\sigma}^c = H^c \left( D^c - D_p^c \right) \tag{2.44}
$$

onde *H*<sup>C</sup> e *D*<sup>C</sup> são, respectivamente, o tensor constitutivo elástico e o tensor taxa de deformações, escritos no sistema corrotacional,  $\mathbf{D}_p^C$  é a parcela plástica de  $\mathbf{D}^C$  e  $\sigma(t_0) = \sigma_0$ .

Integrando (2.44) no intervalo  $[t_0, t_1]$ , obtém-se

$$
\sigma_1^C = \sigma_0^C + \int_{t_0}^{t_1} \dot{\sigma}^C dt = \sigma_0^C + \int_{t_0}^{t_1} H^C \left( \mathbf{D}^C - \mathbf{D}_p^C \right) dt \,. \tag{2.45}
$$

Considerando que

$$
\sigma_1^C = \rho_1^T \sigma_1 \rho_1
$$
  
\n
$$
\sigma_0^C = \rho_0^T \sigma_0 \rho_0
$$
\n(2.46)

onde ρ é o tensor de rotação do sistema de referência para o sistema corrotacional, vem

$$
\rho_1^T \sigma_1 \rho_1 = \rho_0^T \sigma_0 \rho_0 + \int_{t_0}^{t_1} \boldsymbol{H}^C \left( \boldsymbol{D}^C - \boldsymbol{D}_\rho^C \right) dt \qquad (2.47)
$$

e, finalmente,

$$
\sigma_1 = \rho_1 \bigg[ \rho_0^T \sigma_0 \rho_0 + \int_{t_0}^{t_1} \boldsymbol{H}^C \left( \boldsymbol{D}^C - \boldsymbol{D}_p^C \right) dt \bigg] \rho_1^T. \tag{2.48}
$$

Assim, se for empregada uma descrição Lagrangeana total e a rotação ρ for igualada à rotação **R** da decomposição polar do tensor gradiente de deslocamentos **F** , obtém-se uma formulação equivalente à taxa de Green-Naghdi. Por outro lado, se ρ = **R** e for empregada a descrição Lagrangeana atualizada relativa à última iteração convergida  $(t_0)$ , as seguintes simplificações são pertinentes:

$$
\mathbf{F}(t_0) = \mathbf{R}(t_0) \mathbf{U}(t_0) \Rightarrow \begin{cases} \mathbf{R}(t_0) = \rho(t_0) = \mathbf{I} \\ \mathbf{U}(t_0) = \mathbf{I} \end{cases}
$$
(2.49)

$$
\mathbf{F}(t_1) = \mathbf{R}(t_1) \mathbf{U}(t_1) \Rightarrow \mathbf{R}(t_1) = \rho(t_1)
$$
 (2.50)

Para simplificar a notação, será convencionado  $\mathbf{F}(t_1) = \mathbf{F}$ ,  $\mathbf{R}(t_1) = \mathbf{R}$ ,  $\mathbf{U}(t_1) = \mathbf{U}$  e  $\rho(t_1) = \rho$ , notando que as rotações e elongamentos são relativos à configuração  $t_0$ , do início do intervalo  $[t_0, t_1]$ . Neste caso, em cada incremento, ter-se-á sempre  $\mathbf{R}(t_0) = \mathbf{I}$  e  $\mathbf{R}(t_1) = \mathbf{R} \approx \mathbf{I}$ ,

implicando em  $\mathbf{R} \approx W$   $W$  está definido em (2.42)]. Portanto, neste caso, a formulação empregada equivale à aplicação da taxa corrotacional de Jaumann.<sup>3</sup>

Utilizando, então, a descrição Lagrangeana atualizada, substitui-se (2.49) e (2.50) em (2.48), obtendo

$$
\sigma_1 = \mathbf{R} \left( \sigma_0 + \Delta \sigma^C \right) \mathbf{R}^T \tag{2.51}
$$

$$
\Delta \sigma^C = \int_{t_0}^{t_1} \boldsymbol{H}^C \left( \boldsymbol{D}^C - \boldsymbol{D}_p^C \right) dt \,. \tag{2.52}
$$

Portanto, para obter a expressão das tensões de Cauchy no instante  $t_1$ , deve-se aplicar a expressão (2.51) que, por sua vez, depende da correta avaliação da integral (2.52). Neste momento, entra em questão a aplicação de uma hipótese cinemática durante o intervalo  $[t_0, t_1]$ . O método da rotação instantânea final propõe um caminho linear no espaço corrotacional das deformações, isto é,  $\boldsymbol{D}^C$  constante no intervalo. Como mostrado por Ponthot, 1994, para chegar a este resultado, basta considerar um tensor elongação **U** que varie exponencialmente dentro do intervalo. Desta forma, chega-se, naturalmente a

$$
\boldsymbol{D}^C = \frac{\boldsymbol{E}^N}{\Delta t} = cte \implies \int_{t_0}^{t_1} \boldsymbol{H}^C \boldsymbol{D}^C dt = \boldsymbol{H}^C \boldsymbol{E}^N \tag{2.53}
$$

onde  $E^N$  é o tensor deformação logarítmica.

A determinação de  $\boldsymbol{D}_p^C$  é realizada através do método do retorno radial, resumido abaixo.

# **2.2.3.1. Método do Retorno Radial**

Em elasto-plasticidade finita, geralmente assume-se que

$$
D = D^e + D^p \tag{2.54}
$$

o que **não** implica em

 $\overline{a}$ 

$$
\varepsilon = \varepsilon^e + \varepsilon^p, \tag{2.55}
$$

mas considera que as deformações elásticas são pequenas, o que é o caso em conformação de metais.

<sup>&</sup>lt;sup>3</sup> Apesar de ser de conhecimento geral que a aplicação da taxa de Jaumann provoca oscilações patológicas nas tensões e de não conservar a energia num ciclo fechado, este fato é de pouca relevância no tratamento de metais em comportamento elasto-plástico, onde as deformações plásticas são muito maiores do que as plásticas [Belytschko et al., 2001]. Não obstante, um procedimento de integração de tensões para leis constitutivas hipo-elásticas que não sofre as referidas oscilações foi desenvolvido por Marcon (1999).

A adoção da decomposição aditiva (2.54) permite fazer uma partição do operador diferencial elasto-visco-plástico, que será crucial para a aplicação de um esquema de solução preditorcorretor. O problema a solucionar pode ser escrito como

$$
\dot{\sigma} = M\boldsymbol{D} = (M_1 + M_2)\boldsymbol{D} \tag{2.56}
$$

onde *M*1 está associado ao preditor elástico e *M*2 ao corretor plástico.

Abandonando, por simplicidade, a utilização do super-índice "C", as taxas das tensões corrotacionais de Cauchy podem ser escritas como

$$
\dot{\sigma}_{ij} = H_{ijkl} D_{kl}^e = H_{ijkl} (D_{kl} - D_{kl}^p), \qquad (2.57)
$$

onde *H* é o tensor constitutivo elástico, e assumindo, por hipótese, que  $D_{kl}^p = 0$ , (2.57) pode ser rescrita como

$$
\dot{\sigma}_{ij}^{\prime\prime} = K D_{kk} \delta_{ij} + 2G \, dev \left( D_{ij} \right), \tag{2.58}
$$

onde *K* é o módulo volumétrico, *G* é o módulo de cisalhamento e *dev(.)* é a parte desviadora do tensor *(.)*, pode-se induzir que o preditor elástico fornecerá uma primeira aproximação por

$$
p_{tr} = p_0 + K \, tr\left(\boldsymbol{E}^N\right) \tag{2.59}
$$

$$
\boldsymbol{S}_{tr} = \boldsymbol{S}_0 + 2G \, dev(\boldsymbol{E}^N) \tag{2.60}
$$

onde *tr p* é a pressão volumétrica e *Str* é o tensor desviador associado às tensões de Cauchy fornecidas pelo preditor elástico. Assim, as variáveis internas se mantêm "congeladas". No caso de encruamento linear isotrópico, isto significa que a tensão de escoamento se mantém constante, isto é

$$
\sigma_{v}^{t} = \sigma_{v}^{0} \tag{2.61}
$$

Após a aplicação do preditor elástico, deve-se verificar a satisfação da condição de escoamento, neste trabalho, o critério de von Mises, isto é,

$$
f_{tr} = \sqrt{\frac{3}{2} \mathbf{S}_{tr} \cdot \mathbf{S}_{tr}} - \sigma_{\rm v} \le 0
$$
 (2.62)

Se  $f_r \leq 0$ , o critério é respeitado e o incremento é totalmente elástico. Assim, as variáveis corrotacionais ao final do incremento são as dadas por (2.59) a (2.61). Caso  $f_r > 0$ , significa que o tensor tensão saiu da região permissível definida pela superfície de escoamento e, pelo menos

uma parte da tensão é (visco) plástica. Nessa situação devem ser corrigidos os valores das variáveis internas e do tensor tensão desviador para que a igualdade  $f_r = 0$  seja satisfeita.

A expressão (2.57) pode ser rescrita como

$$
\dot{\sigma}_{ij} = H_{ijkl} D_{kl}^e = H_{ijkl} \left( D_{kl} - D_{kl}^p \right) = M_{ijkl} D_{kl} , \qquad (2.63)
$$

A lei de escoamento considerada é derivada da hipótese da existência de um "potencial de escoamento", tal que

$$
D_{ij}^p = \psi \frac{\partial g}{\partial \sigma_{ij}} \tag{2.64}
$$

onde *g* é o potencial de escoamento e ψ é uma função escalar.

Se o potencial *g* for interpretado como uma superfície no espaço 6-dimensional das componentes do tensor tensão,  $\partial g / \partial \sigma_{ii}$  fornece a normal à superfície em cada ponto com componentes σ*ij* . A normal unitária é, portanto, dada por

$$
N_{ij} = \frac{\partial g}{\partial \sigma_{ij}} \left/ \sqrt{\frac{\partial g}{\partial \sigma_{ij}} \frac{\partial g}{\partial \sigma_{ij}}} \right. \tag{2.65}
$$

Consequentemente,

$$
D_{ij}^{P} = \left(\Psi \sqrt{\frac{\partial g}{\partial \sigma_{ij}} \frac{\partial g}{\partial \sigma_{ij}}}\right) N_{ij} = \lambda N_{ij}
$$
 (2.66)

Da mesma forma, define-se uma lei de evolução para as variáveis internas dada por

$$
\dot{p}_k = \lambda r_k, \qquad (2.67)
$$

onde  $p_k$  é um vetor que agrupa todas as variáveis internas.

Se a função potencial se identifica com a função de escoamento *f*, a regra de escoamento é dita associativa. Em conformação de metais, isto é geralmente assumido, porém, é apenas uma hipótese adotada por conveniência matemática, uma vez que o postulado de Drucker, que exige  $g = f$  para materiais "estáveis", só é válida no campo de pequenas deformações [Lubliner, 1986].

A condição de consistência garante que se o material for carregado a partir de um estado plasticamente deformado, a configuração resultante será outro estado plasticamente deformado, isto é,

$$
f(t + \Delta t) = f(t) = 0 \implies \dot{f} = 0 \tag{2.68}
$$

A partir desta condição pode-se determinar λ de forma a garantir a satisfação do critério de escoamento:

$$
\dot{f} = \frac{\partial f}{\partial \sigma_{ij}} \dot{\sigma}_{ij} + \frac{\partial f}{\partial p_k} \dot{p}_k = 0
$$
\n(2.69)

Substituindo, por um lado, (2.66) em (2.57), e o resultado em (2.69), e por outro, substituindo (2.67), também em (2.69), obtém-se

$$
\lambda \left( \frac{\partial f}{\partial \sigma_{ij}} H_{ijkl} N_{kl} - \frac{\partial f}{\partial p_n} r_n \right) = \frac{\partial f}{\partial \sigma_{ij}} H_{ijkl} D_{kl}
$$
 (2.70)

e, finalmente,

$$
\lambda = \frac{\frac{\partial f}{\partial \sigma_{ij}} H_{ijkl} D_{kl}}{\frac{\partial f}{\partial \sigma_{ij}} H_{ijkl} N_{kl} - \frac{\partial f}{\partial p_n} r_n}
$$
\n(2.71)

Portanto, substituindo (2.66) em (2.63), tem-se

$$
\dot{\sigma}_{ij} = H_{ijkl} \left( D_{kl} - \lambda N_{kl} \right) = M_{ijkl} D_{kl} \tag{2.72}
$$

e, aplicando (2.71) em (2.72), fica

$$
\dot{\sigma}_{ij} = \left( H_{ijkl} - \frac{H_{ijmn} \frac{\partial f}{\partial \sigma_{rs}} H_{rskl} N_{mn}}{\frac{\partial f}{\partial \sigma_{rs}} H_{rsmn} N_{mn} - \frac{\partial f}{\partial p_n} r_n} \right) D_{kl} = M_{ijkl} D_{kl}
$$
(2.73)

onde *Mijkl* é o tensor constitutivo elastoplástico.

Para o critério de escoamento de von Mises, com encruamento isotrópico

$$
f(S_{ij}, \sigma_{v}) = \frac{1}{2} S_{ij} S_{ij} - \frac{1}{3} \sigma_{v}^{2} = 0 \implies \sqrt{S_{ij} S_{ij}} = \sqrt{\frac{2}{3} \sigma_{v}}
$$
(2.74)

cuja única variável interna é

$$
p_1 = \sigma_v = \sigma_v \left( \bar{\varepsilon}^p \right) \tag{2.75}
$$

$$
\overline{\varepsilon}^p = \int \dot{\overline{\varepsilon}}^p dt
$$
 (2.76)

a lei de escoamento é

$$
D_{ij}^p = \psi \frac{\partial f}{\partial \sigma_{ij}},\tag{2.77}
$$

$$
\frac{\partial f}{\partial \sigma_{ij}} = \frac{\partial}{\partial \sigma_{ij}} \left( \frac{1}{2} S_{rs} S_{rs} - \frac{1}{3} \sigma_{v}^{2} \right) = S_{rs} \frac{\partial S_{rs}}{\partial \sigma_{ij}}.
$$
\n(2.78)

A expressão (2.78) pode ser desenvolvida, da forma

$$
\frac{\partial S_{rs}}{\partial \sigma_{ij}} = \frac{\partial}{\partial \sigma_{ij}} \left( \sigma_{rs} - \frac{\sigma_{kk}}{3} \delta_{rs} \right) = \delta_{ir} \delta_{js} - \frac{\delta_{rs}}{3} \delta_{ik} \delta_{jk} = \delta_{ir} \delta_{js} - \frac{\delta_{rs}}{3} \delta_{ij}
$$
(2.79)

Substituindo (2.79) em (2.78), fica-se com

$$
\frac{\partial f}{\partial \sigma_{ij}} = S_{rs} \left( \delta_{ir} \delta_{js} - \frac{\delta_{rs}}{3} \delta_{ij} \right) = S_{ij} - \frac{S_{ss} \delta_{ij}}{3}.
$$
 (2.80)

Como todo tensor desviador tem traço nulo,

$$
\frac{\partial f}{\partial \sigma_{ij}} = S_{ij} \,. \tag{2.81}
$$

Portanto, substituindo em (2.77), tem-se

$$
D_{ij}^p = \psi S_{ij} = \lambda N_{ij} \tag{2.82}
$$

$$
N_{ij} = \frac{S_{ij}}{\sqrt{S_{ij}S_{ij}}} = \frac{S_{ij}}{\sqrt{\frac{2}{3}}\sigma_v}
$$
(2.83)

$$
N_{ij}N_{ij} = 1
$$
  
 
$$
N_{ii} = 0
$$
 (2.84)

Por outro lado, a lei de evolução para a variável interna definida em (2.75) é

$$
\vec{\sigma}_{v} = \frac{d\sigma_{v}}{d\bar{\epsilon}^{p}} \dot{\epsilon}^{p} = H \dot{\epsilon}_{k}^{p}
$$
 (2.85)

onde *H* é o módulo de encruamento isotrópico e

$$
\dot{\bar{\varepsilon}}^p = \sqrt{\frac{2}{3} D_{ij}^p D_{ij}^p} = \sqrt{\frac{2}{3} \lambda^2 N_{ij} N_{ij}} = \lambda \sqrt{\frac{2}{3}}.
$$
 (2.86)

Assim, a expressão (2.67) pode ser identificada com

$$
\dot{p}_1 = \lambda r_1 \Rightarrow \dot{\sigma}_v = \lambda \sqrt{\frac{2}{3}} H \tag{2.87}
$$

onde

com

O objetivo, agora, é determinar o tensor constitutivo elastoplástico. Para isso, relembrando a expressão do tensor constitutivo elástico,

$$
H_{ijkl} = K\delta_{ij}\delta_{kl} + 2G\left(\delta_{ik}\delta_{jl} - \frac{1}{3}\delta_{ij}\delta_{kl}\right)
$$
 (2.88)

Em (2.73) encontra-se a expressão  $H_{ijmn}N_{mn}$ , que é expandida abaixo

$$
H_{ijmn}N_{mn} = K\delta_{ij}\delta_{mn}N_{mn} + 2G\left(\delta_{im}\delta_{jn}N_{mn} - \frac{1}{3}\delta_{ij}\delta_{mn}N_{mn}\right)
$$
  

$$
H_{ijmn}N_{mn} = K\delta_{ij}N_{mm} + 2G\left(N_{ij} - \frac{1}{3}\delta_{ij}N_{mm}\right) = 2GN_{ij}
$$
 (2.89)

Da mesma forma, a expansão de  $\frac{c}{c}H_{rskl} = S_{rs}H_{rskl}$ *rs*  $f_{H_{rskl}} = S_{rs}H$  $\frac{\partial f}{\partial \sigma_{rs}} H_{rskl} = S_{rs} H_{rskl}$ , fornece

$$
S_{rs}H_{rskl} = S_{rs}K\delta_{rs}\delta_{kl} + S_{rs}2G\delta_{rk}\delta_{sl} - \frac{S_{rs}2G}{3}\delta_{rs}\delta_{kl}
$$
  

$$
S_{rs}H_{rskl} = S_{ss}K\delta_{kl} + 2GS_{kl} - \frac{S_{ss}2G}{3}\delta_{kl} = 2GS_{kl}
$$
 (2.90)

Substituindo na expressão do tensor constitutivo elastoplástico,

$$
M_{ijkl} = H_{ijkl} - \frac{H_{ijmn} \frac{\partial f}{\partial \sigma_{rs}} H_{rskl} N_{mn}}{\frac{\partial f}{\partial \sigma_{rs}} H_{rsmn} N_{mn} - \frac{\partial f}{\partial p_n} r_n}
$$
(2.91)

$$
M_{ijkl} = H_{ijkl} - \frac{2GN_{ij}2GS_{kl}}{S_{rs}2GN_{rs} - \frac{\partial f}{\partial p_n}r_n}.
$$
 (2.92)

fica

No caso do encruamento isotrópico, em análise, *n=1*, e mediante (2.75) e (2.87), identificamse

$$
p_1 = \sigma_v, \tag{2.93}
$$

$$
r_{\rm i} = \sqrt{\frac{2}{3}}H\,. \tag{2.94}
$$

Portanto,

$$
\frac{\partial f}{\partial p_1} = \frac{\partial f}{\partial \sigma_v} = \frac{\partial}{\partial \sigma_v} \left( \frac{1}{2} S_{ij} S_{ij} - \frac{1}{3} \sigma_v^2 \right) = -\frac{2}{3} \sigma_v.
$$
\n(2.95)

Aplicando (2.83), (2.95) e (2.94) em (2.92), obtém-se a expressão

$$
M_{ijkl} = H_{ijkl} - \frac{2G \frac{S_{ij}}{\sqrt{2/3}\sigma_v} 2GS_{kl}}{2G \frac{S_{rs}S_{rs}}{\sqrt{2/3}\sigma_v} + \frac{2}{3}\sigma_v \sqrt{\frac{2}{3}}H}.
$$
 (2.96)

Como, de (2.74),

$$
S_{rs}S_{rs} = \frac{2}{3}\sigma_v^2 \tag{2.97}
$$

obtém-se

$$
M_{ijkl} = H_{ijkl} - \frac{GS_{ij}S_{kl}}{\frac{1}{3}\sigma_v^2 \left(1 + \frac{H}{3G}\right)} = H_{ijkl} - \frac{3G}{1 + (H/3G)} \frac{S_{ij}S_{kl}}{\sigma_v^2}.
$$
 (2.98)

Usando (2.83), tem-se

$$
M_{ijkl} = H_{ijkl} - \frac{3G}{1 + (H/3G)} \frac{(2/3)\sigma_v^2 N_{ij} N_{kl}}{\sigma_v^2},
$$
\n(2.99)

e, finalmente,

$$
M_{ijkl} = H_{ijkl} - 2G \frac{N_{ij} N_{kl}}{1 + (H/3G)}.
$$
\n(2.100)

Retomando (2.71), obtém-se a expressão para o multiplicador plástico:

$$
\lambda = \frac{\frac{\partial f}{\partial \sigma_{ij}} H_{ijkl} D_{kl}}{\frac{\partial f}{\partial \sigma_{ij}} H_{ijkl} N_{kl} - \frac{\partial f}{\partial p_k} p_k} = \frac{S_{kl} D_{kl}}{\sigma_v \sqrt{\frac{2}{3}} \left( 1 + \frac{H}{3G} \right)}
$$
(2.101)

e, após alguns algebrismos,

$$
\lambda = \frac{N_{kl} D_{kl}}{\left(1 + \frac{H}{3G}\right)}
$$
\n(2.102)

Agora, relembrando (2.63), se o critério de escoamento for violado, isto é,  $f_r > 0$ , a taxa das tensões de Cauchy pode ser recalculada por

$$
\dot{\sigma}_{ij} = H_{ijkl} D_{kl}^e = H_{ijkl} D_{kl} - H_{ijkl} D_{kl}^p = \dot{\sigma}_{ij}^{v} + \dot{\sigma}_{ij}^{corr},
$$
\n(2.103)

Aplicando (2.89), verifica-se que

$$
\dot{\sigma}_{ij}^{corr} = -H_{ijkl}D_{kl}{}^p = -\lambda H_{ijkl}N_{kl} = -2G\lambda N_{ij},
$$
\n(2.104)

e as variáveis internas são atualizadas por

$$
\dot{\bar{\varepsilon}}_{tr}^{\ p} = \sqrt{\frac{2}{3}}\lambda\tag{2.105}
$$

$$
\dot{\sigma}_v = \sqrt{\frac{2}{3}} H \lambda \tag{2.106}
$$

com condições iniciais dadas por  $\sigma_{r}$ ,  $\bar{\epsilon}_{0}^{p}$  e  $\sigma_{0}^{v}$ .

Na verdade, o que nos interessa numericamente é o incremento finito de tensões, obtido integrando (2.103)

$$
\Delta \sigma_{ij} = \int_{t_0}^{t_1} \dot{\sigma}_{ij} dt = \int_{t_0}^{t_1} H_{ijkl} \left( D_{kl} - D_{kl}^p \right) dt = \int_{t_0}^{t_1} \dot{\sigma}_{ij}^{pr} + \dot{\sigma}_{ij}^{corr} dt \,. \tag{2.107}
$$

Empregando (2.53) e (2.104), esta expressão pode ser rescrita como

$$
\Delta \sigma_{ij} = H_{ijkl} \left( E_{kl}^N \right)^{tr} - 2G \int_{t_0}^{t_1} \lambda N_{ij} dt \ . \tag{2.108}
$$

onde a integral pode ser resolvida de forma aproximada por vários métodos, geralmente adotando o tensor *N* como sendo constante no intervalo de integração. Os vários esquemas, provêm, então do ponto onde é avaliado este tensor, como mostra a Fig. 2.8. Nesta Figura, verifica-se que o tensor *N* é adotado constante, com o seu valor interpolado linearmente pela expressão

$$
N_{\theta} = (1 - \theta)N_0 + \theta N_1 \tag{2.109}
$$

onde *N*0 é a normal à superfície de escoamento correspondente ao ponto de escoamento e *N*1 é a normal correspondente ao ponto definido pelo preditor elástico. O valor de θ define o esquema de integração utilizado. Assim, se  $\theta = 0$ , tem-se um método totalmente explícito, que é apenas condicionalmente estável; se  $\theta = 1/2$ , tem-se o método da normal média, muito preciso mas computacionalmente caro; e se  $\theta = 1$ , cai-se num método totalmente implícito, conhecido como método do retorno radial.

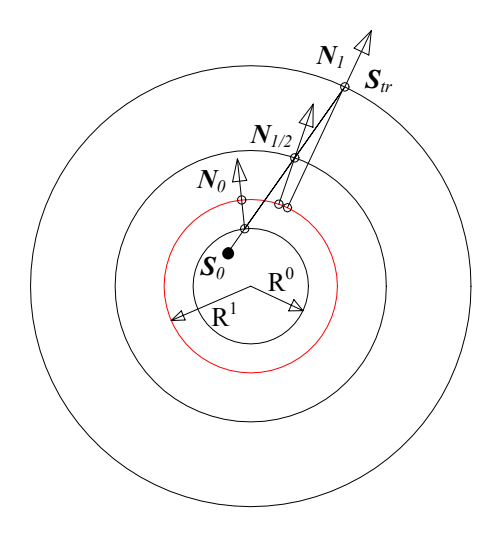

Figura 2.8. Esquemas de integração para o operador corretor plástico

Na implementação do METAFOR® foi utilizada esta última alternativa. Neste caso, assumese

$$
N_{ij} = N_{ij}^1 = \frac{S_{ij}^{tr}}{\sqrt{S_{ij}^{tr} S_{ij}^{tr}}}
$$
\n(2.110)

e as expressões (2.103) a (2.106) levam a

$$
\sigma_1 = \sigma_{tr} - 2G\Gamma N \tag{2.111}
$$

$$
S_1 = S_{tr} - 2G\Gamma N \tag{2.112}
$$

$$
\overline{\varepsilon}_1^p = \overline{\varepsilon}_0^p + \sqrt{2/3}\Gamma
$$
 (2.113)

$$
\dot{\bar{\varepsilon}}^p = \frac{\bar{\varepsilon}_1^p - \bar{\varepsilon}_0^p}{\Delta t} = \frac{\sqrt{2/3}\Gamma}{\Delta t}
$$
\n(2.114)

$$
\Gamma = \int_{t_0}^{t_1} \lambda \left( t \right) dt \tag{2.115}
$$

Para encontrar o valor de Γ , substitui –se *N*1 no lugar de *N* , mantendo-o constante (método do retorno radial) na condição de consistência para  $t = t_1$ . Obtém-se

$$
f(\Gamma) = \sqrt{\frac{3}{2} (S_{ij}^{tr} - 2G\Gamma N_{ij}^{1})(S_{ij}^{tr} - 2G\Gamma N_{ij}^{1})} - \sigma_{\nu}^{1}(\Gamma) = 0
$$
 (2.116)

cuja solução é obtida de forma fechada para encruamento linear,

$$
\Gamma = \frac{1}{2G} \frac{\sqrt{S_{ij}^{tr} S_{ij}^{tr}} - \sqrt{2/3} \sigma_v^0}{1 + \frac{H}{3G}}
$$
\n(2.117)

e pode ser resolvida iterativamente (por exemplo, por Newton-Raphson) se o encruamento for não linear. A extensão para viscoplasticidade é detalhada na tese de Ponthot, 1994.

# **3. PROGRAMAÇÃO MATEMÁTICA**

Neste trabalho integra-se um código de simulação de conformação mecânica com um algoritmo de programação matemática, visando minimizar determinada função objetivo associada a um projeto ótimo. No decorrer da pesquisa, foram empregados os algoritmos de programação linear seqüencial (versão biblioteca IMSL/Fortran PowerStation 4.0), programação quadrática seqüencial (versões de Schittkowski, 1985/86 e 2001) e o método das assíntotas móveis globalmente convergente (versão de Svanberg, 1999a e 1999b). Por este motivo, os algoritmos supracitados serão examinados com mais detalhe a seguir. Todos eles são algoritmos que usam derivadas de primeira ordem, as quais são determinadas mediante as técnicas de análise de sensibilidade que serão apresentadas no Capítulo 4.

Basicamente, a programação matemática trata da minimização de funções em problemas com ou sem restrições. De forma geral, estes problemas podem ser postos na forma

Minimizar

\n
$$
g_0(b)
$$
\n
$$
b \in \mathbb{R}^n
$$
\nSubject to a

\n
$$
h_i(b) = 0
$$
\n
$$
i = 1...l
$$
\n
$$
g_j(b) \le 0
$$
\n
$$
j = 1...m
$$
\n
$$
\underline{b}_k \le b_k \le \overline{b}_k
$$
\n
$$
k = 1...n
$$
\n
$$
(3.1)
$$

onde *b* é um ponto do  $\mathbb{R}^n$  sobre o qual impõem-se limites máximos  $(\overline{b}_k)$  e mínimos  $(\underline{b}_k)$ , *g*<sup>0</sup> (*b*) é a função a ser minimizada (função objetivo ou função custo), *h<sup>i</sup>* (*b*), *i* = 1...*l* são as restrições de igualdade e *g <sup>j</sup>* (*b*), *j* = 1...*m*, são as restrições de desigualdade. Considera-se que estas funções são todas contínuas e duplamente diferenciáveis no  $\mathbb{R}^n$ , podendo ser lineares ou não lineares, e depender explicita ou implicitamente de  $b$ . A região do  $\mathbb{R}^n$  onde todas as restrições são satisfeitas é chamada de região viável ou admissível.

#### **3.1. Programação Linear Seqüencial (SLP)**

O método de programação linear seqüencial é simplesmente a aplicação recursiva de um algoritmo de otimização, onde a cada iteração tanto a função objetivo quanto as restrições são linearizadas. Assim, no *q*-ésimo ponto de projeto, o problema (3.1) é substituído por

Minimizar ( )

$$
g_0(b^q) + \frac{\partial g_0(b)}{\partial b}\bigg|_q (b - b^q) = 0 \qquad b \in \mathbb{R}^n
$$

Sujeito a

$$
h_i\left(\boldsymbol{b}^q\right) + \frac{\partial h_i\left(\boldsymbol{b}\right)}{\partial \boldsymbol{b}} \begin{vmatrix} \boldsymbol{b} - \boldsymbol{b}^q \end{vmatrix} = 0 \qquad i = 1...l
$$
  

$$
g_j\left(\boldsymbol{b}^q\right) + \frac{\partial g_j\left(\boldsymbol{b}\right)}{\partial \boldsymbol{b}} \Big| \left(\boldsymbol{b} - \boldsymbol{b}^q\right) \le 0 \qquad j = 1...m
$$
  

$$
\underline{b}_k \le b_k \le \overline{b}_k \qquad k = 1...n.
$$

Após encontrar a solução do problema linearizado, lineariza-se o problema inteiro novamente, desta vez com origem no novo ponto de projeto, *q*, definindo um novo problema de programação linear. A técnica é aplicada seqüencialmente até a convergência do problema nãolinear.

Deve-se tomar cuidado neste método porque a linearização aplicada só é válida na vizinhança do ponto de origem. Na Fig. 3.1, abaixo, um incremento Δb pequeno em *b*<sub>0</sub> (Δb<sub>1</sub>) fornece um valor da função  $\tilde{g}_0(b)$  próximo de  $g(b)$ . Contudo, para um  $\Delta b$  grande  $(\Delta b_2)$ , os valores de  $\tilde{g}_0(b)$  e  $g(b)$  se afastam.

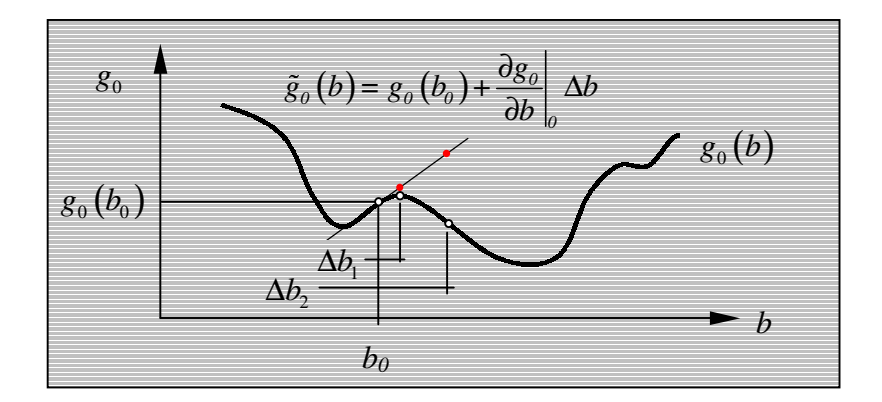

Figura 3.1. Linearização de  $g_0(b)$ .

Para evitar erros excessivos e aumentar a conservatividade do problema, isto é, a tendência a gerar uma solucão dentro da região admissível, são acrescentadas restrições laterais adicionais ao problema. Estas restrições são artificiais e vão sendo atualizadas em cada iteração sendo, por isso, denominadas *limites móveis*.

Para uma função objetivo com duas variáveis de projeto e apenas uma restrição não-lateral, o procedimento é apresentado na Fig. 3.2. Para que o procedimento funcione, são adotados limites sobre as variáveis  $b_1$  e  $b_2$ , de forma a minimizar erros na expansão em série de Taylor.

 $(3.2)$ 

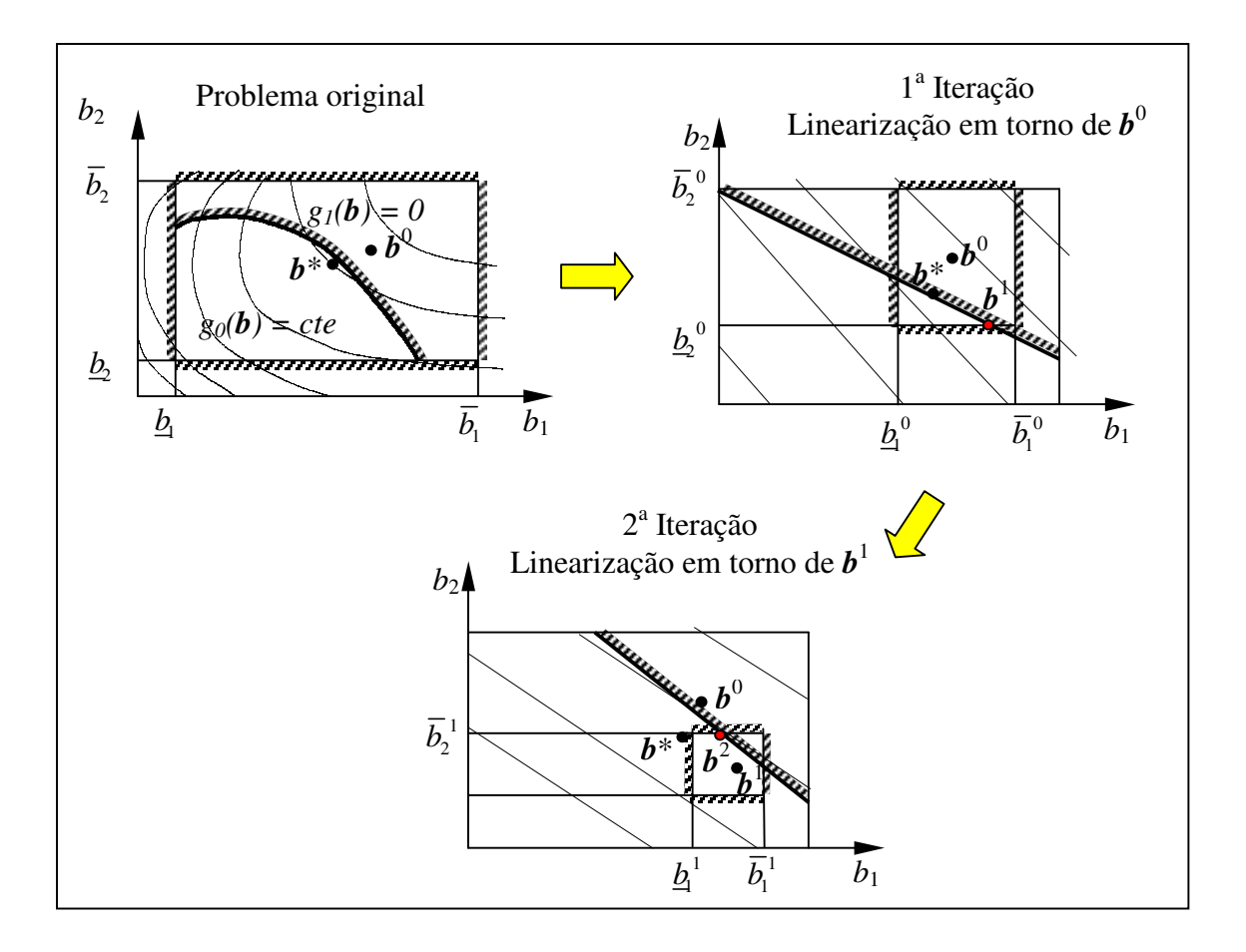

Figura 3.2. Programação linear seqüencial (SLP).

Quando se tem um problema de otimização sem restrições, os limites móveis passam a ter importância redobrada no procedimento. Neste caso, para uma função dependente de apenas uma variável de projeto, tem-se a situação representada na Fig. 3.3.

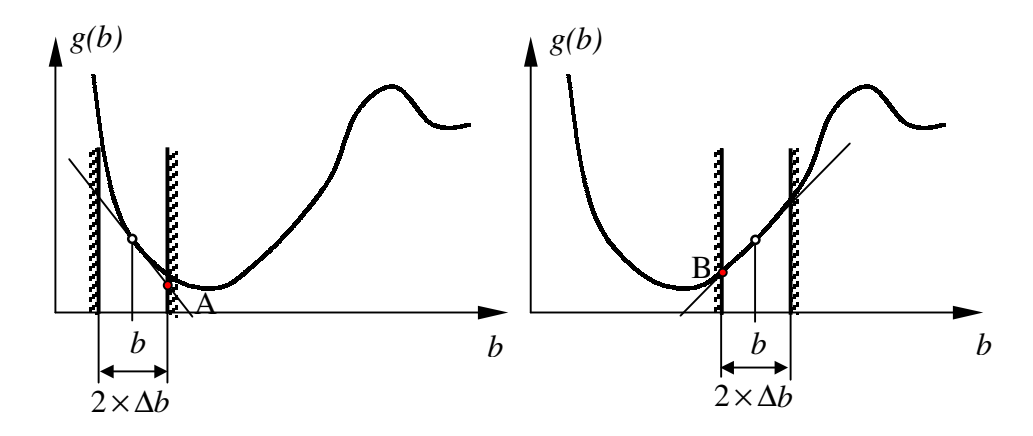

Figura 3.3. Otimização irrestrita com SLP.

Nota-se que, neste caso, somente o **sinal** da derivada e os limites móveis definem o valor "ótimo" obtido. Isto é, se o sinal da derivada for negativo, o ótimo estará sobre **A** e, se a derivada for positiva, o ótimo se encontrará sobre **B**. Isto é bastante crítico na vizinhança do mínimo da função, causando uma ineficiência do método nesta região do domínio admissível devido a um comportamento de zigue-zague, conforme apreciado nas Figs. 3.4 e 3.5.

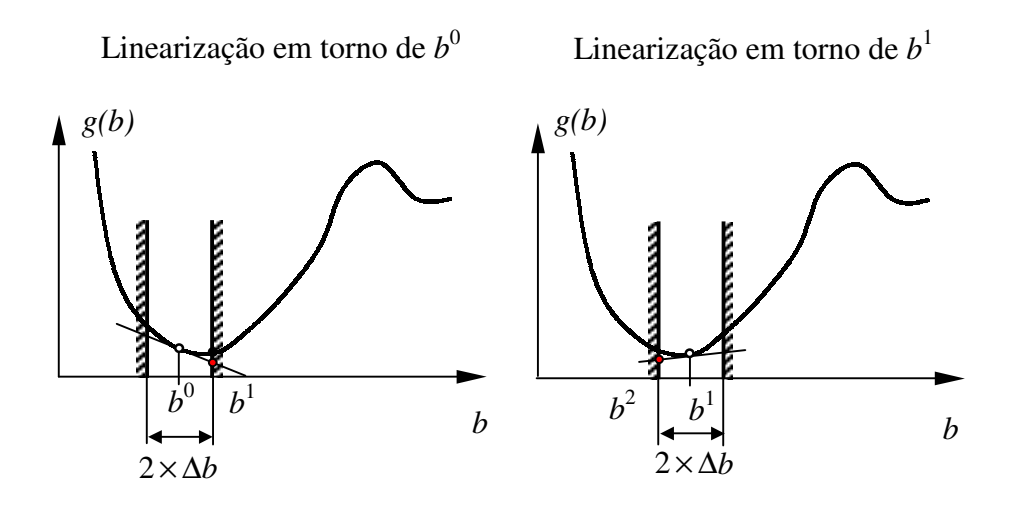

Figura 3.4. Comportamento de zigue-zague na vizinhança do ótimo.

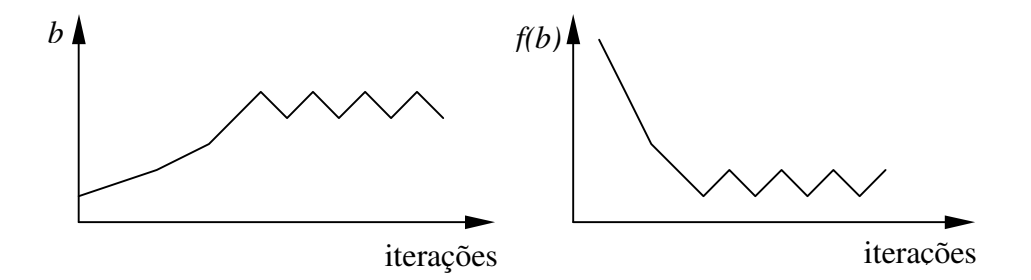

Figura 3.5. Comportamento de zigue-zague na vizinhança do ótimo.

Pode-se tentar contornar o problema do zigue-zague estreitando heuristicamente os limites sobre as variáveis de projeto quando as oscilações começarem a surgir. Esta técnica, proposta inicialmente por Pedersen, 1973, foi implementada com sucesso por Muñoz-Rojas et al., no contexto de otimização de layout de treliças espaciais com não-linearidades geométrica e material [Muñoz-Rojas et al., 2000a] e em otimização de pré-formas [Muñoz-Rojas et al., 2000b].

#### **3.2. Programação Quadrática Seqüencial (SQP)**

Esta abordagem está fundamentada na satisfação nas condições de ótimo de Karush-Kuhn-Tucker (KKT). Ao invés de trabalhar com o problema restrito não-linear dado por

Min 
$$
g_0(b)
$$
  
\n $h_j(b) = 0$   $j = 1,...,m_e$   
\n $g_j(b) \ge 0$   $j = m_e + 1,...,m$  com  $b \in \mathbb{R}^n$   
\n $\underline{b} \le b \le \overline{b}$  (3.3)

onde *b* é um vetor n-dimensional, a solução é equivalentemente obtida aplicando o método de Newton para encontrar um ponto estacionário da sua função Lagrangeana. Em nome da simplicidade, considere-se que o problema só tem restrições de igualdade. A extensão para restrições de desigualdade é realizada usando uma estratégia de restrições ativas baseado na magnitude dos multiplicadores de Lagrange. Assim, o Lagrangeano associado a restrições de igualdade é dado por

$$
L(b,\lambda) = g_0(b) - \sum_{j=1}^{m} \lambda_j h_j(b) \text{ com } b \in \mathbb{R}^n, \lambda \in \mathbb{R}^m
$$
 (3.4)

onde *b* e λ são chamadas de variáveis primais e duais, respectivamente. As restrições laterais não são incluídas na expressão acima, pois podem ser tratadas externamente graças à sua simplicidade.

As condições de otimalidade (KKT) da função Lagrangeana (3.4) correspondem à equação

$$
\sum_{\substack{b_i \leq b_i \leq \bar{b}_i \\ \lambda_j \geq 0}} L(b, \lambda) = 0 \tag{3.5}
$$

que pode ser rescrita como

$$
\frac{\partial L}{\partial \boldsymbol{b}} = \nabla g_0(\boldsymbol{b}) - \sum_{j=1}^m \lambda_j \nabla h_j(\boldsymbol{b}) = 0
$$
\n
$$
\frac{\partial L}{\partial \boldsymbol{\lambda}} = h_j(\boldsymbol{b}) = 0 \quad j = 1, \dots, m
$$
\n(3.6)

Se o método de Newton é aplicado ao conjunto de equações (3.6), uma melhor aproximação  $(b, \lambda)$  para a solução é obtida a partir de uma estimativa inicial  $\left( b^q , \lambda^q \right)$ , mediante a solução do sistema linear de equações abaixo

$$
\begin{bmatrix} \boldsymbol{H} \left( \boldsymbol{b}^{q}, \boldsymbol{\lambda}^{q} \right) & -\nabla \boldsymbol{h}^{\mathrm{T}} \\ -\nabla \boldsymbol{h} & \boldsymbol{0} \end{bmatrix} \begin{bmatrix} \boldsymbol{b} - \boldsymbol{b}^{q} \\ \boldsymbol{\hat{\lambda}} - \boldsymbol{\lambda}^{q} \end{bmatrix} = \begin{bmatrix} -\nabla g_{0} \left( \boldsymbol{b}^{q} \right) + \nabla \boldsymbol{h}^{\mathrm{T}} \boldsymbol{\lambda}^{q} \\ \boldsymbol{h} \left( \boldsymbol{b}^{q} \right) \end{bmatrix}
$$
(3.7)

onde  $H(b, \lambda) = \partial^2 L(b, \lambda) / \partial b_k \partial b_j$  é a matriz Hessiana da função Lagrangeana (3.4),  $\nabla g_0$   $(\boldsymbol{b}) = \partial g_0(\boldsymbol{b}) / \partial b_k \in \nabla h(\boldsymbol{b}) = \partial h_i(\boldsymbol{b}) / \partial b_k$ .

A aproximação quadrática é obtida notando que o vetor de correção  $\delta = (b - b^q)$  que resolve (3.7), também pode ser encontrado minimizando o funcional

$$
Min_{\delta} \quad \frac{1}{2} \delta^{T} \mathbf{H} \left( \boldsymbol{b}^{q}, \boldsymbol{\lambda}^{q} \right) \delta + \delta^{T} \nabla g_{0} \left( \boldsymbol{b}^{q} \right) \tag{3.8}
$$

sujeito a

$$
\nabla h(b^q)\delta + h(b^q) = 0 \text{ com } \delta \in \mathbb{R}^n.
$$
\n
$$
\underline{b} \leq b \leq \overline{b}
$$
\n(3.9)

Na solução deste problema, determinam-se as variáveis primais e duais ( $b e \hat{\lambda}$ ). Esta solução define o mínimo do subproblema, mas apenas uma direção minimizante no problema real. Assim, geralmente aplica-se uma busca em linha nessa direção de forma a diminuir "suficientemente" o valor de uma função mérito previamente escolhida, a qual está associada ao problema não-linear real. Dessa forma, chamando de  $\delta_q$  a solução ótima e de  $\hat{\lambda}_q$  o vetor de multiplicadores de Lagrange associado, determina-se um novo ponto de projeto mediante

$$
\begin{Bmatrix} \boldsymbol{b} \\ \boldsymbol{\lambda} \end{Bmatrix}_{q+1} = \begin{Bmatrix} \boldsymbol{b} \\ \boldsymbol{\lambda} \end{Bmatrix}_{q} + \alpha_{q} \begin{Bmatrix} \boldsymbol{\delta} \\ \boldsymbol{\hat{\lambda}} - \boldsymbol{\lambda} \end{Bmatrix}_{q}
$$
(3.10)

onde <sup>α</sup> *q* é determinado ao obter uma redução satisfatória de uma função mérito do tipo

$$
\phi(\alpha) = \psi \left[ \begin{Bmatrix} \mathbf{b} \\ \lambda \end{Bmatrix}_q + \alpha \begin{Bmatrix} \mathbf{\delta} \\ \hat{\lambda} - \lambda \end{Bmatrix}_q \right],
$$
\n(3.11)

e o subíndice *q* se refere ao ponto de projeto corrente.

No problema dado por (3.8) - (3.9), a matriz Hessiana sendo positiva-definida assegura convexidade da função objetivo, garantindo um mínimo global do problema aproximado. Assim, a adição dos termos de curvatura das restrições na Hessiana tem um papel muito importante nesta formulação pois, para restrições não-lineares, assegura a convexidade da função objetivo aproximada, mesmo quando a função objetivo original  $g_0(\boldsymbol{b})$  é linear. Na prática, em algoritmos

bem estabelecidos de programação quadrática, como os de Schittkowski,1985/86 e 2001, e Powell, 1977, a matriz Hessiana é aproximada com base no valor das derivadas primeiras mediante esquemas como BFGS ou DFP. Em problemas de grande escala, contudo, o armazenamento da matriz Hessiana – ou de sua aproximação - pode se tornar um problema. Zhang e Fleury, 1993, realizaram estudos na tentativa de substituir a Hessiana completa por uma aproximação diagonal, economizando espaço de alocação, e mais importantemente, desacoplando as equações. Isto transforma a aproximação quadrática numa aproximação separável, que pode ser resolvida facilmente por métodos duais. Resultados mais recentes de esquemas com Hessiana diagonal são encontrados em Duysinx et al., 2000.

O algoritmo de programação quadrática empregado no código NLPQLP de Klaus Shittkowski, adotado neste trabalho, é baseado em Powell, 1983. A versão NLPQL, baseia-se em Gill et al., 1982. Nenhuma das duas versões usa linearização do problema quadrático.

#### **3.3. Método das Assíntotas Móveis (MMA)**

O Método das Assíntotas Móveis foi originalmente apresentado por Svanberg, 1987, e consiste em uma aproximação convexa separável. Como ele só trata restrições de desigualdade, para descrevê-lo, tanto a função objetivo quanto as restrições são representadas genericamente por *g* (*b*). São introduzidas como variáveis intermediárias  $z_k = 1/(U_k - b_k)$  e  $y_k = 1/(b_k - L_k)$ . A função a ser aproximada é, então, linearizada em relação a estas variáveis, dependendo do sinal da derivada. Se a derivada for positiva, lineariza-se com relação a *z<sup>k</sup>* e se for negativa, em relação a *yk*. Disto resulta:

$$
\tilde{g}(\boldsymbol{b}) = g(\boldsymbol{b}^q) + \sum_{+} \frac{\partial g(\boldsymbol{b}^q)}{\partial z_k} (z_k - z_k^q) + \sum_{-} \frac{\partial g(\boldsymbol{b}^q)}{\partial y_k} (y_k - y_k^q) \tag{3.12}
$$

Nota-se que

$$
\frac{\partial g}{\partial z_k} = \frac{\partial g}{\partial b_j} \frac{\partial b_j}{\partial z_k}
$$
(3.13)

$$
\frac{\partial g}{\partial y_k} = \frac{\partial g}{\partial b_j} \frac{\partial b_j}{\partial y_k}
$$
(3.14)

Nota-se, também, que

$$
\frac{\partial b_j}{\partial z_k} = \frac{\partial}{\partial z_k} \left( U_j - \frac{1}{z_j} \right) = \frac{\partial z_j}{\partial z_k} \frac{\partial}{\partial z_j} \left( U_j - \frac{1}{z_j} \right) = \delta_{jk} \left( \frac{1}{z_j^2} \right) = \left( U_j - b_j \right)^2 \delta_{jk}
$$
(3.15)

$$
\frac{\partial b_j}{\partial y_k} = \frac{\partial}{\partial y_k} \left( \frac{1}{y_j} + L_j \right) = \frac{\partial y_j}{\partial y_k} \frac{\partial}{\partial y_j} \left( \frac{1}{y_j} + L_j \right) = \delta_{jk} \left( -\frac{1}{y_j^2} \right) = -\left( b_j - L_j \right)^2 \delta_{jk}
$$
(3.16)

Portanto, a expressão (3.12) pode ser rescrita como

$$
\tilde{g}(\boldsymbol{b}) = g(\boldsymbol{b}^{q}) + \sum_{+} \left(U_{k}^{q} - b_{k}^{q}\right)^{2} \frac{\partial g(\boldsymbol{b}^{q})}{\partial b_{k}} \left(\frac{1}{U_{k} - b_{k}} - \frac{1}{U_{k}^{q} - b_{k}^{q}}\right) - \sum_{-} \left(b_{k}^{q} - L_{k}^{q}\right)^{2} \frac{\partial g(\boldsymbol{b}^{q})}{\partial b} \left(\frac{1}{b_{k} - L_{k}} - \frac{1}{b_{k}^{q} - L_{k}^{q}}\right)
$$
\n(3.17)

ou , na sua forma mais usual,

$$
\tilde{g}(\boldsymbol{b}) = g(\boldsymbol{b}^{q}) + \sum_{k} p_{k}^{q} \left( \frac{1}{U_{k} - b_{k}} - \frac{1}{U_{k}^{q} - b_{k}^{q}} \right) + \sum_{k} q_{k}^{q} \left( \frac{1}{b_{k} - L_{k}} - \frac{1}{b_{k}^{q} - L_{k}^{q}} \right)
$$
(3.18)

onde 
$$
p_k^q = (U_k^q - b_k^q)^2 \frac{\partial g(\boldsymbol{b}^q)}{\partial b_k}
$$
 (3.19)

$$
q_k^q = -\left(b_k^q - L_k^q\right)^2 \frac{\partial g\left(\boldsymbol{b}^q\right)}{\partial b_k} \tag{3.20}
$$

*L<sup>k</sup>* e *U<sup>k</sup>* são dois parâmetros inicialmente definidos pelo usuário e ajustados ao longo do processo de otimização, os quais são chamados de assíntotas móveis. Matematicamente estão restritos pela desigualdade  $L_k^q < b_k^q < U_k^q$ , de forma a assegurar a convexidade da aproximação e evitar um denominador nulo.

Tem-se que se  $L_k = 0$  e  $U_k = +\infty$ , a aproximação do MMA recai exatamente sobre a aproximação do CONLIN, desenvolvida por Fleury e Braibant, 1986 e Fleury, 1989. Este método lineariza as funções a aproximar em relação a variáveis diretas (aproximação linear) se a derivada for positiva e em relação a variáveis recíprocas se a derivada for negativa. Por outro lado, se  $L_k = -\infty$  e  $U_k = +\infty$ , recupera-se a aproximação linear do SLP.

A característica mais importante do MMA é que através dos valores fornecidos para as assíntotas *L<sup>k</sup>* e *Uk*, é possível modificar a curvatura da aproximação, o que equivale a ter controle sobre o grau de convexidade e conservatividade da mesma, como mostrado na Fig. 3.6.

É necessário, a fim de obter uma convergência estável e rápida, estabelecer um critério de atualização das assíntotas móveis. Svanberg, 1987, propõe a seguinte estratégia:

Durante as duas primeiras iterações faz-se

$$
L_k^q = b_k^q - s_0 \left( \overline{b}_k - \underline{b}_k \right) \tag{3.21}
$$

$$
U_k^q = b_k^q + s_0 \left( \overline{b}_k - \underline{b}_k \right) \tag{3.22}
$$

onde  $b_k$  é o limite superior do parâmetro *i*,  $\underline{b}_k$  é o limite inferior do parâmetro *i* e  $s_0$  é um parâmetro a fixar.

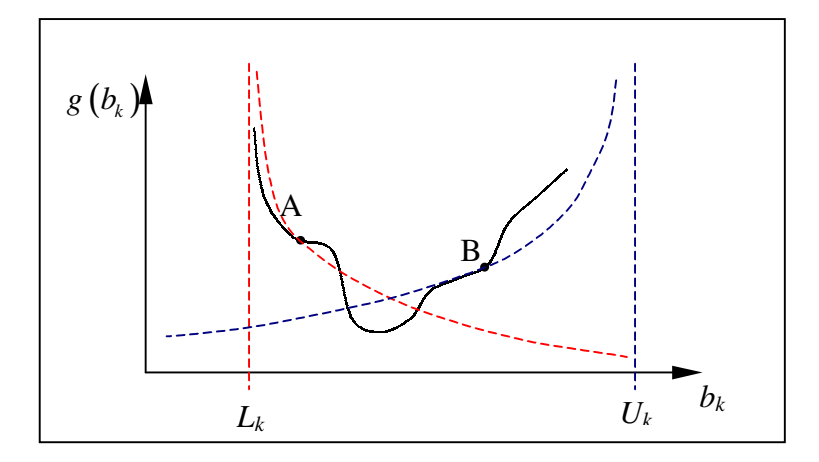

Figura 3.6. Aproximação convexa pelo Método das Assíntotas Móveis.

Nas iterações seguintes, considera-se o seguinte: se o procedimento tende a oscilar, é necessário aproximar as assíntotas do ponto de análise  $b^q$ , de forma a obter uma estabilização do mesmo. Portanto, se os sinais de  $(b_k^q - b_k^{q-1})$  $b_k^q - b_k^{q-1}$ ) e  $(b_k^{q-1} - b_k^{q-2})$  $b_k^{q-1}$  −  $b_k^{q-2}$   $\big)$  são opostos, então

$$
L_k^q = b_k^q - s_1 \left( b_k^{q-1} - L_k^{q-1} \right) \tag{3.23}
$$

$$
U_k^q = b_k^q + s_1 \left( U_k^{q-1} - b_k^{q-1} \right) \tag{3.24}
$$

Caso contrário, se o processo de convergência está lento e monotônico, pode-se relaxar o procedimento afastando as assíntotas do ponto de análise  $b^q$ . Assim, se os sinais de  $(b_k^q - b_k^{q-1})$  $b_k^q - b_k^{q-1}$ ) e  $\left( b_{k}^{q-1}-b_{k}^{q-2}\right)$  $b_k^{q-1}$  −  $b_k^{q-2}$   $\Big)$  são idênticos, então

$$
L_k^q = b_k^q - s_2 \left( b_k^{q-1} - L_k^{q-1} \right) \tag{3.25}
$$

$$
U_k^q = b_k^q + s_2 \left( U_k^{q-1} - b_k^{q-1} \right) \tag{3.26}
$$

onde os valores de  $s_0$ ,  $s_1$ e  $s_2$  são fixados, por exemplo, em 0.5, 0.7 e 1.2, de acordo com a sugestão de Svanberg. Evidentemente, outras maneiras de atualizar as assíntotas podem ser propostas.

#### **3.4. Método das Assíntotas Móveis Generalizado (GMMA)**

É importante notar que, no MMA, as assíntotas móveis são definidas para cada variável de projeto, assumindo o mesmo valor em todas as restrições simultaneamente. Uma relaxação sobre esta situação é obtida no GMMA, proposto por Zhang e Fleury, 1994. Neste método uma assíntota é criada para cada variável de projeto *i* em cada restrição *j*. Isto é, definem-se  $L_{kj}^q$  e  $U_{kj}^q$ , que são usadas em vez de  $L_k^q$  e  $U_k^q$ . Com isto, podem se estreitar as assíntotas de uma variável para restrições altamente não-lineares, enquanto que as mesmas podem ser distanciadas para restrições quase-lineares, ganhando-se em rapidez de convergência. Porém, a relação primal-dual deixa de ser explícita, requerendo a solução de um problema não-linear. Zhang et al., 1996, apresentaram uma variante deste método apropriado para lidar com restrições de igualdade.

Caso todas as assíntotas associadas a uma variável de projeto sejam forçadas a assumir o mesmo valor, recai-se no MMA convencional. A partir daí, novamente, se  $L_k = 0$  e  $U_k = +\infty$ , o método particulariza para o CONLIN, e se  $L_k = -\infty$  e  $U_k = +\infty$ , recupera-se o SLP.

### **3.5. Método das Assíntotas Móveis Globalmente Convergente (GCMMA)**

O método das assíntotas móveis, na sua forma original não é globalmente convergente. Isto pode trazer dificuldades de convergência em alguns problemas. Para lidar com estes casos, Zillober, 1993 e Svanberg, 1995, 1999a e 1999b, apresentam versões modificadas do MMA com características de convergência global. Deve ficar claro que a convergência global é a da aproximação convexa e não a da função original.

A proposta de Svanberg, 1995, é mais simples que a de Zillober (que introduz uma busca em linha na formulação) e consiste apenas numa modificação na forma de calcular os coeficientes *p<sup>k</sup>* e *q<sup>k</sup>* da expressão (3.18).

Para uma aproximação em torno do ponto  $b^q$ , tem-se

$$
\frac{\partial g\left(\boldsymbol{b}^{q}\right)}{\partial b_{k}} > 0, \quad \begin{cases} p_{k}^{q} = \left(U_{k}^{q} - b_{k}^{q}\right)^{2} \left(\frac{\partial g\left(\boldsymbol{b}^{q}\right)}{\partial b_{k}} + \frac{\rho^{q}}{2}\left(U_{k}^{q} - L_{k}^{q}\right)\right) \\ q_{k}^{q} = \left(b_{k}^{q} - L_{k}^{q}\right)^{2} \frac{\rho^{q}}{2}\left(U_{k}^{q} - L_{k}^{q}\right) \end{cases} \tag{3.27}
$$

se

se

$$
\frac{\partial g\left(\boldsymbol{b}^{q}\right)}{\partial b_{k}}<0, \begin{cases} p_{k}^{q}=\left(U_{k}^{q}-b_{k}^{q}\right)^{2}\frac{\rho^{q}}{2}\left(U_{k}^{q}-L_{k}^{q}\right) \\ q_{k}^{q}=\left(b_{k}^{q}-L_{k}^{q}\right)^{2}\left(-\frac{\partial g\left(b^{q}\right)}{\partial b_{k}}+\frac{\rho^{q}}{2}\left(U_{k}^{q}-L_{k}^{q}\right)\right) \end{cases}
$$
(3.28)

onde  $\rho^q$  são parâmetros estritamente positivos (para assegurar a convexidade da aproximação) que são atualizados juntamente com as assíntotas  $L_k^q$  e  $U_k^q$ . Note-se que há um valor de  $\rho^q$  para cada função aproximada (função objetivo ou restrição). A introdução dos parâmetros  $\rho^q$  é, de fato, a única diferença entre o MMA original e esta versão globalmente convergente. Estes termos criam uma segunda assíntota, gerando uma aproximação com um mínimo global, de acordo com a Fig. 3.7.

 $\epsilon$ 

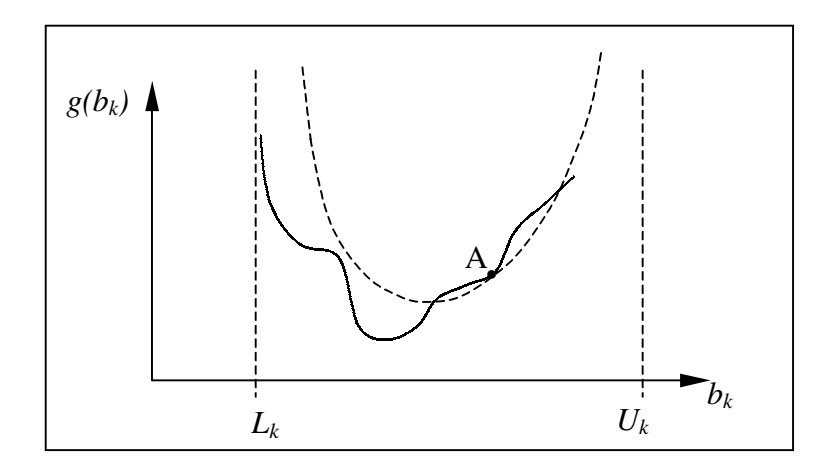

Figura 3.7. Aproximação convexa pelo Método das Assíntotas Móveis Globalmente Convergente.

Segundo Svanberg, 1995, o valor inicial para o parâmetro  $\rho_j$ , correspondente à *j*-ésima função convexa aproximada, pode ser calculado por

$$
\rho_j^0 = \frac{1}{5n} \sum_{k=1}^n \frac{\left| \frac{\partial g_j(b^0)}{\partial b_k} \right|}{\overline{b_k} - \underline{b_k}}
$$
(3.29)

e os parâmetros  $\rho_j^q$  devem ser atualizados de acordo com

$$
\rho_j^q = 2\rho_j^{q-1} \text{ se } g_j^{q-1} (b^q) < g_j (b^q)
$$
 (3.30)

$$
\rho_j^q = \rho_j^{q-1} \text{ se } g_j^{q-1} \left( b^q \right) \geq g_j \left( b^q \right). \tag{3.31}
$$

43

No entanto, apesar de robusta, esta metodologia mostrou-se excessivamente conservativa, levando a uma convergência lenta em muitos casos práticos. Em função disto, Svanberg, 1999a e 1999b, apresentou uma nova proposta de GCMMA com características de convergência muito mais atrativas, na qual, basicamente foi modificada a regra de atualização de ρ*<sup>i</sup>* . Para isto, a estratégia de solução do sub-problema a otimizar foi dividida em dois laços iterativos. No laço externo, monta-se a aproximação convexa com base no valor da função objetivo e suas restrições no ponto de projeto, bem como as suas sensibilidades em relação às variáveis de projeto. No laço interno, somente o valor do parâmetro  $\rho_j$  é modificado, tornando a aproximação progressivamente conservativa até que  $\tilde{g}_j(b^k) \ge g_j(b^k)$  $\tilde{g}_j(b^k) \geq g_j(b^k)$ . De forma simplificada pode-se dizer que  $\rho_j^{(q,v)}$  (q e v são os contadores de iterações externas e internas, respectivamente) é definido da seguinte forma:

$$
\rho_j^{(1,0)} = 10^{-4} + \frac{0.1}{n} \sum_{k=1}^n \frac{\partial f_j(b^1)}{\overline{b}_k - \underline{b}_k}
$$
(3.32)

$$
\rho_j^{(q+1,0)} = \max\left\{0.1\rho_j^{(q,\hat{v}(q))}, 10^{-7}\right\}
$$
\n(3.33)

onde νˆ(*q*) é o número de iterações internas necessárias na *q*-ésima iteração externa, de tal forma que  $\rho_i^{(q,\hat{v}(q))}$  $\rho_j^{(q,\hat{v}(q))}$  é o último valor de  $\rho_j^{(q,\hat{v})}$ . Dentro de cada laço interno, a atualização de  $\rho_j^{(q,\hat{v})}$  é obtida por

$$
\rho_j^{(q,\nu+1)} = \max\left\{1.1\rho_j^{(q,\nu)}, \min\left\{10\rho_j^{(q,\nu)}, \rho_j^{(q,\nu)} + 1.1\delta_j^{(q,\nu)}\right\}\right\} \text{ se } \delta_j^{(q,\nu)} > 0,
$$
\n(3.34)

$$
\rho_j^{(q, v+1)} = \rho_j^{(q, v)} \text{ se } \delta_j^{(q, v)} \le 0,
$$
\n(3.35)

onde

$$
\delta_j^{(q,v)} = \frac{g_j\left(\hat{\boldsymbol{b}}^{(q,v)}\right) - \tilde{g}_j^{(k,v)}\left(\boldsymbol{b}^{(q,v)}\right)}{\max\left\{10^{-7}, d^q\left(\hat{\boldsymbol{b}}^{(q,v)}\right)\right\}}
$$
(3.36)

e

$$
d^{q}(\boldsymbol{b}) = \sum_{k=1}^{n} \frac{(\overline{b}_{k} - \underline{b}_{k})(U_{k}^{q} - L_{k}^{q})}{(U_{k}^{q} - b_{k})(b_{k} - L_{k}^{q})} (b_{k} - b_{k}^{q})^{2}
$$
(3.37)

Para maiores detalhes deve-se consultar Svanberg, 1999a e 1999b.

O GCMMA, semelhantemente ao MMA convencional, exige a atualização das assíntotas móveis a cada iteração (externa, no caso da versão de 1999). Svanberg propõe que isto seja realizado pela aplicação das expressões

$$
L_k^q = b_k^q - s_k \left( b_k^{q-1} - L_k^{q-1} \right) \tag{3.38}
$$

$$
U_k^q = b_k^q + s_k \left( U_k^{q-1} - b_k^{q-1} \right) \tag{3.39}
$$

onde o valor de  $s_k$  é prescrito heuristicamente dependendo dos valores de  $b_k^q$ ,  $b_k^{q-1}$  $b_k^{q-1}$  e  $b_k^{q-2}$  e do número da iteração.

A versão do GCMMA de Svanberg de 1999 foi empregada no presente trabalho, mediante utilização do código fonte original cedido pelo Prof. Krister Svanberg do Royal Technical Institute da Suécia, através de acordo de cooperação. Por outro lado, Kleinermann, 2001 e Bruyneel et al., 2002, desenvolveram extensões eficientes do GCMMA baseadas na versão de Svanberg de 1995.

Kleinermann empregou uma variação da proposta de Zhang e Fleury, 1993, para atualizar o valor de *s* que redefine a posição das assíntotas móveis. Zhang e Fleury propõem atualizar as assíntotas segundo um método que utiliza o valor da função objetivo na iteração precedente, a fim de melhorar a qualidade da aproximação. O procedimento pode ser visto como uma generalização da proposta de Svanberg, onde o parâmetro escalar *s* das equações (3.38) e (3.39) é automaticamente ajustado de forma que a aproximação realizada na *q*-ésima iteração passe pelo ponto  $g\left( \boldsymbol{b}^{q-1} \right)$ . Substituindo as equações (3.38) e (3.39) nas expressões do MMA ou do GCMMA, obtém-se uma função objetivo aproximada  $\tilde{g}^q(\boldsymbol{b}, s)$ . Assim, a condição de passagem pelo ponto obtido na iteração precedente é dada pela solução da equação não-linear

$$
\tilde{g}^q\left(\boldsymbol{b}^{q-1},s\right) = g\left(\boldsymbol{b}^{q-1}\right). \tag{3.40}
$$

A solução desta equação fornece o valor procurado de *s*. Porém, Kleinermann verificou que o procedimento apresenta um comportamento muito instável, com *s* podendo oscilar bruscamente entre valores muito altos e muito baixos. Para diminuir esse problema, ele propôs aplicar limites máximos e mínimos em *s* e solucionar a equação

$$
\tilde{g}^q\left(\boldsymbol{b}^{q-1},\overline{s},\rho\right)=g\left(\boldsymbol{b}^{q-1}\right) \tag{3.41}
$$

quando *s* ultrapassar os limites impostos. Em (3.41), *s* é o valor prescrito (máximo ou mínimo) para *s.* Dessa forma o parâmetro ρ é adaptado de forma a forçar a passagem da aproximação

convexa pelo ponto *g*(*b*<sup>*k*-1</sup>). Além disto, Kleinermann propôs aplicar um método iterativo que altera a curvatura  $\rho$  da aproximação tornando-a progressivamente convexa, de forma similar ao laço interno da versão do GCMMA de Svanberg de 1999. Neste novo método, porém, a idéia é aumentar a conservatividade da aproximação convexa através da modificação do ponto no qual se força a passagem da curva, sempre que a função objetivo aumentar de uma iteração para outra. Isto é, se  $g(b^q) > g(b^{q-1})$ , propõe-se uma nova aproximação convexa, forçando que o segundo ponto de passagem da curva seja alterado para  $g\left( \boldsymbol{b}^{q, \nu} \right)$  onde  $\boldsymbol{\nu}$  é o contador de iterações no laço interno. O processo está esquematizado na Fig. 3.8. Kleinermann chamou esta técnica de Método Modificado das Assíntotas Móveis Globalmente Convergente – em inglês Globally Convergent Modified Method of Moving Asymptotes – e o cunhou com a abreviação GC3MA.

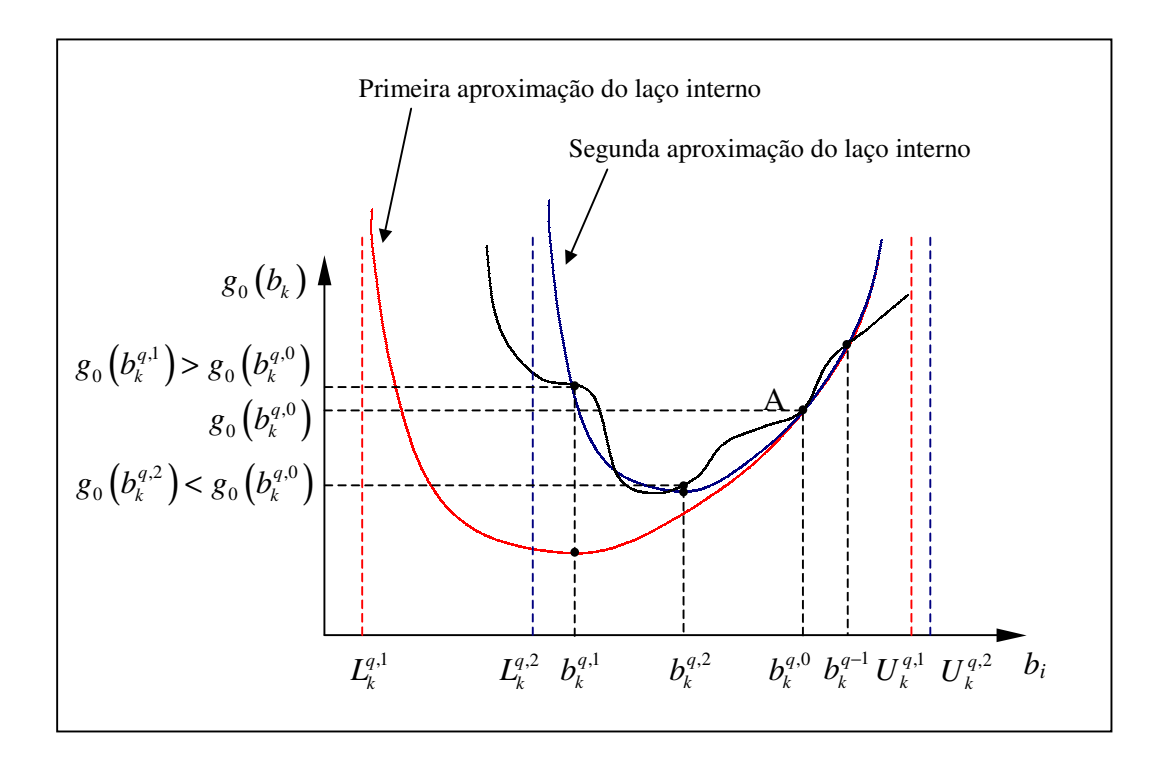

Figura 3.8. Ilustração do laço interno do GC3MA de J.P. Kleinermann.

Além de forçar a passagem da aproximação convexa por 2 pontos, outra forma de obter uma melhor representação da função original que se deseja aproximar pelo GCMMA, é fazer com que a curvatura da função e da aproximação coincidam no ponto de análise. Para que isto ocorra, os coeficientes *p<sup>k</sup>* e *qk* devem assumir os valores fornecidos pelas seguintes expressões:

$$
p_k^q = \frac{\left(U_k^q - b_k^q\right)^3}{2\left(U_k^q - L_k^q\right)} \left(2\frac{\partial g\left(b^q\right)}{\partial b_k} + \left(b_k^q - L_k^q\right)\frac{\partial^2 g\left(b^q\right)}{\partial b_k^2}\right) \tag{3.42}
$$

$$
q_k^q = \frac{\left(b_k^q - L_k^q\right)^3}{2\left(U_k^q - L_k^q\right)} \left(-2\frac{\partial g\left(b^q\right)}{\partial b_k} + \left(U_k^q - b_k^q\right)\frac{\partial^2 g\left(b^q\right)}{\partial b_k^2}\right) \tag{3.43}
$$

Para que as aproximações sejam convexas, estes coeficientes devem ser positivos. Caso contrário, os mesmos são computados com informações de primeira ordem. É importante observar que para que esta estratégia seja viável, deve-se dispor de uma metodologia econômica de cômputo da derivada segunda de *g* (*b*). Experiências neste sentido têm sido realizadas por Duysinx,1997 e Bruyneel et al., 2002, entre outros.

# **3.6. Método das Assíntotas Móveis baseado em Gradientes (GBMMA)**

Esta é uma proposta de Bruyneel et al., 2002, que consiste em obter uma boa aproximação convexa da função objetivo e das restrições fazendo uso da informação de suas derivadas em dois pontos. Isto pode ser feito de várias maneiras. Na primeira, atualizam-se as assíntotas pela heurística proposta por Svanberg, isto é, segundo (3.38) e (3.39). Para a *j-*ésima função convexa aproximada, os parâmetros  $p_{kj}^q$  e  $q_{kj}^q$  do GCMMA são determinados fazendo-se coincidir as derivadas de  $g_j(b)$  nos pontos de projeto prévio e corrente. Obtém-se assim o sistema de equações

$$
\frac{\partial g_j(b^q)}{\partial b_k} = \frac{p_{kj}^q}{\left(U_k^q - b_k^q\right)^2} - \frac{q_{kj}^q}{\left(b_k^q - L_k^q\right)^2} \tag{3.44}
$$

$$
\frac{\partial g_j (b^{q-1})}{\partial b_k} = \frac{p_{kj}^q}{(U_k^q - b_k^{q-1})^2} - \frac{q_{kj}^q}{(b_k^{q-1} - L_k^q)^2}.
$$
\n(3.45)

A segunda maneira faz uso das expressões (3.42) e (3.43), onde as derivadas segundas são aproximadas por

$$
\frac{\partial^2 g_j(\boldsymbol{b}^k)}{\partial b_k^2} = \frac{\frac{\partial g_j(\boldsymbol{b}^q)}{\partial b_k} - \frac{\partial g_j(\boldsymbol{b}^{q-1})}{\partial b_k}}{b_k^q - b_k^{q-1}}.
$$
(3.46)

Como mostrado por Duysinx et al., 1995, as derivadas segundas obtidas por (3.46) fornecem a melhor aproximação diagonal possível da Hessiana. Bruyneel et al. afirmam que apesar da aproximação perder qualidade quando os dois pontos,  $b^q$  e  $b^{q-1}$  se afastam, a informação de curvatura assim obtida é mais realista do que a resultante da aplicação do parâmetro  $\rho_j^q$  proposto por Svanberg. Uma generalização do GBMMA é usar os dois métodos descritos acima em conjunto com o GMMA, no qual são definidos um par de assíntotas para cada variável de projeto em cada função, segundo descrito na Seção 3.4.

## **3.7. Aproximação Convexa Auto-Adaptada (SACA)**

Esta é uma proposta de Chung e Chiou, 2002, que pode ser vista como uma generalização do Método de Linearização Convexa (CONLIN), de Claude Fleury. Adotando como variáveis intermediárias de linearização  $y_k = b_k^{\alpha_k}$  ou  $y_k = 1/b_k^{\alpha_k}$  dependendo se as derivadas  $\partial g / \partial b_k$  são maiores ou menores que zero no ponto de projeto corrente, obtém-se uma família de aproximações convexas dadas pela expressão

$$
\tilde{g}(\boldsymbol{b}) = g(\boldsymbol{b}^{q}) + \sum_{+} \frac{1}{\alpha_{k}} \frac{\partial g(\boldsymbol{b}^{q})}{\partial b_{k}} \left[ \left( \frac{b_{k}}{b_{k}^{q}} \right)^{\alpha_{k}-1} b_{k} - b_{k}^{q} \right] + \sum_{-} \frac{1}{\alpha_{k}} \frac{\partial g(\boldsymbol{b}^{q})}{\partial b_{k}} \left[ \left( \frac{b_{k}}{b_{k}^{q}} \right)^{\alpha_{k}-1} b_{k} - b_{k}^{q} \right] \left( \frac{b_{k}^{q}}{b_{k}} \right)^{\alpha_{k}} (3.47)
$$

com  $\alpha_k \in \mathbb{R}$ .

Nesta expressão, <sup>α</sup>*<sup>k</sup>* é o grau de convexidade da restrição *g* (*b*) com relação à variável de projeto  $b_k$ , que pode ser diferente para cada variável de projeto, em cada restrição, e em cada iteração. O CONLIN corresponde ao caso em que  $\alpha_k = 1$ . Os autores mostram que quanto maior for  $\alpha_k$ , mais conservativa é a aproximação. Eles sugerem fazer todos os valores de  $\alpha_k$  iguais e calcular o seu valor pela satisfação da condição

$$
\tilde{g}\left(\boldsymbol{b}^{q},\alpha\right)=g\left(\boldsymbol{b}^{q}\right)
$$
\n(3.48)

O método compara favoravelmente com o CONLIN, convergindo mais rapidamente nos exemplos apresentados.
# **4. ANÁLISE DE SENSIBILIDADE DE DESLOCAMENTOS EM RELAÇÃO A PARÂMETROS DE FORMA E MATERIAIS**

Algoritmos de programação matemática de primeira ordem exigem que as derivadas primeiras da função objetivo e das restrições em relação às variáveis de projeto sejam conhecidas no ponto de projeto. A determinação destas derivadas ou gradientes é conhecida, na literatura, como análise de sensibilidade. Análise de sensibilidade é uma ferramenta importante para tomada de decisões em engenharia e uma etapa necessária em problemas de otimização e análise de confiabilidade. Metodologias para a determinação eficiente de campos de sensibilidade em problemas lineares estão bem estabelecidas desde a década de 80 [Haug et al., 1986], enquanto que para problemas não-lineares, pesquisa ativa ainda está em desenvolvimento [Kleiber et al., 1997]. Problemas não-lineares independentes da trajetória foram inicialmente tratados por Ryu et al., 1985. Neste tipo de problema, é necessário conhecer apenas o deslocamento total no passo de tempo corrente para avaliar a sensibilidade, sem necessidade de cômputo da história de deformações. No entanto, em problemas dependentes da trajetória, tais como os que envolvem elastoplasticidade com grandes deformações e contato friccional, a determinação de cada incremento de deslocamentos corrente depende dos resultados associados aos deslocamentos totais no passo anterior. Assim, para avaliar o campo de sensibilidade dos deslocamentos num dado passo de carga ou deslocamento, é necessário derivar as variáveis internas associadas ao passo anterior. Métodos de análise de sensibilidade para problemas dependentes da trajetória têm sido propostos por Hisada, 1988; Tsay et al., 1990a e 1990b; Zhang e Der Kiureghian, 1993; Kleiber et al., 1991; Kowalczyk e Kleiber, 1999; Kleiber, 1993; Vidal e Haber, 1993; Mahnken e Stein, 1996; Tortorelli et al., 1994 e Kleinermann, 2000, entre outros.

Existem três abordagens principais para efetuar análise de sensibilidade em problemas nãolineares. A primeira é o método analítico, eficiente e preciso, mas freqüentemente limitado a casos particulares. A abordagem tem dificuldades matemáticas quando funções nãodiferenciáveis estão envolvidas e resulta em expressões de difícil tratamento quando leis constitutivas complexas são consideradas, especialmente no caso de grandes deformações elastoplásticas. A dificuldade aumenta quando as variáveis de projeto são parâmetros de forma, que modificam o domínio, ou quando as condições de contorno mudam durante o processo de análise. A segunda abordagem para avaliação da sensibilidade é o método das diferenças finitas, que é simples e geral mas tem um custo computacional muito mais elevado. Além disto, em problemas de grandes deformações que requerem remalhamento, esta abordagem tem demonstrado fornecer resultados inaceitavelmente imprecisos [Srikanth e Zabaras, 2001;

Forestier et al., 2002]. A terceira abordagem é o método semi-analítico, que é geral e computacionalmente atraente mas também sofre da limitação associada ao remalhamento.

Srikanth e Zabaras, 2001, apresentaram recentemente um procedimento analítico e discutiram em detalhe as dificuldades que tornam o método das diferenças finitas tradicional inadequado para a determinação da sensibilidade na presença de remalhamento. Trabalhando sobre estas limitações, o presente trabalho introduz uma estratégia que permite o uso de geradores de malhas não estruturadas, reduz consideravelmente o esforço computacional do método das diferenças finitas e elimina a limitação associada ao remalhamento, proporcionando campos de sensibilidade bastante precisos nestes casos. O procedimento proposto é muito eficiente e abrangente e, portanto, adequado para análise de sensibilidade de problemas dependentes ou não da trajetória.

A implementação prática do método proposto fez uso do código de elementos finitos METAFOR<sup>®</sup> [Ponthot e Hogge, 1991], já descrito no Capítulo 2, e do pré e pós-processador GiD ® , desenvolvido na Universidade Politécnica da Catalunya.

Antes de apresentar o desenvolvimento do novo método, expõe-se uma revisão das abordagens de análise de sensibilidade direta, adjunta, semi-analítica e numérica (diferenças finitas) para problemas lineares e não-lineares. A ênfase é dada aos procedimentos que partem das equações já discretizadas. É observado que o tratamento de não-linearidades geométricas e materiais sem dependência da trajetória é uma extensão simples do tratamento dado aos problemas lineares. Por outro lado, quando leis constitutivas dependentes da trajetória entram em cena, a obtenção de uma técnica eficiente de cálculo de sensibilidade exige uma análise mais criteriosa, em geral, desfavorecendo o método adjunto.

# **4.1. Análise de Sensibilidade pela Abordagem Variacional**

No cálculo da sensibilidade pela abordagem dita *variacional*, as equações para os gradientes são encontradas derivando diretamente as equações do meio contínuo. As expressões obtidas podem, então, ser discretizadas e solucionadas por técnicas numéricas. A técnica numérica pode, então, ser diferente da empregada para solucionar as equações de equilíbrio discretizadas.

No caso de se empregar o MEF para solucionar as equações de equilíbrio, a abordagem variacional elimina a necessidade de derivar a matriz de rigidez para o cálculo dos gradientes. De fato, nem sequer é necessário ter acesso à forma explícita ou código fonte da matriz de rigidez. Contudo, paga-se o ônus de ter que encontrar uma forma explícita para as equações contínuas dos gradientes, o que pode acarretar grandes complexidades matemáticas, principalmente no tratamento de problemas não-lineares. Por esse motivo, no tratamento de problemas de otimização de forma considerando elastoplasticidade com grandes deformações, encruamento e contato, a abordagem discreta é preferida pela maioria dos pesquisadores, incluindo Chen, 1994; Kowalczyk e Kleiber, 1999; Rohan e Whiteman, 2000, entre outros. Deve-se ressaltar que, apesar disto, importantes grupos de pesquisa fazem uso da abordagem variacional mesmo para problemas do nível de complexidade citados. Entre estes, cabe destacar o grupo do Prof. Nicholas Zabaras, da Universidade de Cornell, EUA. No Brasil, a técnica vem sendo aplicada pelos orientados do Prof. Marco Lúcio Bittencourt, da UNICAMP.

Em função do exposto, não será apresentada a teoria da formulação variacional nesta revisão, deixando como sugestão de referência no assunto, os trabalhos de Haug et al., 1986; Yang e Botkin, 1986; Mroz, 1986; Haftka e Gürdal, 1996; Kleiber et al., 1997; Badrinarayanan e Zabaras, 1996; Srikanth e Zabaras, 2001 e Silva, 2003.

## **4.2. Análise de Sensibilidade em Problemas Lineares**

Existem muitas formas de realizar análise de sensibilidade e o assunto tem se desenvolvido tanto que hoje em dia é uma área de pesquisa por si só. Este fato é muito importante dentro do contexto de otimização pois técnicas que forneçam gradientes precisos, a baixo custo computacional, têm influência decisiva na qualidade e eficiência do procedimento de otimização como um todo. A obtenção da sensibilidade pode ser realizada basicamente mediante três procedimentos: diferenças finitas, procedimentos analíticos e procedimentos semi-analíticos. A derivação destes procedimentos segue a Fig. 4.1, podendo partir das equações de equilíbrio discretizadas ou contínuas [abordagens discreta e variacional (parâmetros distribuídos)], sendo que cada uma destas pode ser resolvida pelo método direto ou adjunto. O caminho indicado em vermelho está associado às alternativas estudadas e implementadas no trabalho desta tese.

#### **4.2.1. Método das Diferenças Finitas Globais (OFD)**

Este método é, em teoria, o mais simples de empregar. Primeiramente resolve-se o problema original pelo método dos elementos finitos ou outra técnica numérica. Após, aplica-se uma perturbação numérica sobre a variável de projeto e resolve-se o problema novamente. A sensibilidade é obtida aplicando-se diferenças finitas diretamente sobre a função objetivo ou restrição. Apesar da aparente simplicidade, várias dificuldades práticas estão associadas com esta metodologia.

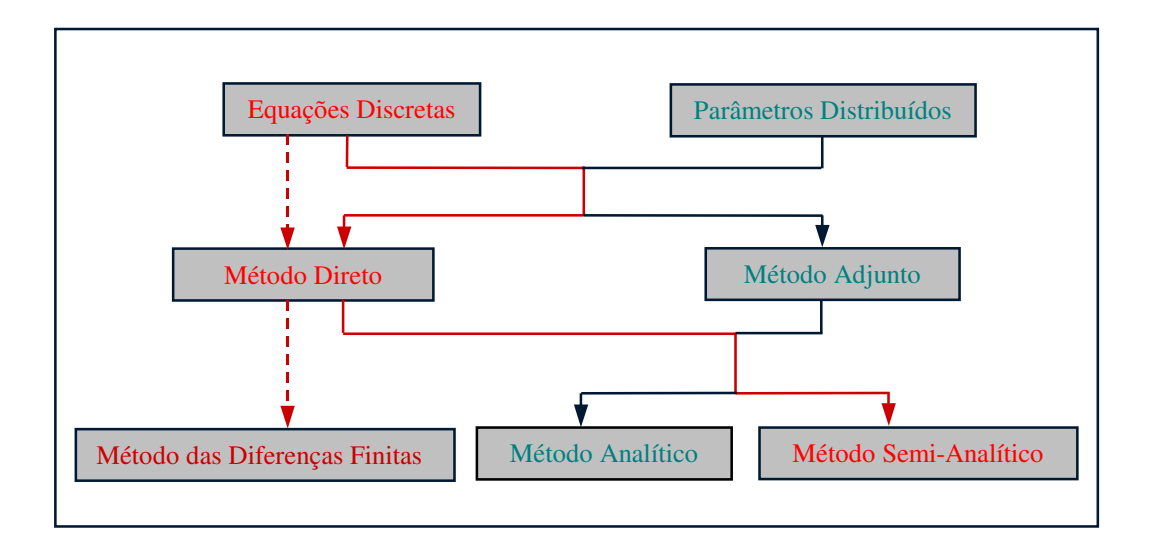

Figura 4.1. Análise de sensibilidade

Considere-se que se tem um problema físico linear, representado pelas suas equações de equilíbrio discretizadas pelo MEF, isto é,

$$
K(b)U(b) = Q(b)
$$
\n(4.1)

onde *K* é a matriz de rigidez, *U* é o vetor de deslocamentos generalizados e *Q* é o vetor de forças externas. Nesta expressão, a matriz de rigidez *K* é explicitamente dependente do vetor de variáveis de projeto *b*, *Q* pode ou não ser dependente de *b* (se for, a dependência é explícita) e *U* é dependente de *b* implicitamente, uma vez que

$$
U(b) = K(b)-1 Q(b)
$$
\n(4.2)

Imagine-se que se deseja determinar a sensibilidade de uma função *g* (*b,U* (*b*)), que define uma restrição no problema de otimização. Esta restrição depende explicitamente das variáveis de projeto, *b* , e dos deslocamentos nodais *U* . Os deslocamentos nodais, por sua vez, dependem implicitamente das variáveis de projeto.

Assim, tem-se

$$
\frac{dg}{db} = \frac{\partial g}{\partial b} + \frac{\partial g}{\partial U} \frac{dU}{db}
$$
(4.3)

O gradiente *dU db* pode ser aproximado por

$$
\frac{\Delta U}{\Delta b_k} = \frac{U\left(b + \delta b_k\right) - U\left(b\right)}{\delta b_k} \tag{4.4}
$$

onde  $\delta b_k = \begin{bmatrix} 0 & \cdots & \delta b_k & \cdots & 0 \end{bmatrix}^T$  $\delta b_k = [0 \cdots \delta b_k \cdots 0]^T$  e  $\delta b_k$  é uma perturbação na *k*-ésima variável de projeto.

O problema (4.4) requer a solução de dois problemas de elementos finitos,

$$
K(b+\delta b_k)U(b+\delta b_k) = Q(b+\delta b_k)
$$
\n(4.5)

$$
K(b)U(b) = Q(b). \tag{4.6}
$$

Caso se deseje aumentar a precisão da derivada, pode-se recorrer ao uso de diferenças finitas centrais. Nesse caso, para cada variável de projeto serão necessários dois novos problemas de elementos finitos, um para  $U(b+\delta b_k)$  e outro para  $U(b-\delta b_k)$ .

A maior vantagem deste método está na sua simplicidade e facilidade de implementação, inclusive em códigos numéricos comerciais, dos quais se dispõe apenas do programa executável. Como desvantagens, podem ser citadas pelos menos duas de grande importância.

- i. Baixa eficiência. O tempo de cômputo é muito elevado (principalmente para diferenças finitas centrais) pois a matriz de rigidez deve ser calculada, montada e triangularizada novamente para cada variável de projeto (duas vezes por variável de projeto no caso de diferenças centrais);
- ii. Problemas de precisão. A diferença finita equivale a uma linearização da relação entre *U* e  $b_k$ . Na maioria das vezes esta relação não é realmente linear. Portanto, uma perturbação elevada na variável de projeto provoca erros de truncamento. Por outro lado, uma perturbação muito pequena, pode levar a problemas de condicionamento, uma vez que os erros decorrentes da precisão finita do computador passam a ser da ordem de grandeza da perturbação.

Estas dificuldades motivam a utilização de técnicas mas eficientes para avaliar os gradientes.

# **4.2.2. Procedimentos Analíticos – Abordagem Discreta**

Considere-se, novamente o sistema de equações de equilíbrio discretizado (4.1), onde *U* depende implicitamente de *b*. Imagine-se que se deseja determinar a sensibilidade de duas funções  $g_1(b, U(b))$  e  $g_2(b, U(b))$ , que definem restrições no problema de otimização.

Assim, tem-se

$$
\frac{dg_i}{db} = \frac{\partial g_i}{\partial b} + \frac{\partial g_i}{\partial U} \frac{dU}{db} \quad i=1,2
$$
 (4.7)

Este problema pode ser resolvido por dois procedimentos analíticos: pelo método de diferenciação direta ou pelo método adjunto.

## **4.2.2.1. Método da Diferenciação Direta (DDM)**

Como a dependência de  $g$  em  $U e b$  é explícita, a questão se resume em encontrar  $dU/db$ . Para isto, deriva-se a equação de equilíbrio discretizada (4.1), obtendo

$$
\frac{dK(b)}{db}U(b) + K(b)\frac{dU(b)}{db} = \frac{dQ(b)}{db}
$$
\n(4.8)

Rearranjando,

$$
K(b)\frac{dU(b)}{db} = \frac{dQ(b)}{db} - \frac{dK(b)}{db}U(b)
$$
\n(4.9)

onde os dois termos do lado direito da igualdade são explicitamente determinados e o sistema é resolvido utilizando a matriz *K* (*b*) já triangularizada devido à solução prévia da equação (4.1). Os termos do lado direito da igualdade definem o chamado vetor de *pseudo-carga*.

Deve-se notar que cada elemento do vetor de variáveis de projeto,  $b_k$ , define um vetor *k dU db* , e um sistema de equações deverá ser resolvido para cada um deles. Além disto, o último termo em (4.9) é dependente de *U*. Assim se estiverem sendo considerados múltiplos casos de carregamento, o vetor de pseudo-carga será alterado (pela modificação de *U* e, se as cargas externas forem dependentes das variáveis de projeto, pela modificação de  $d\mathcal{Q}/db_k$ ), exigindo a solução de um sistema de equações para cada caso de carregamento. No entanto, a metodologia é insensível ao número de restrições.

# **4.2.2.2. Método Adjunto de Sensibilidade (ASM)**

Uma segunda abordagem para encontrar a sensibilidade das restrições  $g_1$  e  $g_2$  é utilizando multiplicadores de Lagrange. Para isto, rescrevem-se as restrições da seguinte forma:

$$
g_i = g_i + \lambda^T (KU - Q) \quad i=1,2
$$
 (4.10)

onde, pela satisfação prévia das equações de equilíbrio, o termo entre parênteses é nulo. Derivando esta expressão em relação ao vetor de variáveis de projeto, vem

$$
\frac{dg_i}{db} = \frac{\partial g_i}{\partial b} + \frac{\partial g_i}{\partial U} \frac{dU}{db} + \lambda^T \left( \frac{dK}{db} U + K \frac{dU}{db} - \frac{dQ}{db} \right)
$$
(4.11)

Rearranjando,

$$
\frac{dg_i}{db} = \frac{\partial g_i}{\partial b} + \left(\frac{\partial g_i}{\partial U} + \lambda^T K\right) \frac{dU}{db} + \lambda^T \left(\frac{dK}{db}U - \frac{dQ}{db}\right)
$$
(4.12)

Pode-se, agora, selecionar o valor de  $\lambda$  para que o termo entre parênteses que multiplica  $dU/db$  seja nulo. Note-se que  $dG_i/dU$  é um vetor linha. Assim, impõe-se

$$
K\lambda = \left(-\frac{\partial G_i}{\partial U}\right)^T
$$
 (4.13)

onde foi utilizada a propriedade de simetria da matriz *K*. No caso desta ser não-simétrica, deve ser substituída por  $K<sup>T</sup>$ . Desta forma, a sensibilidade das restrições é dada por

$$
\frac{dg_i}{db} = \frac{\partial g_i}{\partial b} + \lambda^T \left( \frac{dK}{db} U - \frac{dQ}{db} \right)
$$
(4.14)

Desta expressão, as seguintes observações são importantes:

- i. Nota-se que  $\partial g_i / \partial b$  e o termo entre parênteses são explicitamente obtidos;
- ii. O número de sistemas de equações que deve ser resolvido é independente do número de variáveis de projeto ou casos de carga;
- iii. Deve-se resolver um sistema de equações (4.13) para cada restrição imposta.

Fazendo um balanço entre qual dos dois métodos apresentados é mais vantajoso, conclui-se que depende da relação entre (ncc × nvp) e nr, onde ncc é o número de casos de carregamento, nvp é o número de variáveis de projeto e nr é o número de restrições.

Se (ncc  $\times$  nvp)  $> \text{nr}$ , o método adjunto é mais vantajoso. Porém, se (ncc  $\times$  nvp)  $< \text{nr}$ , a vantagem favorece o método de diferenciação direta.

# **4.2.3. Procedimento Semi-Analítico**

Muitas vezes a dependência explícita da matriz de rigidez e do vetor carga nas variáveis de projeto é extremamente complicada, dificultando a obtenção analítica de sua derivada (necessária nos procedimentos descritos na Seção 4.2.2).

Para contornar este problema, pode-se aplicar uma diferença finita para obter uma aproximação destas derivadas. Assim, as expressões (4.9) e (4.14) são substituídas por

$$
K(b)\frac{dU(b)}{db} = \frac{\Delta Q(b)}{\Delta b} - \frac{\Delta K(b)}{\Delta b}U(b)
$$
\n(4.15)

$$
\frac{dg_i}{db} = \frac{\partial g_i}{\partial b} + \lambda^T \left( \frac{\Delta K}{\Delta b} U - \frac{\Delta Q}{\Delta b} \right)
$$
(4.16)

onde

e

$$
\frac{\Delta K\left(\boldsymbol{b}\right)}{\Delta b_{k}} = \frac{K\left(\boldsymbol{b} + \delta\boldsymbol{b}_{k}\right) - K\left(\boldsymbol{b}\right)}{\delta b_{k}} \text{ e } \frac{\Delta Q\left(\boldsymbol{b}\right)}{\Delta b_{k}} = \frac{Q\left(\boldsymbol{b} + \delta\boldsymbol{b}_{k}\right) - Q\left(\boldsymbol{b}\right)}{\delta b_{k}}. \tag{4.17}
$$

Note-se que, ao contrário da aplicação do método das diferenças finitas globais (OFD), este procedimento não implica numa nova análise de elementos finitos para obter a aproximação. Uma vez que a dependência de *K* e *Q* em *b* é explícita, a perturbação pode ser feita localmente, de forma rápida e barata. O inconveniente é que o resultado é dependente do tamanho da perturbação, podendo aparecer erros de truncamento ou condicionamento.

A análise de sensibilidade semi-analítica é particularmente imprecisa em problemas de otimização de forma, onde cuidados especiais devem ser tomados. Lund, 1994, faz uma excelente revisão histórica sobre o assunto, iniciando com o artigo onde os problemas de imprecisão foram detectados pela primeira vez [Barthelemy, Chon e Haftka, 1988] e terminando com os artigos que apresentam uma solução definitiva para o problema em análises lineares, através da chamada *Diferenciação Numérica "Exata"* [Olhoff, Rasmussen e Lund, 1992; Lund e Olhoff, 1993a e 1993b]. Os casos patológicos de imprecisão foram justificados por Cheng e Olhoff, 1991 e 1993, e Mlejnek, 1992, associando-os com a presença de rotação de corpo rígido dos elementos finitos. Se este tipo de movimento for significativo comparado com as deformações sofridas pelo elemento, o método semi-analítico (em relação a parâmetros de forma) só fornecerá bons resultados para perturbações muito pequenas. Um fato inesperado deste comportamento é que quando a imprecisão se manifesta, ela aumenta quadraticamente com o refino da malha [Olhoff e Rasmussen, 1989; Fenyes e Lust, 1991]. Para qualquer outro tipo de variável, que não parâmetros de forma, o método semi-analítico convencional se mostra livre de imprecisões patológicas.

# **4.3. Análise de Sensibilidade em Problemas Não-Lineares**

Há duas famílias principais de problemas não-lineares na mecânica do contínuo. A primeira corresponde àqueles problemas que não dependem do histórico de carregamento. Isto acontece

quando há uma relação unívoca entre cargas e deslocamentos. Exemplos desta família são problemas de hiperelasticidade em pequenas deformações. Estes problemas são ditos "independentes da trajetória". A outra família corresponde aos problemas que dependem do histórico de carregamento. Casos típicos são elastoplasticidade, elastoviscoplasticidade, etc. Estes problemas são ditos "dependentes da trajetória".

A literatura indica que o primeiro trabalho que lidou com análise de sensibilidade não-linear por um procedimento discreto analítico foi desenvolvido por Ryu et al., 1985. Ele considerou problemas com não-linearidade material independente da trajetória e geométrica sem grandes deformações. Desenvolvimentos mais recentes, incluindo dependência de trajetória, grandes deformações e contato podem ser encontrados em Choi e Santos, 1987; Santos e Choi, 1988; Tsay e Arora, 1990; Tsay et al., 1990; Jao e Arora, 1993; Vidal e Haber, 1993; Chen, 1994; Ohsaki e Arora, 1994; Hisada, 1995; Kleiber et al., 1997, etc.

Nos itens seguintes, será feita uma revisão de métodos de análise de sensibilidade em problemas não-lineares seguindo Kleiber et al., 1997. Será mostrado que em problemas independentes da trajetória, tanto o DDM quanto o ASM são viáveis enquanto que para problemas que dependem da trajetória, o ASM não é uma alternativa eficiente.

Os problemas não-lineares, de maneira geral, são resolvidos de forma incremental. Mesmo que, a rigor, isso não seja uma necessidade em todas as situações (só será em problemas dependentes da trajetória), é uma prática conveniente pois melhora sensivelmente a taxa de convergência da solução. Isto se torna progressivamente relevante com o aumento da nãolinearidade do problema. Sendo assim, sem perda de generalidade, as deduções abaixo serão realizadas dentro do contexto de um procedimento de solução incremental. Considerar-se-á um sistema de equações não-lineares discretizadas, submetidas a um carregamento quasi-estático. Como não estão sendo considerados efeitos dinâmicos neste estudo (a energia cinética é desprezada), define-se um incremento de pseudo-tempo [*t*,*t* + ∆*t*] que apenas tem a função de mapear a evolução da aplicação da carga ou deslocamento prescrito. Dentro deste incremento ou passo, é efetuada uma sequência de iterações ω para lidar com as não-linearidades do intervalo (Método de Newton-Raphson). Portanto, tem-se um resíduo  $t + \Delta t R_{\alpha}^{(\omega)}$  $A^{\Delta t} R_{\alpha}^{(\omega)}, \alpha = 1, 2, ..., N; \omega = 0, 1, ...,$ computado após a <sup>ω</sup> -ésima iteração de Newton-Raphson.

# **4.3.1. Procedimentos Analíticos – Abordagem Discreta**

# **4.3.1.1. Problemas Independentes da Trajetória**

Em problemas que não dependem da trajetória, o resíduo pode ser posto, diretamente, como função do deslocamento total no final do passo. Numa descrição Lagrangeana total, tem-se

$$
{}^{t+\Delta t}R_{\alpha}^{(\omega)} = R_{\alpha} \left( {}^{t+\Delta t}U_{\beta}^{(\omega)} \right) = {}^{t+\Delta t}Q_{\alpha} - F_{\alpha} \left( {}^{t+\Delta t}U_{\beta}^{(\omega)} \right) \tag{4.18}
$$

onde  $t + \Delta t$  e  $F_\alpha(t + \Delta t)$  e o vetor de carregamento externo no instante  $t + \Delta t$  e  $F_\alpha(t + \Delta t)$  $\left( \begin{array}{c} +\Delta t & \Delta t \\ B & D \end{array} \right)$  é o vetor de forças internas do corpo no instante *t* + ∆*t* e iteração de Newton-Raphson (ω).

Como deseja-se encontrar a situação em que o resíduo seja nulo, a  $(\omega + 1)$ -ésima correção é determinada linearizando a expressão (4.18) em torno dos deslocamentos  $U_{\beta}^{(\omega)}$  e igualando o resultado a zero. Obtém-se, assim,

$$
{}^{t+\Delta t}R_{\alpha}^{(\omega+1)} \cong {}^{t+\Delta t}R_{\alpha}^{(\omega)} + \frac{\partial {}^{t+\Delta t}R_{\alpha}^{(\omega)}}{\partial U_{\beta}} \delta {}^{t+\Delta t}U_{\beta}^{(\omega+1)} = 0 \qquad (4.19)
$$

Considerando que as cargas externas não sejam dependentes dos deslocamentos,

$$
\frac{\partial^{t+\Delta t} R_{\alpha}^{(\omega)}}{\partial U_{\beta}} = -\frac{\partial^{t+\Delta t} F_{\alpha}^{(\omega)}}{\partial U_{\beta}} = -\frac{t+\Delta t}{2} K_{\alpha\beta}^{(\omega)} \tag{4.20}
$$

Portanto, a equação (4.19) pode ser rescrita como

$$
{}^{t+\Delta t}K_{\alpha\beta}^{(\omega)} \gamma U_{\beta}^{(\omega+1)} = {}^{t+\Delta t}R_{\alpha}^{(\omega)} \tag{4.21}
$$

onde  ${}^{t+\Delta t}K^{(\omega)}_{\alpha\beta}$ <sup>+∆r</sup> $K_{\alpha\beta}^{(\omega)}$  é a matriz de rigidez tangente e  $\gamma U_{\beta}^{(\omega+1)}$  é a  $(\omega+1)$ -ésima correção do deslocamento no processo iterativo. Solucionando para  $\gamma U_{\beta}^{(\omega+1)}$ , o vetor solução pode ser atualizado para

$$
{}^{t+\Delta t}U_{\beta}^{(\omega+1)} = {}^{t+\Delta t}U_{\beta}^{(\omega)} + \gamma U_{\beta}^{(\omega+1)} \tag{4.22}
$$

O  $(\omega + 1)$ -ésimo resíduo é, então, computado como

$$
{}^{t+\Delta t}R_{\alpha}^{(\omega+1)} = R_{\alpha} \left( {}^{t+\Delta t}U_{\beta}^{(\omega+1)} \right) = {}^{t+\Delta t}Q_{\alpha} - F_{\alpha} \left( {}^{t+\Delta t}U_{\beta}^{(\omega+1)} \right)
$$
(4.23)

Se o resíduo encontrado não satisfizer um requisito de convergência estipulado, repete-se a operação até a convergência ser alcançada.

## **4.3.1.1.1. Método de Diferenciação Direta (DDM)**

Considere-se uma função explicitamente dependente de  $U_{\alpha}$  e de um parâmetro *b*, isto é,

$$
g(b) = g\left(U_a\left(b\right);b\right) \tag{4.24}
$$

Para calcular a sensibilidade desta função em relação ao parâmetro *b*, aplica-se uma perturbação no parâmetro, obtendo

$$
\overline{\delta}g = \frac{\partial g}{\partial U_{\alpha}} \frac{dU_{\alpha}}{db} \delta b + \frac{\partial g}{\partial b} \delta b
$$
 (4.25)

onde o primeiro termo do lado direito da igualdade não pode ser calculado diretamente pois *U*<sup>α</sup> depende implicitamente de *b*. Usando a notação de Kleiber, agrupam-se estes termos da forma

$$
\overline{\delta}g = \tilde{\delta}g + \partial g \tag{4.26}
$$

onde  $\overline{\delta}(\cdot)$  representa variação total em relação ao parâmetro *b*,  $\tilde{\delta}(\cdot)$  representa o conjunto de termos de variação implícita em *b* e ∂ (⋅) representa o conjunto de termos de variação explícita em *b*.

A expressão (4.25) ainda pode ser escrita como

$$
\overline{\delta}g = \frac{\partial g}{\partial U_{\alpha}} \overline{\delta}U_{\alpha} + \partial g \tag{4.27}
$$

Para encontrar a sensibilidade de g, basta, então determinar δU<sub>α</sub>. Para isto, rescreve-se a expressão do resíduo (4.23), já convergido no passo, indicando a sua dependência em *b*,

$$
{}^{t+\Delta t}R_{\alpha}(b) = R_{\alpha}({}^{t+\Delta t}U_{\beta}(b);b) = {}^{t+\Delta t}Q_{\alpha} - F_{\alpha}({}^{t+\Delta t}U_{\beta}(b);b) \cong 0
$$
\n(4.28)

Aplicando uma perturbação no parâmetro de projeto, obtém-se

$$
\overline{\delta}^{\ t+\Delta t} R_{\alpha} = \frac{\partial^{\ t+\Delta t} R_{\alpha}}{\partial U_{\beta}} \overline{\delta}^{\ t+\Delta t} U_{\beta} + \partial^{\ t+\Delta t} R_{\alpha} = 0 \tag{4.29}
$$

Substituindo (4.20) em (4.29), fica

$$
{}^{t+\Delta t}K_{\alpha\beta} \quad \overline{\delta} \, {}^{t+\Delta t}U_{\beta} = \partial \, {}^{t+\Delta t}R_{\alpha} \tag{4.30}
$$

que, em termos de derivadas (em vez de perturbações), fica

$$
{}^{t+\Delta t}K_{\alpha\beta} \frac{d^{t+\Delta t}U_{\beta}}{db} = \frac{\partial^{t+\Delta t}R_{\alpha}}{\partial b}
$$
 (4.31)

ou

$$
{}^{t+\Delta t}K_{\alpha\beta} \frac{d^{t+\Delta t}U_{\beta}}{db} = \frac{\partial^{t+\Delta t}Q_{\alpha}}{\partial b} - \frac{\partial^{t+\Delta t}F_{\alpha}}{\partial b}
$$
(4.32)

onde *Q*<sup>α</sup> e *F*<sup>α</sup> são explicitamente dependentes de *b*.

Como características do método direto para problemas independentes da trajetória, é importante considerar:

- i. A matriz tangente utilizada para o cômputo da sensibilidade no final do incremento [*t*,*t* + ∆*t*]é a mesma obtida na solução das equações de equilíbrio após convergência nesse intervalo. Portanto, dada a solução do problema de equilíbrio no instante *t* + ∆*t* , a matriz está determinada;
- ii. A equação de sensibilidade (4.31) é linear, não requerendo iterações;
- iii. Para determinar a sensibilidade no final de um dado incremento de carga, só é necessário conhecer o valor do deslocamento total nesse instante. Não é necessário conhecer deslocamentos ou o valor das sensibilidades em instantes prévios.

#### **4.3.1.1.2. Método Adjunto de Sensibilidade (ASM)**

Seja a restrição

$$
\mathbf{g}(b) = g\left(U_a\left(b\right);b\right). \tag{4.33}
$$

Seguindo a mesma linha de atuação que foi empregada no tratamento de problemas lineares com o método adjunto, redefine-se a restrição, obtendo

$$
g^*(U_\alpha(b);b) = g(U_\alpha(b);b) + \lambda_\alpha R_\alpha(U_\beta(b);b)
$$
\n(4.34)

onde  $R_{\alpha} \equiv 0$  é o resíduo encontrado nas equações de equilíbrio após a convergência. Para efeitos deste desenvolvimento é considerado que este resíduo é nulo, portanto, o termo acrescentado não altera o significado da restrição original.

Assim, após a convergência em dado passo de carga, pode-se calcular a sensibilidade de (4.33) derivando a expressão (4.34). Tem-se, portanto,

$$
\frac{dG^*(U_\alpha(b);b)}{db} = \frac{\partial G}{\partial b} + \frac{\partial G}{\partial U_\alpha} \frac{dU_\alpha}{db} + \frac{d\lambda_\alpha}{db} R_\alpha + \lambda_\alpha \frac{\partial R_\alpha}{\partial b} + \lambda_\beta \frac{\partial R_\beta}{\partial U_\alpha} \frac{dU_\alpha}{db}
$$
(4.35)

Por conveniência, e lembrando que o resíduo é nulo, será desconsiderado o terceiro termo do lado direito da igualdade. Rearranjando os temos, fica

$$
\frac{dg^*(U_\alpha(b);b)}{db} = \frac{\partial g}{\partial b} + \left(\frac{\partial g}{\partial U_\alpha} + \lambda_\beta \frac{\partial R_\beta}{\partial U_\alpha}\right) \frac{dU_\alpha}{db} + \lambda_\alpha \frac{\partial R_\alpha}{\partial b}
$$
(4.36)

Fazendo o termo entre parênteses igual a zero, obtém-se

$$
\frac{dg^*}{db} = \frac{\partial g^*}{\partial b} = \frac{\partial g}{\partial b} + \lambda_\alpha \frac{\partial R_\alpha}{\partial b}
$$
(4.37)

com a condição de que

$$
\frac{\partial g}{\partial U_{\alpha}} + \lambda_{\beta} \frac{\partial R_{\beta}}{\partial U_{\alpha}} = 0
$$
\n(4.38)

ou, mediante (4.20),

$$
K_{\beta\alpha}\lambda_{\beta} = \frac{\partial g}{\partial U_{\alpha}}\tag{4.39}
$$

A expressão (4.37) é a equação final para a determinação da sensibilidade pelo método adjunto. Note-se que, determinado o vetor  $\lambda$ , a expressão (4.37) se transforma numa derivada com todos os termos explicitamente definidos, já que relembrando a expressão do resíduo,

$$
R_{\alpha} = Q_{\alpha} - F_{\alpha} \tag{4.40}
$$

observa-se que a sua derivada é dada explicitamente por,

$$
\frac{\partial R_{\alpha}}{\partial b} = \frac{\partial Q_{\alpha}}{\partial b} - \frac{\partial F_{\alpha}}{\partial b}.
$$
\n(4.41)

A apresentação feita deste método para problemas não-lineares independentes da trajetória exige algumas observações muito importantes:

- i. As mesmas características mencionadas para o método direto são válidas aqui;
- ii. Tanto o método direto quanto o adjunto são alternativas viáveis para a determinação da sensibilidade de problemas independentes da trajetória;
- iii. A escolha da utilização do método direto ou o adjunto deve se basear exatamente nos mesmos pontos considerados para problemas lineares.

### **4.3.1.2. Problemas Dependentes da Trajetória**

# **4.3.1.2.1. Método de Diferenciação Direta (DDM)**

Será visto aqui, como fica a formulação do método de diferenciação direta para problemas dependentes da trajetória, se esta estratégia apresenta limitações e as implicações desta escolha.

Em problemas dependentes da trajetória, a solução, obrigatoriamente deve ser resolvida por um procedimento incremental. Assim sendo, considere-se o intervalo [*t*,*t* + ∆*t*]. Numa descrição Lagrangeana atualizada relativa à configuração corrente, e sem considerar os termos relativos ao contato, o PTV fica

$$
\int_{\Omega^{t+\Delta t}} \sigma_{ij} \delta \overline{\Delta \varepsilon}_{ij} d\Omega = \int_{\Omega^{t+\Delta t}} {}^{t+\Delta t} f_i^B \delta u_i d\Omega + \int_{\Gamma_{\sigma}^{t+\Delta t}} {}^{t+\Delta t} t_i \delta u_i d\Gamma \tag{4.42}
$$

onde <sup>*t*+∆t</sup> $\sigma_{ij}$  é o tensor tensão de Cauchy e  $\overline{\Delta \varepsilon}_{ij}$  é a parcela linear do tensor incremento de deformação de Green Lagrange relativos à configuração do instante *t* + ∆*t* , e *<sup>i</sup> u* é o vetor incremento de deslocamentos. A formulação implementada no METAFOR<sup>®</sup> segue a discretização desta equação. Não obstante, seguindo o desenvolvimento de Kleiber, 1997, considere-se a descrição Lagrangeana atualizada com referência à configuração da última iteração convergida. Nesse caso, o PTV fica

$$
\int_{\Omega'} {}^{t+\Delta t} \tilde{\sigma}_{ij} \delta \Delta \varepsilon_{ij} d\Omega = \int_{\Omega'} {}^{t+\Delta t} f_i^B \delta u_i d\Omega + \int_{\Gamma'_\sigma} {}^{t+\Delta t} t_i \delta u_i d\Gamma \tag{4.43}
$$

$$
\Delta \varepsilon_{ij} = \overline{\Delta \varepsilon}_{ij} + \overline{\overline{\Delta \varepsilon}}_{ij},
$$
\n(4.44)

sendo que  $\tilde{\sigma}_{ij}$  é o 2<sup>o</sup> tensor de tensões de Piola-Kirchhoff medido com relação à configuração de referência,  $\Delta \varepsilon_{ij}$  é o tensor incremento de deformações de Green Lagrange e  $\overline{\Delta \varepsilon_{ij}}$  e  $\overline{\overline{\Delta \varepsilon}}_{ij}$  são as suas parcelas linear e não-linear, respectivamente. Estas podem ser, ainda, descritas por

$$
\overline{\Delta \varepsilon}_{ij} = \frac{1}{2} \left( u_{i,j} + u_{j,i} \right) = \overline{A}_{ijk} u_k \tag{4.45}
$$

$$
\overline{\overline{\Delta \varepsilon}}_{ij} = \frac{1}{2} (u_{k,i} u_{k,j}) = \overline{\overline{A}}_{ij} (u_k, u_k)
$$
\n(4.46)

com

$$
\overline{A}_{ijk} = \frac{1}{2} \left( \frac{\partial}{\partial x_i} \delta_{jk} + \frac{\partial}{\partial x_j} \delta_{ik} \right)
$$
(4.47)

62

$$
\overline{\overline{A}}_{ijk} (a_k, b_l) = \frac{1}{4} \left( \frac{\partial}{\partial x_i} a_k \frac{\partial}{\partial x_j} b_l + \frac{\partial}{\partial x_j} a_k \frac{\partial}{\partial x_i} b_l \right).
$$
 (4.48)

Para discretizar o PTV em (4.43), faz-se

$$
u_i(x_j) = \Phi_{i\alpha}(x_j)\hat{u}_\alpha \tag{4.49}
$$

$$
\delta u_i(x_j) = \Phi_{i\alpha}(x_j) \delta \hat{u}_\alpha, \qquad (4.50)
$$

sendo que para maior clareza de notação, os "chapéus" são abandonados. Deve -se notar, assim, que os sub-índices  $\alpha$  e  $\beta$  correspondem aos graus de liberdade nodais do modelo.

Após a discretização do PTV em (4.43), o tensor incremental de deformação de Green-Lagrange e suas correspondentes parcelas são substituídos por

$$
\Delta \varepsilon_{ij} \left( x_{k} \right) = B_{ij\alpha} \left( x_{k} ; u_{\beta} \right) u_{\alpha} \tag{4.51}
$$

$$
\overline{\Delta \varepsilon}_{ij}\left(x_{k}\right) = \overline{B}_{ij\alpha}\left(x_{k}\right)u_{\alpha} \tag{4.52}
$$

$$
\overline{\overline{\Delta \varepsilon}}_{ij}(x_k) = \overline{\overline{B}}_{ij\alpha\beta}(x_k) u_{\alpha} u_{\beta}
$$
\n(4.53)

$$
B_{ij\alpha} = \overline{B}_{ij\alpha} + \overline{B}_{ij\alpha\beta} u_{\beta} \tag{4.54}
$$

$$
\overline{B}_{ij\alpha} = \overline{A}_{ijk} \Phi_{k\alpha} = \frac{1}{2} \left( \Phi_{i\alpha,j} + \Phi_{j\alpha,i} \right)
$$
(4.55)

$$
\overline{\overline{B}}_{ij\alpha\beta} = \overline{\overline{A}}_{ij} \left( \boldsymbol{\Phi}_{k\alpha}, \boldsymbol{\Phi}_{k\beta} \right) = \frac{1}{2} \left( \boldsymbol{\Phi}_{k\alpha,i} \boldsymbol{\Phi}_{k\beta,j} \right)
$$
(4.56)

e <sup>Φ</sup>*k*<sup>α</sup> é a matriz das funções de interpolação. Neste caso, após convergência do processo iterativo de solução das equações de equilíbrio no instante *t* + ∆*t* , o resíduo pode ser posto como

$$
{}^{t+\Delta t}R_{\alpha}(b) = R_{\alpha}({}^{t}\sigma_{kl}(b),{}^{t}p_{\varsigma}(b),u_{\beta}(b);b) \cong 0
$$
\n(4.57)

onde

$$
R_{\alpha}\left({}^{t}\sigma_{kl}\left(b\right),{}^{t}p_{\varsigma}\left(b\right),u_{\beta}\left(b\right);b\right) = {}^{t+\Delta t}Q_{\alpha}\left(b\right) -
$$
\n
$$
-\int_{\Omega'} {}^{t+\Delta t}\tilde{\sigma}_{ij}\left({}^{t}\sigma_{kl}\left(b\right),{}^{t}p_{\varsigma}\left(b\right),\Delta\varepsilon_{kl}\left(u_{\beta}\left(b\right)\right);b\right)\tilde{B}_{ij\alpha}\left(u_{\beta}\right)d\Omega'
$$
\n(4.58)

$$
\tilde{B}_{ij\alpha}\left(u_{\gamma}\right) = \frac{d\Delta\varepsilon_{ij}}{du_{\alpha}} = \overline{B}_{ij\alpha} + 2\overline{\overline{B}}_{ij\alpha\beta}u_{\beta} \tag{4.59}
$$

Nesta equação, <sup>*t*</sup> $\sigma_{ij}(b)$  e <sup>*t*</sup> $p_{\zeta}(b)$  são o tensor das tensões de Cauchy e o vetor das variáveis internas, tomados no instante *t* e implicitamente dependentes das variáveis de projeto. Da mesma

forma,  $\int f \cdot f \cdot d\sigma_{ij}(b)$  é o 2<sup>o</sup> tensor das tensões de Piola-Kirchhoff, medido relativo à última configuração convergida *t*.

O resíduo <sup>*t*+∆*t*</sup>R depende das variáveis de estado no instante  $t + \Delta t$ . Devido à natureza incremental do processo de solução, as tensões e variáveis internas são atualizadas mediante a equação constitutiva, as leis de evolução e do algoritmo de integração. Por exemplo, em (4.58), as tensões no integrando podem ser representadas por

$$
{}^{t+\Delta t}\tilde{\sigma}_{ij}\left({}^{t}\sigma_{kl},{}^{t}p_{\varsigma},\Delta\varepsilon_{kl}\left(u_{\alpha}\right);b\right) = {}^{t}\sigma_{ij} + \Delta\tilde{\sigma}_{ij}\left({}^{t}\sigma_{kl},{}^{t}p_{\varsigma},\Delta\varepsilon_{kl}\left(u_{\alpha}\right);b\right),\tag{4.60}
$$

e o mesmo ocorre com as variáveis internas.

Diferenciando a equação de resíduo (4.57), encontra-se

$$
\overline{\delta}^{\ t+\Delta t} R_{\alpha} = \partial^{\ t+\Delta t} R_{\alpha} + \frac{\partial^{\ t+\Delta t} R_{\alpha}}{\partial^t \sigma_{ij}} \overline{\delta}^t \sigma_{ij} + \frac{\partial^{\ t+\Delta t} R_{\alpha}}{\partial^t p_{\varsigma}} \overline{\delta}^t p_{\varsigma} + \frac{\partial^{\ t+\Delta t} R_{\alpha}}{\partial^t u_{\beta}} \overline{\delta} u_{\beta} = 0 \tag{4.61}
$$

que pode ser rescrita como

$$
{}^{t+\Delta t}\hat{K}_{\alpha\beta}\overline{\delta} u_{\beta} = \overline{\delta}^{t+\Delta t} R_{\alpha}\Big|_{u_{\gamma} \neq u_{\gamma}(b)} \tag{4.62}
$$

$$
\text{onde} \qquad \qquad {}^{t+\Delta t} \hat{K}_{\alpha\beta} = -\frac{\partial^{t+\Delta t} R_{\alpha}}{\partial^{t} u_{\beta}} \qquad (4.63)
$$

$$
\overline{\delta}^{t+\Delta t} R_{\alpha}|_{u_{\gamma} \neq u_{\gamma}(b)} = \partial^{t+\Delta t} R_{\alpha} + \frac{\partial^{t+\Delta t} R_{\alpha}}{\partial^{t} \sigma_{ij}} \overline{\delta}^{t} \sigma_{ij} + \frac{\partial^{t+\Delta t} R_{\alpha}}{\partial^{t} p_{\varsigma}} \overline{\delta}^{t} p_{\varsigma}.
$$
\n(4.64)

O chapéu sobre a matriz de rigidez indica que esta é a matriz tangente consistente com o procedimento de integração de tensões.

Em termos de derivadas, a expressão (4.62) fica

$$
{}^{t+\Delta t}\hat{K}_{\alpha\beta}\frac{du_{\beta}}{db} = \frac{d^{t+\Delta t}R_{\alpha}}{db}\bigg|_{u_{\gamma}\neq u_{\gamma}(b)} = \frac{d^{t+\Delta t}Q_{\alpha}}{db} - \frac{d^{t+\Delta t}F_{\alpha}}{db}\bigg|_{u_{\gamma}\neq u_{\gamma}(b)}\tag{4.65}
$$

com

$$
\frac{d^{t+\Delta t}F_{\alpha}}{db}\Big|_{u_{\gamma}\neq u_{\gamma}(b)} = \frac{d^{t}F_{\alpha}}{db} + \int_{\Omega'} \frac{d\Delta \tilde{\sigma}_{ij}}{db}\Big|_{u_{\gamma}\neq u_{\gamma}(b)} \tilde{B}_{ij\alpha}(u_{\beta}) d\Omega
$$
\n
$$
= \frac{d^{t}F_{\alpha}}{db} + \int_{\Omega'} \left(\frac{\partial \Delta \tilde{\sigma}_{ij}}{\partial^{t} \sigma_{kl}} \frac{d^{t} \sigma_{kl}}{db} + \frac{\partial \Delta \tilde{\sigma}_{ij}}{\partial^{t} p_{\varsigma}} \frac{d^{t} p_{\varsigma}}{db} + \frac{\partial \Delta \tilde{\sigma}_{ij}}{\partial b}\right) \tilde{B}_{ij\alpha}(u_{\beta}) d\Omega
$$
\n(4.66)

e

Com base nas expressões apresentadas, pode-se afirmar que para problemas dependentes da trajetória, o método de diferenciação direta possui as seguintes características:

- i. A matriz do lado esquerdo da igualdade em (4.65) é a mesma matriz de rigidez tangente (consistente) obtida na solução convergida do problema de equilíbrio;
- ii. O lado direito da igualdade em (4.65) é conhecido;
- iii. A equação (4.65) é linear, não requerendo solução iterativa;
- iv. A sensibilidade é obtida de forma incremental! Como as expressões (4.65) e (4.66) indicam, mesmo que somente se deseje determinar a sensibilidade de deslocamentos no final de um determinado incremento de carregamento, é necessário conhecer a sensibilidade das tensões e variáveis internas no início desse incremento. O início do incremento  $t + \Delta t$  é o final do incremento *t*, estabelecendo a necessidade de determinar todo o histórico de sensibilidades.

### **4.3.1.2.2. Método Adjunto de Sensibilidade (ASM)**

Partindo da equação (4.33) para uma restrição qualquer, mas agora considerando que ela seja dependente da trajetória, a sua forma estendida equivalente a (4.34) pode ser posta como

$$
g^* \left( {}^tU_\alpha(b) + u_\alpha(b); \lambda_\alpha(b); b \right) = g \left( {}^tU_\alpha(b) + u_\alpha(b); b \right) +
$$
  
+ 
$$
{}^{t+\Delta t} \lambda_\alpha(b) \left[ {}^{t+\Delta t}Q_\alpha(b) - F_\alpha \left( {}^t\sigma_{kl}(b), {}^t p_\varsigma(b), u_\alpha(b); b \right) \right]
$$
 (4.67)

Diferenciando (4.67) em relação à variável de projeto *b*, tem-se

$$
\frac{dg}{db} = \frac{\partial g}{\partial b} + \frac{\partial g}{\partial U_{\alpha}} \frac{d^{t+\Delta t}U_{\alpha}}{db} + \frac{d^{t+\Delta t}\lambda_{\alpha}}{db} \left( t^{t+\Delta t}Q_{\alpha} - t^{t+\Delta t}F_{\alpha} \right) + \frac{d^{t+\Delta t}\lambda_{\alpha}}{db} \left[ \frac{\partial^{t+\Delta t}Q_{\alpha}}{\partial b} - \left( \frac{\partial^{t+\Delta t}F_{\alpha}}{\partial^{t}\sigma_{ij}} \frac{d^{t+\Delta t}F_{\alpha}}{db} + \frac{\partial^{t+\Delta t}F_{\alpha}}{\partial^{t}\rho_{\varsigma}} \frac{d^{t}\rho_{\varsigma}}{db} + \frac{\partial^{t+\Delta t}F_{\alpha}}{\partial u_{\beta}} \frac{du_{\beta}}{db} + \frac{\partial^{t+\Delta t}F_{\alpha}}{\partial b} \right] \right]
$$
\n(4.68)

 $d^{t + \Delta t} R_{\alpha}/db$ 

onde

$$
{}^{t+\Delta t}U_{\alpha} = {}^{t}U_{\alpha} + u_{\alpha} \,. \tag{4.69}
$$

Considerando que  $t + \Delta t$   $R_{\alpha} = \frac{\partial}{t} t + \Delta t} R_{\alpha}/\partial b \approx 0$ , nota-se que

$$
\frac{dg^*}{db} \cong \frac{dg}{db} \tag{4.70}
$$

Portanto, descartando o terceiro termo do lado direito da igualdade em (4.68) e rearranjando a expressão, fica

$$
\frac{d^{t+\Delta t}g}{db} = \frac{\partial^{t+\Delta t}g}{\partial b} + \frac{\partial g}{\partial U_{\alpha}} \frac{d(t' - u_{\alpha})}{db} + \frac{d(t' - u_{\alpha})}{\partial b} + \frac{\partial f}{\partial U_{\alpha}} \frac{d(t' - u_{\alpha})}{db} + \frac{\partial f}{\partial U_{\alpha}} \frac{d(t' - u_{\alpha})}{db} + \frac{\partial f}{\partial U_{\alpha}} \frac{d(t' - u_{\alpha})}{db} + \frac{\partial f}{\partial U_{\beta}} \frac{d(u_{\beta})}{db} + \frac{\partial f}{\partial U_{\alpha}} \frac{d(u_{\beta})}{db} + \frac{\partial f}{\partial U_{\alpha}} \frac{d(u_{\beta})
$$

ou ainda,

$$
\frac{d^{i+\Delta t}g}{db} = \frac{\partial^{i+\Delta t}g}{\partial b} + \frac{\partial g}{\partial U_{\alpha}} \frac{d^{i}U_{\alpha}}{db} + \frac{\partial g}{\partial U_{\alpha}} \frac{du_{\alpha}}{db} + \frac{\partial g}{\partial U_{\alpha}} \frac{du_{\alpha}}{db} + \frac{\partial g}{\partial U_{\alpha}} \frac{du_{\alpha}}{db} + \frac{\partial^{i+\Delta t}F_{\alpha}}{db} \frac{du_{\beta}}{db} + \frac{\partial^{i+\Delta t}F_{\alpha}}{db} \frac{du_{\beta}}{db} + \frac{\partial^{i+\Delta t}F_{\alpha}}{db} \frac{du_{\beta}}{db} + \frac{\partial^{i+\Delta t}F_{\alpha}}{db} \frac{du_{\beta}}{db} + \frac{\partial^{i+\Delta t}F_{\alpha}}{db} \frac{du_{\beta}}{db} + \frac{\partial^{i+\Delta t}F_{\alpha}}{db}
$$
\n
$$
(4.72)
$$

ou, finalmente,

$$
\frac{d^{t+\Delta t}g}{db} = \frac{\partial^{t+\Delta t}g}{\partial b} + \frac{\partial^{t+\Delta t}g}{\partial U_{\alpha}} \frac{\partial^{t}U_{\alpha}}{\partial b} + \left(\frac{\partial^{t+\Delta t}g}{\partial U_{\alpha}} - \frac{t+\Delta t}{\lambda_{\alpha}} \frac{\partial^{t+\Delta t}F_{\beta}}{\partial u_{\alpha}}\right) \frac{\partial u_{\alpha}}{\partial b}
$$
\n
$$
+ \frac{t+\Delta t}{\lambda_{\alpha}} \left(\frac{\partial^{t+\Delta t}Q_{\alpha}}{\partial b} - \frac{\partial^{t+\Delta t}F_{\alpha}}{\partial b}\right) - \frac{t+\Delta t}{\lambda_{\alpha}} \left(\frac{\partial^{t+\Delta t}F_{\alpha}}{\partial^{t}\sigma_{ij}} \frac{\partial^{t}\sigma_{ij}}{\partial b} + \frac{\partial^{t+\Delta t}F_{\alpha}}{\partial^{t}\rho_{\varsigma}} \frac{\partial^{t}\rho_{\varsigma}}{\partial b}\right) \tag{4.73}
$$

A idéia do método adjunto é não precisar computar  $du_{\beta}/db$ . Isto é possível se <sup>*t*+∆</sup> $\lambda_{\alpha}$  for escolhido de forma a satisfazer

$$
\frac{\partial^{1+\Delta t}g}{\partial U_{\alpha}} - {}^{1+\Delta t}\lambda_{\alpha} \frac{\partial^{1+\Delta t}F_{\beta}}{\partial u_{\alpha}} = 0, \qquad (4.74)
$$

o que resulta em

$$
\frac{\partial^{t+\Delta t}F_{\beta}}{\partial u_{\alpha}}^{t+\Delta t}\lambda_{\alpha} = {}^{t+\Delta t}\hat{K}_{\beta\alpha}^{t+\Delta t}\lambda_{\alpha}\frac{\partial^{t+\Delta t}g}{\partial U_{\alpha}}
$$
(4.75)

Nesse caso, os gradientes da restrição podem ser calculados de forma explícita por

$$
\frac{d^{t+\Delta t}g}{db} = \frac{\partial^{t+\Delta t}g}{\partial b} + \frac{\partial^{t+\Delta t}g}{\partial U_{\alpha}} \frac{d^{t}U_{\alpha}}{db} + \frac{\partial^{t+\Delta t}g}{\partial U_{\alpha}} \frac{d^{t}U_{\alpha}}{db} + \frac{\partial^{t+\Delta t}F_{\alpha}}{\partial^{t}\sigma_{ij}} \frac{d^{t}\sigma_{ij}}{db} + \frac{\partial^{t+\Delta t}F_{\alpha}}{\partial^{t}\rho_{\varsigma}} \frac{d^{t}\rho_{\varsigma}}{db} \bigg]
$$
(4.76)  

$$
\frac{\partial^{t+\Delta t}R_{\alpha}}{\partial b} \bigg|_{u_{\beta} \neq u_{\beta}(b)}
$$

A expressão final para a sensibilidade da restrição fica

$$
\frac{d^{t+\Delta t}g}{db} = \frac{\partial^{t+\Delta t}g}{\partial b} + \frac{\partial^{t+\Delta t}g}{\partial U_{\alpha}} \frac{\partial^t U_{\alpha}}{\partial b} + t^{t+\Delta t} \lambda_{\alpha} \frac{d^{t+\Delta t}R_{\alpha}}{db} \Big|_{u_{\beta} \neq u_{\beta}(b)}.
$$
\n(4.77)

Os termos dentro dos retângulos em (4.76) são os únicos totalmente explícitos. Os demais dependem das sensibilidades de  $U_\alpha$ ,  $\sigma_{kl}$  e  $p_\varsigma$  no instante *t* (início do incremento de carga atual ou final do incremento de carga anterior). O problema é que o cômputo destes termos no final de cada incremento de carga exige o cálculo e armazenamento de  $d u_{\alpha}/d b$ , uma vez que

$$
{}^{t+1}U_{\alpha} = {}^{t}U_{\alpha} + u_{\alpha} \Rightarrow \frac{d^{\ t+\Delta t}U_{\alpha}}{db} = \frac{d^{\ t}U_{\alpha}}{db} + \frac{du_{\alpha}}{db}.
$$
 (4.78)

Porém, o método adjunto se baseia em não calcular as derivadas  $du_{\alpha}/db$ , de forma que esta informação não está disponível ao longo do histórico de carregamento. Seria necessário, então, calcular estas derivadas pelo método direto para substituí-las em (4.77). Mas se o método direto já foi empregado, não tem sentido usar o método adjunto. Assim, comprova-se que em problemas dependentes da trajetória, o método adjunto não é uma alternativa inteligente para o cômputo dos gradientes.

É possível argumentar que ao invés de usar o método direto para calcular  $du_{\alpha}/db$ , os valores de ' $U_{\alpha}$ , ' $\sigma_{kl}$  e ' $p_{\varsigma}$  podem ser considerados como restrições adicionais, e seus gradientes, diretamente obtidos pela formulação adjunta. Porém, o número de restrições cresceria explosivamente com o número de nós e de pontos de integração, inviabilizando o procedimento.

### **4.3.2. Método das Diferenças Finitas e Semi-Analítico**

Nesta seção serão apresentados, em paralelo, desenvolvimentos usuais no âmbito da análise de sensibilidade via diferenças finitas em problemas não-lineares e desenvolvimentos realizados no decorrer desta pesquisa. Em especial, será introduzido um procedimento eficiente para aplicação do método das diferenças finitas como uma alternativa computacionalmente competitiva com a abordagem analítica. Será visto que a aplicação do método "semi -analítico" em problemas não-lineares é uma particularização do procedimento eficiente apresentado.

De forma semelhante ao comentado para problemas lineares na Seção 4.2.3, também em problemas não-lineares as imprecisões patológicas do método semi-analítico se apresentam. Propostas de alternativas livres do problema têm sido apresentadas por Vaz e Hinton, 1995; de Boer e van Keulen, 2000; Parente e Vaz, 2001; entre outros.

A abordagem eficiente de aplicação das diferenças finitas, desenvolvida nesta tese, permite tratar problemas envolvendo qualquer comportamento material e grandes deformações com remalhamento. Apesar da estratégia utilizada para lidar com remalhamento ser extremamente simples, ela aparenta ser inédita na literatura científica. Adicionalmente, a sua eficiência computacional é semelhante à do método semi-analítico, de maneira que pode representar-lhe uma alternativa em problemas patológicos de otimização de forma.

# **4.3.2.1. Método das Diferenças Finitas Convencional em Problemas Dependentes da Trajetória**

Um problema dependente da trajetória pode ser posto através de um conjunto de equações incrementais do tipo

$$
F(u^n, U^{n-1}, b) = \mu^n \mathcal{Q}(b)
$$
\n(4.79)

$$
\boldsymbol{U}^n = \sum_{i=1}^n \boldsymbol{u}^i \tag{4.80}
$$

estabelecidas para o *n*-ésimo passo de carga ou deslocamento. Neste texto falar-se-á geralmente de passo de carga ou simplesmente passo, podendo significar, porém, passo de deslocamento também. Na equação (4.79), *F* é o vetor das forças internas, que é função do vetor incremento de deslocamentos *u*<sup>n</sup>, do vetor deslocamentos totais *U*<sup>*n*−1</sup> e do vetor das variáveis de projeto *b* ;  $Q$  é o vetor de carregamentos externos e  $\mu^n$  é um parâmetro de amplitude. A equação (4.79) deve ser solucionda iterativamente devido à sua dependência em *<sup>n</sup> u* . Assim, usando o método de Newton-Raphson, tem-se

$$
F\left(\boldsymbol{u}_{1}^{n},\boldsymbol{U}^{n-1},\boldsymbol{b}\right)\approx F\left(\boldsymbol{u}_{0}^{n},\boldsymbol{U}^{n-1},\boldsymbol{b}\right)+K_{T}\left(\boldsymbol{u}_{1}^{n}-\boldsymbol{u}_{0}^{n}\right)=\mu^{n}\mathcal{Q}\left(\boldsymbol{b}\right)
$$
\n(4.81)

onde  $u_0^n$  é a estimativa inicial do incremento de deslocamentos, e

$$
K_{T} = \frac{\partial F\left(u_{0}^{n}, b\right)}{\partial u^{n}} \tag{4.82}
$$

é a matriz de rigidez tangente.

Portanto,

$$
\boldsymbol{u}_{(\omega+1)}^n = \boldsymbol{u}_{(\omega)}^n + \boldsymbol{K}_T^{-1} \bigg[ \mu^n \boldsymbol{Q}(\boldsymbol{b}) - \boldsymbol{F} \left( \boldsymbol{u}_{(\omega)}^n, \boldsymbol{U}^{n-1}, \boldsymbol{b} \right) \bigg] = \boldsymbol{u}_{(\omega)}^n + \boldsymbol{K}_T^{-1} \boldsymbol{R}_{(\omega)}^n \tag{4.83}
$$

onde  $\mathbf{R}_{(\omega)}^n$  é o resíduo das equações de equilíbrio no n-ésimo passo e ω-ésima iteração. A solução é obtida quando  $\textbf{\emph{R}}_{(\omega)}^{n}$  cai dentro da tolerância prescrita para convergência.

Para obter o campo de sensibilidade dos deslocamentos através do método das diferenças finitas, as equações de equilíbrio (4.79) são perturbadas com relação à *k*-ésima variável, resultando

$$
\boldsymbol{F}\left(\boldsymbol{u}_{\Delta}^{n},\boldsymbol{U}_{\Delta}^{n-1},\boldsymbol{b}+\delta\boldsymbol{b}_{k}\right)=\mu^{n}\boldsymbol{Q}\left(\boldsymbol{b}+\delta\boldsymbol{b}_{k}\right) \tag{4.84}
$$

$$
\boldsymbol{U}_{\Delta}^{n} = \sum_{i=1}^{n} \boldsymbol{u}_{\Delta}^{i}
$$
 (4.85)

$$
\delta \boldsymbol{b}_{k} = \begin{bmatrix} b_{1} & \cdots & \delta b_{k} & \cdots & b_{mp} \end{bmatrix}^{T}, \qquad (4.86)
$$

*k* δ *b* é a perturbação e *nvp* é o número de variáveis de projeto. Os gradientes são avaliados, então, pela aproximação

$$
\frac{dU^n}{db_k} \approx \frac{U_{\Delta}^n - U^n}{\delta b_k} \tag{4.87}
$$

As perturbações numéricas não podem ser muito grandes nem muito pequenas para que as diferenças finitas forneçam resultados aceitáveis. Como já exposto na Seção 4.2.1 (ii), se as perturbações forem muito pequenas, o seu efeito é contaminado pelos resíduos associados à precisão finita do computador. Por outro lado, perturbações excessivamente grandes fornecem uma aproximação secante ao invés de tangente [Haftka e Gürdal, 1996].

Em problemas não-lineares, fontes adicionais de imprecisão existem. Estas estão vinculadas à natureza iterativa dos procedimentos de solução e aos resíduos associados. A Fig. 4.2 mostra o comportamento de um deslocamento  $U_j$  como função de uma variável de projeto  $b_k$ . As linhas tracejadas limitam o máximo desvio permitido, como consequência da tolerância prescrita para o resíduo.

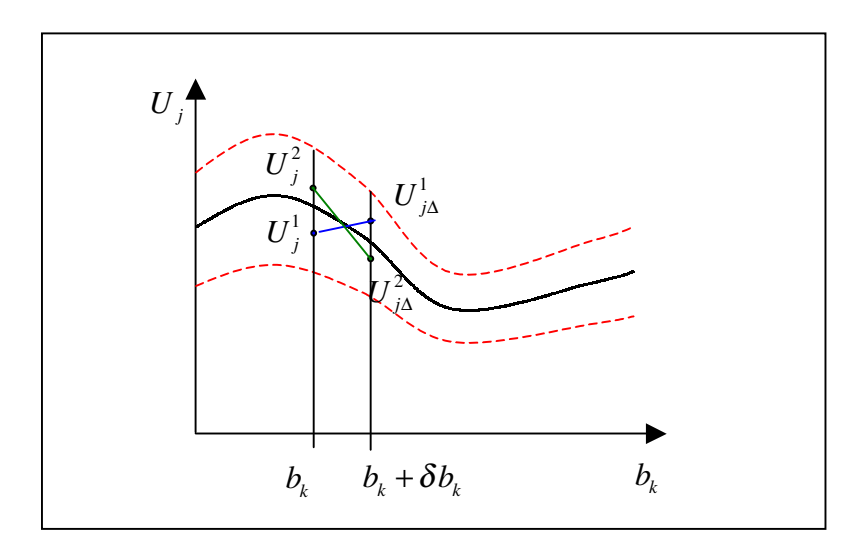

Figura 4.2. Imprecisão da sensibilidade via diferenças finitas em problemas não-lineares.

Note que na situação não perturbada, tanto  $U_j^1$  como  $U_j^2$  são soluções aceitáveis, pois se encontram dentro da faixa de tolerância admissível. O mesmo ocorre com  $U_{j\Delta}^1$  e  $U_{j\Delta}^2$ , relativos ao problema perturbado. Entretanto, derivadas totalmente diferentes são obtidas. Esta situação piora à medida em que as perturbações diminuem de magnitude e a faixa de tolerância prescrita aumenta [Haftka, 1985; Tortorelli, 1997].

As perturbações numéricas podem ser aplicadas de acordo com a equação (4.84) para o cálculo da sensibilidade relacionada com variáveis de projeto que não afetam a malha. Por outro lado, no caso de parâmetros de forma, e se geradores de malha não estruturadas forem utilizados, deve-se ter cuidado para não causar mudança nas conectividades dos elementos. Isto é, a topologia da malha deve ficar inalterada, como será discutido a seguir.

# **4.3.2.1.1. Sensibilidade dos Deslocamentos com Relação a Parâmetros de Forma na Peça (Pré-Forma) via Suavizações Laplacianas**

Geralmente, a invariância da topologia da malha é violada quando geradores de malhas não estruturadas são empregados para avaliar a sensibilidade via perturbações numéricas. Esta situação é ilustrada na Fig. 4.3, onde uma perturbação extremamente pequena nas coordenadas

de um ponto de controle resulta numa malha completamente diferente. Na Fig. 4.3.a, deve-se observar que as linhas internas indicam que há uma área definida pelo contorno.

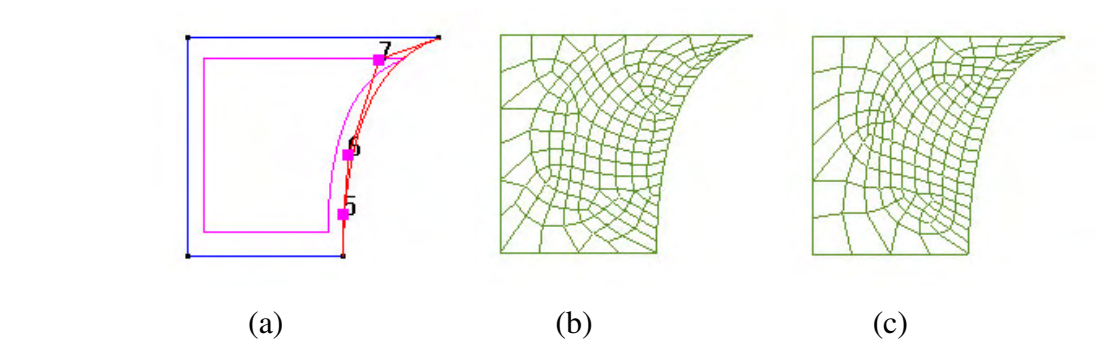

Figura 4.3. Efeito de uma pequena perturbação da posição horizontal do ponto 7 (ponto de controle) na topologia da malha ao usar um gerador de malha não estruturada.

A invariância da malha é necessária porque, caso contrário, valores interpolados trariam erros que contaminariam o cálculo dos gradientes.

Considere

$$
\frac{\Delta \tilde{U}_j}{\Delta b_k} = \frac{\tilde{U}_{j\Delta} - U_j}{\delta b_k}
$$
\n(4.88)

onde *U <sup>j</sup>*<sup>∆</sup> é um valor interpolado de *<sup>U</sup> <sup>j</sup>*<sup>∆</sup> .

Então,

$$
\tilde{U}_{j\Delta} = U_{j\Delta} + err \tag{4.89}
$$

onde *err* é o erro de interpolação.

Substituindo (4.89) em (4.88),

$$
\frac{\Delta \tilde{U}_j}{\Delta b_k} = \frac{U_{j\Delta} - U_j}{\delta b_k} + \frac{err}{\delta b_k} = \frac{\delta U_j}{\delta b_k} + \frac{err}{\delta b_k}.
$$
\n(4.90)

Note que apesar do erro de interpolação ser desprezável quando comparado com *U <sup>j</sup>* , para pequenas perturbações ele é "grande", se comparado com  $\delta U_j$ , comprometendo a aproximação da derivada. Exemplos desta natureza são dados em Srikanth e Zabaras, 2001.

Braibant e Morelle, 1990, sugerem adotar uma suavização nodal Laplaciana como possível solução para o problema. Neste caso, a avaliação de *U*<sup>∆</sup> requer a determinação prévia das novas coordenadas nodais resultantes da perturbação $\delta b_k$  . Estas são dadas por

$$
X_i(\boldsymbol{b} + \delta \boldsymbol{b}_k) = X_i(\boldsymbol{b}) + V_{ik} \delta \boldsymbol{b}_k
$$
\n(4.91)

$$
V_{ik} = \partial X_i / \partial b_k \tag{4.92}
$$

onde *Vik* é denominado *campo de velocidades*, uma vez que *bk* pode ser considerado como uma variável de pseudo-tempo.

Considerando que o domínio da peça em análise tenha a sua descrição de contorno parametrizada, o campo de velocidades é obtido analiticamente sobre o contorno e numericamente sobre o domínio. A parametrização de contorno pode ser efetuada usando Bsplines, o que é recomendado, dadas as várias vantagens geométricas desta família de curvas [Foley et al., 1990]. O Apêndice I apresenta comentários sobre alguns tipos de curvas usados historicamente para parametrizar contornos na otimização de forma. Na Fig. 4.4.(a), uma Bspline é parametrizada, tendo início em *t* = 0 e fim em *t* = 1. Depois da geração da malha de elementos finitos, alguns nós estão situados sobre o contorno do componente e suas coordenadas podem ser relacionadas a uma posição paramétrica sobre as curvas de contorno. No caso de Bsplines, a relação entre as coordenadas e suas posições paramétricas não é explícita e um algoritmo apropriado deve ser empregado para realizar o mapeamento, como indica a Fig. 4.4.(b).

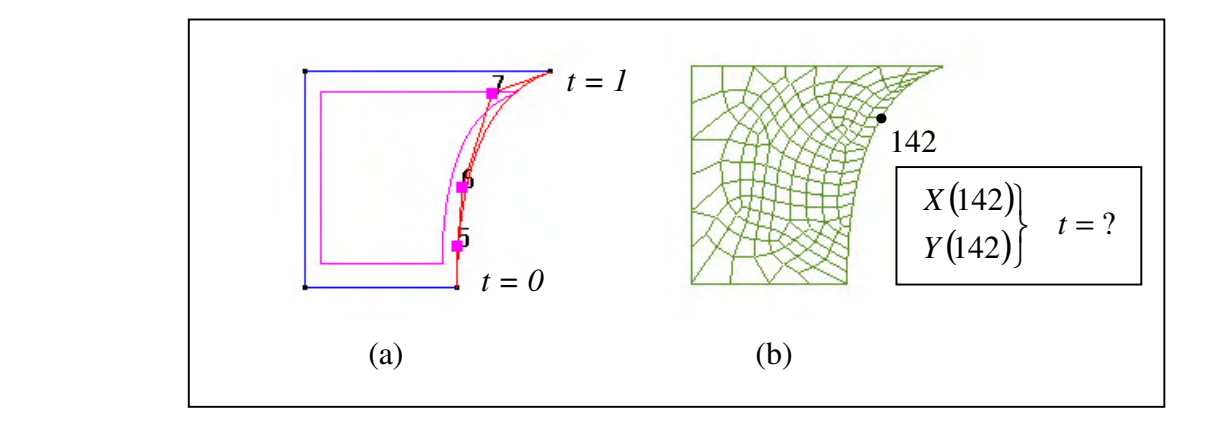

Figura 4.4. Determinação da posição paramétrica de um nó do contorno.

Como as equações paramétricas que definem a posição de cada ponto de controle sobre as curvas de contorno são disponíveis de forma explícita, a avaliação do campo de velocidades para estes pontos é direta. Se a B-spline da Fig. 4.4.a for cúbica, a coordenada de qualquer ponto sobre o *i*-ésimo segmento da curva é dada por

$$
Q_i(t) = b_{i-3}B_{i-3,4}(t) + b_{i-2}B_{i-2,4}(t) + b_{i-1}B_{i-1,4}(t) + b_iB_{i,4}(t)
$$
  
3 \le i \le m, t<sub>i</sub> \le t \le t<sub>i-1</sub> (4.93)

onde *<sup>i</sup> b* é o *i*-ésimo ponto de controle, *<sup>i</sup> t* é o *i*-ésimo ponto nó (*knot*), *B<sup>i</sup>* é a i-ésima base recursiva e *t* é a posição paramétrica sobre a curva [Foley et al., 1990]. As funções base são dadas recursivamente por

$$
B_{i,1}(t) = \begin{cases} 1, t_i \le t < t_{i+1} \\ 0, \text{ caso contrario} \end{cases}
$$
  
\n
$$
B_{i,2}(t) = \frac{t - t_i}{t_{i+1} - t_i} B_{i,1}(t) + \frac{t_{i+2} - t}{t_{i+2} - t_{i+1}} B_{i+1,1}(t)
$$
  
\n
$$
B_{i,3}(t) = \frac{t - t_i}{t_{i+2} - t_i} B_{i,2}(t) + \frac{t_{i+3} - t}{t_{i+3} - t_{i+1}} B_{i+1,2}(t)
$$
  
\n
$$
B_{i,4}(t) = \frac{t - t_i}{t_{i+3} - t_i} B_{i,3}(t) + \frac{t_{i+4} - t}{t_{i+4} - t_{i+1}} B_{i+1,3}(t)
$$
\n(4.94)

Se  $Q_i(t)$  é a coordenada *X* do ponto em *t*,  $b_i$  é a coordenada *X* do ponto de controle. O mesmo se aplica para a coordenada *Y*. Assim, se as variáveis de projeto forem as coordenadas dos pontos de controle, o campo de velocidades relativo à *k*-ésima variável de projeto no ponto *t* da curva é explicitamente dado por

$$
V_k(t) = \frac{\partial Q_i(t)}{\partial b_k} = B_{k,4}(t). \tag{4.95}
$$

Uma vez que o campo de velocidades é conhecido no contorno, há várias formas de computar o seu valor nos nós do domínio através de suavizações Laplacianas [Duysinx et al., 1993].

Considere um ponto  $P_i$  rodeado por outros  $NP_i$  pontos, como ilustrado na Fig. 4.5.

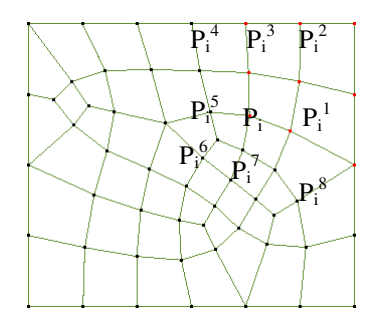

Figura 4.5. Célula associada ao nó situado no ponto *P<sup>i</sup>* .

O esquema básico de suavização Laplaciana é dado por

$$
P_i = \frac{1}{NP_i} \sum_{k=1}^{NP_i} P_i^k \tag{4.96}
$$

onde  $P_i^k$  é o *k*-ésimo ponto vizinho ao ponto  $P_i$ , como mostrado na Fig. 4.5. Este esquema corresponde exatamente à solução de um problema Laplaciano no caso de malhas estruturadas de elementos quadrilaterais lineares. A idéia, porém, pode ser extrapolada para malhas arbitrárias. O esquema pode ser modificado para incluir informação geométrica adicional no arranjo dos elementos, gerando a expressão

$$
P_i = \frac{1}{\sum s_{ij}} \sum_{j=1}^{NP_i} s_{ij} P_i^j
$$
\n(4.97)

onde  $s_{ij}$  fazem o papel da rigidez de 'molas' conectando o nó *i* com os seus nós vizinhos. De acordo com os valores atribuídos a  $s_{ij}$ , diferentes esquemas Laplacianos são obtidos, como apresentado na Tabela 4.1 [Duysinx et al., 1993].

As equações lineares dadas por (4.97) podem ser expressas de forma matricial, separando os nós de contorno dos restantes. O sistema obtido fica com o seguinte formato:

$$
\begin{bmatrix} S_{dd} & S_{db} \\ S_{bd} & S_{bb} \end{bmatrix} \begin{Bmatrix} P_d \\ P_b \end{Bmatrix} = \begin{Bmatrix} 0 \\ Z_b \end{Bmatrix} \tag{4.98}
$$

onde o sub-índice *b* representa os nós de contorno e o sub-índice *d* representa os nós de domínio. A partição *Z<sup>b</sup>* corresponde ao acoplamento de nós do contorno com nós do contorno e não é de interesse neste contexto.

| Laplaciana Pura             | $S_{ij} = 1.$    | para i e j conectados                |  |
|-----------------------------|------------------|--------------------------------------|--|
|                             | $s_{ii} = 0.$    | para i e j desconectados             |  |
| Laplaciana Isoparamétrica   | $s_{ij} = 1.$    | para i e j conectados                |  |
|                             | $s_{ii} = -0.5$  | Para i e j desconectados             |  |
| Laplaciana Potência Inversa | $S_{ii} = 1/L^p$ | $L =$ comprimento da interface (i,j) |  |

Tabela 4.1. Esquemas de suavização Laplaciana estudados.

Deste sistema, somente a parte superior é utilizada, fornecendo,

$$
[S_{dd}] \{P_d\} + [S_{db}] \{P_b\} = \{0\}.
$$
 (4.99)

Como o objetivo é usar o esquema Laplaciano para computar a sensibilidade nodal, *P<sup>b</sup>* e *P<sup>d</sup>* são substituídos por  ${V_{ij}}_b$  e  ${V_{ij}}_d$ , resultando no sistema final a ser resolvido

$$
\{V_{ij}\}_d = -[S_{dd}]^{-1}[S_{db}] \{V_{ij}\}_b \tag{4.100}
$$

A realocação nodal nos sentidos horizontal e vertical é desacoplada, portanto, a solução do sistema (4.100) tem somente um grau de liberdade por nó. Além disto, a inversão da matriz [*Sdd* ] só é realizada uma vez para cada malha não perturbada, o que torna o procedimento computacionalmente econômico.

# **4.3.2.1.1.1. Exemplo de Análise de Sensibilidade na Pré-Forma: Determinação do Campo de Velocidades e da Sensibilidade dos Deslocamentos no Recalque de um Cilindro**

Nesta tese o exemplo do recalque simples será bastante utilizado pois, devido à sua simplicidade, permite expor claramente a metodologia empregada. O problema é axissimétrico e é mostrado na Fig. 4.6. A parte hachurada destaca o quadrante superior direito de uma seção longitudinal arbitrária. Devido às condições de simetria, os modelos geométrico e a análise de elementos finitos foram realizados sobre esta área, como descrito pela Fig. 4.7.

O modelo geométrico é composto de três segmentos retos (1-2, 2-3 e 3-4), e uma spline (segmento 4-1). A spline está definida por 7 pontos de controle, os pontos 4, 5, 6, 7, 8, 9 e 1. As coordenadas dos pontos são mostradas na Tabela 4.2 e as variáveis de projeto na Tabela 4.3.

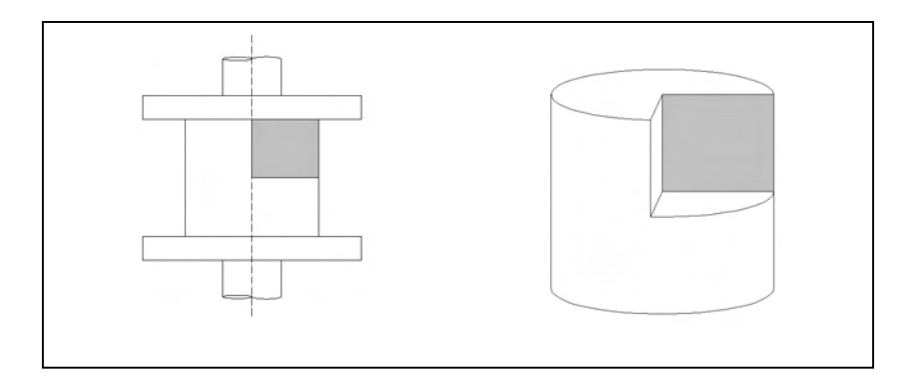

Figura 4.6. Recalque simples de um cilindro.

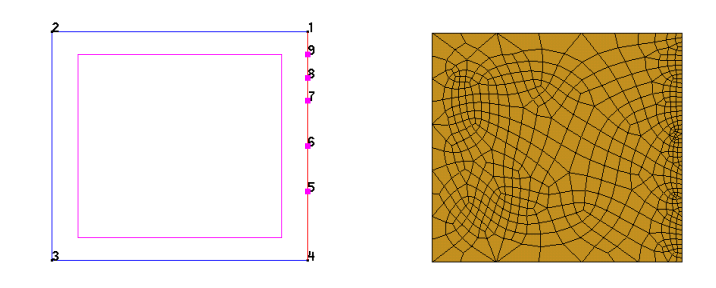

Figura 4.7. Parametrização de contorno e malha não estruturada gerada.

| Ponto | Coordenada X | Coordenada Y |
|-------|--------------|--------------|
|       | 115.0        | 100.0        |
| 2     | 0.0          | 100.0        |
| 3     | 0.0          | 0.0          |
| 4     | 115.0        | 0.0          |
| 5     | 115.0        | 30.0         |
| 6     | 115.0        | 50.0         |
|       | 115.0        | 70.0         |
| 8     | 115.0        | 80.0         |
| 9     | 115.0        | 90.0         |

Tabela 4.2. Coordenadas dos pontos do modelo geométrico.

Tabela 4.3. Variáveis de projeto.

| VP             | Ponto          | <b>GDL</b> |
|----------------|----------------|------------|
| 1              | 4              | X          |
| $\overline{c}$ | 5              | X          |
| 3              | 6              | X          |
| 4              | 7              | X          |
| $\overline{5}$ | 8              | X          |
| 6              | 9              | X          |
| 7              | $\overline{5}$ | Y          |
| 8              | 6              | Y          |
| 9              | 7              | Y          |
| 10             | 8              | Y          |
|                | 9              | Ÿ          |

## i) Campos de Velocidade

As Figs. 4.8 a 4.11 mostram os campos de velocidade obtidos usando o método da camada limite ("boundary layer"), bem como as estratégias de realocação Laplaciana pura, isoparamétrica e potência inversa. Em todos os casos, a magnitude das perturbações foi prescrita como  $10^{-2}$  vezes o comprimento da spline. Para efeito de visualização, o campo de coordenadas perturbado foi magnificado.

As figuras mostram a sensibilidade da malha em relação a: (a) coordenada horizontal do ponto 4 (v.p. 1); (b) coordenadas horizontal e vertical do ponto 5 (v.p. 2 e 7); (c) coordenadas horizontal e vertical do ponto 6 (v.p. 3 e 8); (d) coordenadas horizontal e vertical do ponto 7 (v.p. 4 e 9); (e) coordenadas horizontal e vertical do ponto 8 (v.p. 5 e 10) e (f) coordenadas horizontal e vertical do ponto 9 (v.p. 6 e 11).

Note que na abordagem da camada limite, a sensibilidade é não nula somente na primeira camada de elementos que "tocam" o contorno. Isto define um campo de sensibilida de não suave, ao qual Zhang, 1982, atribui um efeito de má convergência no processo de otimização. Será visto que este método apresenta um inconveniente ainda mais severo.

A Fig. 4.9 mostra que o método do Laplaciano puro fornece uma transição suave e bem comportada do campo de velocidades desde o domínio até os valores analíticos do contorno. Ao contrário, o método do Laplaciano isoparamétrico, Fig. 4.10, produz uma campo com distribuição errática, que pode resultar em excessiva distorção de malha se, no processo de otimização, as coordenadas do domínio forem atualizadas em proporção às sensibilidades.

Finalmente, a Fig. 4.11 apresenta o campo de velocidades obtido usando o método do Laplaciano potência inversa. Os resultados são muito próximos daqueles obtidos com o método do laplaciano puro, notando-se, porém, a influência do tamanho dos elementos na realocação nodal. Ao impor uma rigidez maior às "molas" associadas aos elementos menores, evita -se que estes sofram distorções excessivas, o que freqüentemente ocorre quando os mesmos estão "colados" a elementos grandes. Por esse motivo, a literatura indica um melhor comportamento deste método em relação aos demais quando mudanças bruscas ocorrem na densidade da malha. Neste exemplo foi adotado p=1.5.

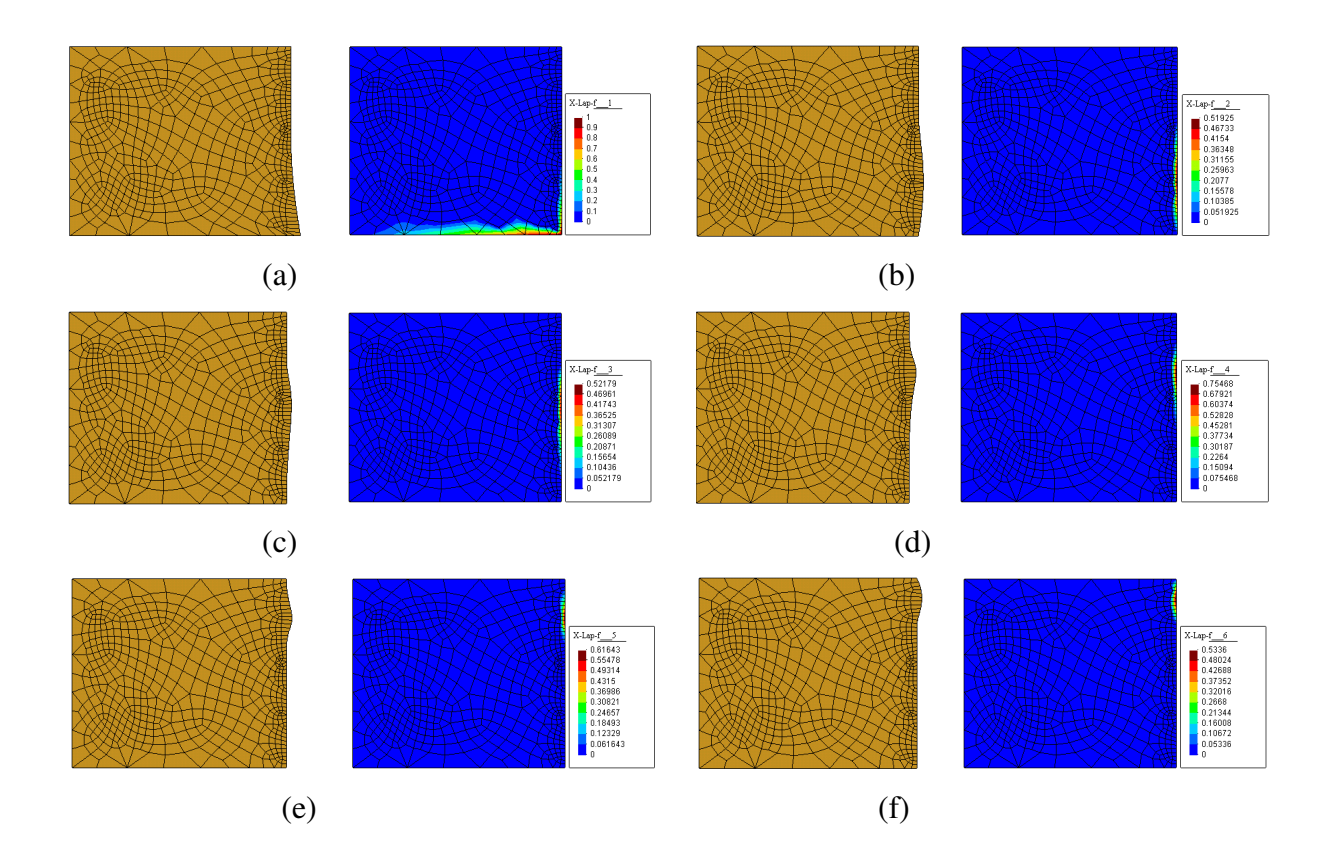

Figura 4.8. Malha perturbada e campo de velocidades – método boundary layer.

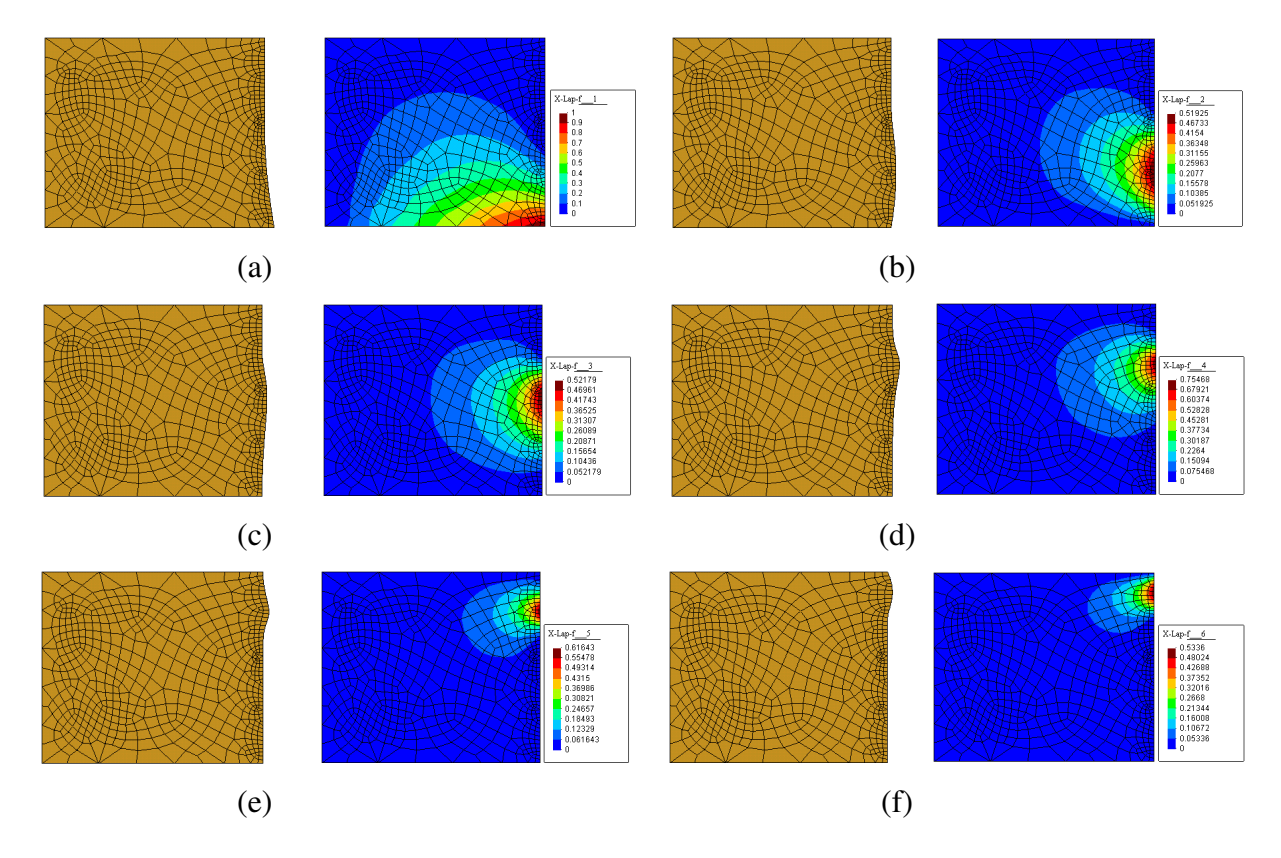

Figura 4.9. Malha perturbada e campo de velocidades – método do Laplaciano puro.

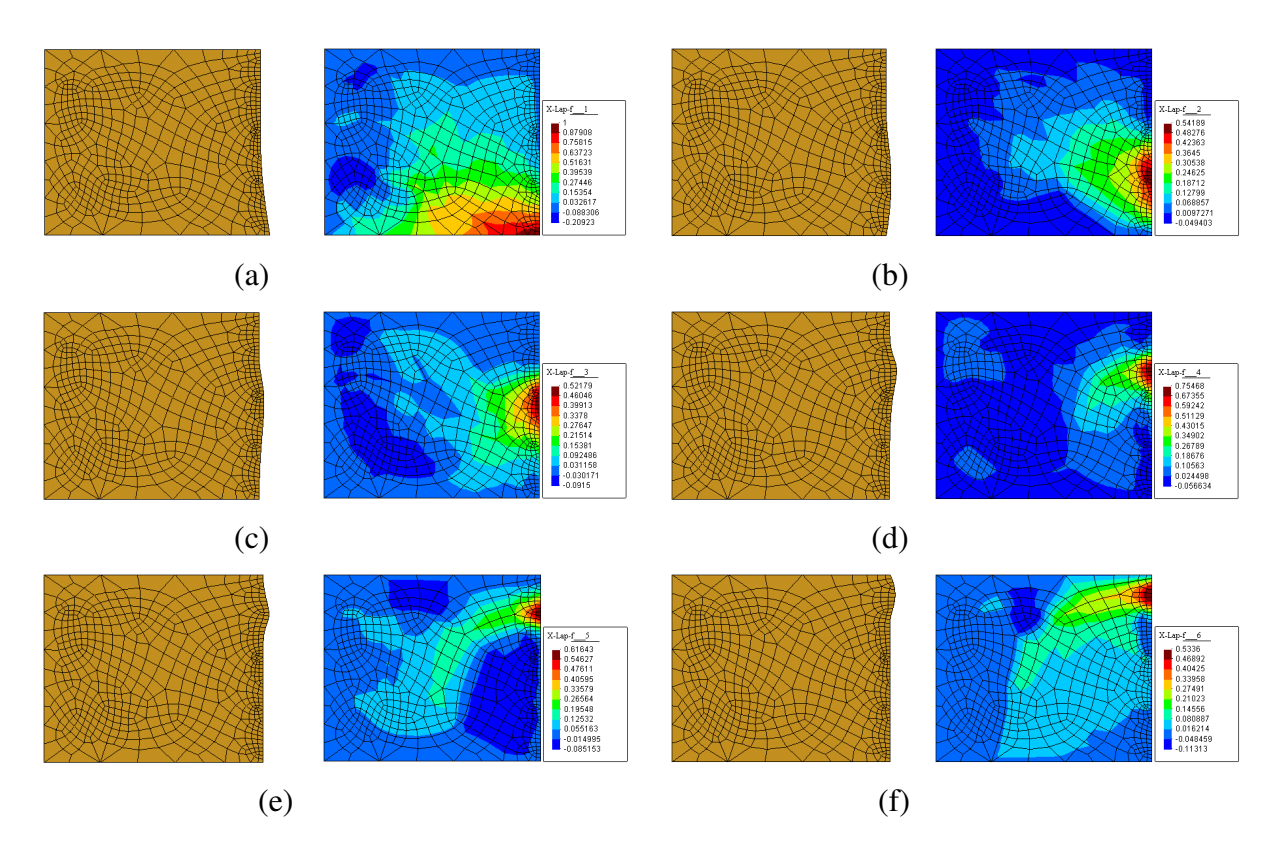

Figure 4.10. Malha perturbada e campo de velocidades – método do Laplaciano isoparamétrico.

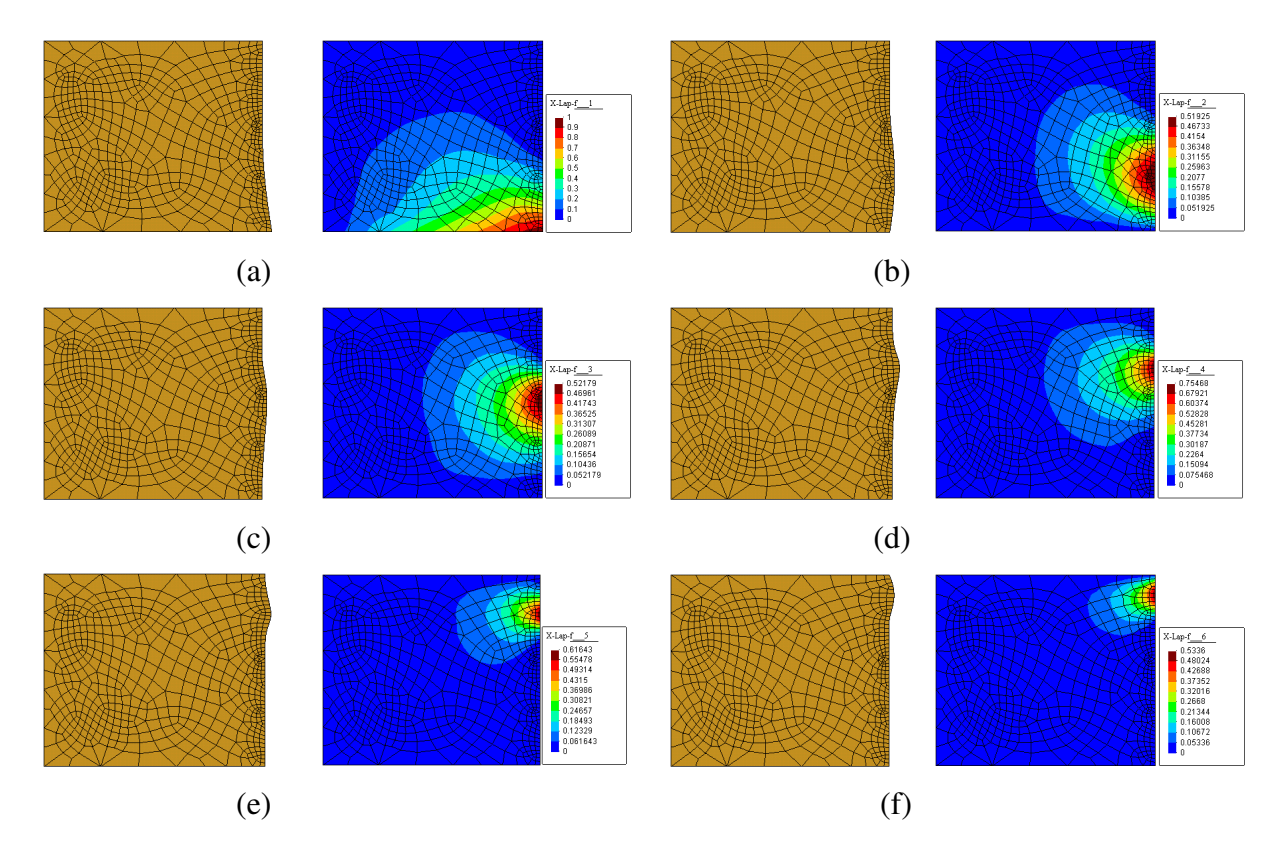

Figura 4.11. Malha perturbada e campo de velocidades – método do Laplaciano potência inversa.

Provocando uma perturbação negativa na primeira variável de projeto, observam-se os resultados magnificados da Fig. 4.12. Nota-se que o método da camada limite tem restrições sérias para o uso com diferenças finitas. Uma realocação nodal proporcional ao campo de velocidades apresenta o mesmo problema. Os esquemas do Laplaciano puro e do Laplaciano potência inversa fornecem boas suavizações. O Laplaciano isoparamétrico gera uma difusão da distorção para o interior da malha.

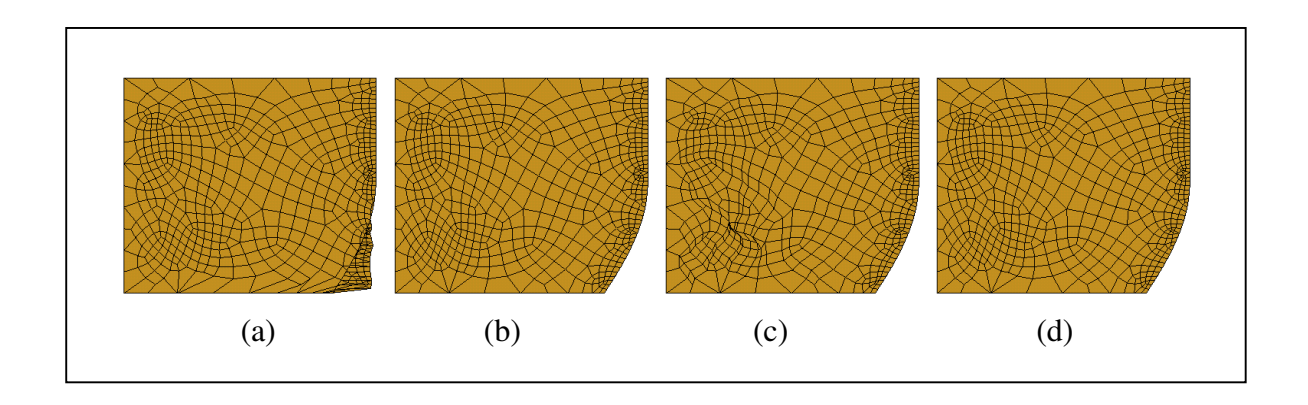

Figura 4.12. Perturbação negativa (ampliada): (a) camada limite (boundary layer); (b) Laplaciano puro; (c) Laplaciano isoparamétrico e (d) Laplaciano potência inversa.

#### ii) Sensibilidade dos Deslocamentos

Para analisar a sensibilidade dos deslocamentos com base nos diversos campos de velocidade apresentados, considera-se encruamento linear do material e contato colante entre peça e matriz. As propriedade materiais são: módulo de Young (*E*) = 210000 MPa, coeficiente de Poisson (<sup>ν</sup> )= 0.3, tensão de escoamento ( $\sigma_Y$ ) = 270 MPa e módulo de encruamento isotrópico (*H*) = 2100 MPa. O fator de penalização para contato adotado é  $k_{\scriptscriptstyle N}$ =10<sup>7</sup> e a pré-forma é deformada 20% em altura.

A sensibilidade do campo de deslocamentos obtido empregando cada um dos campos de velocidade estudados são mostrados nas Figs 4.13 a 4.17. As figuras estão ordenadas da esquerda para a direita, mostrando a sensibilidade em relação às variáveis de projeto 1 a 11.

Como previsto, a Fig. 14.13 mostra que o método da camada limite gera um campo de sensibilidade não suave. Por outro lado, o esquema Laplaciano puro gera um campo suave e pouco distorcido, como apresentado na Fig. 4.14. O campo de velocidades gerado pelo Laplaciano isoparamétrico mostra o efeito nocivo da difusão da distorção da malha, mostrada na Fig. 4.10, no campo de sensibilidade exposto na Fig. 4.15.

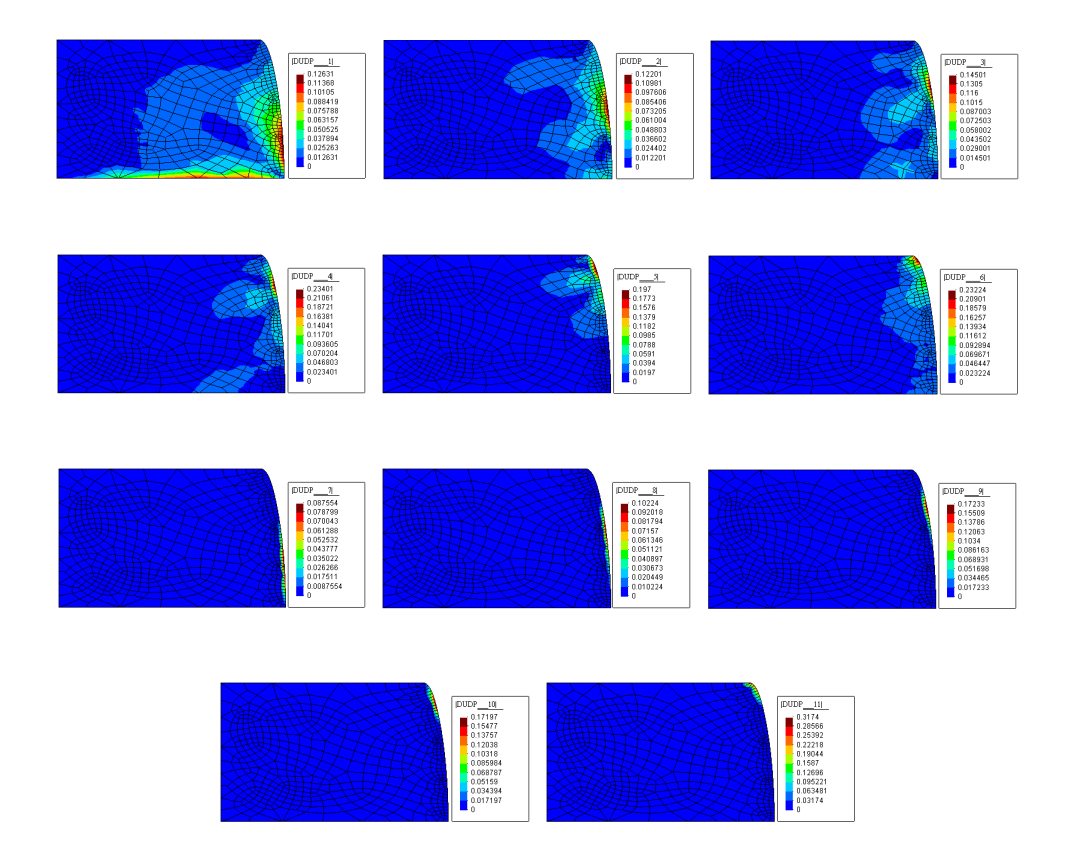

Figura 4.13. Campo de sensibilidade dos deslocamentos – método boundary layer.

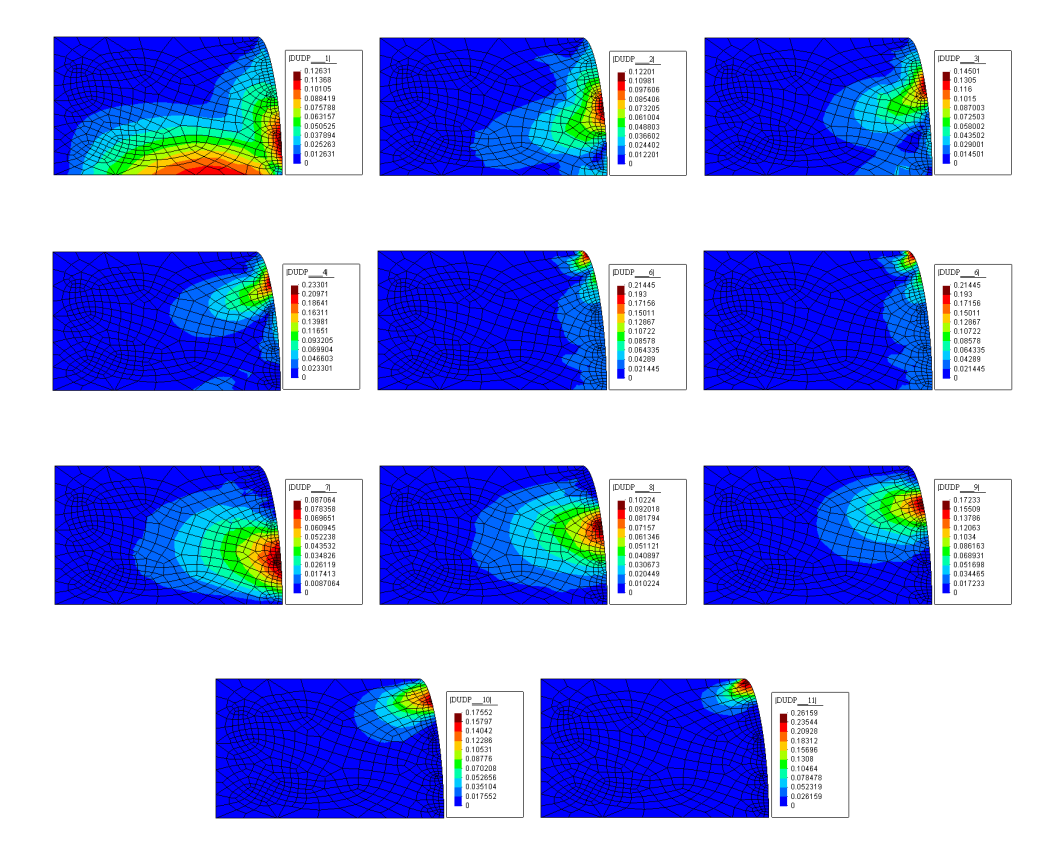

Figura 4.14. Campo de sensibilidade dos deslocamentos – método Laplaciano puro.

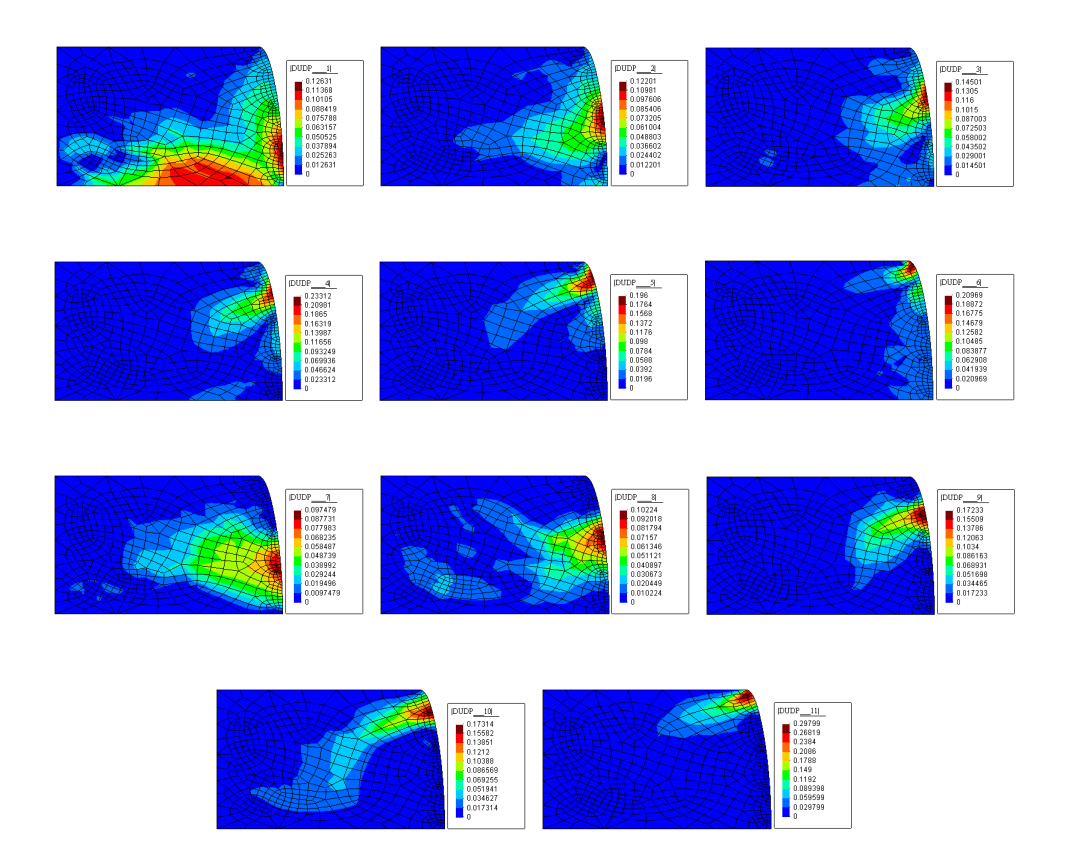

Figura 4.15. Campo de sensibilidade dos deslocamentos – método Laplaciano isoparamétrico.

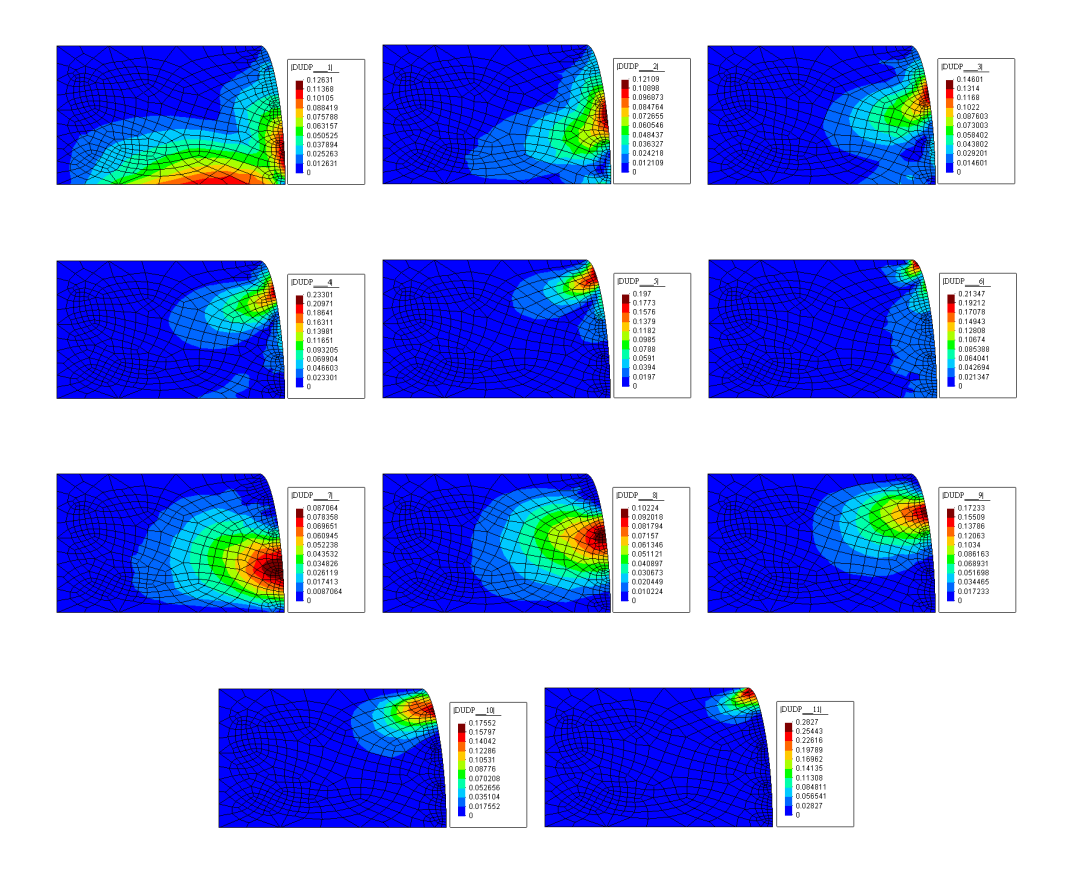

Figura 4.16. Campo de sensibilidade dos deslocamentos – método Laplaciano potência inversa.

A realocação Laplaciana potência inversa fornece resultados semelhantes à laplaciana pura. Na Fig. 4.16 Pequenas diferenças são visíveis nas regiões de transição mais brusca entre o tamanho dos elementos.

## **4.3.2.1.2. Sensibilidade dos Deslocamentos com Relação a Parâmetros de Forma na Matriz**

No METAFOR®, toda a informação referente à geometria das matrizes está contida num arquivo denominado \*.don. Portanto, para perturbar as variáveis de projeto e realizar o cálculo da sensibilidade, deve-se manipular e modificar adequadamente este arquivo.

# **4.3.2.1.2.1. Geração do Arquivo Padrão das Matrizes do METAFOR (\*.don).**

O METAFOR<sup>®</sup> permite a definição da geometria das matrizes através de duas formas: usando splines quadráticas ou segmentos de reta e arcos de circunferência. A abordagem escolhida e aqui descrita tem base na segunda alternativa. Ainda que existam trabalhos

específicos para análise de sensibilidade com parâmetros de forma envolvendo arcos de circunfrência e segmentos de reta [Zhang e Beckers, 1990; Zhang et al., 1995], optou-se por desenvolver uma estratégia própria para esta função.

No arquivo \*.don, um segmento de reta é definido pelos dois pontos de suas extremidades, enquanto um arco de circunferência define-se por três pontos (dois nas suas extremidades). Na Fig. 4.17.a, abaixo, tem-se um detalhe de uma hipotética matriz segundo o arquivo \*.don. O detalhe é formado por dois segmentos de reta (1-2 e 4-5) e um arco de circunferência (2-3-4). Note-se que no encontro entre os segmentos de reta e o arco, as tangentes são iguais.

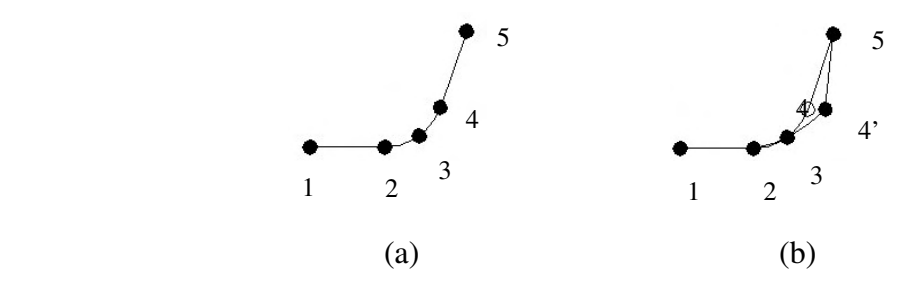

Figura 4.17. Perturbação na matriz mediante alteração direta no arquivo \*.don.

A Fig. 4.17.b mostra a perturbação da geometria da matriz através de um pequeno deslocamento horizontal do ponto 4, que passa para a posição 4'. Porém, a simples modificação deste ponto não satisfaz a igualdade das tangentes do arco com a reta 4'-5. Além disso, o raio da circunferência 2-3-4' não é igual à da circunferência 2-3-4, sendo que esta variável deveria ficar fixa. Assim, a alteração direta das coordenadas dos pontos no arquivo \*.don é inadequada.

Na verdade, a perturbação que se deseja ao mover o ponto 4 para 4' é alterar a inclinação do segmento 4-5, mantendo o raio da circunferência 4-3-5 fixo. Isto pode ser conseguido através de uma rotina auxiliar que realize a tarefa mostrada na Fig. 4.18.

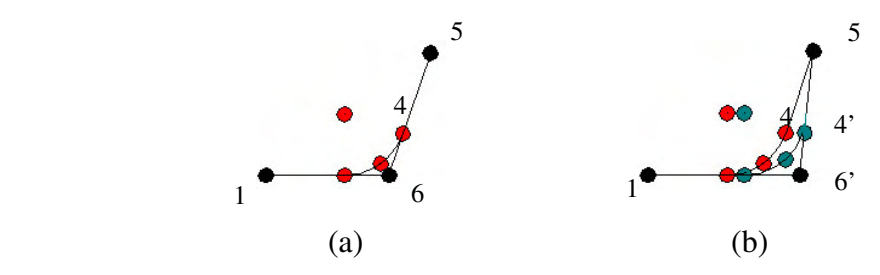

Figura 4.18. Perturbação na matriz mediante rotina auxiliar.

A mesma geometria definida na Fig. 4.17.a é obtida como mostrado em 4.18.a, onde os pontos pretos definem as extremidades de dois segmentos de reta e os pontos em vermelho definem o arco de circunferência que tangencia as retas. O ponto vermelho adicional marca a posição do centro do arco, definindo o seu raio.

A Fig. 4.18.b. mostra a mesma perturbação do ponto 4. Porém, desta vez, isso significa alterar a inclinação do segmento 6-5 e criar um novo arco de circunferência tangenciando os segmentos 1-6' e 6' -5, mantendo o mesmo raio do arco original. Este arco está mostrado em azul. Por construção, a igualdade das tangências entre segmentos de reta e arcos é preservada.

Outra situação de interesse é quando o arco de circunferência não representa um raio de concordância entre dois segmentos de reta. Observe-se a figura abaixo:

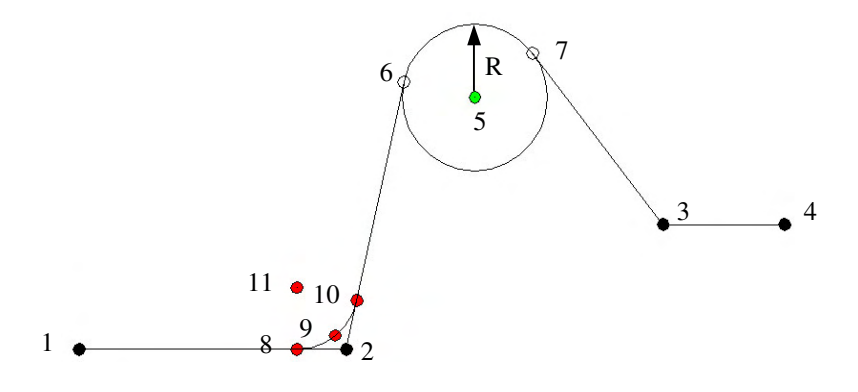

Figura 4.19. Geometria de matriz definida mediante rotina auxiliar.

Na Fig. 4.19, a geometria é gerada na seguinte ordem: primeiramente definem-se os segmentos de reta 1-2 e 3-4. Em seguida, a circunferência dada pelo ponto 5 e o raio R. Os pontos 6 e 7 não são conhecidos a priori, e são calculados pela tangência das retas emanando dos pontos 2 e 3 com a circunferência. Uma vez que os segmentos 2-6 e 7-8 são conhecidos, determina-se o arco 8-9-10 com raio pré-definido e centro em 11.

Suponha-se, agora, que se deseja perturbar a geometria desta matriz, modificando o raio da circunferência com centro em 5. Esta situação é apresentada na Fig. 4.20. O raio é modificado de R para R'. Isto acarreta uma modificação dos pontos 6 e 7 para 6' e 7', respectivamente. Para manter a tangência, os pontos 8, 9 e 10 também são modificados, com correspondente alteração do ponto 11 para preservação do raio de concordância.
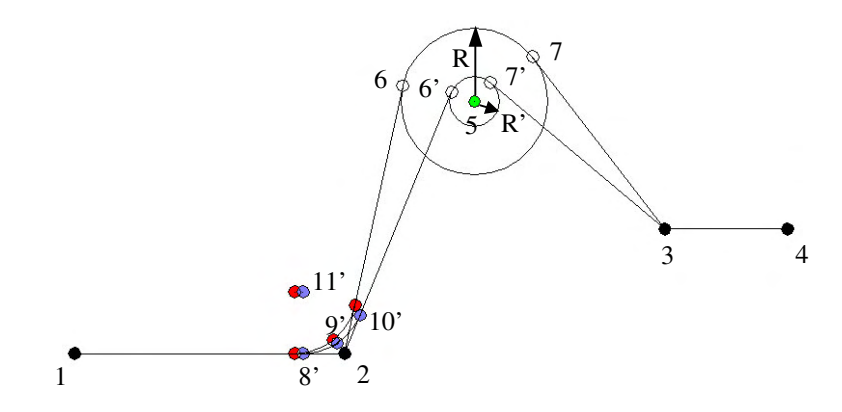

Figura 4.20. Perturbação na geometria da matriz mediante rotina auxiliar.

Outra possibilidade de definição geométrica prevista é quando existem duas circunferências contíguas. Observe-se a Fig. 4.21. Neste caso, a geometria é gerada definindo, inicialmente, os pontos conhecidos das retas (1, 2 e 3 - em preto). Em seguida, definem-se os centros das circunferências 1 e 2 (pontos 4 e 5 – em verde) e seus raios  $R_1$  e  $R_2$ . Os pontos 6 e 7 são encontrados pela tangência das retas que emanam dos pontos 2 e 3 com as circunferências 1 e 2, respectivamente. Os pontos 8 e 9 são encontrados por um algoritmo que determina as quatro possíveis alternativas de tangência entre duas circunferências (note-se que, enquanto a tangência de um ponto a uma reta fornece duas possibilidades, a tangência entre duas circunferências fornece quatro, como indicado na Fig. 4.22). Depois que o segmento de reta 2-6 está definido, cria-se o arco de concordância 10-11-12.

A perturbação do raio da circunferência 2 gera a geometria modificada mostrada na Fig. 4.23, onde a sequência de construção geométrica é idêntica ao explicado relativo à Fig. 4.21.

Estas operações são garantidas pela rotina auxiliar desenvolvida que, em seguida, gera o arquivo \*.don perturbado de forma correspondente.

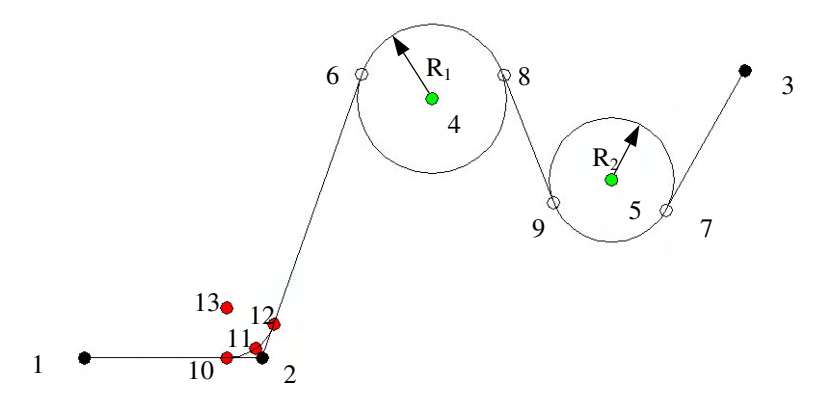

Figura 4.21. Geometria de matriz envolvendo duas circunferências contíguas.

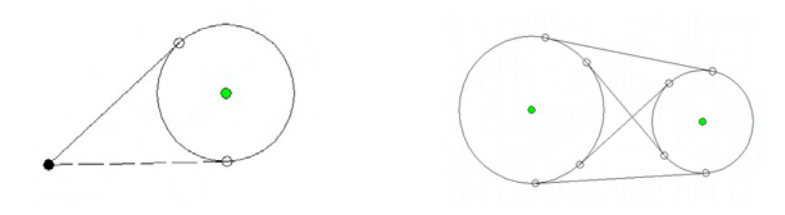

Figura 4.22. Alternativas de tangência com circunferência.

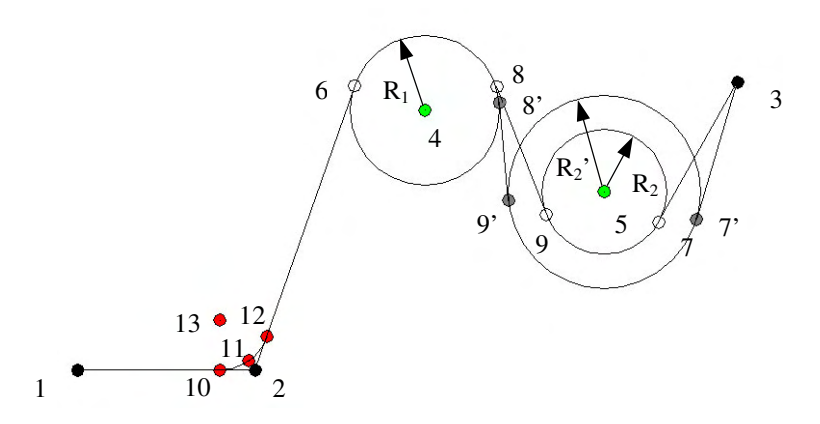

Figura 4.23. Geometria de matriz perturbada envolvendo duas circunferências contíguas.

O procedimento descrito se refere a uma única matriz. Porém, em problemas de estampagem de chapas, e eventualmente em problemas de forjamento, deseja-se definir uma matriz inferior e outra superior, sendo a superior um deslocamento (offset) da inferior. Desta forma pode-se estampar uma chapa garantindo uma espessura constante. A rotina auxiliar desenvolvida também permite lidar automaticamente com esta questão. O método empregado está esquematizado na Fig. 4.24.

Define-se, inicialmente, a matriz de referência – neste caso, a inferior. Note-se que na definição dos segmentos de reta, os pontos 2 e 3 ocupam a mesma posição mas são diferentes. Os pontos em vermelho na matriz inferior definem uma circunferência com raio de concordância "R". Após gerada completamente a matriz inferior, a matriz superior é calculada fazendo uma cópia de cada segmento de reta na sua direção normal, a uma distância dada por "e". Os pontos que definem as extremidades dos segmentos de reta com deslocamento (matriz superior) estão representados em itálico. Os pontos 2 e 3 não mais ocupam a mesma posição. Os segmentos 1-2 e 3-4 devem ser tangenciados por um arco com raio "R -e".

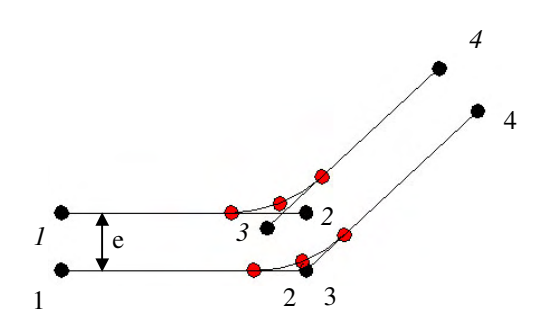

Figura 4.24. Estratégia de deslocamento para as matrizes.

#### **4.3.2.2. Um Procedimento Eficiente para Análise de Sensibilidade por Diferenças Finitas**

O método das diferenças finitas tradicional é geral e simples, porém caro, porque exige uma análise não-linear completa adicional para cada variável de projeto. Uma alternativa a esta abordagem é o método semi-analítico, que evita a diferenciação direta das leis constitutivas materiais e de contato, e fornece resultados de sensibilidade aproximados a uma fração do custo computacional do método das diferenças finitas. Em problemas não-lineares, o método semianalítico consiste em aproximar a derivada do vetor resíduo das equações de equilíbrio por diferenças finitas. Hisada, 1988, desenvolveu um método semi-analítico para problemas com grandes deformações elastoplásticas, que foi posteriormente estendido por Chen para incluir contato com atrito [Chen, 1994; Chen e Hisada, 1999].

Haftka, 1993, mostrou uma relação entre o método semi-analítico e um método de diferenças finitas modificado que ele desenvolveu para problemas iterativos com comportamento material independente da trajetória. Esta relação mostra que o primeiro método é uma particularização do segundo, no caso em que apenas uma iteração é realizada no processo iterativo de solução. O método proposto por Haftka possui uma eficiência muito superior à do método de diferenças finitas tradicional e sua extensão para problemas dependentes da trajetória é direta, desde que seja levada em consideração a influência da perturbação sobre o histórico das deformações.

Kleinermann estudou problemas de otimização inversa, incluindo pré-formas, matrizes e identificação de parâmetros em conformação mecânica [Kleinermann, 2000; Kleinermann e Ponthot, 1999]. Ele empregou uma variação dos métodos de Hisada e Haftka, estabelecendo um método eficiente para aplicação de diferenças finitas em problemas dependentes da trajetória.

O presente trabalho introduz um método eficiente modificado de sensibilidade via diferenças finitas, o qual está baseado nos desenvolvimentos de Hisada, Haftka e Kleinermann.

Para o método de solução incremental [equações (4.79)-(4.80) e (4.84)-(4.85)], o campo de sensibilidade dos deslocamentos é dado por

$$
\frac{dU^n}{db_k} = \sum_{i=1}^n \frac{du^i}{db_k} \approx \sum_{i=1}^n \frac{\delta u^i}{\delta b_k}
$$
(4.101)

$$
\delta u^i = u^i_\Delta - u^i. \tag{4.102}
$$

De forma semelhante ao realizado no método de Hisada, a análise inicia com um conjunto separado de dados de entrada para cada problema, o problema não perturbado e os perturbados. No caso de parâmetros de forma, a topologia da malha deve se manter inalterada. O histórico de carregamento ou deslocamentos é dividido em *"ninc*" incrementos, e o procediment o inicia com a procura do equilíbrio para o primeiro incremento do problema não perturbado. Uma vez que esta configuração é encontrada dentro da tolerância imposta para o resíduo no processo iterativo de procura, toda a informação dos nós e dos pontos de Gauss é armazenada num arquivo binário. Então, os dados relativos ao primeiro problema perturbado são carregados e uma nova análise é realizada, com a diferença que desta vez a estimativa inicial e a matriz tangente são relativas à configuração convergida do problema não perturbado. A matriz tangente é mantida fixa, num esquema de Newton-Raphson modificado, que converge rapidamente. A mesma tolerância do problema não perturbado é imposta nos problemas perturbados. Depois de convergir, a informação dos nós e pontos de Gauss é armazenada num arquivo binário e a sensibilidade obtida no incremento é calculada por diferenças finitas. A sensibilidade dos deslocamentos totais até o passo corrente é dada pelas equações (4.101) e (4.102). No final do ciclo, os dados do problema não perturbado são carregados novamente, o novo passo de carga ou deslocamento é aplicado e o procedimento continua até o último passo.

No método proposto por Kleinermann, o *n*-ésimo deslocamento incremental perturbado é encontrado pela solução iterativa de

$$
\boldsymbol{u}_{\Delta_k,(\omega+1)}^n = \boldsymbol{u}_{\Delta_k,(\omega)}^n \pm \boldsymbol{K}_T^{-1} \frac{d\boldsymbol{R}_{(\omega)}^n}{d b_k} \delta b_k \quad ; \quad \boldsymbol{u}_{\Delta_k,(\omega)}^n = \boldsymbol{u}^n \tag{4.103}
$$

onde o sinal depende se a diferença finita é ascendente (sinal positivo) ou descendente (sinal negativo). Kleinermann emprega diferenças finitas centrais, calculando a derivada do resíduo para os problemas ascendente e descendente de acordo com

$$
\left(\frac{d\boldsymbol{R}_{(\omega)}^n}{db}\right)_{ik} = \frac{\left[\boldsymbol{R}_{(\omega)}^n\left(\boldsymbol{u}_{\Delta_{k+1}(\omega)}^n;\boldsymbol{U}_{\Delta_{k+1}}^{n-1};\boldsymbol{b}+\delta\boldsymbol{b}_k\right)\right]_i-\left[\boldsymbol{R}^n\left(\boldsymbol{u}^n;\boldsymbol{U}^{n-1};\boldsymbol{b}\right)\right]_i}{\delta b_k}
$$
(4.104)

$$
\left(\frac{d\boldsymbol{R}_{(\omega)}^n}{db}\right)_{ik} = \frac{\left[\boldsymbol{R}^n\left(\boldsymbol{u}^n;\boldsymbol{U}^{n-1};\boldsymbol{b}\right)\right]_i - \left[\boldsymbol{R}_{(\omega)}^n\left(\boldsymbol{u}_{\Delta_k,(\omega)}^n;\boldsymbol{U}_{\Delta_k}^{n-1};\boldsymbol{b}-\delta\boldsymbol{b}_j\right)\right]_i}{\delta b_k}.
$$
\n(4.105)

Substituindo (4.104) e (4.105) em (4.103) obtêm-se, respectivamente

$$
\boldsymbol{u}_{\Delta_{k+1}(\omega+1)}^n = \boldsymbol{u}_{\Delta_{k+1}(\omega)}^n + \boldsymbol{K}_T^{-1} \bigg[ \boldsymbol{R}_{(\omega)}^n \big( \boldsymbol{u}_{\Delta_{k+1}(\omega)}^n; \boldsymbol{U}_{\Delta_{k+1}}^{n-1}; \boldsymbol{b} + \delta \boldsymbol{b}_j \big) - \boldsymbol{R}^n \big( \boldsymbol{u}^n; \boldsymbol{U}^{n-1}; \boldsymbol{b} \big) \bigg] \tag{4.106}
$$

$$
U_{\Delta_{k+}}^n = \sum_{i=1}^n u_{\Delta_{k+}}^i
$$
 (4.107)

e 
$$
\boldsymbol{u}_{\Delta_{k} \ldotp (0+1)}^{n} = \boldsymbol{u}_{\Delta_{k} \ldotp (0)}^{n} + \boldsymbol{K}_{T}^{l} \bigg[ \boldsymbol{R}_{(0)}^{n} \big( \boldsymbol{u}_{\Delta_{k} \ldotp (0)}^{n} ; \boldsymbol{U}_{\Delta_{k}}^{n-l} ; \boldsymbol{b} - \delta \boldsymbol{b}_{k} \big) - \boldsymbol{R}^{n} \big( \boldsymbol{u}^{n} ; \boldsymbol{U}^{n-l} ; \boldsymbol{b} \big) \bigg]. \qquad (4.108)
$$

$$
U_{\Delta_{k-}}^n = \sum_{i=1}^n u_{\Delta_{k-}}^i
$$
 (4.109)

A matriz de sensibilidade de deslocamentos final é obtida simplesmente mediante

$$
\frac{d\boldsymbol{U}^n}{d\boldsymbol{b}} = \frac{\left(\boldsymbol{U}_{\Delta_{k+}}^n - \boldsymbol{U}_{\Delta_{k-}}^n\right)_i}{2\delta b_k} \,. \tag{4.110}
$$

Kleinermann sugere que as equações (4.106) e (4.108) sejam iteradas até que

$$
\left|\frac{\boldsymbol{R}_{\left(\omega\right)}^{n}\left(\boldsymbol{u}_{\Delta_{k},\left(\omega\right)}^{n},\boldsymbol{U}_{\Delta_{k}}^{n-1},\boldsymbol{b}+\delta\boldsymbol{b}_{k}\right)-\boldsymbol{R}^{n}\left(\boldsymbol{u}^{n},\boldsymbol{U}^{n-1},\boldsymbol{b}\right)}{\boldsymbol{R}^{n}\left(\boldsymbol{u}^{n},\boldsymbol{U}^{n-1},\boldsymbol{b}\right)}\right|\leq TOL\,,\tag{4.111}
$$

onde *TOL* é a tolerância imposta para a solução iterativa das equações não-lineares.

A variação do método de Kleinermann implementada neste trabalho resulta numa formulação equivalente, mas segue as indicações apresentadas por Haftka, 1985. Diferenças finitas unilaterais são preferidas para aumentar a eficiência computacional. Neste caso, dois problemas de elementos finitos são estabelecidos, os quais são resolvidos usando o método de Newton-Raphson. O primeiro é o problema não perturbado, dado por

$$
\boldsymbol{u}_{(\omega+1)}^n = \boldsymbol{u}_{(\omega)}^n + \boldsymbol{K}_T^{-1} \boldsymbol{R}_{(\omega)}^n \left( \boldsymbol{u}_{(\omega)}^n, \boldsymbol{U}^{n-1}, \boldsymbol{b} \right) \tag{4.112}
$$

com

$$
\mathbf{K}_T = -\frac{\partial \mathbf{R}_{(\omega)}^n}{\partial \mathbf{u}^n} \,. \tag{4.113}
$$

O segundo problema é o problema perturbado, cuja equação é dada por

$$
\boldsymbol{u}_{\Delta_k,(\omega+1)}^n = \boldsymbol{u}_{\Delta_k,(\omega)}^n + \boldsymbol{K}_T^{-1} \boldsymbol{R}_{(\omega)}^n \left( \boldsymbol{u}_{\Delta_k,(\omega)}^n; \boldsymbol{U}_{\Delta_k}^{n-1}; \boldsymbol{b} + \delta \boldsymbol{b}_k \right) \quad ; \quad \boldsymbol{u}_{\Delta_k,(\omega)}^n = \boldsymbol{u}^n \tag{4.114}
$$

A solução do problema de sensibilidade no *n*-ésimo passo é encontrada pela solução iterativa e seqüencial de (4.112) e (4.114), até que os resíduos atinjam um valor abaixo da tolerância estabelecida, isto é,

$$
\boldsymbol{R}^n \left( \tilde{\boldsymbol{u}}^n, \boldsymbol{U}^{n-1}, \boldsymbol{b} \right) \cong \boldsymbol{0} \tag{4.115}
$$

$$
\mathbf{R}^n\left(\tilde{\mathbf{u}}_{\Delta_k}^n,\mathbf{U}_{\Delta_k}^{n-l},\mathbf{b}+\delta\mathbf{b}_k\right)\cong\mathbf{0}\,,\tag{4.116}
$$

onde o til indica a configuração na qual o processo iterativo parou como decorrência do resíduo ter alcançado um valor dentro dos limites impostos pela tolerância imposta.

Haftka mostrou que a adoção da solução do problema não perturbado como estimativa inicial do problema perturbado pode levar a resultados totalmente errôneos se cuidados especiais não forem tomados. Isto ocorre porque a equação (4.112) não está completamente satisfeita (o resíduo não é identicamente nulo). Assim, quando a estimativa inicial  $u_{\Delta,0}^n = \tilde{u}^n$  é aplicada no problema perturbado, as correções iterativas refletem não apenas o efeito das perturbações mas também o melhoramento da estimativa inicial. Para prevenir o problema, basta modificar os problemas original e perturbado para

$$
\boldsymbol{R}^{n}\left(\boldsymbol{u}^{n},\boldsymbol{U}^{n-l},\boldsymbol{b}\right)-\boldsymbol{R}^{n}\left(\tilde{\boldsymbol{u}}^{n},\boldsymbol{U}^{n-l},\boldsymbol{b}\right)=\boldsymbol{0}\quad\text{e}\tag{4.117}
$$

$$
\boldsymbol{R}^{n}\left(\boldsymbol{u}_{\Delta}^{n},\boldsymbol{U}_{\Delta}^{n-1},\boldsymbol{b}+\delta\boldsymbol{b}_{k}\right)-\boldsymbol{R}^{n}\left(\tilde{\boldsymbol{u}}^{n},\boldsymbol{U}^{n-1},\boldsymbol{b}\right)=\boldsymbol{0}.
$$
\n(4.118)

O problema (4.117) é quase idêntico ao problema original, uma vez que após a convergência,  $\mathbf{R}^n(\tilde{\mathbf{u}}^n, \mathbf{U}^{n-l}, \mathbf{b})$  é praticamente zero. Como para  $\delta \mathbf{b}_k = \mathbf{0}$  a solução exata da equação (4.118) é  $\tilde{u}^n$ , o processo iterativo sobre esta equação refletirá apenas o efeito da perturbação. Assim, adicionando o resíduo do problema não perturbado no perturbado, a equação (4.114) fica

$$
\boldsymbol{u}_{\Delta,(\omega+I)}^n = \boldsymbol{u}_{\Delta,(\omega)}^n + \boldsymbol{K}_T^{-1} \bigg[ \boldsymbol{R}_{(\omega)}^n \bigg( \boldsymbol{u}_{\Delta,(\omega)}^n, \boldsymbol{U}_{\Delta}^{n-1}, \boldsymbol{b} + \delta \boldsymbol{b}_k \bigg) - \boldsymbol{R}^n \bigg( \tilde{\boldsymbol{u}}^n, \boldsymbol{U}^{n-1}, \boldsymbol{b} \bigg) \bigg] \hspace{2mm}; \hspace{2mm} \boldsymbol{u}_{\Delta,(\omega)}^n = \boldsymbol{u}^n. \hspace{2mm}(4.119)
$$

As equações (4.112) e (4.119) são iteradas até que

$$
\frac{\left| \mathbf{R}^{n}_{(\omega)} \left( \mathbf{u}^{n}_{(\omega)}, \mathbf{U}^{n-1}, \mathbf{b} \right) \right|}{\left| \mathbf{\mu}^{n} \mathbf{Q} \left( \mathbf{b} \right) \right|} \leq TOL \tag{4.120}
$$

$$
\mathbf e
$$

$$
\frac{\left| R_{\left(\omega\right)}^n \left( u_{\Delta,\left(\omega\right)}^n, U_{\Delta}^{n-1}, b + \delta b_k \right) - R^n \left( \tilde{u}^n, U^{n-1}, b \right) \right|}{\left| \mu^n \mathcal{Q} \left( b \right) \right|} \leq TOL \tag{4.121}
$$

onde *TOL* é a tolerância imposta no processo iterativo de solução.

O deslocamento total perturbado "corrigido" para o *n*-ésimo passo é, então, calculado por

$$
\boldsymbol{U}_{\Delta}^{n} = \sum_{i=1}^{n} \boldsymbol{u}_{\Delta}^{i} \tag{4.122}
$$

e a sensibilidade dos deslocamentos pode ser obtida de forma mais precisa pela aproximação

$$
\frac{\Delta U^n}{\Delta b_k} = \frac{U_{\Delta}^n - U^n}{\delta b_k} \,. \tag{4.123}
$$

Se a solução da equação (4.119) é limitada a uma única iteração, o método semi-analítico de Hisada é recuperado, guardando semelhança com os procedimentos descritos por Haftka, 1993, e Kleiber at al., 1997, para problemas independentes da trajetória. Para um grau de liberdade genérico, no caso em que o carregamento externo não é dependente das variáveis de projeto, o método de Hisada tem a interpretação geométrica ilustrada na Fig. 4.25.

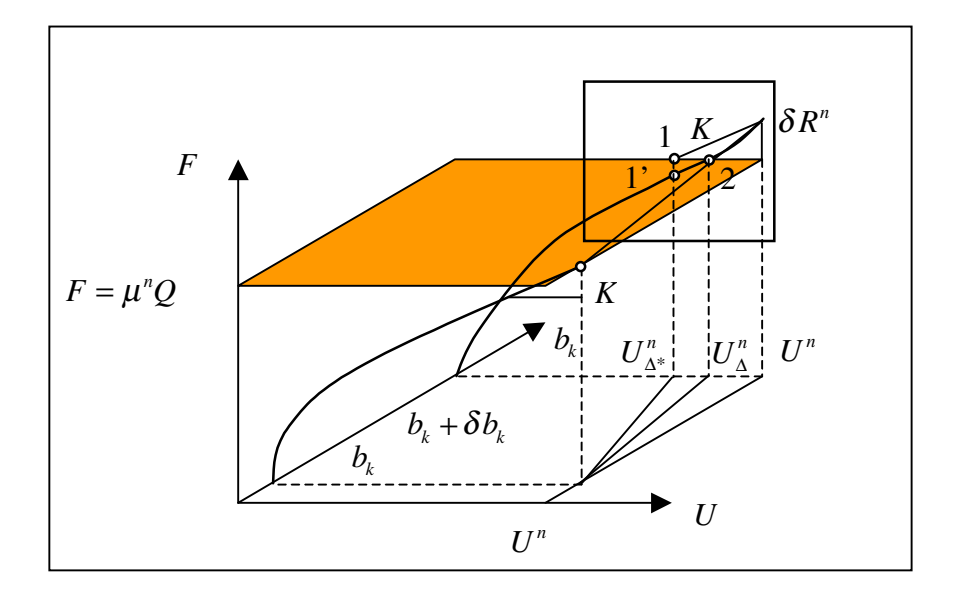

Figure 4.25. Resposta estrutural com relação ao parâmetro *b*.

A sensibilidade dos deslocamentos obtida pode ser visualizada no plano *U × b*, dada pela tangente do ângulo entre a linha definida por  $U_{\Delta^*}^n$  e a linha definida por  $U^n$  (paralela ao eixo *b*). Este valor tem duas fontes principais de imprecisão: a primeira está relacionada com o uso da matriz *K* para estimar o valor de  $U_{\Delta}^n$ , que leva ao ponto 1 ao invés do ponto 2. Este fato é importante, já que o problema é dependente da trajetória e o erro na solução de cada deslocamento incremental é acumulativo. Com efeito, após encontrar o valor de  $U_{\Delta^*}^n$  de acordo com o ponto 1, a integração das equações constitutivas para esta configuração leva ao ponto 1'. Portanto, as variáveis internas e tensões encontradas são relativas ao ponto 1', resultando em um erro acumulativo na determinação incremental da sensibilidade. A segunda fonte de imprecisão está relacionada com a magnitude da perturbação, como já comentado na Seção 4.2.2. A iteração sobre a equação (4.119), proposta neste trabalho, está interpretada graficamente na Fig. 4.26, que é uma ampliação do destaque na Fig. 4.25. A Figura mostra o método de Newton-Raphson

aplicado à curva  $F(b+\delta b_k)$ , usando a matriz de rigidez do problema não perturbado e a estimativa de deslocamento inicial  $U<sup>n</sup>$ , aproximando-se do ponto 2 em cada passo de carga.

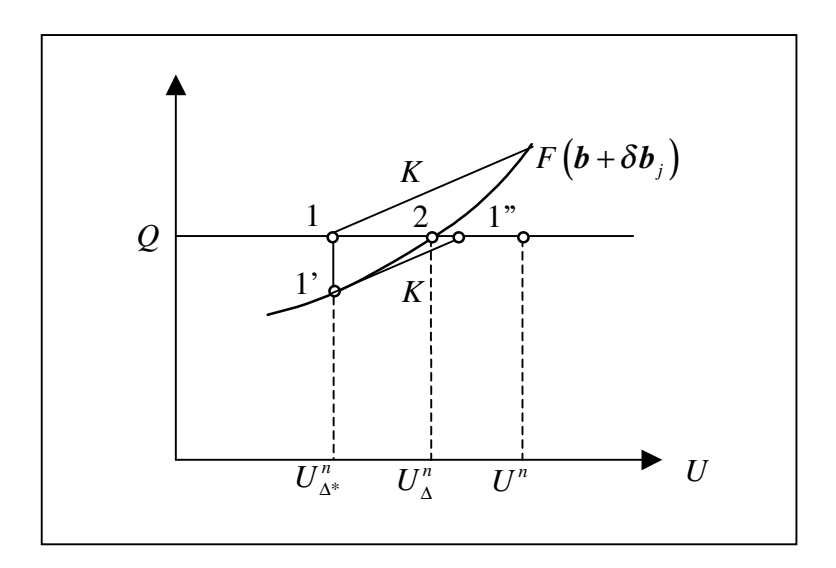

Figura 4.26. Processo iterativo para determinação de  $U_{\Delta}^n$ .

O código METAFOR<sup>®</sup> permite fazer uso de uma estratégia automática de incrementação de carga (ou deslocamento), objetivando acelerar a taxa de convergência da análise e evitar o seu término prematuro devido a dificuldades associadas a incrementos muito grandes numa zona com grande não-linearidade. No método de incrementação automática, o programa determina a estimativa inicial da configuração equilibrada com base numa extrapolação sobre as configurações convergidas das iterações anteriores. Ao usar o método das diferenças finitas proposto, a solução do problema não perturbado pode ser realizada com incrementação automática ou imposta. Não obstante, nos problemas perturbados, o método de incrementos impostos se faz necessário para poder usar a solução convergida do problema não perturbado como estimativa inicial. Esta discussão está ilustrada na Fig. 4.27, na qual as linhas azul e vermelha representam o problemas não perturbado e os perturbados, respectivamente. O ponto *t\** é encontrado automaticamente no problema não perturbado mas é imposto nos perturbados.

# **4.3.2.2.1. Efeitos do Remalhamento nos Campos de Sensibilidade obtidos por Perturbação Numérica: Problemas e Soluções**

Em problemas que envolvem grandes deformações, freqüentemente faz-se necessário remalhar para evitar erros numéricos associados à distorção excessiva da malha. Pesquisa recente [Srikanth e Zabaras, 2001] tem evidenciado que, enquanto gradientes avaliados pela abordagem analítica não são afetados por procedimentos de remalhamento, os gradientes obtidos via perturbações numéricas podem ser severamente afetados. Isto ocorre porque pequenos erros de interpolação associados à inversão paramétrica e transferência de variáveis podem contaminar as aproximações dos gradientes da mesma forma que indicado pela equação (4.90).

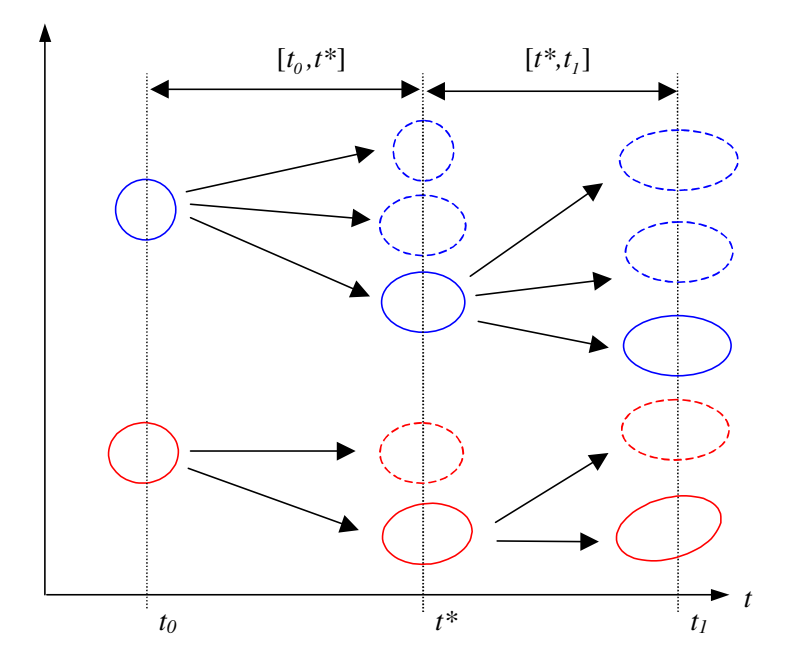

Figura 4.27. Procura do equilíbrio usando incrementação automática (problema não perturbado) e imposta (problemas perturbados) no METAFOR<sup>®</sup>.

O presente trabalho introduz uma maneira efetiva de aplicar as abordagens numéricas de avaliação de sensibilidade de tal forma que estas se tornem insensíveis à existência de remalhamento. Se o método das diferenças finitas proposto nesta tese for adotado, em cada passo de carga (ou deslocamento) o problema não perturbado e os perturbados são resolvidos seqüencialmente. Neste caso, o programa deve realizar um remalhamento baseado no critério de distorção da malha *somente* no problema não perturbado. Depois que uma nova malha é definida sobre a geometria do **problema não perturbado**, identifica-se o elemento da malha velha que contém o nó *A* da malha nova. Pode-se, então montar uma tabela com as coordenadas paramétricas (ξ<sub>A</sub>, η<sub>A</sub>) de cada nó *A* da nova malha, armazenando esta informação, como mostrado na Tabela 4.4 e na Fig. 4.28.

| Nó da nova malha   Elemento da malha antiga |  |
|---------------------------------------------|--|
|                                             |  |
|                                             |  |

Tabela 4.4. Topologia e coordenadas da malha nova em relação à malha velha.

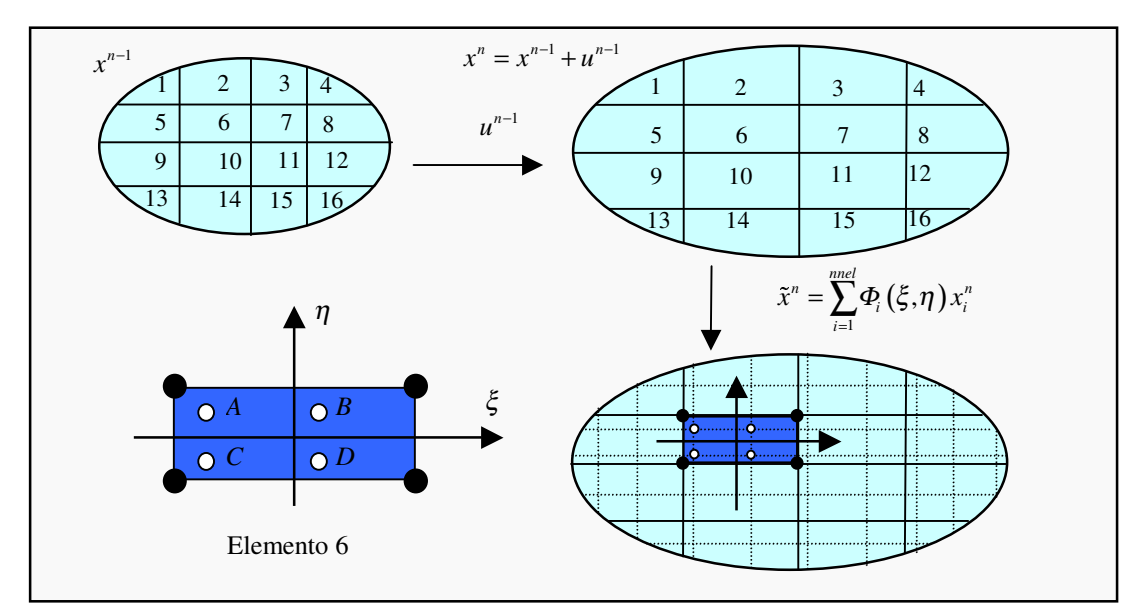

Figura 4.28. Inversão paramétrica para transferência de variáveis e remalhamento dos problemas perturbados.

A nova malha dos problemas perturbados é, então definida por

$$
\tilde{x}_A = \sum_{i=1}^{nnel} \Phi_i \left( \xi_A, \eta_A \right) x_i \tag{4.124}
$$

onde  $\tilde{x}_A$  representa uma coordenada generalizada do ponto *A* na nova malha e  $x_i$  representa uma coordenada generalizada do *i*-ésimo nó do elemento da malha velha que contém o nó *A* (para cada problema perturbado). Obtêm-se, então, malhas (perturbadas e original) com conectividades idênticas. Considerando que, no espaço paramétrico, as coordenadas nodais também são sempre as mesmas, cada nó pode ser visto como uma partícula material. Desta forma, como a identificação paramétrica é realizada apenas uma vez e os erros de interpolação na transferência de variáveis são praticamente iguais, estes tendem a se cancelar, proporcionando um campo de sensibilidades "limpo". Deve -se notar que este procedimento não acarreta maiores custos, uma vez que a identificação paramétrica deve ser feita de qualquer maneira para realizar a transferência de variáveis em qualquer código envolvendo grandes deformações e remalhamento.

Neste trabalho foi adotada a estratégia de remalhamento (do problema não perturbado) e transferência de variáveis apresentada por Olmi et al., 1997. Assim, define-se um indicador global de refino dado pelo percentual de elementos que excedem um valor de limite admissível para distorção. A nova malha é gerada usando a rotina desenvolvida por Alquati e Groehs, 1995, que cria elementos triangulares e/ou quadrilaterais através de um esquema frontal começando no contorno. No final, uma suavização Laplaciana é aplicada para regularizar a malha. A estratégia de transferência de variáveis segue o esquema ponto de Gauss para nó, nó para nó, nó para ponto de Gauss. Deve ficar claro, contudo, que a idéia aqui apresentada para tratamento de sensibilidade na presença de remalhamento não depende da estratégia específica de remalhamento e transferência de variáveis adotada. O uso de esquemas de transferência de variáveis que satisfaçam simultaneamente o equilíbrio e as leis constitutivas, incluindo a incompressibilidade do incremento plástico, tem sido muito discutido na literatura científica, inclusive com importantes contribuições até os presentes dias [Srikanth e Zabaras, 2001; Boroomand e Zienkiewicz, 1999; Camacho e Ortiz, 1997; Peric et al., 1996; Lee e Bathe, 1994; Ortiz e Quigley, 1991].

## **4.3.2.2.2. Algoritmo para Implementação**

O procedimento para cálculo de sensibilidade proposto é resumido no quadro da Fig. 4.29.

- *1. Dado um caminho de carregamento ou deslocamento, divide-se este em "ninc" passos;*
- *2. Prepara-se um conjunto de dados iniciais para cada variável de projeto perturbada;*
- *3. Inicia-se a aplicação dos passos de carga (ou deslocamentos) n=1;*
- *4. Carregam-se os dados do problema não perturbado e encontra-se a configuração de equilíbrio no final do n-ésimo passo usando a equação* (4.112)*:*

$$
u_{(\omega+1)}^n = u_{(\omega)}^n + K_T^{-1} R_{(\omega)}^n (u_{(\omega)}^n; U^{n-1}; b).
$$

*A equação é iterada até que satisfaça a condição dada por* (4.120)*, isto é,*

$$
\frac{\left|\mathcal{R}^{n}_{(\omega)}\left(\boldsymbol{u}^{n}_{(\omega)},\boldsymbol{U}^{n-1},\boldsymbol{b}\right)\right|}{\left|\boldsymbol{\mu}^{n}\boldsymbol{\mathcal{Q}}\left(\boldsymbol{b}\right)\right|}\leq TOL
$$

- *5. Armazenam-se os deslocamentos, tensões, variáveis internas e toda a informação desejada num arquivo binário;*
- *6. SE o critério de remalhamento foi alcançado ENTÃO Remalha-se o problema não perturbado, gerando outro com topologia diferente. FIM SE*
- *7. Inicializa-se o contador de variáveis de projeto ndv=1;*
- *8. SE (a variável de projeto é um parâmetro de forma) ENTÃO*
	- *SE (n=1) E (um gerador de malhas não estruturadas estiver sendo usado) ENTÃO Aplica-se uma suavização Laplaciana para perturbar as coordenadas nodais.*

*FIM SE*

*FIM SE*

*9. Inicia-se uma nova análise, carregando os dados perturbados. Encontra-se a configuração de equilíbrio para o mesmo passo de carga (ou deslocamento) do problema não perturbado usando a equação* (4.119)*:*

$$
\boldsymbol{u}_{\Delta_k,(\omega+I)}^n = \boldsymbol{u}_{\Delta_k,(\omega)}^n + \boldsymbol{K}_T^{-1} \bigg[ \boldsymbol{R}_{(\omega)}^n \bigg( \boldsymbol{u}_{\Delta_k,(\omega)}^n, \boldsymbol{U}_{\Delta_k}^{n-1}, \boldsymbol{b} + \delta \boldsymbol{b}_k \bigg) - \boldsymbol{R}^n \bigg( \tilde{\boldsymbol{u}}^n, \boldsymbol{U}^{n-1}, \boldsymbol{b} \bigg) \bigg] \hspace{2mm}; \hspace{2mm} \boldsymbol{u}_{\Delta,0}^n = \boldsymbol{u}^n.
$$

*Se as condições de contato do problema perturbado forem iguais às do problema não perturbado, a matriz tangente triangularizada, a estimativa inicial dos deslocamentos e segundo resíduo dentro do colchete correspondem à solução do problema não perturbado. Caso contrário, a matrizde rigidez é reavaliada. A equação é iterada até satisfazer a condição dada por* (4.121)*, abaixo,*

$$
\frac{\left|R_{\left(\omega\right)}^{n}\left(u_{\Delta_{k},\left(\omega\right)}^{n},U_{\Delta_{k}}^{n-1},b+\delta b_{k}\right)-R^{n}\left(\tilde{u}^{n},U^{n-1},b\right)\right|}{\left|\mu^{n}Q\left(b\right)\right|}\leq TOL;
$$

- *10. Armazenam-se os deslocamentos, tensões, variáveis internas e toda a informação desejada num arquivo binário;*
- *11. SE (o critério de remalhamento foi alcançado no problema não perturbado) ENTÃO Gera-se a malha perturbada usando a informação da Tabela 4.4 e a equação* (4.124)*:*

$$
\widetilde{x}_A = \sum_{i=1}^{nnel} \Phi_i \left( \xi_A, \eta_A \right) x_i \enspace .
$$

*Transferem-se as variáveis internas e o campo de sensibilidade dos deslocamentos totais associados à variável de projeto ndv.*

*FIM SE*

*12. Incrementa-se o contador das variáveis e projeto*

*ndv=ndv+1.*

*SE (ndv <= número total de variáveis de projeto) GOTO 8;*

*13. Calcula-se a sensibilidade do n-ésimo deslocamento total usando as equações* (4.123)*,*  (4.80) *e* (4.85)*,*

$$
\frac{\Delta \boldsymbol{U}^n}{\Delta b_k} = \frac{\boldsymbol{U}_{\Delta_k}^n - \boldsymbol{U}^n}{\delta b_k},
$$

$$
\boldsymbol{U}_{\Delta_k}^n = \sum_{i=1}^n \boldsymbol{u}_{\Delta_k}^i \quad e \ \boldsymbol{U}^n = \sum_{i=1}^n \boldsymbol{u}^i.
$$

*14. Incrementa-se o passo de carga (ou deslocamento)*

*n=n+1.*

*SE (n <= ninc) GOTO 4.*

Figura 4.29. Algoritmo para determinação da sensibilidade dos deslocamentos usando o método das diferenças finitas proposto e considerando a possibilidade de remalhamento.

## **4.3.2.2.3. Considerações Importantes para Problemas com Contato**

O método de análise de sensibilidade apresentado é totalmente genérico, estendendo-se imediatamente para problemas com variações na inteface de contato. Neste caso, porém, alguns cuidados devem ser observados. Algoritmos de contato baseados em penalização pura permitem uma pequena interpenetração entre os corpos. Assim, as condições de contorno de deslocamentos prescritos não são satisfeitas de forma exata. A pequena diferença pode afetar os gradientes desejados. Para evitar este inconveniente, sugerem-se duas alternativas: i) usar o método dos multiplicadores de Lagrange ou o método do Lagrangeano aumentado, de forma que a interpenetrabilidade seja efetivamente satisfeita; ou ii) aplicar perturbações "grandes" comparadas com a penetração permitida, de forma que o efeito desta última seja desprezável.

Em qualquer dos casos, se num determinado passo de carga ou deslocamentos, a perturbação de alguma variável de projeto resultar em mudança do histórico de contato, a matriz de rigidez deverá ser reavaliada para o problema perturbado, provocando uma perda de eficiência do algoritmo. Por outro lado, considerando que a solução do problema perturbado deve estar próxima da do problema original, poucas iterações são esperadas.

Se o método dos multiplicadores de Lagrange for usado, os maiores inconvenientes são o aumento do número de graus de liberdade e o surgimento de zeros na diagonal principal da matriz de rigidez. Ambos inconvenientes são de menor importância e solucionados se for usado o método do Lagrangeano aumentado.

Se for usado o método da penalização pura, problemas de convergência surgem ao aumentar o fator de penalização devido à indução de um mal-condicionamento na matriz de rigidez. Portanto, o fator de penalidade não pode ser elevado indefinidamente, e a penetração é inevitável. Assim, para poder usar o método proposto, é preciso aplicar perturbações comparativamente "grandes". Neste caso, tem -se a dificuldade de determinar o que seja grande ou pequeno em cada problema. Além disto, ao aplicar perturbações "grandes" na interface de contato, os nós que estão em contato no problema não perturbado não estarão necessariamente

em contato nos problemas perturbados (e vice-versa). Isto traz dificuldades na aplicação da mesma matriz de rigidez nas equações (4.112) e (4.119). Portanto, a matriz deve ser recalculada. Outra dificuldade é que o problema perturbado pode não convergir com o mesmo tamanho de incremento de deslocamentos com o qual o problema original convergiu. Nesse caso, deve-se diminuir o incremento do problema perturbado até haver convergência e continuar neste problema até o incremento entrar em fase com o deslocamento do problema original e possibilitar a diferença finita.

Em razão dos pontos apresentados, pode-se concluir que a aplicação do método para otimização de forma das matrizes deverá ser feita sempre recalculando a matriz de rigidez nos problemas perturbados.

Com a presente abordagem de sensibilidade, as limitações associadas a remalhamento no método das diferenças finitas tradicionais são superadas, independentemente da utilização de matrizes de rigidez diferentes ou iguais para os problemas original e perturbados.

A versão do METAFOR<sup>®</sup> utilizada neste trabalho impõe o contato via penalização pura. Alguns problemas de sensibilidade de forma da matriz puderam ser resolvidos impondo-se um valor alto para o fator de penalização, sem registrar instabilidade numérica, e serão apresentados. Porém, para robustez do procedimento e aplicação em problemas genéricos de otimização, as sugestões descritas devem ser consideradas.

#### **4.3.2.3. Exemplos Numéricos**

#### **4.3.2.3.1. Sensibilidade de Parâmetros de Forma na Pré-Forma**

Para demonstrar a potencialidade do método, o recalque de um cilindro de 200mm de altura × 115mm de raio é considerado, como mostrado na Fig. 4.6. Devido a condições de simetria, somente o quadrante superior direito é modelado e discretizado. Os parâmetros materiais empregados são: *E*=2.1×10<sup>5</sup> MPa,  $v = 0.3$ , *H*=2.1×10<sup>3</sup> MPa e  $\sigma_y = 270$  MPa. Contato colante é imposto, com fator de penalização normal  $k_N = 10^8$ .

O mesmo modelo geométrico mostrado na Fig. 4.7 é adotado e apresentado novamente na Fig. 4.30.a. Uma malha estruturada e outra não estruturada, associadas a esta geometria, são ilustradas nas Figs. 4.30.b and 4.30.c.

Os campos de velocidade obtidos com o método do Laplaciano potência inversa (com p=1.5) para estas malhas estão ilustrados nas 4.31.a e 4.31.b A influência da malha nos resultados é

clara, mas em ambos os casos bons campos são obtidos. A configuração deformada final para estas malhas é mostrada nas Figs. 4.32.a e 4.32.b.

Para exemplificar o método, duas variáveis de projeto são consideradas. A primeira é a posição horizontal do ponto 6, que é um ponto de controle. A segunda é um parâmetro material, o módulo de elasticidade (*E*). No caso do parâmetro de forma, a perturbação foi estabelecida por 4  $\Delta b_1 = 10^{-4} L_s$ , onde  $L_s$  é o comprimento da spline ( $L_s = 100$ mm). Para o parâmetro material, a perturbação foi estabelecida por  $\Delta b_2 = 10^{-3} E$ . A tolerância imposta no processo iterativo de Newton-Raphson é fixada em 10<sup>-6</sup>. A estratégia de incrementação automática do passo de carga ou deslocamento é habilitada, com imposição de 10 pontos de passagem obrigatória.

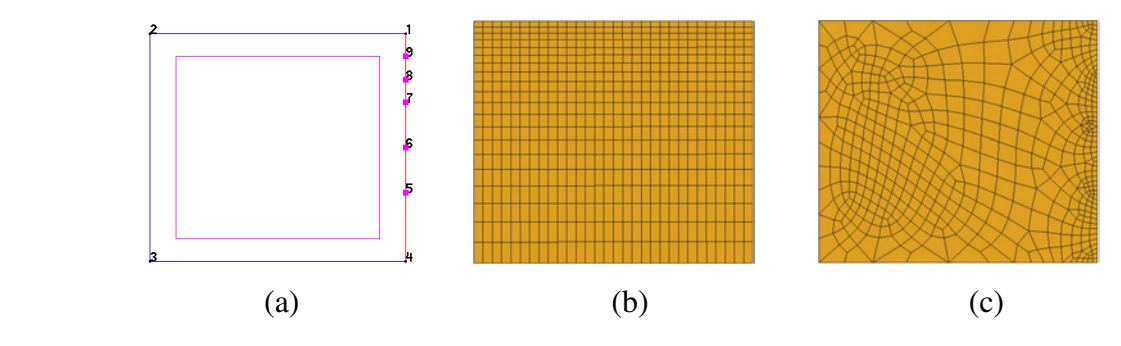

Figura 4.30. Domínio de análise: (a) modelo geométrico, (b) malha estruturada e (c) malha não estruturada.

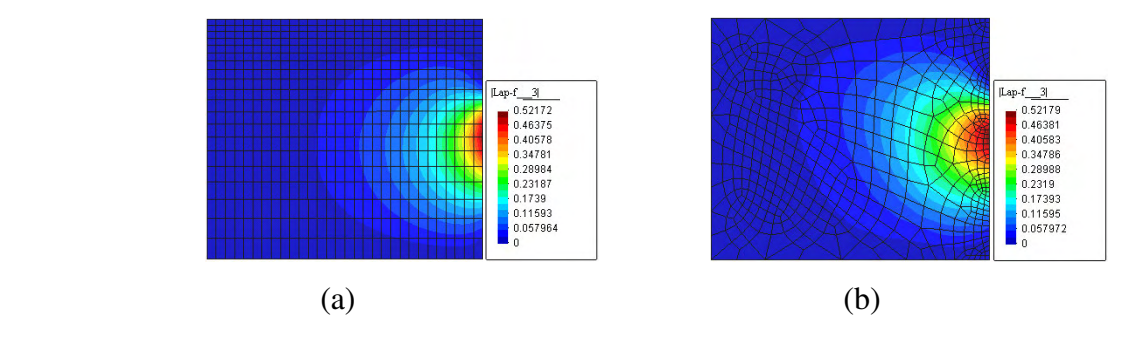

Figura 4.31. Campos de velocidade: (a) malha estruturada e (b) malha não estruturada.

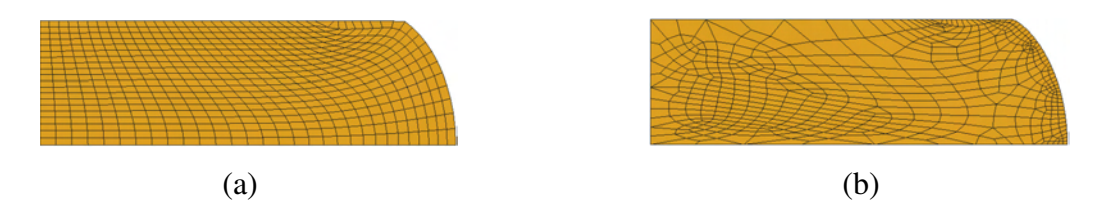

Figura 4.32. Domínio de análise: (a) Malha estruturada deformada e (b) malha não estruturada deformada.

Os campos de sensibilidade da norma dos deslocamentos, avaliado pelo método das diferenças finitas tradicional, estão mostrados na Fig. 4.33 (para a malha estruturada) e 4.34 (para a malha não estruturada).

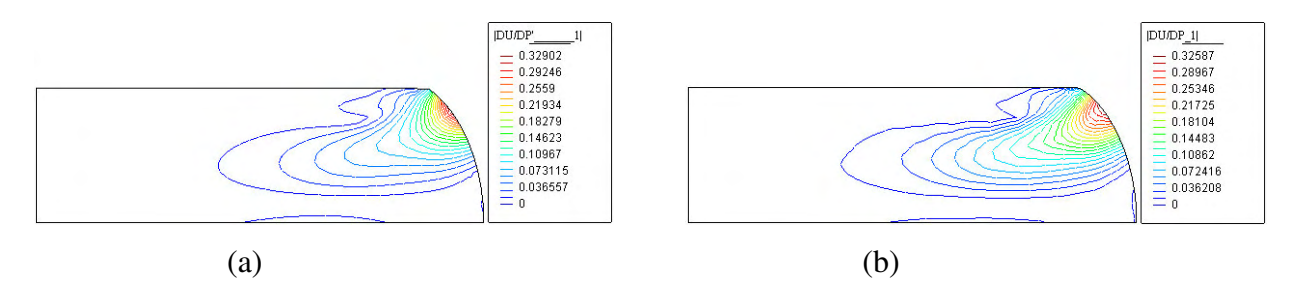

Figura 4.33. Campo de sensibilidade da norma dos deslocamentos no final da deformação com relação ao parâmetro de forma. Análise com diferenças finitas tradicionais e sem remalhamento. (a) Malha estruturada e (b) malha não estruturada.

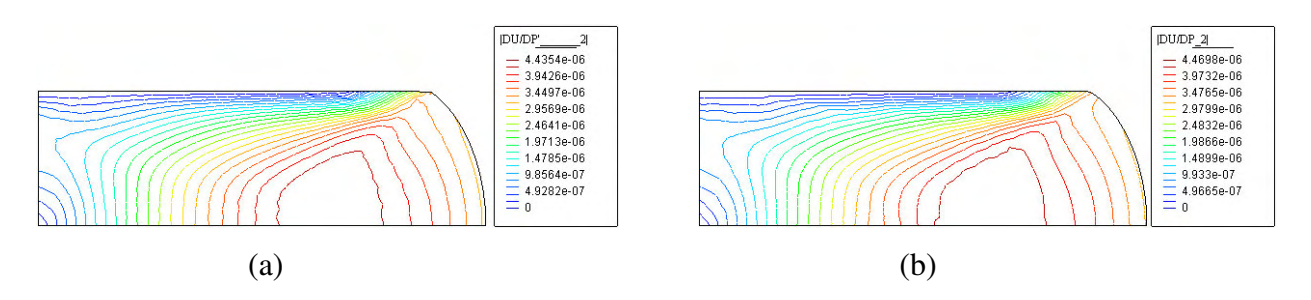

Figura 4.34. Campo de sensibilidade da norma dos deslocamentos no final da deformação com relação ao parâmetro material. Análise com diferenças finitas tradicionais e sem remalhamento. (a) Malha estruturada e (b) malha não estruturada.

Os mesmos campos, desta vez calculados através do método das diferenças finitas proposto, são apresentados nas Figs. 4.35 e 4.36, mostrando excelente concordância.

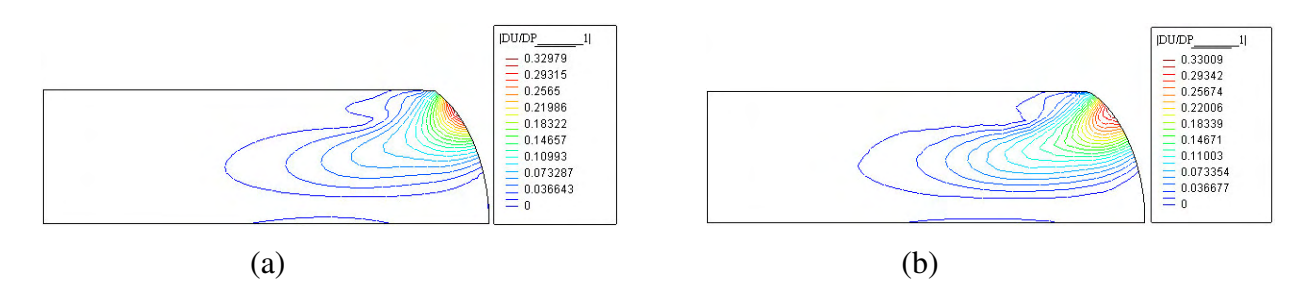

Figura 4.35. Campo de sensibilidade da norma dos deslocamentos no final da deformação com relação ao parâmetro de forma. Análise com diferenças finitas modificadas e sem remalhamento.

(a) Malha estruturada e (b) malha não estruturada.

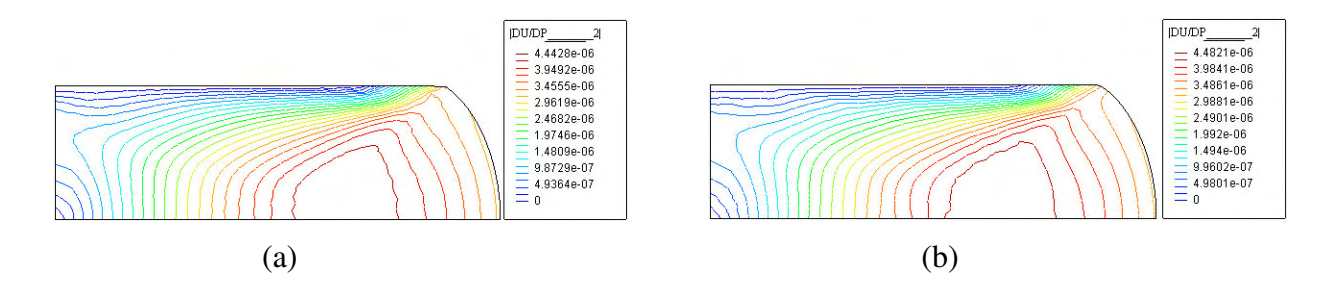

Figura 4.36. Campo de sensibilidade da norma dos deslocamentos no final da deformação com relação ao parâmetro material. Análise com diferenças finitas modificadas e sem remalhamento. (a) Malha estruturada e (b) malha não estruturada.

Finalmente, o método semi-analítico é aplicado como um caso particular do procedimento eficiente proposto, e os resultados são ilustrados nas Figs. 4.37 e 4.38.

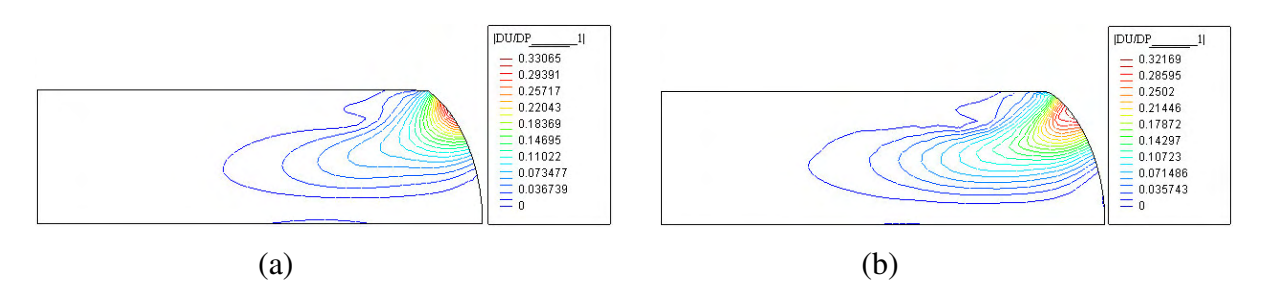

Figura 4.37. Campo de sensibilidade da norma dos deslocamentos no final da deformação com relação ao parâmetro de forma. Análise com abordagem semi-analítica e sem remalhamento. (a) Malha estruturada e (b) malha não estruturada.

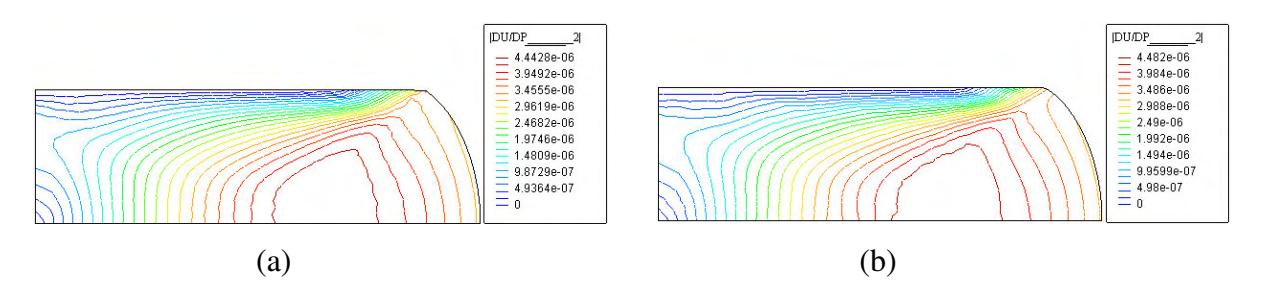

Figura 4.38. Campo de sensibilidade da norma dos deslocamentos no final da deformação com relação ao parâmetro material. Análise com abordagem semi-analítica e sem remalhamento. (a) Malha estruturada e (b) malha não estruturada.

Para deixar clara a eficiência do método proposto neste trabalho comparada com a do método das diferenças finitas tradicional e do método semi-analítico, estas abordagens são empregadas para obter a sensibilidade de um número crescente de parâmetros. Para simular esta situação no problema do recalque aqui tratado, a sensibilidade dos deslocamentos com relação ao parâmetro

de forma é calculada repetidas vezes por cada um dos métodos e os tempos associados são computados. A Fig. 4.39 apresenta o tempo requerido pelo método eficiente proposto e pelo método semi-analítico, e o tempo mínimo que seria necessário se o método das diferenças finitas tradicional fosse aplicado. Para este estudo, a malha estruturada da Fig. 4.30.b com 600 nós foi usada.

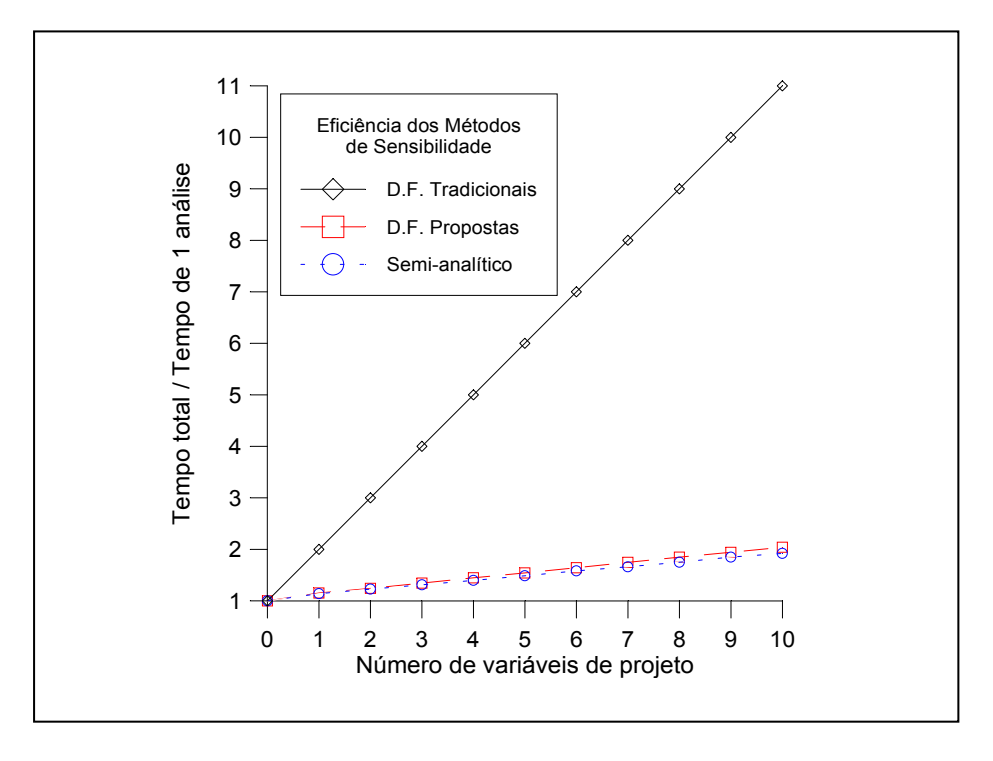

Figura 4.39. Comparação da eficiência dos métodos de análise de sensibilidade estudados.

Na Fig. 4.39, é interessante observar que o tempo necessário para o método eficiente proposto e para o método semi-analítico é aproximadamente o mesmo. Como o método analítico e o semi-analítico requerem a solução de um único sistema linear a cada passo de carga ou deslocamento (sem iteração), induz-se que custo computacional do método das diferenças finitas eficientes é similar ao da abordagem analítica.

Note-se que, para esta malha, o custo do cálculo da sensibilidade de uma variável de projeto no método de diferenças finitas tradicional só é alcançado, no método das diferenças finitas proposto, ao calcular a sensibilidade para 10 variáveis de projeto. Este ganho de eficiência tende a aumentar à medida em que a dimensão do problema (número de graus de liberdade) aumenta.

Nos exemplos estudados nota-se que o método semi-analítico proporciona resultados bastante precisos. Se a perturbação for grande, contudo, o nível de precisão fatalmente diminuirá, pois não poderá se afirmar que o problema perturbado se encontre em equilíbrio. Por outro lado, como a Fig. 4.40 mostra, o método de diferenças finitas proposto pode melhorar a precisão até o

nível desejado com baixo custo adicional. No caso da Figura, a tolerância na norma do resíduo foi fixada em  $10^{-6}$ . Note-se que enquanto o método das diferencas finitas modificado proposto (DFM) obedece esta imposição tanto no problema original quanto nos perturbados, o método semi-analítico (MSA) perde precisão na medida em que a perturbação não é infinitesimal. Como a perturbação sobre o parâmetro constitutivo foi bastante pequena, a ausência de iterações nos problemas perturbados (ASM) mantém o resíduo dentro da faixa admissível praticamente em todo o histórico de carregamento. Tal não é o caso para a perturbação no parâmetro de forma, cuja magnitude é maior.

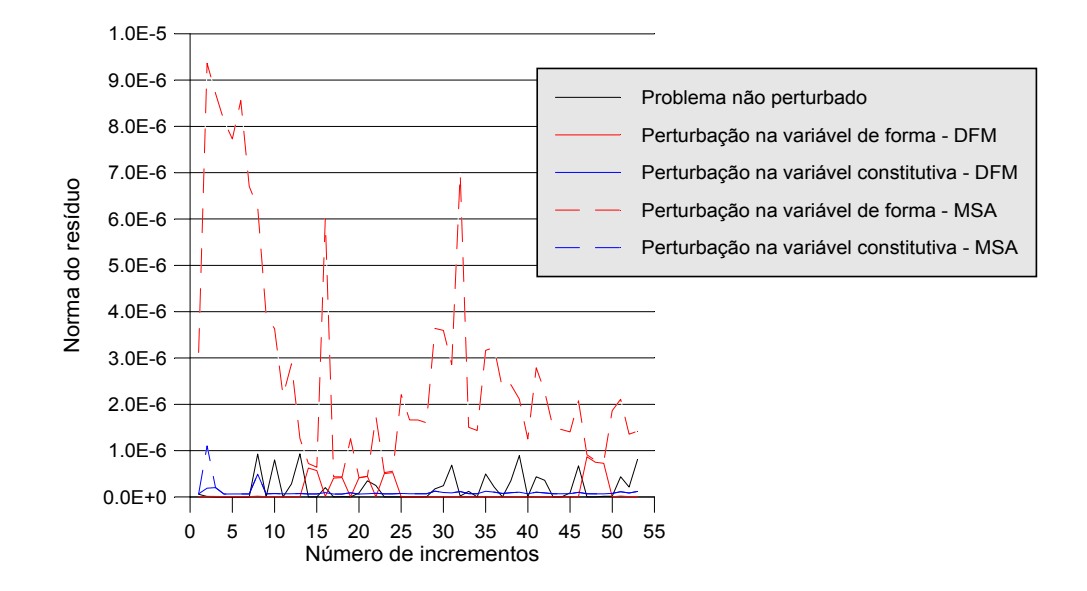

Figura 4.40. Comparação dos resíduos dos problemas perturbados nos métodos semi-analítico e de diferenças finitas propostos.

# **4.3.2.3.1.1. Efeito da Correção do Resíduo Segundo a Indicação de Haftka**

Como indicado nas equações (4.117)-(4.118), Haftka sugere que se acrescente o resíduo do problema não perturbado na definicão do problema perturbado. Tomando esta precaução, alguns erros numéricos podem ser efetivamente minimizados. Uma vez que estes erros têm maior tendência a se manifestar quando a razão  $TOL/\Delta b_k$  aumenta (onde *TOL* é a tolerância do procedimento iterativo) como mostrado na Fig. 4.2, alguns exemplos com  $TOL = 10^{-4}$  e  $TOL = 10^{-5}$  são mostrados nas Figs. 4.41 a 4.44. Para  $TOL = 10^{-6}$ , que foi usado nas análises prévias, a verificação numérica não apontou efeito significtivo da correção do resíduo.

As Figs. 4.41 e 4.42 mostram a influência da correção do resíduo para  $TOL = 10^{-4}$ , no caso dos parâmetros de forma e material, respectivamente. Nas Figs. 4.41.a e 4.41.b, verifica-se que a ausência da correção leva a um campo de sensibilidade impreciso. A inclusão do resíduo não perturbado no problema perturbado reduz o problema. Por outro lado, a Fig. 4.42.a mostra que, aparentemente, a sensibilidade dos deslocamentos para o parâmetro material é nula. Isto ocorre simplesmente porque a perturbação aplicada é muito pequena e o resíduo associado ao resultado perturbado fica abaixo da faixa de tolerância imposta (*TOL* = 10<sup>-4</sup>). Assim, não é realizada nenhuma iteração e a mesma solução aproximada obtida para o problema não perturbado é mantida para o problema perturbado. Este inconveniente pode ser eliminado exigindo-se que o procedimento realize no mínimo uma iteração na procura da configuração equilibrada dos problemas perturbados.

A Fig. 4.42.b mostra um campo de sensibilidade de deslocamentos com padrão inesperado no caso da malha não estruturada. Este campo é espúrio e a correção do resíduo fornece o resultado de sensibilidade nula condizente com a expectativa.

Pode-se concluir que, para uma implementação robusta, é recomendado utilizar tolerâncias estreitas nos procedimentos de solução iterativa, corrigir o resíduo dos problemas perturbados, de acordo com a sugestão de Haftka e aplicar pelo menos uma iteração entre a solução do problema original e a do perturbado.

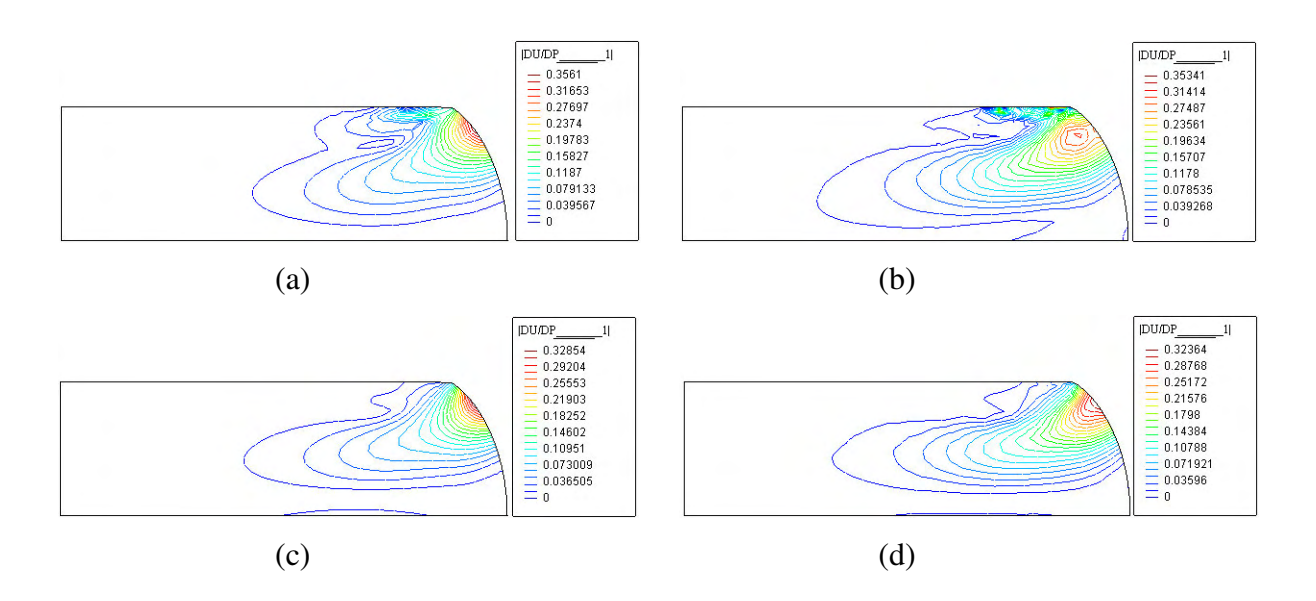

Figura 4.41. Campo de sensibilidade da norma dos deslocamentos no final da deformação com relação ao parâmetro de forma ( $TOL = 10^{-4}$ ). Diferenças finitas modificadas sem remalhamento. (a) Malha estruturada e resíduo não corrigido; (b) malha não estruturada e resíduo não corrigido; (c) malha estruturada e resíduo corrigido; (d) malha não estruturada e resíduo corrigido.

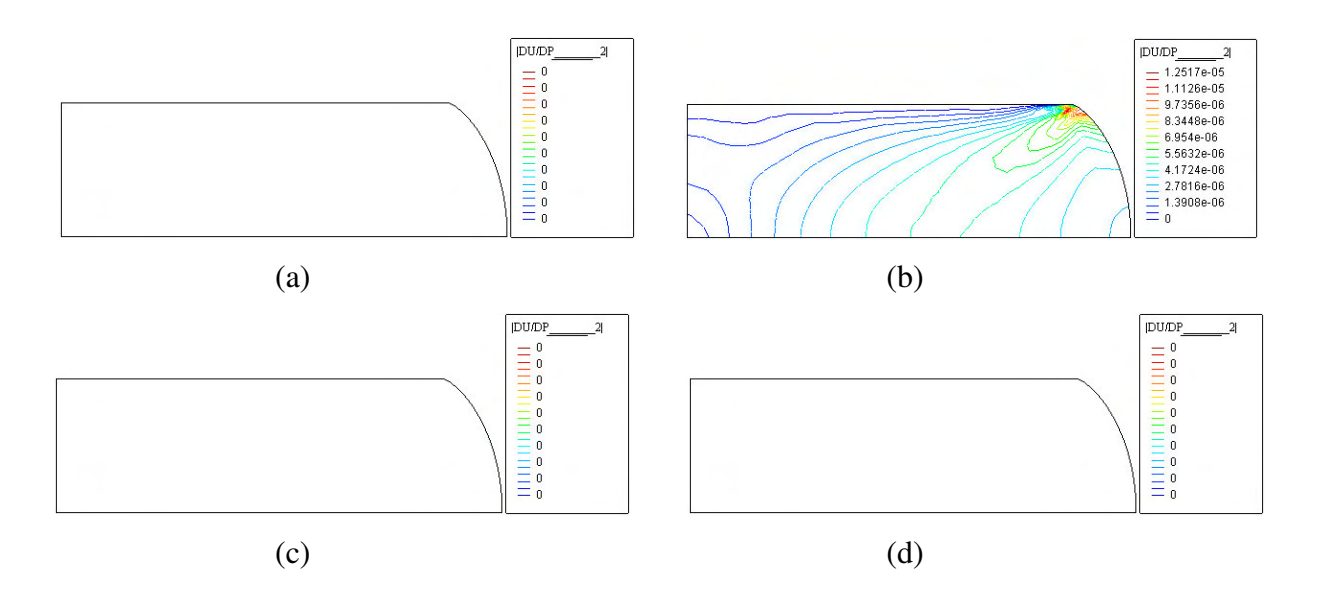

Figura 4.42. Campo de sensibilidade da norma dos deslocamentos no final da deformação com relação ao parâmetro material ( $TOL = 10^{-4}$ ). Diferenças finitas modificadas sem remalhamento. (a) Malha estruturada e resíduo não corrigido; (b) malha não estruturada e resíduo não corrigido; (c) malha estruturada e resíduo corrigido; (d) malha não estruturada e resíduo corrigido.

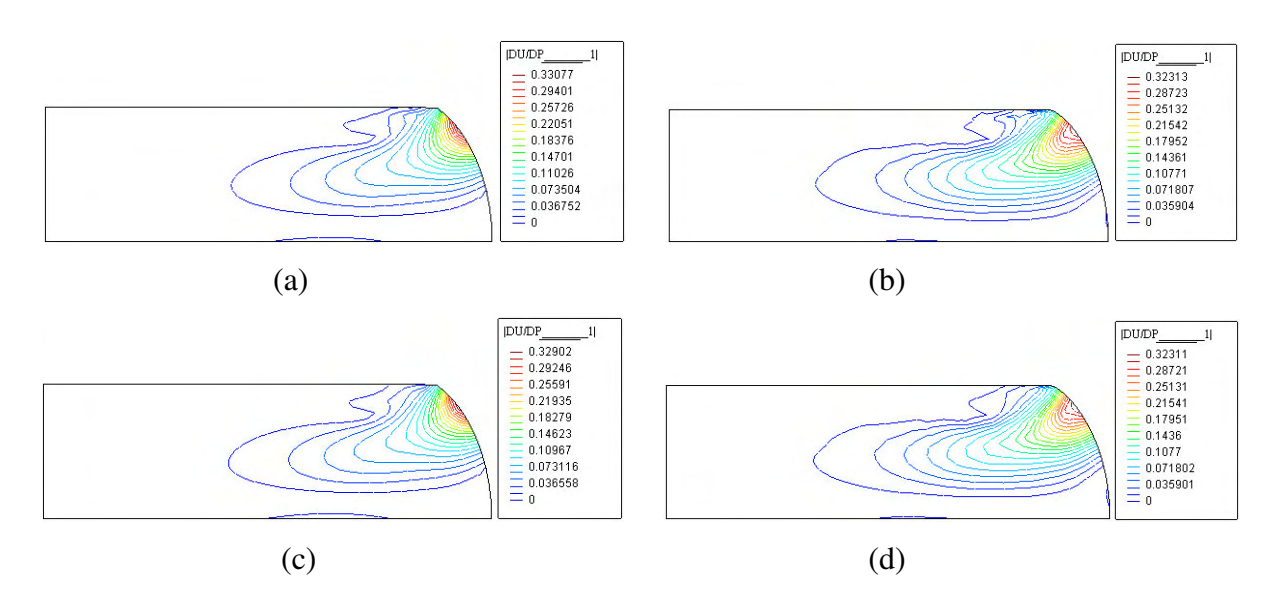

Figura 4.43. Campo de sensibilidade da norma dos deslocamentos no final da deformação com relação ao parâmetro de forma ( $TOL = 10^{-5}$ ). Diferenças finitas modificadas sem remalhamento. (a) Malha estruturada e resíduo não corrigido; (b) malha não estruturada e resíduo não corrigido;

(c) malha estruturada e resíduo corrigido; (d) malha não estruturada e resíduo corrigido.

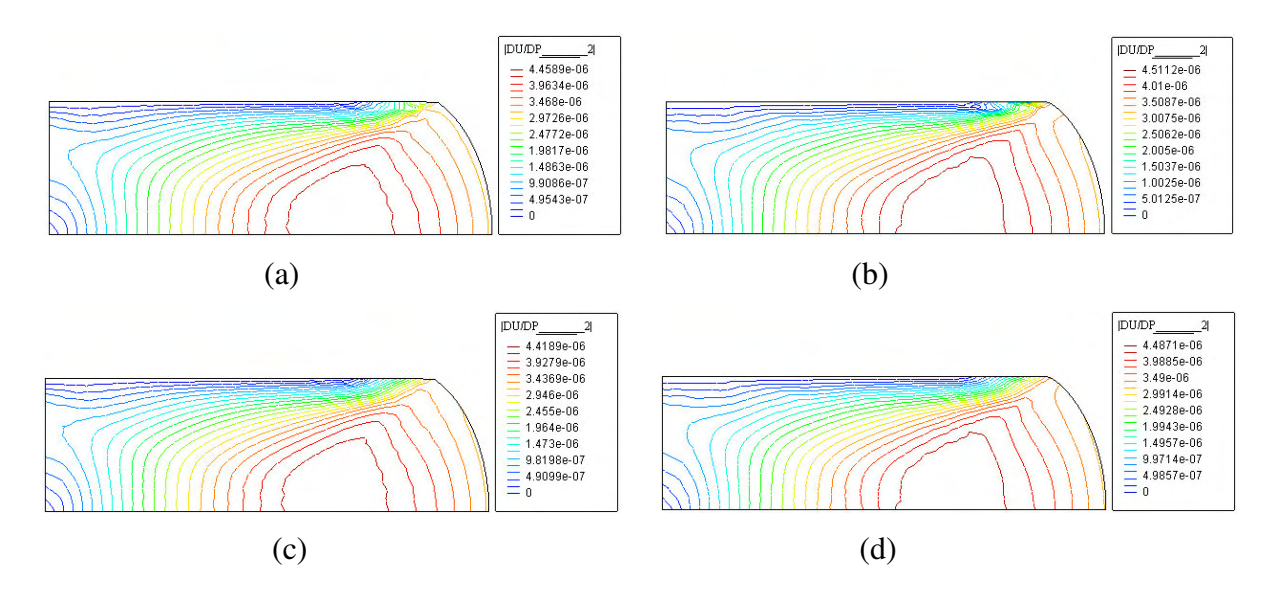

Figura 4.44. Campo de sensibilidade da norma dos deslocamentos no final da deformação com relação ao parâmetro material ( $TOL = 10^{-5}$ ). Diferenças finitas modificadas sem remalhamento. (a) Malha estruturada e resíduo não corrigido; (b) malha não estruturada e resíduo não corrigido; (c) malha estruturada e resíduo corrigido; (d) malha não estruturada e resíduo corrigido.

## **4.3.2.3.1.2. Caso de Remalhamento**

O problema escolhido para mostrar o comportamento do método frente à aplicação de remalhamento é o mesmo ilustrado na Fig. 4.30.b. Desta vez, porém, um remalhamento é realizado quando um limite máximo de 2% de elementos com distorção acima do permitido for alcançado. Primeiro, o método das diferenças finitas tradicional é aplicado. As Figs. 4.45.a, 4.45.b e 4.45.c mostram as malhas deformadas finais do problema não perturbado e dos problemas perturbados pelos parâmetros de forma (posição horizontal do ponto 6) e material (módulo de elasicidade), respectivamente.

Nota-se que as malhas são ínfimamente diferentes, mas como as Figs. 4.46.a e 4.46.b demonstram, os erros de interpolação são suficientemente grandes para contaminar os campos de sensibilidade obtidos. Este fato concorda com o observado por Srikanth e Zabaras, 2001. Por outro lado, a aplicação do método proposto nesta tese é mostrada nas Figs. 4.47 a 4.49. As Figs. 4.47.a e 4.47.b mostram as malhas não perturbadas, no instante do remalhamento, antes e depois dele ser efetuado. A Fig. 4.47.c mostra a configuração deformada final da malha nova.

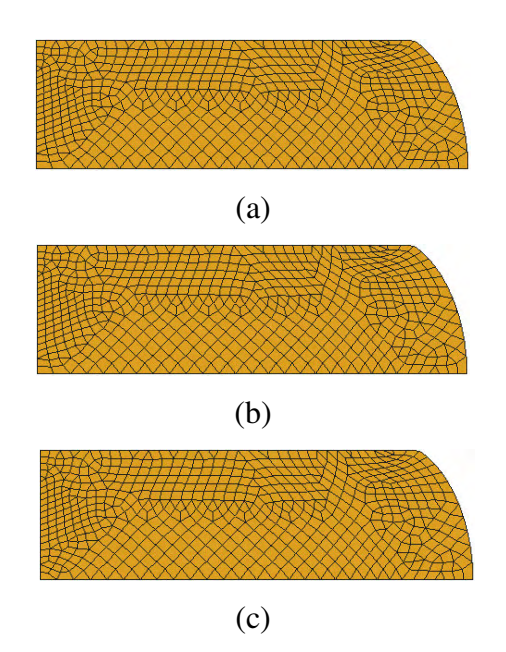

Figura 4.45. Configuração das malhas remalhadas no final da deformação.

(a) Problema não perturbado, (b) perturbação no parâmetro de forma e (c) perturbação no parâmetro material.

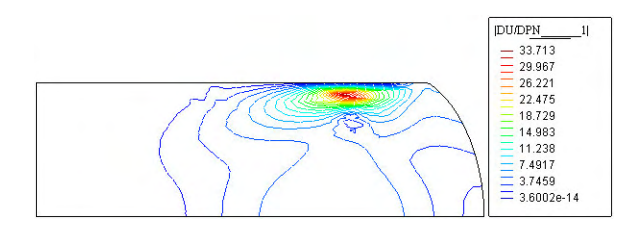

Figura 4.46. (a) Campo de sensibilidade da norma dos deslocamentos na configuração final com relação ao parâmetro de forma. Método das diferenças finitas tradicional.

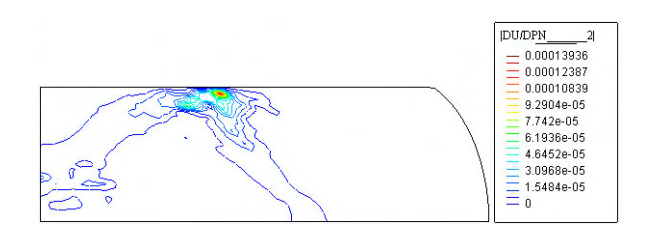

Figura 4.46. (b) Campo de sensibilidade da norma dos deslocamentos na configuração final com relação ao parâmetro material. Método das diferenças finitas tradicional.

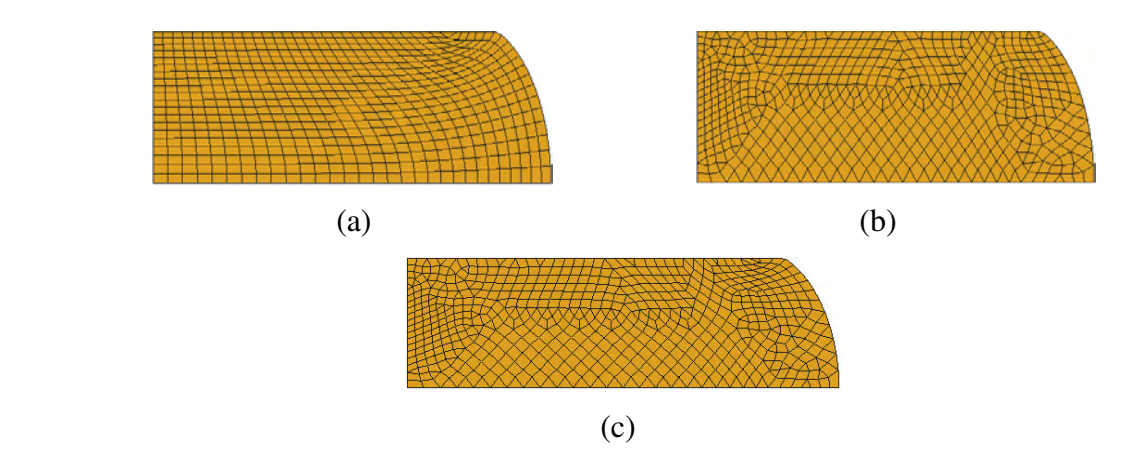

Figura 4.47. Malhas do problema não perturbado:

(a) antes do remalhamento, (b) depois do remalhamento e (c) na configuração deformada final.

As Figs. 4.48.a e 4.48.b ilustram a transferência do campo de sensibilidade dos deslocamentos com relação ao parâmetro de forma da malha antiga para a malha nova, e a Fig. 4.48.c apresenta o campo de sensibilidade dos deslocamentos totais na configuração final. As Figs. 4.49.a, 4.48.b e 4.49.c mostram resultados análogos para a sensibilidade dos deslocamentos com relação ao parâmetro material.

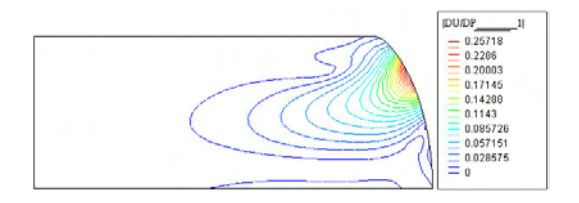

Figura 4.48. (a) Campo de sensibilidade da norma dos deslocamentos no instante do remalhamento com relação ao parâmetro de forma – malha antiga.

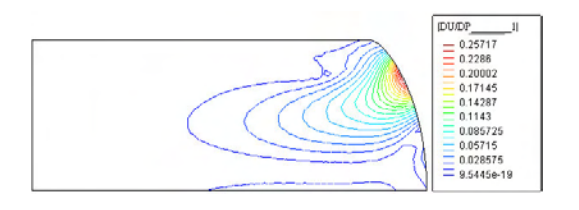

Figura 4.48. (b) Campo de sensibilidade da norma dos deslocamentos no instante do remalhamento com relação ao parâmetro de forma – malha nova – campo transferido.

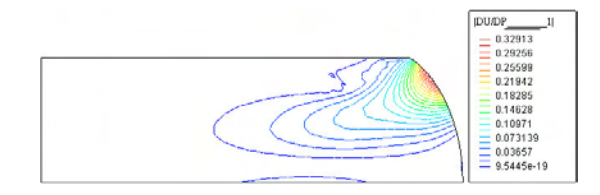

Figura 4.48. (c) Campo de sensibilidade da norma dos deslocamentos na configuração deformada final com relação ao parâmetro de forma.

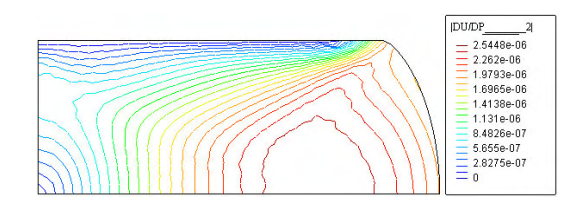

Figura 4.49. (a) Campo de sensibilidade da norma dos deslocamentos no instante do remalhamento com relação ao parâmetro material – malha antiga.

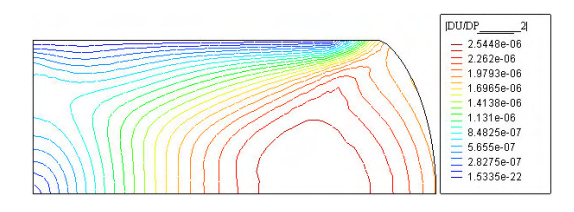

Figura 4.49. (b) Campo de sensibilidade da norma dos deslocamentos no instante do remalhamento com relação ao parâmetro material – malha nova – campo transferido.

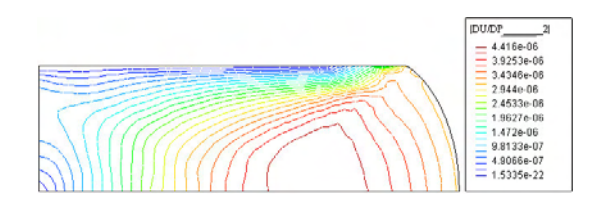

Figura 4.49. (c) Campo de sensibilidade da norma dos deslocamentos na configuração deformada final com relação ao parâmetro material.

# **4.3.2.3.2. Sensibilidade de Parâmetros de Forma na Matriz de Contato**

Para exemplificar a aplicação do método a um problema onde as variáveis de projeto são parâmetros de forma da matriz, e onde surgem as dificuldades apontadas na Seção 4.3.2.2.3,

considere-se a Fig. 4.50. Nesta, mostra-se um cilindro modelado com condições de simetria, forjado com uma matriz que está apresentada em detalhe na Fig. 4.51. Os valores das coordenadas e raios que definem a sua geometria encontram-se na Tabela 4.5.

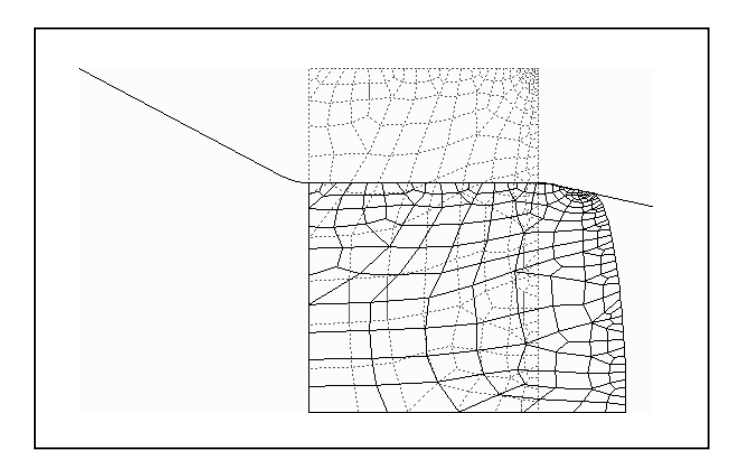

Figura 4.50. Cilindro forjado – matriz com parâmetros a determinar sensibilidade.

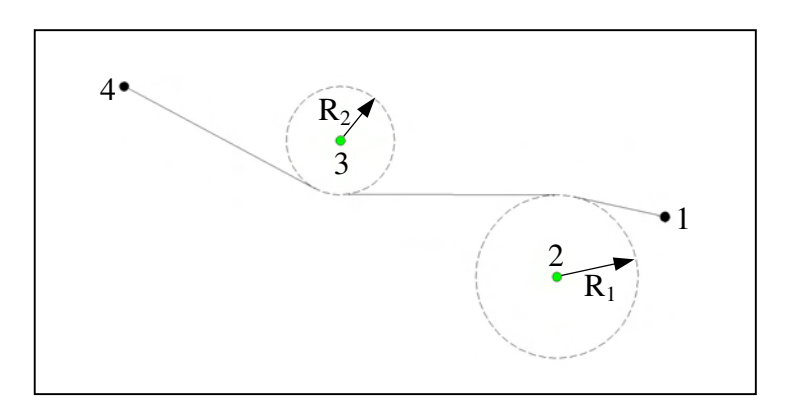

Figura 4.51. Definição geométrica da matriz.

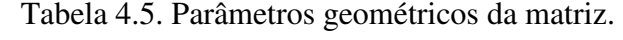

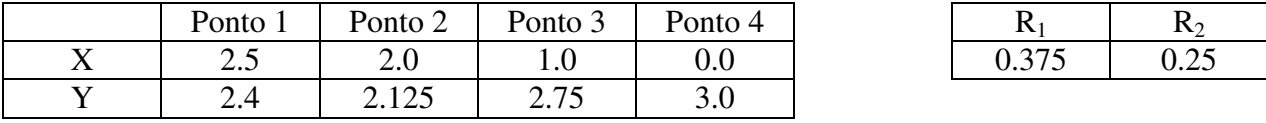

O problema não considera a presença de atrito. Os parâmetros materiais empregados para esta análise são: módulo de elasticidade  $E = 210 \times 10^3 \text{ MPa}$ , coeficiente de Poisson  $v = 0.3$ , tensão de escoamento  $\sigma_y = 270 \text{MPa}$ , módulo de encruamento isotrópico  $H = 2100 \text{MPa}$ . Parâmetros algorítmicos: fator de penalidade normal  $k_N = 10^8$ , número de pontos com passagem obrigatória = 20.

Neste exemplo são consideradas 5 variáveis de projeto: X<sub>2</sub>, Y<sub>2</sub>, Y<sub>3</sub>, R<sub>1</sub> e R<sub>2</sub>. A análise de sensibilidade dos deslocamentos é realizada pelo método das diferenças finitas tradicional e, em seguida, pelo método modificado proposto. As perturbações impostas são dadas pela multiplicação de um "fator de perturbação" (F.P.) pelo maior comprimento de segmento ou raio, dependendo se a variável de projeto em questão é uma coordenada ou um raio de circunferência. As Figs. 4.52 a 4.56 mostram os resultados obtidos com ambos os métodos, para F.P. =  $10^{-6}$ , revelando boa concordância.

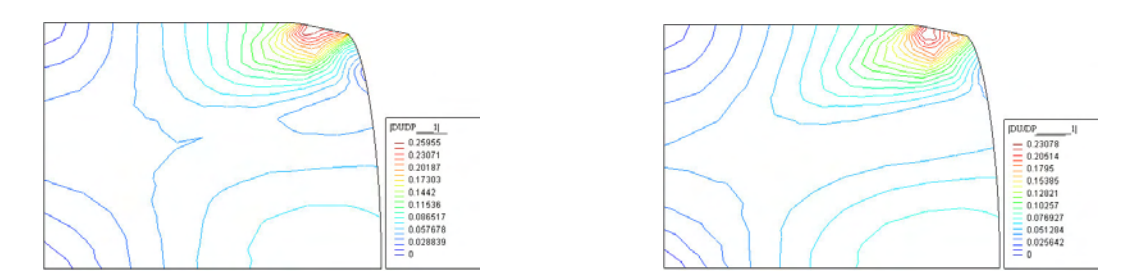

Figura 4.52. Campo de sensibilidade da norma dos deslocamentos com relação à coordenada X<sub>2</sub>. (a) Método das diferenças finitas tradicional; (b) método modificado proposto.

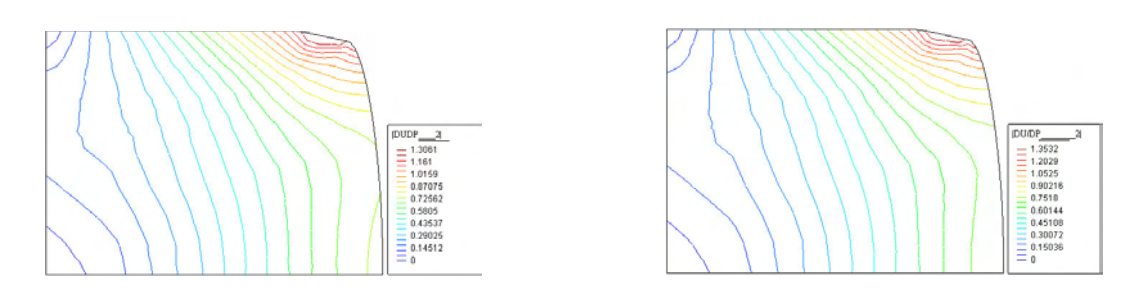

Figura 4.53. Campo de sensibilidade da norma dos deslocamentos com relação à coordenada Y<sub>2</sub>. (a) Método das diferenças finitas tradicional; (b) método modificado proposto.

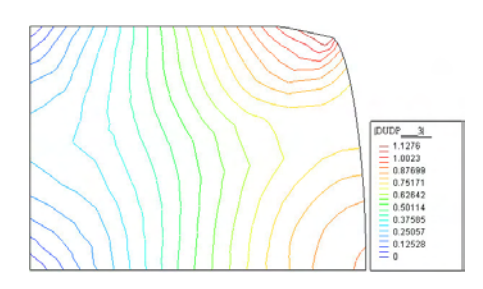

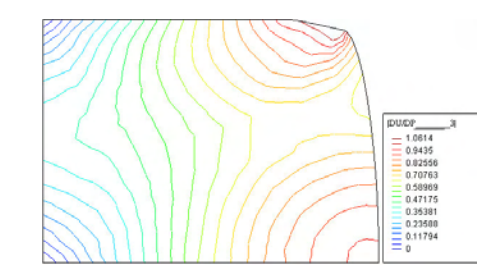

Figura 4.54. Campo de sensibilidade da norma dos deslocamentos com relação à coordenada Y<sub>3</sub>. (a) Método das diferenças finitas tradicional; (b) método modificado proposto.

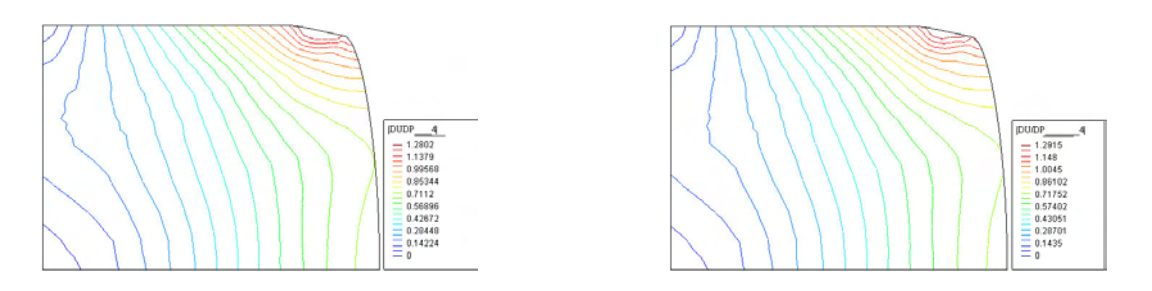

Figura 4.55. Campo de sensibilidade da norma dos deslocamentos com relação ao raio R1. (a) Método das diferenças finitas tradicional; (b) método modificado proposto.

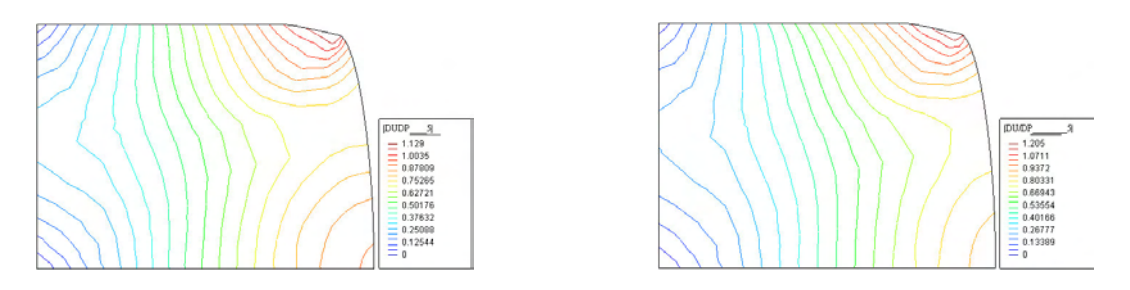

Figura 4.56. Campo de sensibilidade da norma dos deslocamentos com relação ao raio R2. (a) Método das diferenças finitas tradicional; (b) método modificado proposto.

# **5. OTIMIZAÇÃO DE PRÉ-FORMAS E MATRIZES**

A otimização de pré-forma basicamente consiste em encontrar a geometria inicial necessária para um componente, de maneira que após o forjamento ele obtenha o formato desejado (Fig. 5.1). Na Fig. 5.1.a mostra-se o formato obtido após o forjamento de uma peça inicialmente cilíndrica. A peça final tem o formato de barril devido à existência de atrito com a matriz. Por outro lado, se for desejado que a peça final seja um cilindro, qual deverá ser o formato inicial da peça? Este caso é mostrado na Fig. 5.1.b.

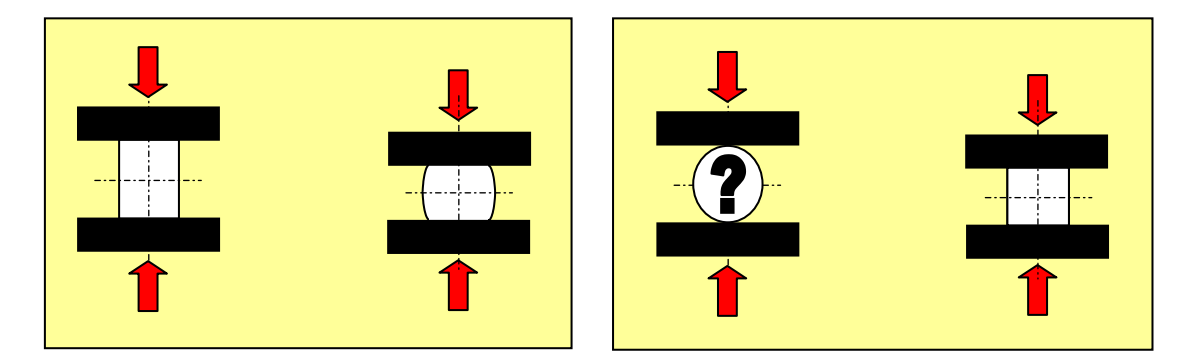

Figura 5.1. Otimização de pré-forma no forjamento.

Pode-se, alternativamente, determinar – dada uma pré-forma inicial - qual o formato ótimo para a matriz do penúltimo passe, de maneira a obter um componente com a geometria desejada. Essa situação é mostrada na Fig. 5.2.

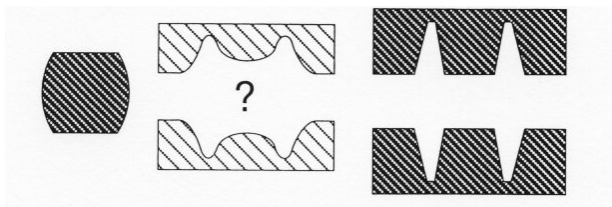

Figura 5.2. Otimização de matrizes no forjamento (Fourment e Chenot, 1996).

A simulação de problemas de forjamento é tratada por muitos pesquisadores mediante um modelo constitutivo rígido-plástico ou rígido-viscoplástico. Isto permite simplificar o eqüacionamento do problema e, no contexto de otimização, simplificar também a obtenção dos gradientes (análise de sensibilidade). Assim, muitas vezes se torna viável determinar os gradientes de forma analítica, a custo reduzido. O preço que se paga é não poder avaliar a parcela elástica de deformação, o que dificulta o cálculo de tensões residuais, retorno elástico de chapas, etc. Esta tendência se registra até os dias de hoje e se verifica na abordagem utilizada nos artigos publicados na área.

Em 1983, Park et al., introduziram uma metodologia original para encontrar a pré-forma de peças conformadas. Eles utilizaram um método inverso (backward deformation simulation) para projetar a forma ótima de uma matriz intermediária de forjamento em problemas axissimétricos e em estado plano de deformações. Empregaram um modelo rígido-viscoplástico no comportamento do material e o método dos elementos finitos como técnica de discretização. Ao fazer uma simulação inversa do forjamento, parte-se da peça com a geometria desejada, dentro da matriz final. Inicialmente toda a interface entre peça e matriz está vinculada. Aplica-se um movimento *inverso* na matriz de forma a abrí-la e, paulatinamente, de acordo com um critério heurístico, os nós vão sendo liberados até se encontrar a forma inicial da peça, onde todos os nós da peça e matriz estão separados. A dificuldade é que a heurística não é aplicável a problemas complexos. Em 1993, Han et al. estenderam a metodologia proposta por Park acrescentando um problema de programação linear para determinar o momento de liberação dos nós. A estratégia era baseada na obtenção de uma taxa de deformação homogênea em toda a peça. Dessa forma, um critério padrão foi definido, que podia ser aplicado mesmo em peças de maior complexidade. Desde então, várias abordagens têm sido apresentadas para a solução do problema de pré-forma em forjamento, com auxílio de programação matemática.

Os trabalhos desenvolvidos pelo grupo de Chenot [Fourment e Chenot, 1996; Fourment et al., 1996; Chenot et al., 1996] são de grande relevância no assunto. Eles propõem otimizar tanto a peça quanto a matriz numa operação de forjamento de dois passes, no qual a forma final da peça é conhecida. Ao invés de utilizar o método da deformação inversa, eles descrevem a geometria da peça e/ou matriz a otimizar, por funções spline definidas pelas coordenadas de *pontos-chave* sobre as mesmas. Uma revisão sobre parametrização de contorno e outros aspectos relacionados com otimização de forma estão reunidos no Apêndice I. As variáveis de projeto são os deslocamentos dos pontos-chave na direção normal à spline (Fig. 5.3).

O objetivo é encontrar, ao final do processo, uma peça com precisão geométrica, boas características metalúrgicas e custo mínimo. O modelo material empregado é rígidoviscoplástico e o método dos elementos finitos é utilizado para a simulação do processo. Este trabalho prevê que a conformação de uma peça implica na perda de parte do material em canais de escape, gerando a rebarba. Portanto, um dos objetivos do processo de otimização é minimizar este excesso. Assim, a geometria final da peça deve se ajustar à geometria desejada mais a rebarba, cuja geometria não é definida. No caso de forjamento em matriz fechada, a função objetivo corresponde à expressão

$$
g_0 = \iint\limits_{\Gamma} \left\| \pi\left(\mathbf{x}\right) - \mathbf{x} \right\|^2 d\Gamma = \sum_{k \in \Gamma} \left\| \pi\left(\mathbf{x}_i\right) - \mathbf{x}_i \right\|^2 L\left(\mathbf{x}_i\right)^2, \tag{5.1}
$$

onde π ( *xi*) é a projeção do ponto *xi* pertencente ao contorno *d*Γ sobre a superfície da geometria desejada e *L*( *xi*) é um comprimento característico associado ao ponto *xk*, podendo ser tomado como a distância de *xi* a *xi+1* . Na Fig. 5.4, a projeção π ( *xi*) é designada pelo sub-índice 0. Assim,  $(x_i, y_i)$  corresponde às coordenadas do *i*-ésimo nó do contorno da peça obtida, enquanto que  $(x_{0i}, y_{0i})$  corresponde às coordenadas da projeção do ponto *i*, sobre a curva que define a geometria desejada da peça, segundo sua normal.

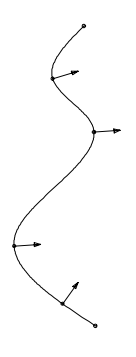

Figura 5.3. Descrição do contorno por splines cúbicas e pontos-chave como variáveis de projeto.

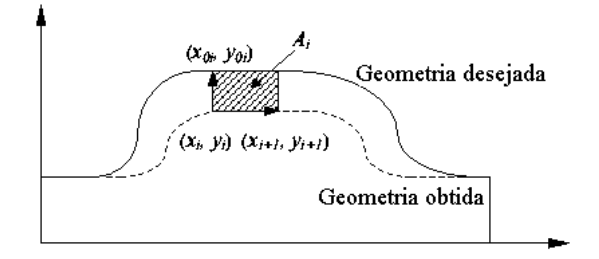

Figura 5.4. Função objetivo.

Os autores optaram por impor as restrições por penalização externa seguido da aplicação do método BFGS. O trabalho contempla, ainda, a aplicação de vários remalhamentos, de forma a minimizar o erro advindo da distorção da malha de elementos finitos, característica de simulações que envolvem grandes deformações. A análise de sensibilidade é realizada analiticamente baseada no método da diferenciação direta – DDM - e do método da parametrização do domínio – DPA.

Uma alternativa, talvez, de maior interesse prático, é a otimização de forma das matrizes em vez da peça. Esta proposta é levada a cabo por Zhao et al., 1997. Eles destacam que a utilização de diferenças finitas para a obtenção dos gradientes necessários nos processos de otimização é

proibitivamente cara e, assim, justificam o desenvolvimento de expressões para a obtenção analítica da sensibilidade, que apresentam no trabalho. O problema de otimização formulado tem como função objetivo o quadrado da área total que define a diferença entre a geometria da peça obtida e a desejada, muito semelhante à proposta de Chenot e colaboradores. Na Fig. 5.4, esta

área pode ser vista como o somatório das áreas hachuradas, 1 *nnc i i A*  $\sum_{i=1}^{n} A_i$ , onde *nnc* é o número de nós

no contorno. Não são aplicadas restrições. O problema é resolvido pelo programa comercial DOT. Não é especificado o algoritmo de programação matemática empregado. As aplicações numéricas apresentadas correspondem ao recalque de um cilindro. Os resultados são bons, convergindo rapidamente. O modelo material usado neste trabalho é rígido-viscoplástico. A região do contorno que permite variação de forma é parametrizada por B-splines cúbicas onde as variáveis de projeto são deslocamentos dos seus pontos de controle – e não pontos-chave segundo direções ortogonais. Este tipo de parametrização está representada na Fig. 5.5.

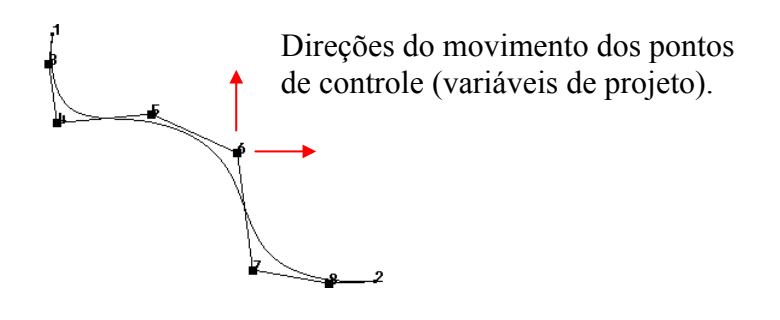

Figura 5.5. Parametrização de B-Spline pelos seus pontos de controle.

Wright e Grandhi, 1999, desenvolveram trabalhos paralelos, preocupando-se com a introdução de um conjunto de restrições tecnológicas de grande importância prática. Entre elas destacam-se preenchimento completo do molde, ausência de defeitos (dobras), limitação da taxa de deformação, minimização da rebarba e do custo de fabricação. O problema de otimização é resolvido pelo método de programação quadrática sequencial (SQP) do programa comercial DOT. Os gradientes necessários para a etapa de otimização são obtidos pelo DDM e comparados com valores fornecidos por diferenças finitas globais - OFD.

Em trabalho mais recente, Gao e Grandhi, 1999, estendem os desenvolvimentos do seu grupo de pesquisa aprofundando três tópicos: a análise de sensibilidade da temperatura e otimização de problemas de forjamento não isotérmicos (termicamente acoplados), a otimização de geometrias complexas com várias restrições simultâneas e o cálculo das tensões de escoamento e de suas derivadas a partir de dados tabulados em vez de determinadas via equações fechadas. Eles

estudam problemas axissimétricos e de estado plano de deformações. O artigo deduz a sensibilidade analítica da temperatura pelo DDM. A otimização propriamente dita é realizada por programação quadrática sequencial (SQP) do programa comercial DOT. A geometria a otimizar é modelada por B-splines cúbicas e as variáveis de projeto são deslocamentos ortogonais de seus pontos de controle. A função objetivo empregada visa minimizar o desvio da deformação equivalente em relação à sua média. Consideram-se quatro restrições: as duas primeiras para controlar a geometria, de forma a preencher toda a cavidade (evitar vazios) e minimizar a rebarba, respectivamente. A terceira restrição força um valor limite para a temperatura, pontualmente. A quarta e última impede a formação de defeitos de dobramento através da imposição de evitar que se formem ângulos inferiores a  $\pi/6$  entre as faces livres de dois elementos finitos consecutivos do contorno.

Por outro lado, em relação à otimização de matrizes, é intensa a aplicação de técnicas de programação matemática na procura de parâmetros ótimos associados a processos de embutimento de chapas. Alguns exemplos são os trabalhos de Guo et al., 2000 e de Ghouati et al., 1998. Estes últimos, aplicam o método do Lagrangeano aumentado para encontrar parâmetros ótimos para o controle do retorno elástico. O modelo material empregado é elastoviscoplástico descrito por uma lei de escoamento do tipo Hollomon. A análise de sensibilidade é obtida via DDM. Duas aplicações numéricas são mostradas: a primeira apresenta apenas resultados de sensibilidade, para variáveis de projeto como espessura inicial da chapa, raio de entrada da matriz, força do sujeitador, módulo de elasticidade, coeficiente de Poisson, tensão de início de escoamento, módulo de encruamento isotrópico, entre outros. Na segunda aplicação numérica apresenta-se a solução de um problema de otimização onde a função objetivo é a diferença entre as formas obtida e desejada, e as variáveis de projeto são parâmetros geométricos como raios de curvatura e comprimento de segmentos de reta descrevendo a geometria da matriz. A minimização da função objetivo está sujeita a restrições para garantir a consistência geométrica das matrizes.

Problemas de conformação não estacionários freqüentemente apresentam deformações de altíssima magnitude e, por conseguinte, quando empregada uma descrição Lagrangeana, as malhas podem sofrer severas distorções. Para lidar com este fato em problemas de otimização, duas abordagens têm sido propostas: a aplicação de remalhamento em conjunto com a determinação analítica da sensibilidade [Srikanth e Zabaras, 2001; Ganapathysubramanian e Zabaras, 2002], e a utilização de métodos sem malha [Kim et al., 2001; Choi e Kim, 2002]. Por motivos que serão vistos adiante, a aplicação de técnicas que empregam sensibilidade numérica, até o momento têm sido restritas a problemas em que não há necessidade de efetuar remalhamento. A utilização de métodos sem malha para simulação de processos de conformação não estacionários tem sido bastante explorada nos últimos anos, mostrando-se bastante promissora. É importante destacar, porém, que as funções de interpolação empregadas neste caso têm caráter (quase) global, gerando sistemas de equações com matrizes cheias ou densamente povoadas, o que torna as análises mais custosas.

Byon e Hwang, 1999, estudam a sensibilidade e otimização de parâmetros em processos de otimização estacionários considerando acoplamento térmico. Utilizam um modelo material rígido-viscoplástico e apresentam expressões explícitas para a sensibilidade mediante o DDM. Os autores sugerem que a otimização seja realizada pelo método de máximo declive seguido de procura em linha por seção áurea, caso se trate de otimização irrestrita e que se aplique o método do gradiente projetado ou SUMT (sequential unconstrained minimization technique), no caso de otimização com restrições. Deve-se, contudo, considerar que Fleury, 1986, afirma que, no caso de otimização de forma, a aplicação do CONLIN ou mesmo do SLP fornece resultados bastante superiores aos registrados pela utilização de algoritmos de gradiente projetado. O artigo apresenta uma análise da qualidade das derivadas da função objetivo obtidas pelo método proposto, comparando as com diferenças finitas, para um problema de extrusão.

Outro exemplo de otimização em conformação estacionária é o trabalho desenvolvido por Sienz et al., 1998, que apresentaram a solução de problemas de otimização de matrizes de extrusão de perfis de PVC. Para tanto, empregaram o programa de uso genérico de dinâmica dos fluidos POLYFLOW para fazer a análise de elementos finitos e o pacote comercial DOT para a otimização. O programa POLYFLOW foi estendido de forma a incorporar o cálculo da função objetivo e restrições desejadas, bem como o cálculo da sensibilidade pelo método semi-analítico. As variáveis de projeto empregadas foram grandezas geométricas em função das quais é gerada a malha de elementos finitos. Seus resultados foram satisfatórios e encorajadores. Nos casos apresentados, o algoritmo de otimização utilizado foi o SQP.

Em termos de análise de algoritmos de programação matemática adequados para tratar problemas de otimização inversa, entre os quais é incluída a otimização de pré-forma, Kleinermann desenvolveu um trabalho original e pioneiro [Kleinermann, 1999; Kleinermann e Ponthot, 1999]. Ele apresentou um estudo analisando o efeito da combinação de diferentes seqüências de algoritmos de programação matemática nesta classe de problemas, visando não perder eficiência na taxa de convergência. A função objetivo proposta para otimização de préforma é o somatório das distâncias (gaps) entre os nós do contorno da peça conformada e as suas projeções sobre a geometria desejada. Esta situação é apresentada na Figura 5.6. A sensibilidade é calculada por um procedimento de diferenças finitas modificado com características de alta eficiência computacional (descrito no Capítulo 4). As aplicações consideradas são otimização de pré-formas, matrizes e a determinação de parâmetros constitutivos.

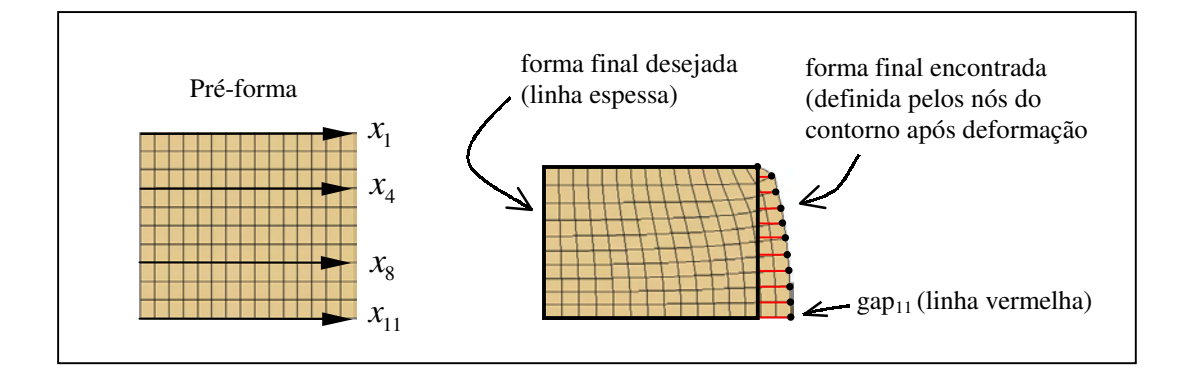

Figura 5.6. Função objetivo proposta por Kleinermann.

No aspecto de análise de sensibilidade, Badrinarayanan e Zabaras, 1996, aplicam um método variacional para o cálculo dos gradientes. Os autores aplicam uma formulação hiperelásticaviscoplástica como modelo material. Esta abordagem está baseada na decomposição multiplicativa do tensor gradiente de deslocamentos, pregada por Simo e Hughes, 1998 e Bathe, 1996, entre outros. Suas aplicações numéricas são relativas à extrusão de um corpo axissimétrico. A parte do contorno que permite variação de forma é descrita por B-splines quínticas, sendo que as variáveis de projeto são os pontos de controle das mesmas. Ao invés de almejar uma forma final pré-definida eles têm como função objetivo minimizar o desvio em relação à média de determinados parâmetros na saída da matriz.

Badrinarayanan, 1997, apresentou tese de doutorado justificando a preferência da aplicação do método de análise de sensibilidade variacional em relação ao método das diferenças finitas (sobre um domínio discretizado) devido ao alto custo computacional e aos erros de aproximação associados a este último. Ele esclarece que, por ser o primeiro trabalho desenvolvido nesta linha, foram adotadas, como simplificações do modelo, regime isotérmico e deformação isotrópica. O modelo de contato empregado foi a lei de atrito de Coulomb com coeficiente de atrito constante. A imposição do contato foi realizada pelo método do Lagrangeano aumentado. A solução das equações do problema original foi realizada mediante descrição Lagrangeana atualizada. Por outro lado, a solução dos problemas de sensibilidade foi posta numa descrição Lagrangeana total. Por conseqüência, as matrizes tangentes do problema direto e dos problemas de sensibilidade **não são iguais**. Os efeitos de inércia foram desprezados. Somente foram considerados problemas em estado plano de deformações e axissimétricos. Na parte de discretização foram realizados experimentos com elementos triangulares lineares (3 nós) e quadráticos (6 nós). Em alguns exemplos a aplicação de elementos lineares não teve sucesso devido à interface de contato com

superfícies curvas. Os elementos lineares forneceram uma rigidez muito alta (artificial) resultando na separação da peça e da matriz. As aplicações numéricas apresentadas incluem

otimização de pré-forma e matrizes. No caso de pré-forma, analisou-se o problema de recalque de um prisma de seção circular para obter um cilindro perfeito após forjamento com uma matriz reta. No caso de otimização de matrizes, apresenta-se um problema de extrusão.

O trabalho de Badrinarayanan teve continuidade com Srikanth [Srikanth, 2001; e Srikanth e Zabaras, 2001], que implementou as seguintes extensões na pesquisa desenvolvida até então: acoplamento termo-mecânico, modelo constitutivo incluindo dano segundo o modelo de Gurson-Tveergard-Needleman [Gurson, 1977; Tveergard e Needleman, 1991], introdução de remalhamento distorsional automático com uma metodologia consistente de transferência de variáveis, e utilização de elementos finitos quadrilaterais mistos **B** e **F** . Tanto os problemas direto quanto os de sensibilidade são analisados mediante descrição Lagrangeana atualizada, pois ao realizar remalhamento, a configuração inicial torna-se distorcida e inadequada como referencial. As matrizes tangente nos dois problemas são iguais. Dois aspectos são muito importantes na avaliação do dano: a influência térmica e a satisfação da condição de incompressibilidade na parcela plástica de deformação. O segundo aspecto deve ser adequadamente considerado no processo de transferência de variáveis no remalhamento. No que se refere à adoção de um determinado tipo de elemento finito, os resultados de Srikanth indicam que a formulação **F** é mais apropriada que a **B** . Isto porque mesmo após estabilização contra modos espúrios, quando o carregamento é compressivo, o efeito destes ainda é visível na formulação **B** . Na formulação **F** , ao contrário, isso não ocorre. A formulação **B** analisada é a proposta por Moran et al., 1990, e a formulação **F** é a proposta por Souza Neto et al., 1996, estabilizada. Srikanth comenta que, dentro do seu conhecimento, até o momento somente a formulação proposta por Nagtegaal e Fox, 1996, apresenta comportamento semelhante ao verificado pela formulação **F** estabilizada. Apesar da formulação **F** destruir a simetria da matriz de rigidez, isto não chega a ser uma desvantagem em relação à formulação **B** , uma vez que em problemas de conformação, sempre deve ser introduzido o contato com a ferramenta, que também destrói a simetria da matriz de rigidez se o efeito do atrito for considerado. Além disto, é interessante levar em consideração que na formulação **F** , à medida em que a malha é refinada, a matriz de rigidez tende a ser simetrizada.

Um ponto muito relevante na relação do trabalho de Srikanth, 2001, com esta tese é que ele afirma textualmente que "...não é possível computar sensibilidades usando o método das diferenças finitas se operações de remalhamento são realizadas..." "Portanto, diferenciação direta é a única forma de computar sensibilidades de forma precisa na presença de remalhamento..." .
Esta afirmação está baseada em que o campo de sensibilidade aproximado por diferenças finitas pode ser facilmente contaminado pelos erros de interpolação associados à transferência de variáveis. A presente tese tem nesse assunto um dos seus pontos centrais, como já discutido no Capítulo 4.

Ganapathysubramanian e Zabaras, 2002, dão continuidade ao trabalho de Srikanth, estudando problemas de conformação não-isotérmicos, com condução entre peça e matriz. A sensibilidade é calculada pela abordagem variacional com diferenciação direta e os autores mantêm a crença na impossibilidade de utilização de diferenças finitas quando houver remalhamento. Interessantemente, outro aspecto de relação direta com a presente tese é que Ganapathysubramanian e Zabaras sugerem a introdução de uma nova função objetivo para tratamento de conformação de peças com geometrias complexas.

De fato, como exposto no Capítulo 4, a presente tese apresenta a primeira proposta exitosa na implementação de um esquema de análise de sensibilidade baseada em diferenças finitas na presença de remalhamento. Propõe-se, também, uma nova função objetivo que visa eliminar situações patológicas que podem ocorrer com as funções mais utilizadas na atualidade. Esta função objetivo e o método de análise de sensibilidade de deslocamentos proposto no Capítulo 4 são combinados com duas técnicas de programação matemática, com o intuito final de otimizar pré-formas e matrizes axissimétricas ou em estado plano de deformações.

# **5.1. Definição de uma Nova Função Objetivo para Otimização de Pré-Forma e Matrizes de Forjamento**

Uma análise dos trabalhos sobre otimização de pré-forma existentes na literatura revela que as funções objetivo geralmente empregadas são suscetíveis à aparição de casos patológicos, que podem conduzir a resultados errôneos. Uma função objetivo muito presente é a da aproximação da área de diferença entre a geometria desejada e a encontrada pela simulação, de acordo com a Fig. 5.4 [Zhao et al., 1997]. Outra função objetivo freqüente está baseada na diferença entre as geometrias desejada e obtida, tomada numa coletânea de pontos, como mostrado na Fig. 5.6 [Fourment e Chenot, 1996; Kleinermann e Ponthot, 1999]. Ambas as metodologias requerem a determinação da projeção dos nós do contorno deformado sobre a curva que representa a geometria desejada para o componente.

 Nota-se na Fig. 5.7, abaixo, que a projeção sobre a curva do contorno desejado pode não ser única. A decisão de qual projeção escolher pode ser bastante complicada. Por exemplo, se fosse escolhida a projeção mais "curta" na Figura (a), o procedimento estaria arruinado. Na Figura (b) verifica-se que mesmo que a projeção "correta" tenha sido escolhida, a metodologia levaria a uma forma ótima unindo A e B por uma reta, em desacordo com o desejado. Este problema não se soluciona refinando a malha.

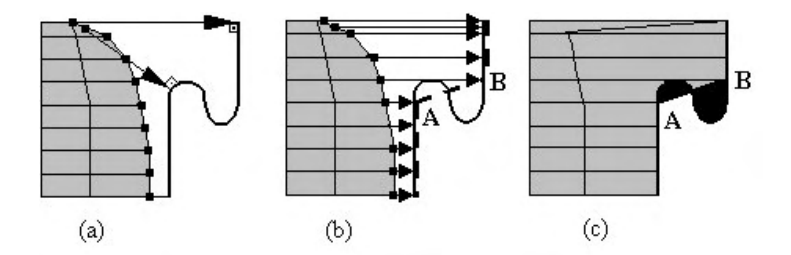

Figura 5.7. Caso patológico da projeção de um nó sobre a curva do contorno desejado.

Em função destes problemas, foi definida uma nova função objetivo, baseada em operações booleanas sobre dois polígonos planos. Mais especificamente, tanto a geometria final desejada quanto a geometria final obtida na simulação, devem ser representadas por polígonos planos. Uma operação XOR (exclusive or) entre elas gera um terceiro polígono. Neste trabalho, para efetuar a operação XOR entre os polígonos foi utilizada a biblioteca gpc de autoria de Alan Murta, cuja primeira versão data de 1997, que se encontra disponível no site http://www.cs.man.ac.uk/aig/staff/alan/software/. Em Muñoz-Rojas et al., 2000b e 2001, a área do polígono resultante foi adotada como função objetivo a minimizar. A Fig. 5.8 mostra, na região escurecida, a região cuja área é resultado da operação XOR. Neste caso, partindo-se de um sólido axissimétrico, deseja-se chegar a um cilindro perfeito, após redução de 20% em sua altura. Este exemplo acadêmico será utilizado numerosas vezes para expor os procedimentos implementados nesta tese.

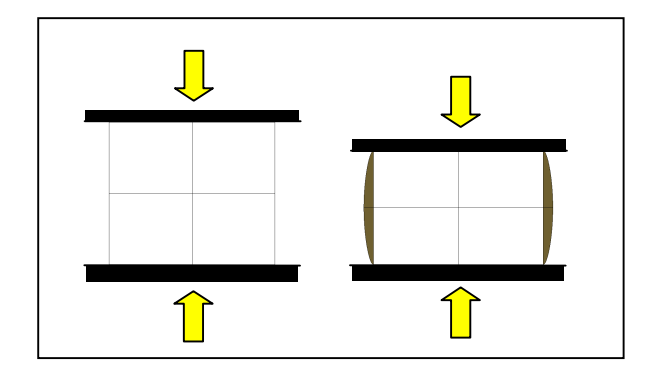

Figura 5.8. Diferença entre as geometrias finais desejada e obtida.

Análises posteriores, revelaram que a escolha da área do polígono XOR como função objetivo poderia apresentar degenerações, como exposto na Fig. 5.9.

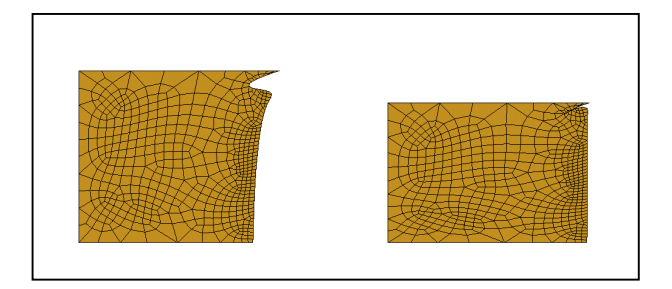

Figura 5.9. Degeneração possível com a função objetivo baseada na área do polígono XOR.

Este problema foi resolvido acrescentando a dimensão do contorno (perímetro no caso 2D) como um termo adicional na função objetivo, que foi redefinida como

$$
g_0 = W_1 \left(\frac{A}{A_0}\right)^2 + W_2 \left(\frac{P - P_d}{P_0 - P_d}\right)^2
$$
 (5.2)

onde *W<sup>1</sup>* e *W<sup>2</sup>* são pesos, *A* e *A*<sup>0</sup> são a área XOR e seu valor inicial, *P* e *P*<sup>0</sup> são o perímetro obtido na simulação e seu valor inicial, e *P<sup>d</sup>* é o perímetro desejado.

### **5.2. Integração de Ambientes de Pré-Processamento, Análise e Otimização**

Para levar a cabo o trabalho desenvolvido, foi necessário dispor de uma plataforma integrada de pré-processamento, análise e otimização. Desenvolveu-se um ambiente deste tipo, com as características esboçadas nas Figuras 5.10 e 5.11. Foram utilizados módulos independentes, chamados seqüencialmente por um programa gerenciador.

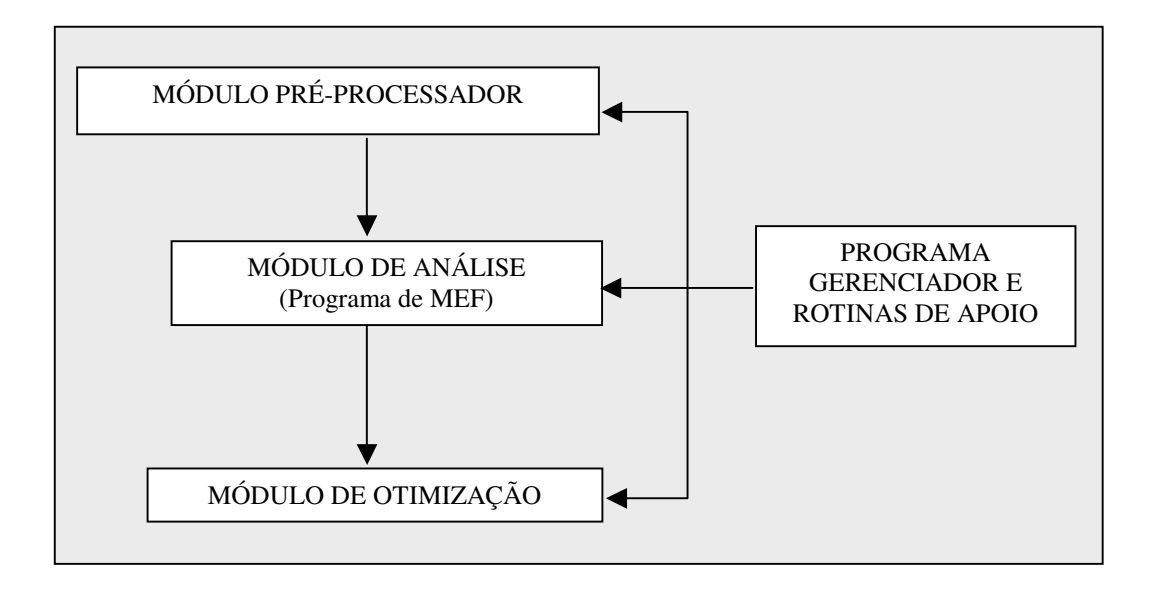

Figura 5.10. Plataforma integrada.

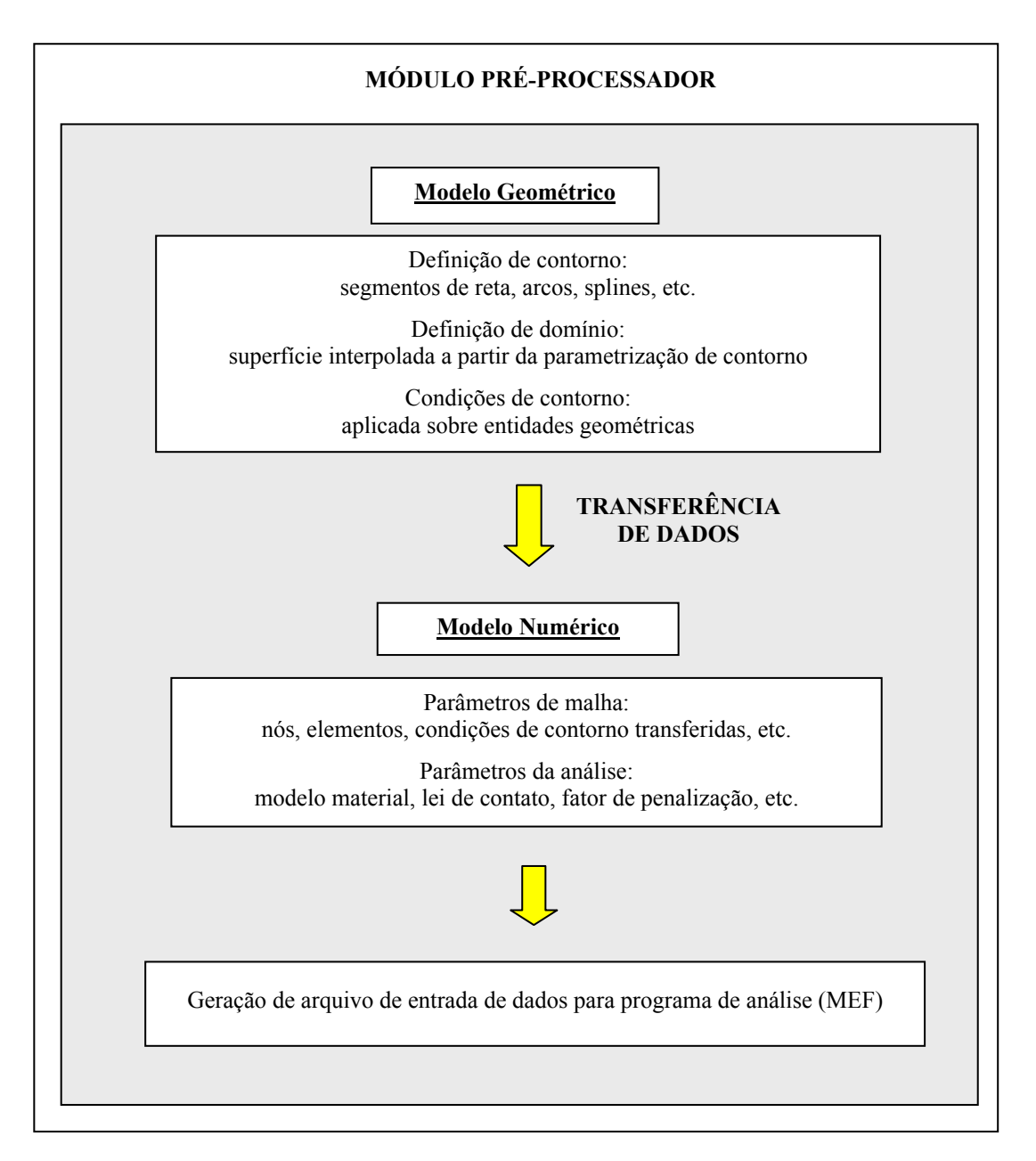

Figura 5.11. Módulo pré-processador.

Cada módulo foi inicialmente construído baseado em programas executáveis comerciais ou acadêmicos, necessitando de rotinas de apoio para possibilitar a sua integração. Assim, para a etapa de pré-processamento optou-se pelo pré e pós-processador GiD®, desenvolvido na Universidade Politécnica da Catalunya, que reúne as características necessárias e uma boa flexibilidade para integração com outros softwares. A versão acadêmica deste programa pode ser obtida livremente no site **http://www.gid.cimne.upc.es**. O módulo de análise consiste no METAFOR® e o módulo de otimização foi implementado fazendo uso de códigos de programação matemática disponíveis em bibliotecas numéricas, como programação linear e quadrática do IMSL / Fortran PowerStation 4.0.

Numa segunda etapa, deixou-se de trabalhar com o METAFOR® e com os códigos de programação matemática como "caixas-preta", e fez-se uso de seus códigos fonte, já que foi necessário implementar modificações nos mesmos. Neste caso, contou-se com a colaboração dos Professores K. Svanberg e K. Schittkowski, que forneceram seus códigos GCMMA e NLPQLP, respectivamente. O código fonte do METAFOR® foi usado mediante convênio de cooperação do CEMACOM-UFRGS com o LTAS-Universidade de Liège.

### **5.3. Seleção de Variáveis de Projeto Adequadas**

Para realizar a otimização de forma, nota-se claramente na revisão bibliográfica, que há três propostas bem definidas no quesito definição de variáveis de projeto.

Kleinermann e Ponthot sugerem adotar diretamente coordenadas nodais. Esta possibilidade foi descartada no contexto deste trabalho pois, como é descrito no Apêndice I, há farta documentação evidenciando dificuldades que surgem como resultado desta escolha.

O grupo de Grandhi prefere adotar, como variáveis de projeto, as coordenadas dos pontos de controle das splines (no caso bidimensional, duas variáveis de projeto por ponto de controle). Zabaras e seus colaboradores também adotam esta prática.

O grupo de Chenot, por sua vez, define pontos sobre as splines (denominados pontos-chave) e permite que no curso da otimização, estes pontos possam modificar a sua localização apenas na direção normal à spline. As variáveis de projeto adotadas são a magnitude dos deslocamentos normais dos pontos-chave. Portanto, apenas uma variável de projeto por ponto-chave.

No desenvolvimento deste trabalho, inicialmente foi adotada a estratégia do grupo de Chenot [Muñoz-Rojas, 2000b]. Depois, optou-se pela abordagem dos grupos de Grandhi e de Zabaras que traz mais vantagens de implementação, mas é mais cara computacionalmente, pois é necessário um maior número de variáveis de projeto. Alguns resultados foram publicados em Muñoz-Rojas, 2001a e 2001b e serão revistos mais adiante neste texto.

### **5.4. Seleção de um Algoritmo de Otimização Adequado**

Foram testados três algoritmos de programação matemática. O primeiro foi o SLP (programação linear seqüencial), que foi empregado em conjunto com malhas estruturadas e com pontos-chave como variáveis de projeto. Alcançaram-se resultados finais satisfatórios do ponto de vista geométrico, mas devido às fortes não-linearidades do problema, deveram ser impostos limites móveis muito estreitos, levando à necessidade de um número muito grande de iterações.

Este fato, aliado à obtenção da sensibilidade via diferenças finitas resultou numa estratégia inviável do ponto de vista de eficiência computacional [Muñoz-Rojas et al., 2000b].

Numa segunda etapa, foi usada a versão do Método das Assíntotas Móveis Globalmente Convergente (GCMMA) de Krister Svanberg, 1999, em conjunto com pontos de controle como variáveis de projeto. Resultados preliminares empregando malhas estruturadas foram obtidos e publicados em Muñoz-Rojas et al., 2001a. Posteriormente, foi desenvolvida uma estratégia para obtenção da sensibilidade em malhas não estruturadas geradas por um pré-processador arbitrário. Além do cálculo da sensibilidade da função objetivo via diferenças finitas globais, desenvolveram-se expressões calculadas parcialmente de forma analítica. Isto melhorou muito a taxa de convergência do método, levando a resultados promissores [Muñoz-Rojas, 2001b].

Por último, foi testado o SQP (programação seqüencial quadrática) nas versões NLPQL e NLPQLP de Klaus Schittkowski, 1985/86 e 2001.

### **5.5. Sensibilidade da Função Objetivo**

### **5.5.1. Análise de Sensibilidade da Função Objetivo via Diferenças Finitas Globais**

Uma primeira possibilidade para avaliar a sensibilidade da função objetivo é empregar diferenças finitas globais. Neste caso, as derivadas da função objetivo em relação à *k*-ésima variável de projeto podem ser postas como

$$
\frac{dg_0}{db_k} = \left[\frac{\partial g_0}{\partial A} \quad \frac{\partial g_0}{\partial P}\right] \left\{\frac{dA}{db_k}\right\} = \left[2W_1 \frac{A}{\left(A_0\right)^2} \quad 2W_2 \frac{P - P_d}{\left(P_0 - P_d\right)^2}\right] \left\{\frac{dA}{db_k}\right\}
$$
(5.3)-(5.4)

Esta expressão pode ser aproximada por

$$
\frac{dg_0}{db_k} \approx \left[ 2W_1 \frac{A}{\left(A_0\right)^2} \quad 2W_2 \frac{P - P_d}{\left(P_0 - P_d\right)^2} \right] \left\{ \frac{\Delta A}{\Delta b_k} \right\}
$$
\n(5.5)

onde aplica-se uma perturbação numérica em cada variável de projeto  $b_k$ , calcula-se o valor da área e do perímetro perturbados, e encontram-se as suas sensibilidades empregando diferenças finitas. No caso de diferenças finitas à frente fica

$$
\frac{d(\cdot)}{db_k} \approx \frac{\Delta(\cdot)}{\Delta b_k} = \frac{(\cdot)(\boldsymbol{b}_k + \Delta \boldsymbol{b}_k) - (\cdot)(\boldsymbol{b}_k)}{\Delta b_k}
$$
(5.6)

onde  $\boldsymbol{b}_k = \begin{bmatrix} b_1, \cdots, b_k, \cdots, b_{nvp} \end{bmatrix}^T$ ,  $\Delta \boldsymbol{b}_k = \begin{bmatrix} 0, \cdots, \Delta b_k, \cdots, 0 \end{bmatrix}^T$  (5.7)-(5.8)

e *nvp* é o número de variáveis de projeto.

A variação da área e do perímetro com as variáveis de projeto pode ter um comportamento altamente não-linear. Desta forma, a aplicação de diferenças finitas diretamente sobre estas grandezas pode não fornecer resultados muito precisos devido à linearização que implica.

### **5.5.2. Análise de Sensibilidade da Função Objetivo via Procedimento Semi-Analítico**

Uma alternativa para o problema das diferenças finitas globais é derivar a função objetivo empregando a regra da cadeia, de forma que alguns termos possam ser computados analiticamente. Nos termos em que isto não seja possível, aplicam-se diferenças finitas. O desempenho desta abordagem pode ser bastante superior à das diferenças finitas globais, principalmente para perturbações de magnitude moderada.

Para o caso da função objetivo da Eq. (5.2), tem-se

$$
\frac{d\mathbf{g}_0}{db_k} = \frac{\partial \mathbf{g}_0}{\partial \mathbf{x}_i^c} \frac{d\mathbf{x}_i^c}{db_k} \qquad \qquad \mathbf{x}_i^c = \begin{bmatrix} x_i^c & y_i^c \end{bmatrix}^T \tag{5.9} \tag{5.9} \tag{5.9}
$$

$$
\frac{dg_0}{db_k} = 2 \left[ W_1 \frac{A}{\left(A_0\right)^2} W_2 \frac{P - P_d}{\left(P_0 - P_d\right)^2} \right] \left[ \frac{\frac{\partial A}{\partial x_i^c}}{\frac{\partial P}{\partial x_i^c}} \frac{\frac{\partial A}{\partial y_i^c}}{\frac{\partial P}{\partial y_i^c}} \right] \left\{ \frac{dx_i^c}{db_k} \right\}
$$
(5.11)

$$
\frac{\partial \mathbf{x}_{i}^{c}}{\partial b_{k}} = \frac{\partial \mathbf{X}_{i}^{c}}{\partial b_{k}} + \frac{\partial \mathbf{U}_{i}^{c}}{\partial b_{k}} = \begin{cases} \frac{\partial X_{i}^{c}}{\partial b_{k}} + \frac{\partial U_{i}^{c}}{\partial b_{k}} \\ \frac{\partial Y_{i}^{c}}{\partial b_{k}} + \frac{\partial V_{i}^{c}}{\partial b_{k}} \end{cases}
$$
(5.12)

onde  $g_0$  é a função objetivo e  $b_k$  é a *k*-ésima variável de projeto.  $X_i^c$ ,  $x_i^c$  e  $U_i^c$  são os *i*-ésimos vetores de coordenadas nodais do contorno indeformado, de coordenadas nodais do contorno deformado e de deslocamentos nodais do contorno. O termo  $\partial X_i / \partial b_k$  é o denominado *campo de* 

*velocidades* e seu valor no contorno pode ser explicitamente determinado, conforme visto no Capítulo 4.

Como se vê, a determinação de (5.11) depende, por um lado, do cômputo analítico da matriz que envolve as derivadas da área XOR e do perímetro e, por outro, da avaliação de (5.12). A avaliação de  $\partial x_i^c / \partial b_k$  pode ser feita segundo (5.12) ou aproximada diretamente por diferenças finitas. Este último caso elimina erros de truncamento vinculados à soma.

Chamaremos este procedimento de semi-analítico.

### **5.5.2.1. Cômputo Analítico das Derivadas da Área XOR e do Perímetro**

Em (5.11), as derivadas de *A* e de *P* podem ser encontradas analiticamente. Os cálculos necessários são descritos a seguir. Primeiramente será apresentada uma Figura ilustrativa para explicar a notação empregada no cálculo da área XOR, do perímetro da peça deformada e das respectivas derivadas.

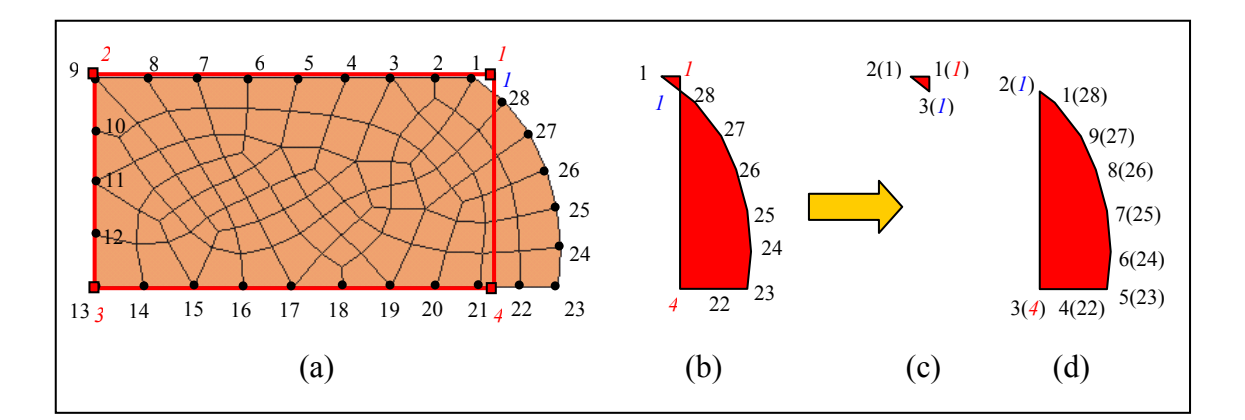

Figura 5.12. Área XOR.

Na Fig. 5.12.a, a numeração em preto indica os nós do contorno (ordenados no sentido antihorário), a numeração em vermelho itálico indica os vértices do polígono que descreve a geometria desejada e a numeração em azul itálico indica os pontos de intersecção entre o contorno da peça deformada e a geometria desejada. A Fig. 5.12.b mostra o polígono resultado da operação Booleana. Este polígono consiste na união de dois polígonos desconexos mostrados nas Figs. 5.12.c e 5.12.d respectivamente. A área do polígono XOR, mostrado na Fig. 5.12.b pode, então, ser encontrada pela soma das áreas dos polígonos desconexos. Cada polígono desconexo está representado pela numeração de seus vértices, ordenados no sentido anti-horário, indicando em parênteses o ponto correspondente segundo a notação da numeração na Fig. 5.12.a.

Com base no exposto, a área da *j*-ésima área desconexa pode ser calculada por

$$
A_{j} = \sum_{i=1}^{n \text{var}(j)-1} \left[ \overline{\mathcal{Y}}_{i,j} \frac{\left(\overline{x}_{i+1,j} - \overline{x}_{i,j}\right)}{2} + \overline{\mathcal{Y}}_{i+1,j} \frac{\left(\overline{x}_{i+1,j} - \overline{x}_{i,j}\right)}{2} \right] + \left[ \overline{\mathcal{Y}}_{n \text{var}(j),j} \frac{\left(\overline{x}_{1,j} - \overline{x}_{n \text{var}(j),j}\right)}{2} + \overline{\mathcal{Y}}_{1,j} \frac{\left(\overline{x}_{1,j} - \overline{x}_{n \text{var}(j),j}\right)}{2} \right]
$$
(5.13)

onde  $\bar{x}_i$  e  $\bar{y}_i$  são as coordenadas dos vértices ordenados das áreas desconexas e  $nvx(j)$  é o número de vértices do *j*-ésimo polígono desconexo. A área total é dada pelo somatório em *j*,

$$
A = \sum_{j=1}^{npoli} A_j , \qquad (5.14)
$$

onde *npoli* é o número de polígonos desconexos.

O perímetro da peça deformada, por sua vez, pode ser calculado como

$$
P = \sum_{i=1}^{nnc-1} \sqrt{(x_{i+1}^c - x_i^c)^2 + (y_{i+1}^c - y_i^c)^2} + \sqrt{(x_1^c - x_{nnc}^c)^2 + (y_1^c - y_{nnc}^c)^2}
$$
(5.15)

onde  $x_i^c$  e  $y_i^c$  são as coordenadas dos nós do contorno da peça deformada e *nnc* é o número de nós no contorno.

### **5.5.2.1.1. Determinação da Sensibilidade da Área XOR.**

Para obter as derivadas da área XOR é conveniente reordenar os vértices que definem o polígono XOR da Fig. 5.12.b. Assim, definem-se vetores  $(\tilde{x}, \tilde{y})$ , tais que

$$
\tilde{x}_i, \tilde{y}_i = \begin{cases}\nx_i^{ncx}, y_i^{ncx} \quad para \quad i = 1, nncx \\
x_{i-nncx}^{pi}, y_{i-nncx}^{pi} \quad para \quad i = nncx + 1, nncx + npi\n\end{cases} \tag{5.16}
$$

onde o superíndice *ncx* indica que as coordenadas são relativas aos vértices do polígono XOR que coincidem com nós do contorno da peça deformada. Da mesma forma, o superíndice *pi* indica que as coordenadas são referentes a pontos de intersecção. Além disso, *nncx* e *npi* são o número total de pontos em *ncx* e *pi*, respectivamente.

Na Fig. 5.12.b o superíndice *ncx* compreenderia o conjunto de pontos {1,22,23,24,25,26,27,28} enquanto o conjunto associado ao superíndice *pi* estaria composto apenas pelo ponto {1}.

As derivadas da área XOR em relação às variáveis de projeto podem ser obtidas por

$$
\frac{dA}{db_k} = \sum_{i=1}^{mcx} \left( \frac{\partial A}{\partial \tilde{x}_i} \frac{d\tilde{x}_i}{db_k} + \frac{\partial A}{\partial \tilde{y}_i} \frac{d\tilde{y}_i}{db_k} \right) + \sum_{i=mcx+1}^{mcx+npi} \left( \frac{\partial A}{\partial \tilde{x}_i} \frac{d\tilde{x}_i}{db_k} + \frac{\partial A}{\partial \tilde{y}_i} \frac{d\tilde{y}_i}{db_k} \right) \tag{5.17}
$$

Inicialmente serão tratadas as derivadas  $\partial A/\partial \tilde{x}_i$  e  $\partial A/\partial \tilde{y}_i$ . Assim, tem-se que

$$
\frac{\partial A}{\partial \tilde{x}_i} = \sum_{j=1}^{npoli} \frac{\partial A_j}{\partial \tilde{x}_i}
$$
\n(5.18)

Para efetuar esta derivada, define-se um vetor de mapeamento que relaciona a numeração dos vértices  $(\tilde{x}, \tilde{y})$ , da área XOR com a numeração dos vértices  $(\bar{x}, \bar{y})_{i,j}$  da *j*-ésima área desconexa. O mapeamento é representado por

$$
map\left(\tilde{i},j\right) = i\tag{5.19}
$$

Assim, tem-se

$$
\frac{\partial A_j}{\partial \tilde{x}_i} = \begin{cases}\n\frac{\overline{y}_{2,j} - \overline{y}_{mx(j),j}}{2} & \text{se } map\left(\tilde{i}, j\right) = 1 \\
\frac{\overline{y}_{i+1,j} - \overline{y}_{i-1,j}}{2} & \text{se } 2 < map\left(\tilde{i}, j\right) < n \text{vx}(j) - 1 \\
\frac{\overline{y}_{1,j} - \overline{y}_{mx(j)-1,j}}{2} & \text{se } map\left(\tilde{i}, j\right) = n \text{vx}(j)\n\end{cases} \tag{5.20}
$$

Analogamente,

$$
\frac{\partial A}{\partial \tilde{y}_i} = \sum_{j=1}^{npoli} \frac{\partial A_j}{\partial \tilde{y}_i}
$$
\n(5.21)

$$
\frac{\partial A_j}{\partial \tilde{y}_i} = \begin{cases}\n\frac{\overline{x}_{2,j} - \overline{x}_{\text{max}(j),j}}{2} & \text{se } \text{map}\left(\tilde{i},j\right) = 1 \\
\frac{\partial A_j}{\partial \tilde{y}_i} = \begin{cases}\n\frac{\overline{x}_{i+1,j} - \overline{x}_{i-1,j}}{2} & \text{se } 2 < \text{map}\left(\tilde{i},j\right) < \text{nvx}(j) - 1 \\
\frac{\overline{x}_{1,j} - \overline{x}_{\text{max}(j) - 1,j}}{2} & \text{se } \text{map}\left(\tilde{i},j\right) = \text{nvx}(j)\n\end{cases}\n\tag{5.22}
$$

Para o primeiro termo do lado direito da igualdade em (5.17), isto é, *i = 1,nncx*, as derivadas  $d\tilde{x}_i / db_k$  e  $d\tilde{y}_i / db_k$  são encontradas mediante as relações

$$
\frac{d\tilde{x}_i}{db_k} = \frac{dX_{\tilde{i}}}{db_k} + \frac{dU_{\tilde{i}}}{db_k} \approx \frac{dX_{\tilde{i}}}{db_k} + \frac{\Delta U_{\tilde{i}}}{\Delta b_k}
$$
(5.23)

$$
\frac{d\tilde{y}_i}{db_k} = \frac{dY_{\tilde{i}}}{db_k} + \frac{dV_{\tilde{i}}}{db_k} \approx \frac{dY_{\tilde{i}}}{db_k} + \frac{\Delta V_{\tilde{i}}}{\Delta b_k}
$$
(5.24)

onde os índices  $\tilde{i}$  designam os nós correspondentes às coordenadas  $(\tilde{x}_i, \tilde{y}_i)$  na numeração da malha do domínio.

Para encontrar as derivadas  $d\tilde{x}_i/db_k$  e  $d\tilde{y}_i/db_k$  no segundo termo do lado direito da igualdade em (5.17) - isto é, para *i=nncx+1,nncx+npi* - é necessário, inicialmente, encontrar a expressão que relaciona as coordenadas dos pontos de interseccção com as coordenadas dos nós da peça deformada. Não é necessário explicitar a dependência dos pontos de intersecção com os vértices do polígono da geometria desejada, já que estes são fixos no processo de otimização.

Uma vez encontrada a relação mencionada, as derivadas podem ser determinadas mediante

$$
\frac{d\tilde{x}_i}{db_k} = \sum_{j=1}^{mcc} \frac{d\tilde{x}_i}{d\tilde{x}_j} \frac{d\tilde{x}_j}{db_k} + \sum_{j=1}^{mcc} \frac{d\tilde{x}_i}{d\tilde{y}_j} \frac{d\tilde{y}_j}{db_k} \quad \forall \quad mcx + 1 \le i \le mcx + npi
$$
\n(5.25)

$$
\frac{d\tilde{y}_i}{db_k} = \sum_{j=1}^{nncx} \frac{d\tilde{y}_i}{d\tilde{x}_j} \frac{d\tilde{x}_j}{db_k} + \sum_{j=1}^{nncx} \frac{d\tilde{y}_i}{d\tilde{y}_j} \frac{d\tilde{y}_j}{db_k} \quad \forall \quad nncx + 1 \le i \le nncx + npi \tag{5.26}
$$

# **5.5.2.1.2. Determinação da Relação entre as Coordenadas dos Pontos de Intersecção e as Coordenadas dos Nós da Peça Deformada.**

Seja um segmento de reta unindo dois nós adjacentes do contorno da peça deformada, representado por

$$
y^c = A^c x^c + B^c \tag{5.27}
$$

onde o super-índice *c* indica que a reta é relativa ao contorno da peça.

Supondo que a Eq. (5.27) una os pontos *r* a  $r+1$ , as constantes  $A^c \text{ } \text{ } e \text{ } B^c$  são dadas por

$$
A^{c} = \frac{y_{r+1}^{c} - y_{r}^{c}}{x_{r+1}^{c} - x_{r}^{c}}
$$
(5.28)

$$
Bc = yrc - Ac xrc.
$$
 (5.29)

Seja, agora, um segmento de reta genérico, unindo dois vértices adjacentes *v* e *v+1* do polígono que define a geometria desejada. Este segmento pode ser expresso por

$$
y^g = A^g x^g + B^g \tag{5.30}
$$

com

$$
A^{g} = \frac{y_{\nu+1}^{g} - y_{\nu}^{g}}{x_{\nu+1}^{g} - x_{\nu}^{g}}
$$
(5.31)

$$
B^g = y_v^g - A^g x_v^g. \tag{5.32}
$$

Neste caso, o super-índice *g* indica que o segmento pertence ao contorno da geometria desejada.

No ponto de intersecção (5.27) e (5.30) se igualam, resultando

$$
A^c \tilde{x}_i + B^c = A^g \tilde{x}_i + B^g \tag{5.33}
$$

ou

$$
\tilde{x}_i = \frac{B^g - B^c}{A^c - A^g} \tag{5.34}
$$

Substituindo em (5.30), tem-se

$$
\tilde{y}_i = A^g \tilde{x}_i + B^g \tag{5.35}
$$

Assim, as derivadas das coordenadas destes pontos em relação às variáveis de projeto ficam

$$
\frac{d\tilde{x}_i}{db_k} = -\frac{1}{\left(A^c - A^g\right)} \left[ \frac{dB^c}{db_k} + \frac{\left(B^g - B^c\right)}{\left(A^c - A^g\right)} \frac{dA^c}{db_k} \right] \tag{5.36}
$$

$$
\frac{d\tilde{y}_i}{db_k} = A^g \frac{d\tilde{x}_i}{db_k} \tag{5.37}
$$

Resta, portanto, determinar  $dA^c/db_k$  e  $dB^c/db_k$ . De (5.28) e (5.29) vem

$$
\frac{dA^{c}}{db_{k}} = \frac{1}{(x_{r+1}^{c} - x_{r}^{c})} \left( \frac{dy_{r+1}^{c}}{db_{k}} - \frac{dy_{r}^{c}}{db_{k}} \right) - \frac{(y_{r+1}^{c} - y_{r}^{c})}{(x_{r+1}^{c} - x_{r}^{c})^{2}} \left( \frac{dx_{r+1}^{c}}{db_{k}} - \frac{dx_{r}^{c}}{db_{k}} \right)
$$
(5.38)

$$
\frac{dB^c}{db_k} = \frac{dy_r^c}{db_k} - \left(\frac{dA^c}{db_k}x_r^c + A^c\frac{dx_r^c}{db_k}\right)
$$
(5.39)

Isto completa a determinação dos gradientes da área XOR em relação às variáveis de projeto. Pode-se, a partir das expressões desenvolvidas, representar facilmente (5.36) e (5.37) na forma dada por (5.25) e (5.26). Na prática, porém, isto não é necessário.

### **5.5.2.1.3. Determinação da Sensibilidade do Perímetro da Peça Deformada**

O avaliação da sensibilidade do perímetro é mais simples que a da área XOR. Basta computar o termo abaixo, mediante um loop sobre todos os nós do contorno.

$$
\frac{dP}{db_k} = \sum_{i=1}^{m} \left( \frac{\partial P}{\partial x_i^c} \frac{dx_i^c}{db_k} + \frac{\partial P}{\partial y_i^c} \frac{dy_i^c}{db_k} \right) \tag{5.40}
$$

Os termos  $dx_i^c/db_k$  e  $dy_i^c/db_k$  são avaliados empregando a Eq. (5.12). As derivadas do perímetro em relação às coordenadas dos nós da peça deformada são obtidos, de forma muito simples, através das equações abaixo.

$$
\frac{dP}{dx_i^c} = \frac{x_i^c - x_{i-1}^c}{\sqrt{(x_i^c - x_{i-1}^c)^2 + (y_i^c - y_{i-1}^c)^2}} - \frac{x_{i+1}^c - x_i^c}{\sqrt{(x_{i+1}^c - x_i^c)^2 + (y_{i+1}^c - y_i^c)^2}}
$$
(5.41)

$$
\frac{dP}{dy_i^c} = \frac{y_i^c - y_{i-1}^c}{\sqrt{(x_i^c - x_{i-1}^c)^2 + (y_i^c - y_{i-1}^c)^2}} - \frac{y_{i+1}^c - y_i^c}{\sqrt{(x_{i+1}^c - x_i^c)^2 + (y_{i+1}^c - y_i^c)^2}}
$$
(5.42)

onde se *i=1*, faz-se *i+1=nnc*, enquanto se *i=nnc*, faz-se *i-1=1*.

Com estas deduções conclui-se o procedimento proposto.

# **5.5.2.2. Avaliação do Gradiente das Coordenadas Nodais da Peça na Configuração Deformada**

A avaliação de  $dx_i^c/db_k$  pode ser realizada mediante a equação (5.12) que é repetida abaixo para maior clareza.

$$
\frac{\partial x_i^c}{\partial b_k} = \frac{\partial X_i^c}{\partial b_k} + \frac{\partial U_i^c}{\partial b_k}
$$
(5.43)

Neste caso é necessário conhecer o campo de velocidades  $\partial X_i^c / \partial b_k$  e a sensibilidade dos deslocamentos. Esta tarefa é realizada de acordo com o exposto no Capítulo 4. Também pode-se avaliar diretamente  $dx_i^c/db_k$  via diferenças finitas, o que evita erros de truncamento na soma presente em (5.43).

# **5.5.3. Comparação da Qualidade das Derivadas da Área e do Perímetro usando Diferenças Finitas Globais (OFD) e o Procedimento Semi-Analítico (SAS)**

Compara-se aqui o método das diferenças finitas globais e o método semi-analítico na obtenção da sensibilidade da área XOR e do perímetro, usando suavização Laplaciana potência inversa e diferentes fatores de perturbação (FP). A magnitude da perturbação é dada pelo comprimento da spline vezes o fator de perturbação. Nos gráficos mostrados, o valor de referência é obtido empregando diferenças finitas centrais com FP =  $\pm$  5×10<sup>-3</sup>. Usa-se a notação DADP(K) e DSDP(K) para sensibilidades da área XOR e do perímetro em relação à k-ésima variável de projeto. As variáveis de projeto são: 1 a 6 – deslocamentos horizontais dos pontos de controle indicados pelos pontos 4 a 9 nas Figs. 5.13.a e 5.14.a.; e 7 a 11 – deslocamentos verticais dos pontos de controle indicados pelos pontos 5 a 9 nas Figs. 5.13.a e 5.14.a.

Dois pontos de projeto são estudados. O primeiro, longe da configuração ótima, correspondente à Fig. 5.13. O segundo, na vizinhança da configuração ótima, mostrado na Fig. 5.14. Na análise de sensibilidade das geometrias das Figs. 5.13 e 5.14 parte-se de topologias de malhas diferentes, porém, cada uma delas é mantida para avaliar os gradientes no ponto de projeto correspondente. Os resultados correspondem à utilização do METAFOR® como "caixapreta", isto é, usando a versão executável. Assim, os deslocamentos são lidos do arquivo de saída, sofrendo consideráveis erros de truncamento, o que compromete a aplicação de perturbações muito pequenas para avaliação da sensibilidade.

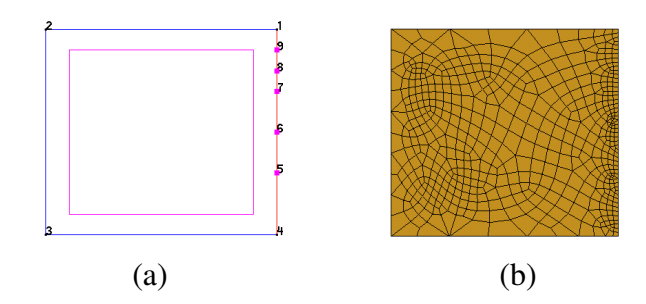

Figura 5.13. Pré-forma inicial – modelo geométrico e malha.

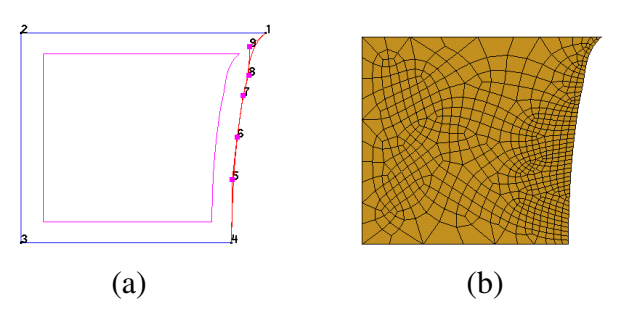

Figura 5.14. Pré-forma próxima à configuração ótima – modelo geométrico e malha.

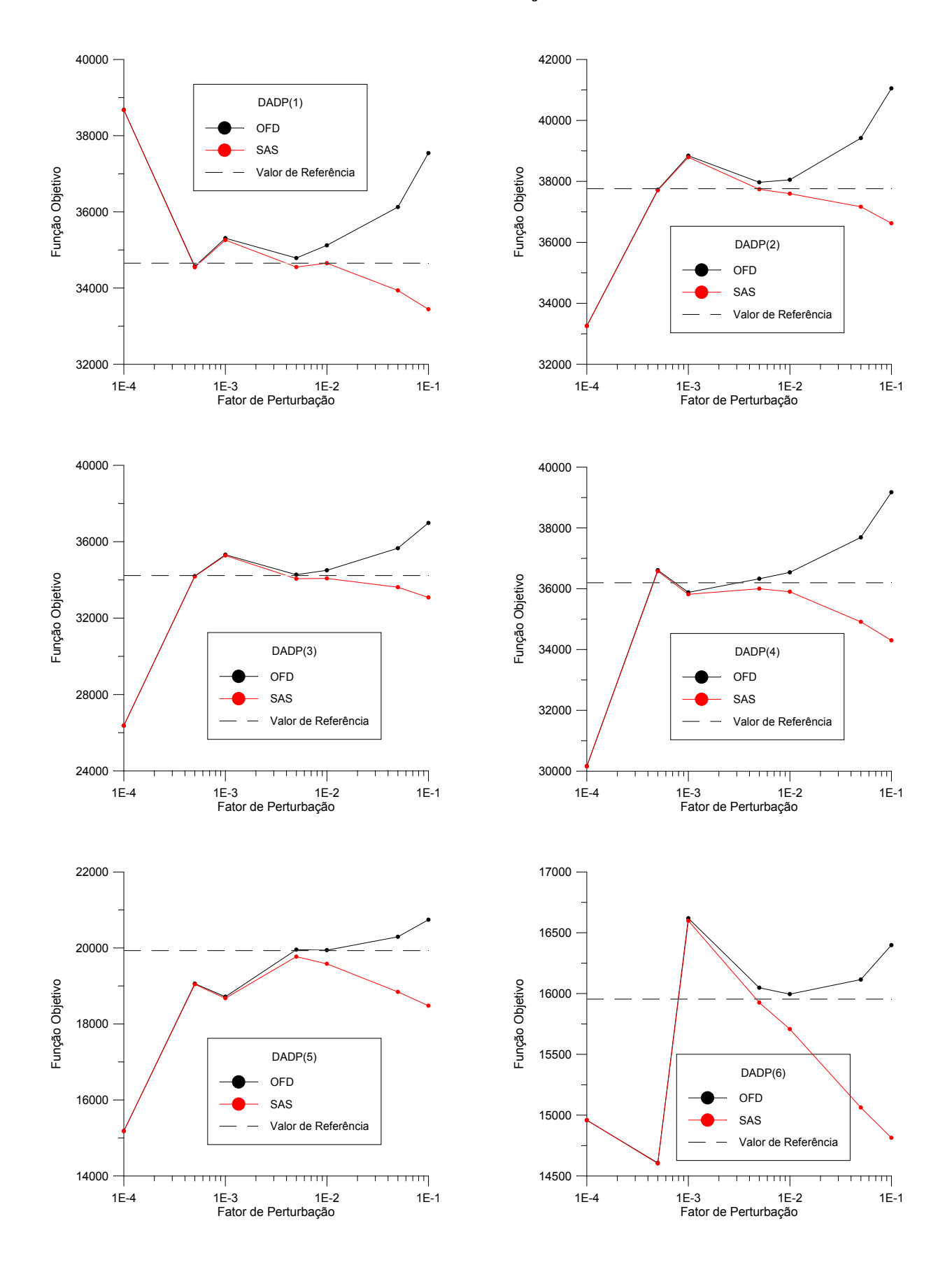

### **5.5.3.1. Sensibilidade da Área XOR – Ponto de Projeto Inicial**

Figura 5.15. Sensibilidade da área XOR. Ponto de projeto inicial.

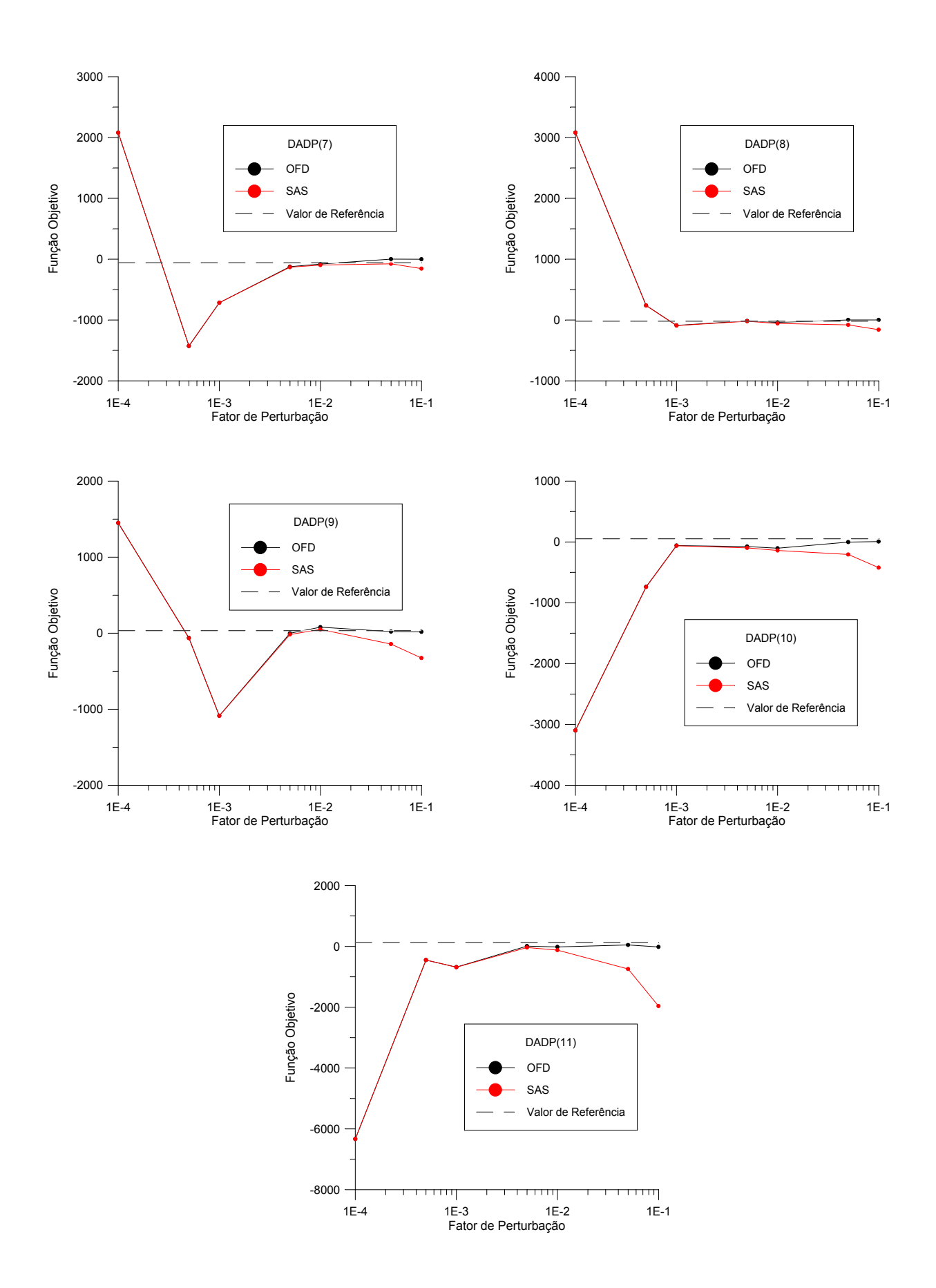

Figura 5.16. Sensibilidade da área XOR. Ponto de projeto inicial.

Nota-se, dos resultados apresentados, que no ponto de projeto inicial, a qualidade da aproximação obtida para a sensibilidade por ambos os métodos é semelhante. Será visto, mais adiante, que esta situação não se repete para um ponto de projeto na vizinhança da configuração ótima.

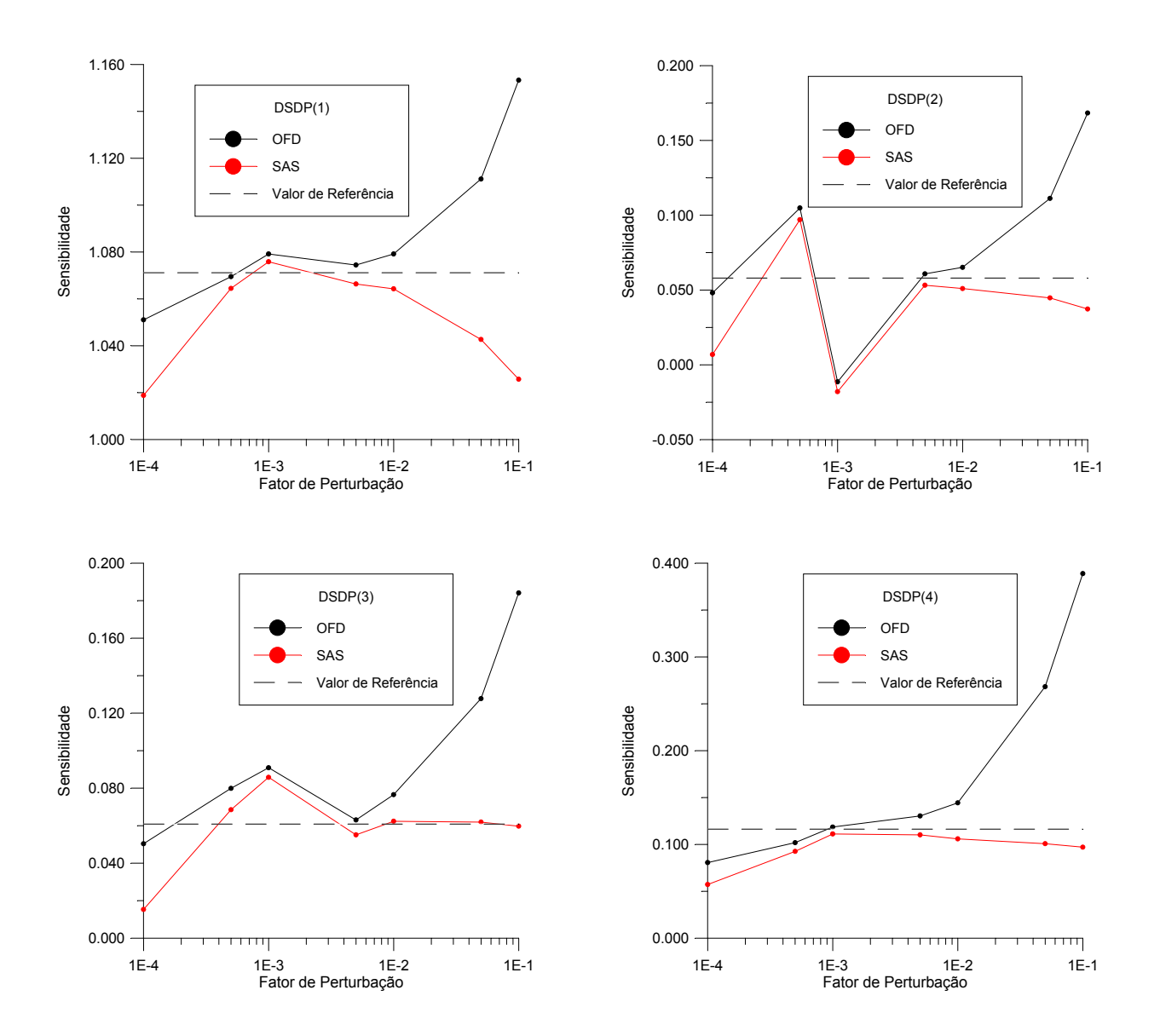

### **5.5.3.2. Sensibilidade do Perímetro – Ponto de Projeto Inicial**

Figura 5.17. Sensibilidade do perímetro. Ponto de projeto inicial.

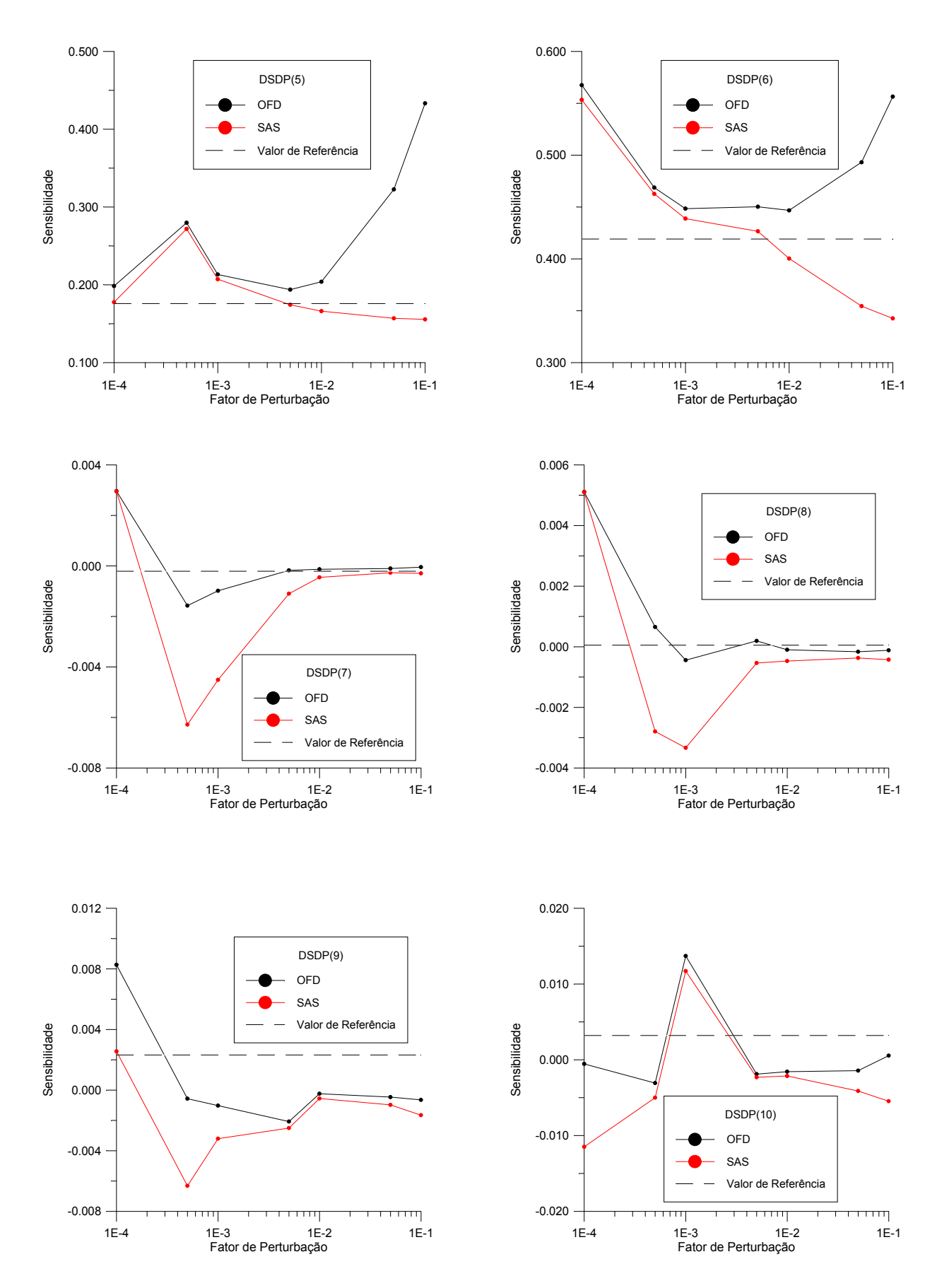

Figura 5.18. Sensibilidade do perímetro. Ponto de projeto inicial.

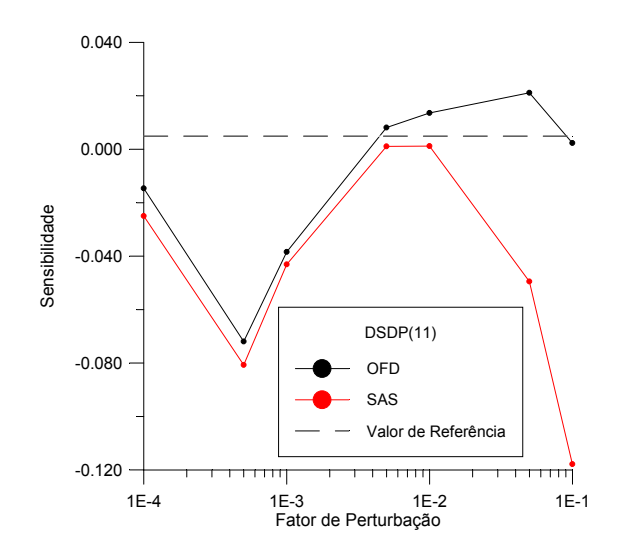

Figura 5.19. Sensibilidade do perímetro. Ponto de projeto inicial.

Os resultados desta Seção mostram que, em geral, a medida em que a perturbação aumenta, o método semi-analítico fornece melhores resultados que as diferenças finitas globais para a sensibilidade do perímetro. É interessante notar que nos gráficos onde são registradas as maiores diferenças favorecendo este último, a escala das ordenadas é bastante reduzida. Portanto, na verdade, nestas situações os valores de sensibilidade obtidos são muito próximos.

**5.5.3.3. Sensibilidade da Área XOR – Ponto de Projeto Próximo ao Ótimo** 

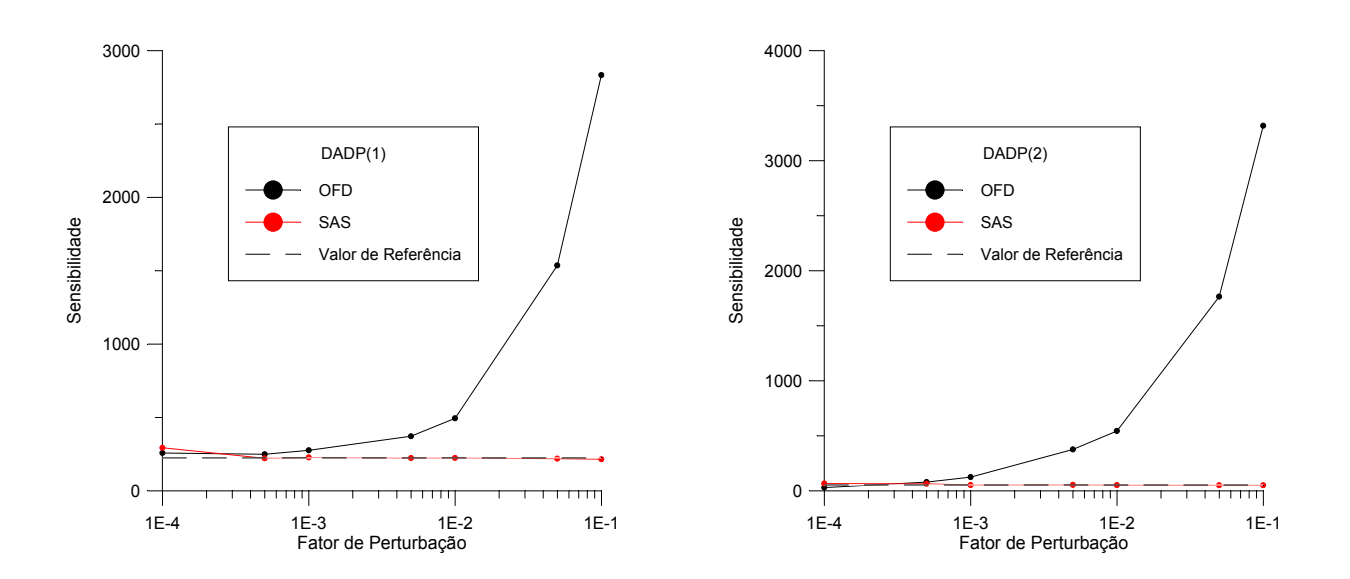

Figura 5.20. Sensibilidade da área XOR. Ponto de projeto na vizinhança do ótimo.

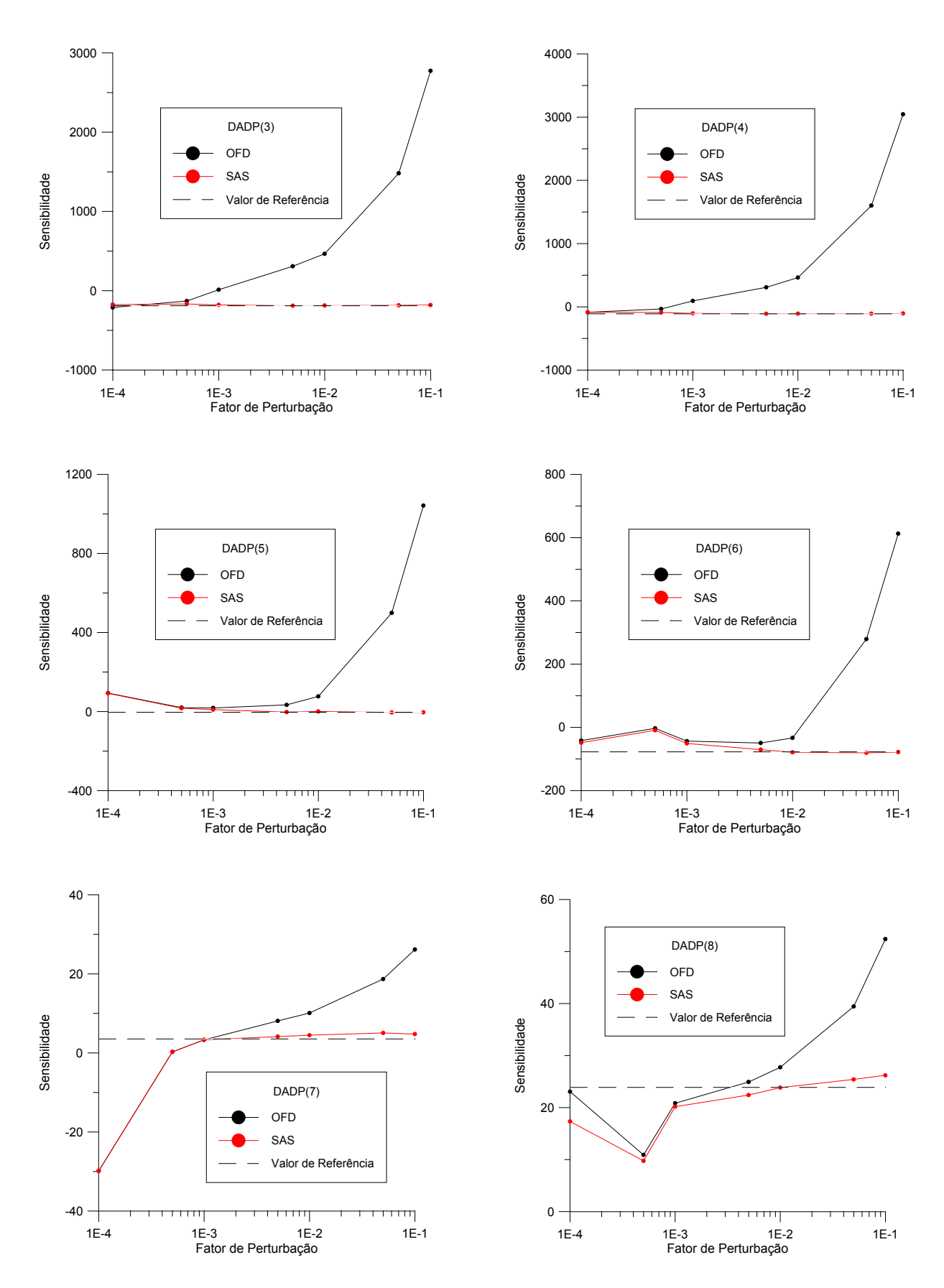

Figura 5.21. Sensibilidade da área XOR. Ponto de projeto na vizinhança do ótimo.

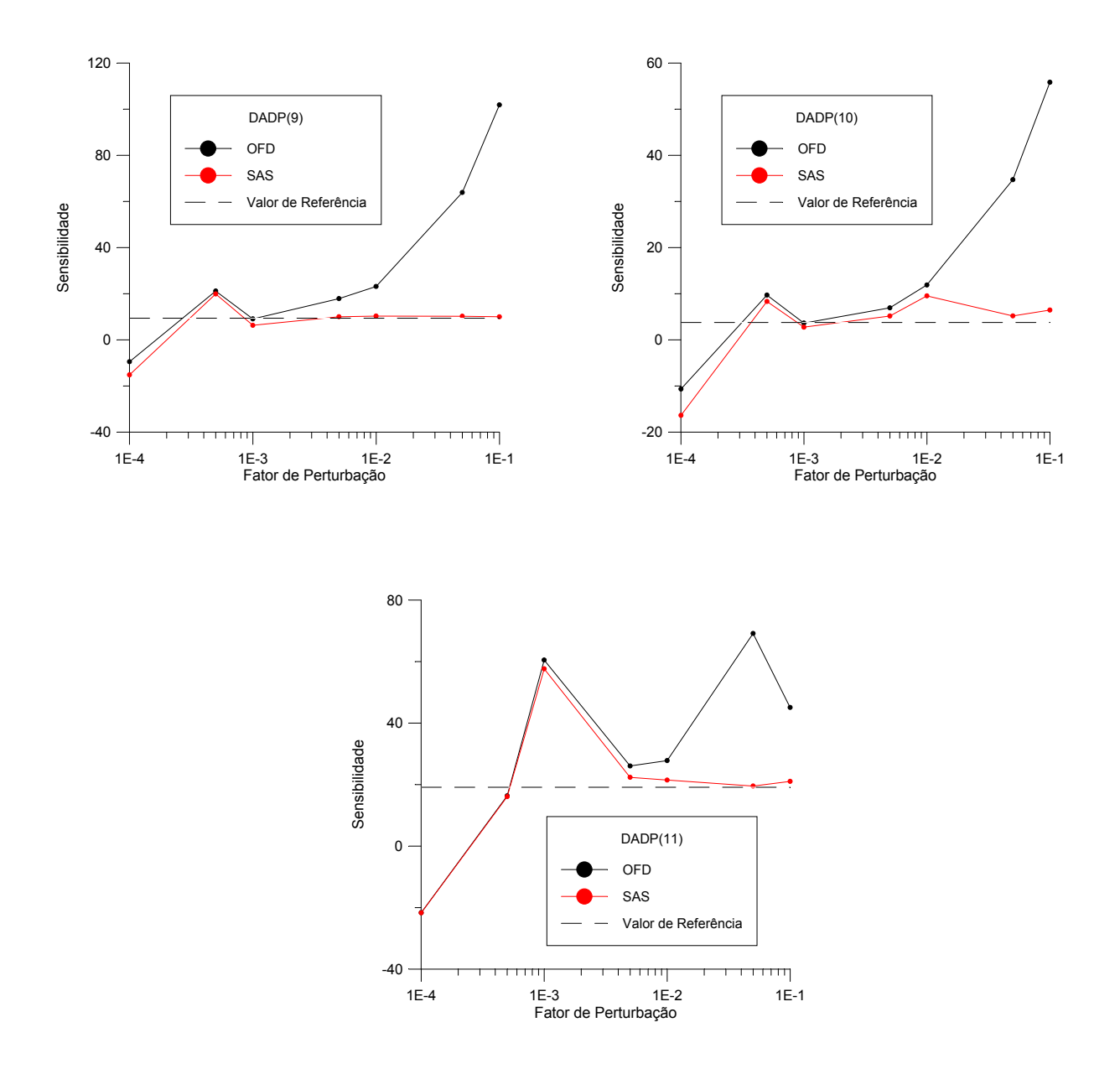

Figura 5.22. Sensibilidade da área XOR. Ponto de projeto na vizinhança do ótimo.

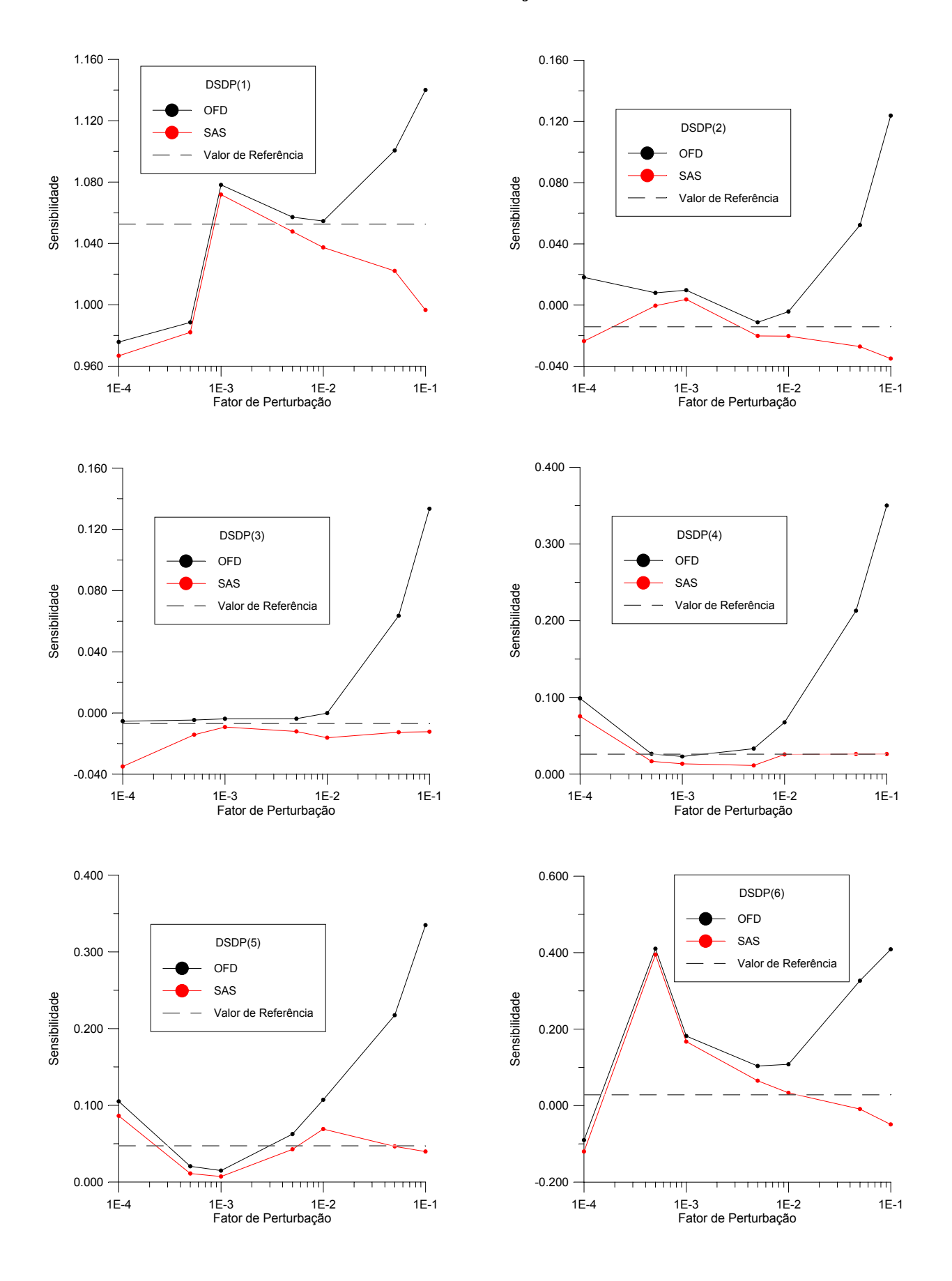

### **5.5.3.4. Sensibilidade do Perímetro – Ponto de Projeto Próximo ao Ótimo**

Figura 5.23. Sensibilidade do perímetro. Ponto de projeto na vizinhança do ótimo.

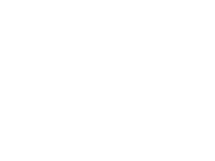

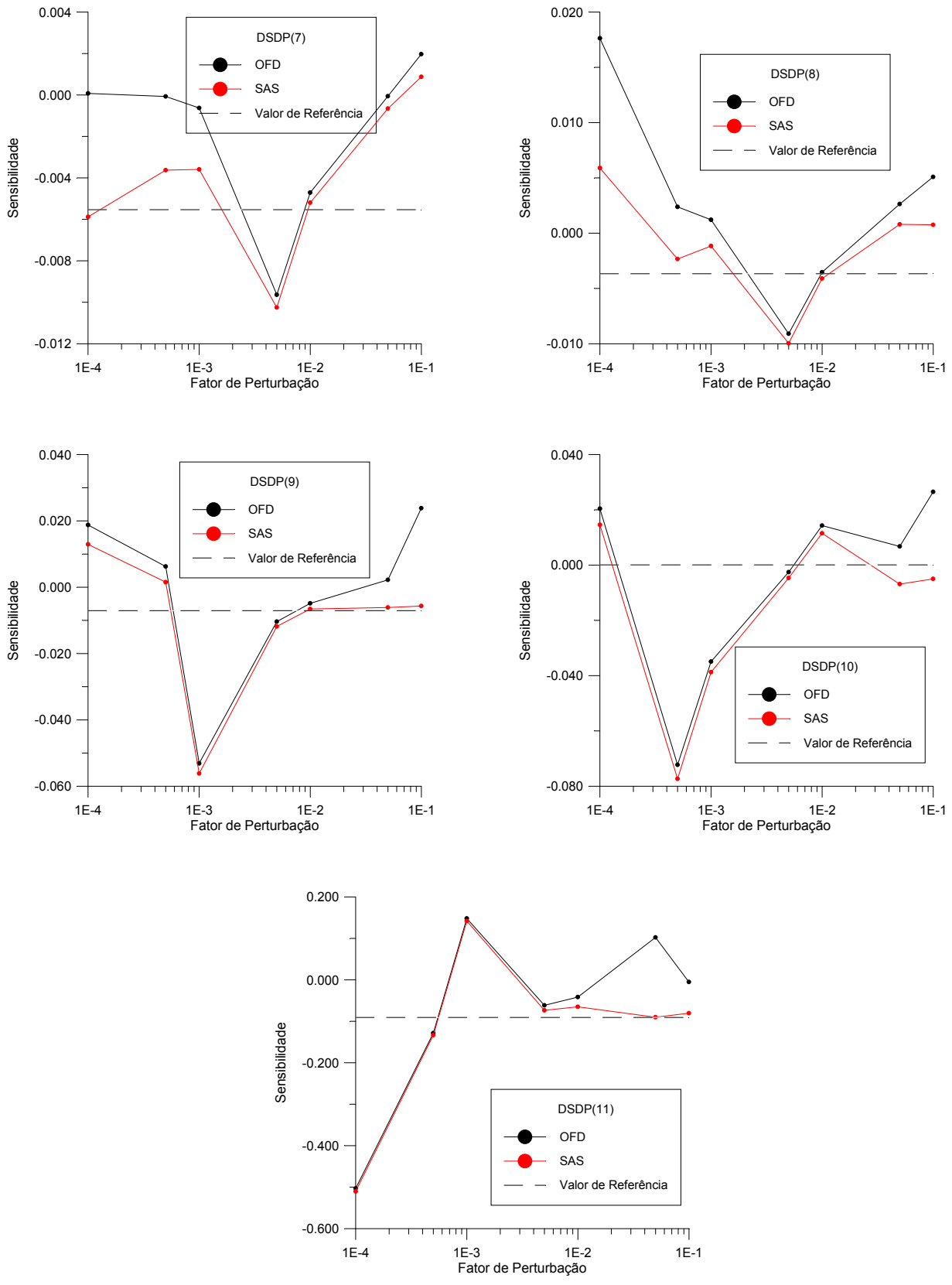

Figura 5.24. Sensibilidade do perímetro. Ponto de projeto na vizinhança do ótimo.

Os gráficos das Figs. 5.21 a 5.24 evidenciam que perto da configuração ótima, a aproximação da sensibilidade usando diferenças finitas globais e perturbações grandes fornecem uma aproximação muito pobre dos resultados corretos. Por outro lado, se a sensibilidade da área XOR ou do perímetro for aproximada usando o método semi-analítico, um melhor comportamento é registrado. Note-se que quando se fala de sensibilidade semi-analítica neste contexto não está se referindo à sensibilidade dos deslocamentos que, até o momento, está sendo calculada por diferenças finitas convencionais.

Uma possível explicação para o melhor desempenho da estratégia semi-analítica de obtenção da sensibilidade pode ser dada com base nas Fig. 5.25 e 5.26, abaixo.

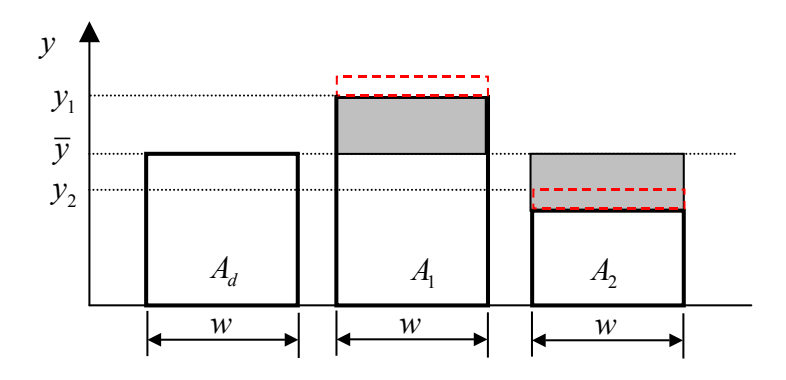

Figura 5.25. Sensibilidade da área XOR.

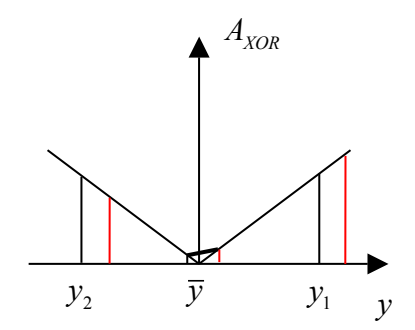

Figura 5.26. Sensibilidade da área XOR.

Neste exemplo, a área XOR é dada por

$$
A_{XOR} = |A - A_d| \tag{5.44}
$$

e a sua derivada em relação a um parâmetro arbitrário *<sup>k</sup> b* é

$$
\frac{\partial A_{XOR}}{\partial b_k} = \frac{\partial A_{XOR}}{\partial y} \frac{\partial y}{\partial b_k}
$$
(5.45)

Considerando, para simplificar, que  $b_k = y$ , fica

144

$$
\frac{\partial A_{XOR}}{\partial b_k} = \frac{\partial A_{XOR}}{\partial y} = \frac{\partial (A - A_d)}{\partial y} \frac{\partial |A - A_d|}{\partial (A - A_d)} = \frac{\partial A}{\partial y} \text{sgn}(A - A_d)
$$
(5.46)

Mas a área é dada por

$$
A = wy, \t\t(5.47)
$$

de forma que

$$
\frac{\partial A_{XOR}}{\partial b_k} = w \operatorname{sgn}\left(A - A_d\right). \tag{5.48}
$$

Enquanto a sensibilidade analítica fornece o resultado correto, a aproximação da mesma por diferenças finitas é coerente só quando o ponto de projeto está longe da configuração ótima, isto é, longe de  $A_{XOR} = 0$ .

### **5.6. Otimização de Pré-Forma – Algoritmos Implementados e Exemplos**

Foram estudados três esquemas básicos para otimização para pré-formas. Um deles baseado em programação linear, outro no GCMMA e o terceiro em programação quadrática. Estes algoritmos de programação matemática foram descritos sucintamente no Capítulo 2.

O esquema baseado em programação linear prevê apenas a utilização de malhas estruturadas. A abordagem é simples e de fácil implementação, uma vez que algoritmos de programação linear são encontrados na maioria das bibliotecas numéricas existentes. No esquema implementado, as variáveis de projeto escolhidas foram os movimentos normal e tangencial dos pontos-chave das splines que representam o contorno. A literatura indica claramente que a sensibilidade analítica do movimento tangencial dos pontos-chave é nula. Porém, estas grandezas foram incluídas na tentativa de se fazer uma verificação numérica de tal comportamento. Contudo, a inclusão destas variáveis resultou numa possível degeneração da malha de elementos finitos. Um exemplo é dado na Fig. 5.27.

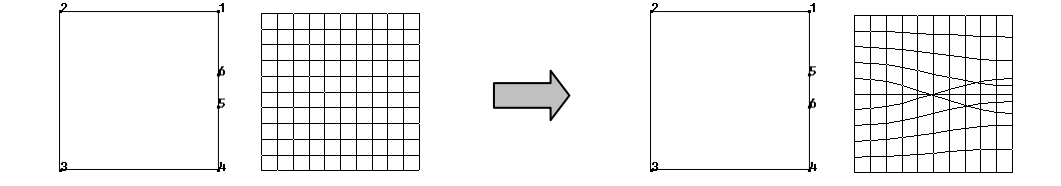

Figura 5.27. Inversão dos pontos-chave e malha distorcida devido à inclusão dos movimentos tangenciais.

Para prevenir a inversão de pontos-chave, introduziu-se uma distância mínima  $d_{min}$  entre os mesmos, imposta como restrição no problema de otimização. Isto define um conjunto de *nkp-1* restrições, onde *nkp* é o número de pontos-chave. Ao mesmo tempo, impõe-se um limite móvel máximo, cujo valor deve ser inferior a *dmin*. Na Fig. 5.28, se o ponto-chave 2 se aproxima do ponto-chave 3, ele é forçado a se manter no lado externo da circunferência definida por *dmin*. Como o valor máximo dos limites móveis é menor que  $d_{min}$ , o ponto-chave 2 não consegue passar "através" do ponto-chave 3, a menos que ele dê a volta na circunferência em mais de uma iteração.

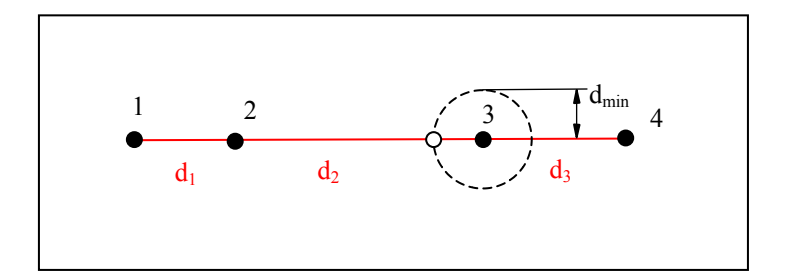

Figura 5.28. Restrições na distância entre pontos-chave consecutivos.

As restrições são dadas simplesmente por

$$
d_i \ge d_{\min} \quad i = 1, nkp - 1 \tag{5.49}
$$

onde *di* é a distância entre os pontos-chave *i* e *i+1*. A linearização de (5.49) fornece

$$
d_i \cong d_i^0 + \sum_{j=1}^{NPPN} \frac{\partial d_i}{\partial \mathbf{S}_j^N} \Delta \mathbf{S}_j^N + \sum_{j=1}^{NPPT} \frac{\partial d_i}{\partial \mathbf{S}_j^T} \Delta \mathbf{S}_j^T
$$
(5.50)

onde *NVPN* e *NVPT* são o número de variáveis de projeto normais e tangenciais à spline, respectivamente, e  $S_i^N$  e  $S_i^T$  são os vetores normal e tangencial à spline no *j*-ésimo ponto-chave.

Abaixo são apresentados resultados preliminares obtidos com este esquema, que motivaram a implementação de abordagens mais sofisticadas para análise de sensibilidade e otimização propriamente dita. Isto porque apesar de efetivo, o esquema não se mostrou eficiente. Muitas iterações se fizeram necessárias devido aos pequenos limites móveis impostos para garantir a validade da aproximação linear. Além disto, em cada iteração, todas as sensibilidades deviam ser recalculadas por diferenças finitas tradicionais, acarretando um grande custo numérico. Por último, neste esquema não foi implementado um procedimento que permitisse lidar com malhas não estruturadas. O algoritmo correspondente está mostrado na Fig. 5.29. Neste algoritmo a variável "i" é um contador das variáveis de projeto.

Define coordenadas dos pontos-chave

Lê base de dados

- $1$   $i=0$
- 2. Executa GiD; executa METAFOR

Realiza operação XOR entre os polígonos planos da geometria desejada e da geometria obtida

Calcula área do polígono resultante (polígono XOR)

SE (i=0) ENTÃO

Lê arquivo gerado pelo GiD contendo os pontos de controle e os knots das splines

SENÃO

Calcula a sensibilidade da área usando diferenças finitas globais

FIM SE

SE (i=número de variáveis de projeto) ENTÃO

Chama algoritmo de programação linear

GO TO 3.

SENÃO

 $i=i+1$ 

 Perturba as coordenadas do ponto-chave segundo as direções normal ou tangencial à spline (de acordo com "i")

GO TO 2

FIM SE

3. Atualiza a posição dos pontos-chave.

SE (critério de convergência satisfeito) ENTÃO

Fim do programa

SENÃO

Atualiza a base de dados

GO TO 1

FIM SE.

Figura 5.29. Algoritmo de otimização baseado em programação linear.

 Os exemplos seguintes apresentam alguns resultados numéricos evidenciando as limitações da abordagem. Eles se referem a um cilindro inicial com as seguintes características: altura=200mm, raio=115mm, *E*=210000 MPa, ν =0.3, módulo de encruamento isotrópico (*H*)=

2100 MPa,  $s_y = 270$  MPa e fator de penalização para contato normal  $k_y = 10^7$ . Devido às condições de simetria, somente o quadrante superior direito da seção longitudinal foi modelada e discretizada. Quando nada explicitado, os pesos na função objetivo são *W1* = 1 e *W2* = 0.

### **5.6.1. Primeiro Exemplo do SLP: Recalque de Cilindro com Redução de 20% na Altura**

A Fig. 5.30 apresenta o modelo geométrico para uma spline com 7 pontos-chave, cujas coordenadas são apresentadas na Tabela 5.1. As variáveis de projeto para estes pontos-chave são os movimentos horizontais dos pontos 4 a 9 e os movimentos verticais dos pontos 5 a 9, totalizando 11 variáveis.

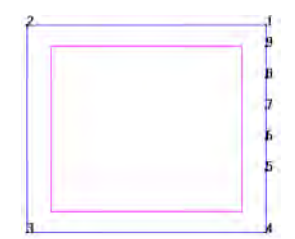

Figura 5.30. Modelo geométrico.

| Ponto-chave (ponto) | X     | Y     |
|---------------------|-------|-------|
| 1(4)                | 115.0 | 0.0   |
| 2(5)                | 115.0 | 30.0  |
| 3(6)                | 115.0 | 45.0  |
| 4 (7)               | 115.0 | 60.0  |
| 5(8)                | 115.0 | 75.0  |
| 6(9)                | 115.0 | 90.0  |
| 7(1)                | 115.0 | 100.0 |

Tabela 5.1. Coordenadas dos pontos-chave do cilindro da Fig. 5.26.

Este caso considera atrito colante entre peça e matriz, e uma distância mínima entre pontoschave de 10 mm. A geometria final desejada é um cilindro com o mesmo raio inicial e 20% de redução na altura. A pré-forma inicial e a correspondente configuração deformada são mostradas na Fig. 5.31.

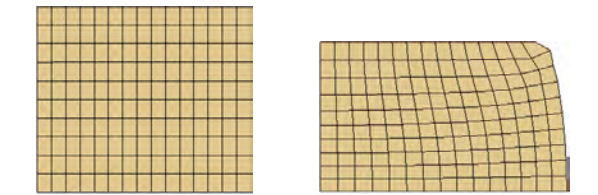

Figura 5.31. Pré-forma e geometria final antes da otimização.

A pré-forma otimizada e a correspondente configuração deformada são apresentadas na Fig. 5.32.

| -<br>-<br>-<br><b>Brown Britain</b><br>-<br>_<br>-<br>$\sim$<br>-<br>-<br>-- |  |  |  |  |  |  |  |  |  |  |
|------------------------------------------------------------------------------|--|--|--|--|--|--|--|--|--|--|
|                                                                              |  |  |  |  |  |  |  |  |  |  |
|                                                                              |  |  |  |  |  |  |  |  |  |  |
|                                                                              |  |  |  |  |  |  |  |  |  |  |
|                                                                              |  |  |  |  |  |  |  |  |  |  |
|                                                                              |  |  |  |  |  |  |  |  |  |  |
|                                                                              |  |  |  |  |  |  |  |  |  |  |
|                                                                              |  |  |  |  |  |  |  |  |  |  |
| ـ<br>_<br>_<br>_<br>_<br>_                                                   |  |  |  |  |  |  |  |  |  |  |
|                                                                              |  |  |  |  |  |  |  |  |  |  |

Figura 5.32. Pré-forma e geometria final depois da otimização.

A evolução da área XOR com o número de iterações é mostrada na Fig. 5.33. O processo é evidentemente caro, uma vez que está sendo resolvido com cálculo da sensibilidade via diferenças finitas convencionais, o que implica uma análise adicional para cada uma das 11 variáveis de projeto a cada iteração.

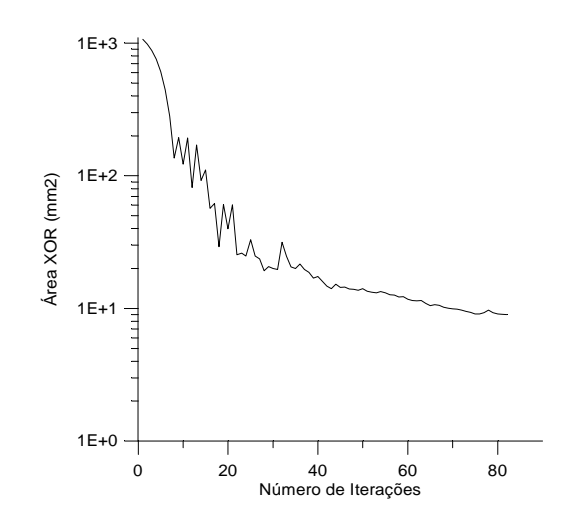

Figura 5.33. Histórico de convergência da função objetivo.

### **5.6.2. Segundo Exemplo do SLP: Degeneração Geométrica**

Acrescentando-se um ponto-chave ao modelo geométrico da Fig. 5.30, nas coordenadas (115.0; 15.0), obteve-se uma spline cuja flexibilidade levou à configuração degenerada apresentada na Fig. 5.34. Está claro que esta geometria representa apenas um resultado intermediário, mas fatal para o processo. Para evitar este problema deve-se impor uma restrição, forçando que a tangente da spline seja perpendicular ao plano de simetria (paralela ao eixo de revolução). Como descrito no Apêndice I, a imposição desta condição se torna trivial e linear se pontos de controle (e não pontos-chave) forem usados como variáveis de projeto, motivando a troca da natureza das mesmas.

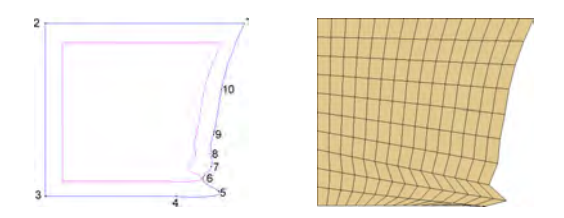

Figura 5.34. Malha degenerada por excessiva flexibilidade da spline com 8 pontos-chave.

### **5.6.3. Terceiro Exemplo do SLP: Imposição de restrição de simetria**

Neste exemplo, ainda usando programação linear seqüencial, mostra-se que se as variáveis de projeto forem pontos de controle, a aplicação da condição de simetria é realizada e satisfeita sem dificuldades. O exemplo considera 8 pontos de controle nas mesmas posições dos pontos-chave do exemplo 5.6.2. O restante das características e dados do problema são idênticos. Este problema, sem imposição da condição de simetria, também leva a uma configuração intermediária degenerada, semelhante à da Fig. 5.34. O histórico da área XOR associada está mostrado na Fig. 5.33.

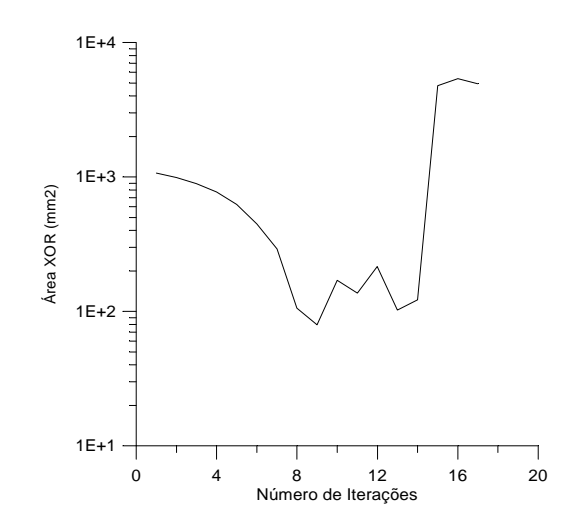

Figura 5.35. Histórico de convergência da função objetivo.

Por outro lado, após a introdução da condição de simetria, a pré-forma otimizada e a sua configuração deformada são apresentadas na Fig. 5.36. O histórico da convergência da área XOR associada é disposto na Fig. 5.37. Nota-se, novamente, o altíssimo custo computacional envolvido já que a sensibilidade deve ser recalculada, via diferenças finitas, em cada uma das

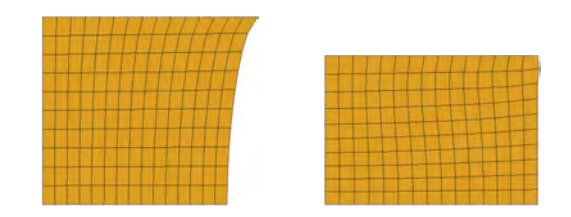

Figura 5.36. Pré-forma e geometria final após otimização.

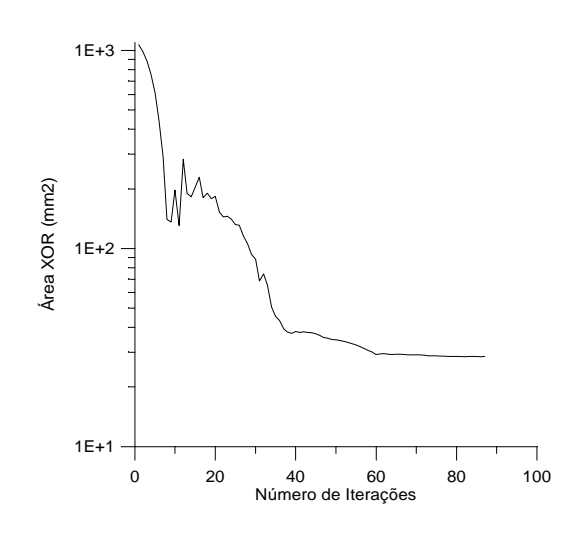

Figura 5.37. Histórico de convergência da função objetivo

Almejando obter um ganho em eficiência, fizeram-se os primeiros testes com o GCMMA, mantendo ainda a estrutura do algoritmo da Fig. 5.29. Os exemplos 5.6.4 e 5.6.5, abaixo, mostram a maior eficiência do GCMMA em comparação com o SLP. Entretanto, nestes exemplos, a análise de sensibilidade implementada ainda é uma tarefa muito custosa e restrita a malhas estruturadas. Tanto problemas com atrito colante como com atrito deslizante são solucionados. Nota-se, no exemplo 5.6.6, que a degeneração que surge no exemplo 5.6.2 pela falta da restrição de simetria, não aparece obrigatoriamente se esta restrição não for imposta.

## **5.6.4. Primeiro Exemplo do GCMMA: Recalque de Cilindro com Redução de 20% na Altura (Atrito Colante)**

Este caso possui características semelhantes às do exemplo 5.6.1, mas é resolvido pelo GCMMA, tendo como variáveis de projeto as coordenadas dos pontos de controle ao invés de pontos-chave. Impõe-se uma distância mínima entre pontos de controle de 0.1 mm.

A Fig. 5.38 plota o comportamento da área XOR em função das iterações externas. O número médio iterações internas para este caso é de 3.44. O ganho de eficiência em relação ao SLP é, pois, considerável, uma vez que no GCMMA, a sensibilidade só é recalculada nas iterações externas.

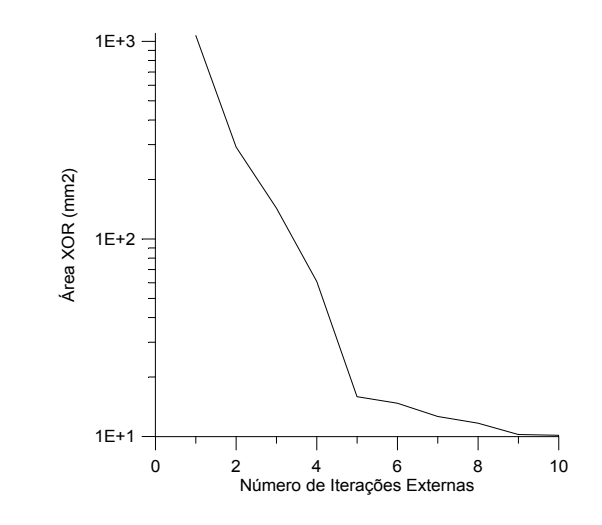

Figura 5.38. Histórico de convergência da função objetivo

## **5.6.5. Segundo Exemplo do GCMMA: Recalque de Cilindro com Redução de 20% na Altura (Atrito Deslizante)**

Este caso é semelhante ao exemplo 5.6.4. No entanto, aplica-se contato deslizante com coeficiente de atrito  $\mu$  =0.3. A Fig. 5.39 plota o comportamento da área XOR em função das iterações externas. O número médio iterações internas para este caso é de 4.72.

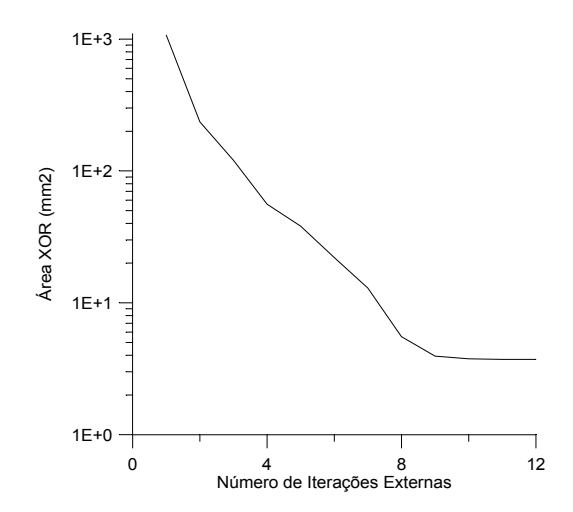

Figura 5.39. Histórico de convergência da função objetivo

# **5.6.6. Terceiro Exemplo do GCMMA: Recalque de Cilindro com Redução de 50% na Altura (Atrito Colante)**

A diferença deste exemplo em relação ao 5.6.4 é a redução na altura, que passa de 20% para 50%. As demais características são idênticas. A Fig. 5.40 mostra a convergência da função objetivo com as iterações externas. Neste exemplo, o número médio iterações internas é de 5.77.

A configuração otimizada da pré-forma e a correspondente configuração deformada são mostradas na Fig. 5.41. A análise foi realizada sobre apenas um quadrante da seção longitudinal, mas para efeitos de visualização as malhas de elementos finitos foram rebatidas sobre os eixos de simetria. O campo de deformações plásticas equivalentes está plotado sobre a configuração deformada da peça.

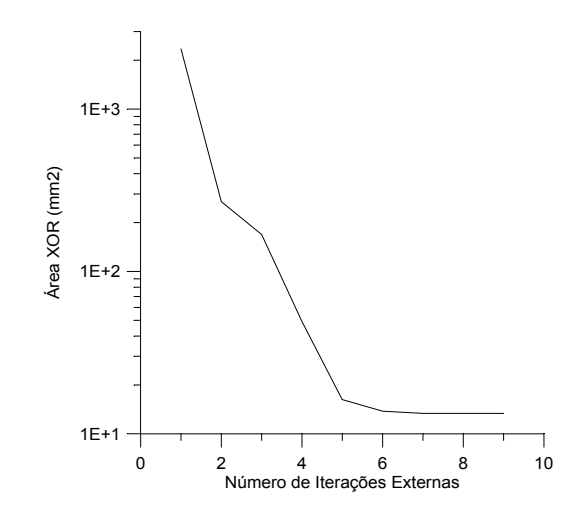

Figura 5.40. Histórico de convergência da função objetivo

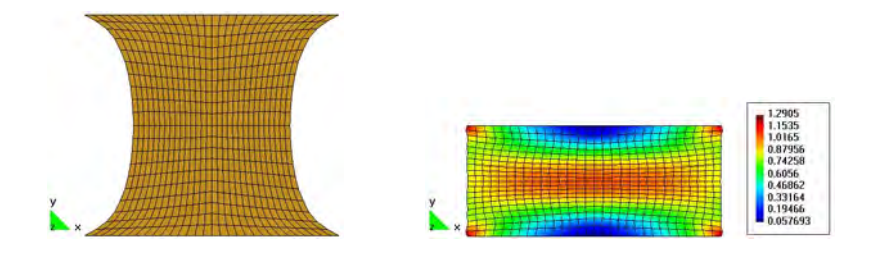

Figura 5.41. Pré-forma e geometria final após otimização.

## **5.6.7. Quarto Exemplo do GCMMA: Recalque de Cilindro com Redução de 20% na Altura (Atrito Colante) e 10 Pontos de Controle, sem Imposição de Simetria**

O objetivo deste exemplo é mostrar que mesmo que a spline parametrizante seja bastante flexível, se a restrição de simetria não for imposta, é possível que a degeneração mostrada no exemplo 5.6.2 não se manifeste. Uma spline flexível é obtida, neste exemplo, definindo-a com 10 pontos de controle. Considera-se, ainda, atrito colante, distância entre pontos de controle igual a 0.1 mm e redução na altura de 20%. O comportamento da área XOR em função das iterações externas é apresentado na Fig. 5.42. O número médio iterações internas é 5.00. Não houve degeneração neste caso.

A pré-forma otimizada e sua configuração deformada estão dispostas na Fig. 5.43. De forma semelhante à Fig. 5.41, a visualização foi rebatida sobre os eixos de simetria.

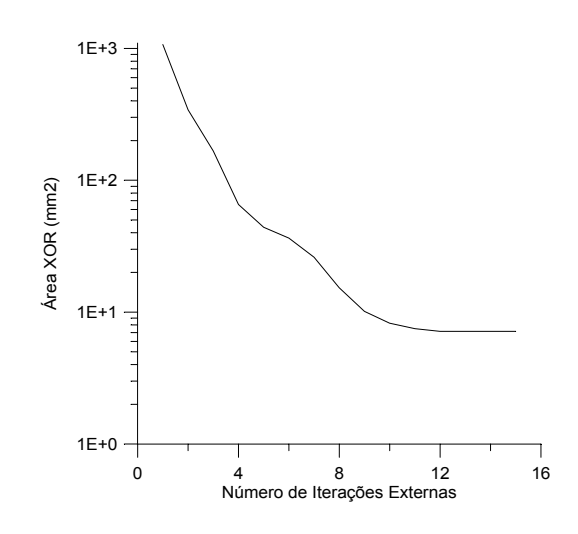

Figura 5.42. Histórico de convergência da função objetivo

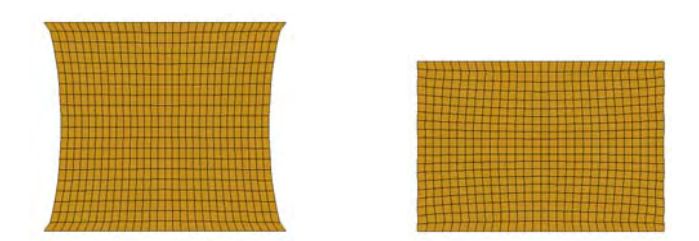

Figura 5.43. Pré-forma e geometria final após otimização.

O segundo esquema de otimização usa uma suavização Laplaciana para realizar a sensibilidade em malhas não estruturadas. Neste esquema aplica-se o GCMMA de Krister Svanberg, 1999a, ou programação quadrática seqüencial [Schittkowski, 2001], tendo como variáveis de projeto as coordenadas dos pontos de controle das splines que parametrizam o

contorno. A sensibilidade da função objetivo é obtida via procedimento semi-analítico mas a sensibilidade dos deslocamentos continua sendo avaliada via diferenças finitas convencionais. Por conseguinte, consegue-se uma maior precisão dos resultados e uma redução do custo computacional, mas este continua sendo muito elevado devido ao cálculo da sensibilidade dos deslocamentos. O algoritmo do esquema está apresentado na Fig. 5.44 e as Figs. 5.45 a 5.50 apresentam exemplos de sua aplicação.

Define pontos de controle

Lê base de dados

- 1. Executa GiD
- 2. Executa METAFOR
- 3.  $i=0$

4. SE ( $i \neq 0$ ) ENTÃO

Calcula *i*-ésimo campo de velocidades por suavização Laplaciana

Perturba *i*-ésima variável de projeto

Realoca os nós proporcionalmente ao campo de velocidades

Executa METAFOR

Calcula diferenças finitas dos deslocamentos

Calcula sensibilidade da função objetivo e restrições pelo método semi-analítico

FIM SE

5. SE (i ≠ número de variáveis de projeto) ENTÃO

 $i = i+1$ 

GO TO 4

SENÃO

Chama algoritmo de programação não-linear (GCMMA ou NLPQLP)

FIM SE

6. Atualiza as coordenadas dos pontos de controle

SE (critério de convergência satisfeito) ENTÃO

Fim de programa

SENÃO

Atualiza a base de dados

SE (desejar regeneração de malha) ENTÃO

GO TO 1

SENÃO

Figura 5.44. Algoritmo de otimização baseado em programação não-linear e sensibilidade dos deslocamentos via diferenças finitas tradicionais.

# **5.6.8. Primeiro Exemplo do GCMMA com Malha Não Estruturada: Recalque de Cilindro com Redução de 20% na Altura**

Neste caso, as características geométricas e materiais do cilindro são as mesmas consideradas nos exemplos anteriores. É imposto atrito colante e a spline é parametrizada com 7 pontos de controle, cujas coordenadas são as da Tabela 4.2. A redução na altura é de 20%.

A análise de diferentes fatores de perturbação para este problema mostra que  $5 \times 10^{-3}$  é um bom valor. As perturbações correspondentes foram usadas para analisar uma otimização completa considerando diversos métodos de realocação Laplaciana. Em cada iteração as coordenadas nodais iniciais são realocadas de forma proporcional à sensibilidade avaliada. A topologia da malha não foi alterada durante o processo.

Como previsto, de acordo com o Capítulo 4, devido à grande distorção provocada pelo esquema de realocação isoparamétrica e, considerando que não foi feita regeneração da malha, este método não foi capaz de gerar malhas aceitáveis, levando à interrupção do processo dentro das 6 primeiras iterações. Pela mesma razão, o método da camada limite não é sequer plotado nos diagramas de convergência dados pela Fig. 5.45. Por outro lado, os gráficos mostram que o Laplaciano puro e o Laplaciano potência inversa (p=1.5) fornecem bons resultados tanto pela avaliação da sensibilidade da função objetivo pelo método semi-analítico quanto por diferenças finitas globais. Os gráficos de convergência da Fig. 5.45. mostram o decaimento da função objetivo em função do número de iterações externas do GCMMA.

Como descrito no Capítulo 3, o GCMMA possui iterações externas, nas quais são avaliadas a função objetivo, as restrições e as sensibilidades, e iterações internas, nas quais somente a função objetivo e restrições são recalculadas. É interessante analisar como os diversos esquemas de ralocação Laplaciana afetam o número de iterações internas necessárias. Esta análise é apresentada na Tabela 5.1. A média de iterações internas foi calculada sobre um total de 19 iterações internas para os esquemas Laplaciano puro e Laplaciano potência inversa, e 4 iterações externas para o Laplaciano isoparamétrico.
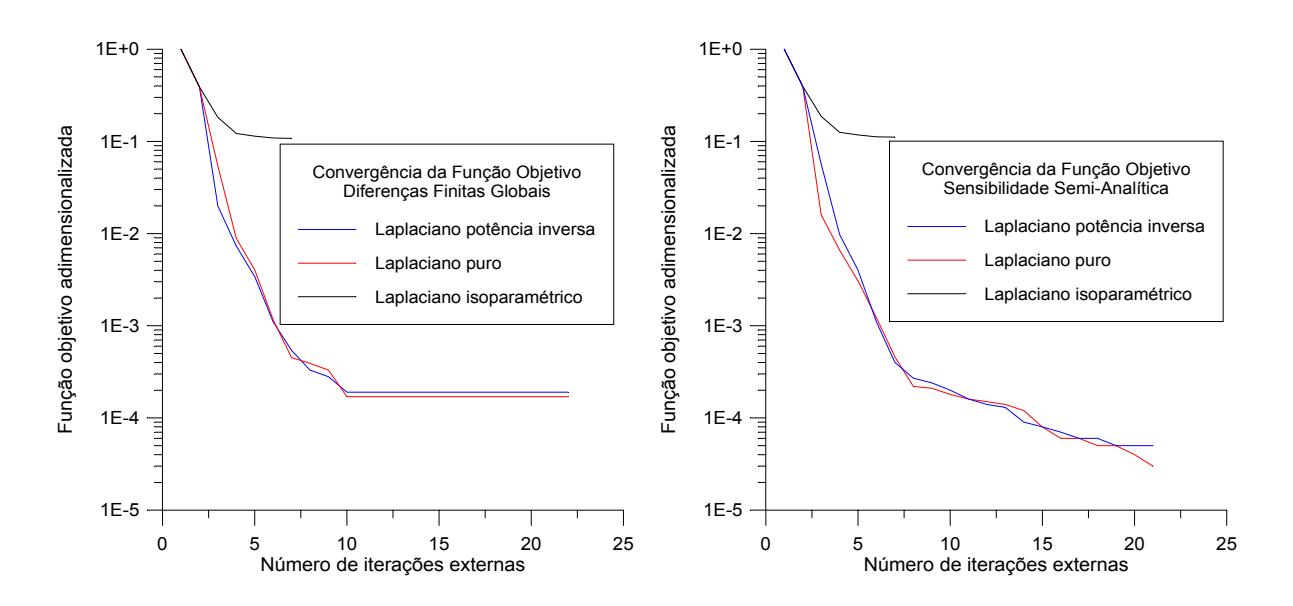

Figura 5.45. Convergência da função objetivo para sensibilidade da função objetivo com diferenças finitas globais e método semi-analítico.

A informação da Tabela 5.2. revela que neste exemplo, os melhores resultados foram obtidos pela combinação da realocação Laplaciana potência inversa e a avaliação da sensibilidade da função objetivo pelo método semi-analítico.

Tabela 5.2. Número médio de iterações internas.

|            | Laplaciano puro | Laplaciano isoparamétrico * | Laplaciano potência inversa |
|------------|-----------------|-----------------------------|-----------------------------|
| <b>OFD</b> | 87.ر            | 2.50                        | 4 94                        |
| <b>SAS</b> |                 | 2.50                        | $\sim 4^{-}$                |

\* Falhou após as primeiras 6 iterações.

As pré-formas otimizadas obtidas após 20 iterações são mostradas, juntamente com as correspondentes configurações deformadas, nas Figs. 5.46 e 5.47. A Fig. 5.46 corresponde à obtenção da sensibilidade da função objetivo via diferenças finitas globais e a Fig. 5.47. à sensibilidade semi-analítica.

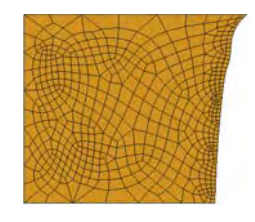

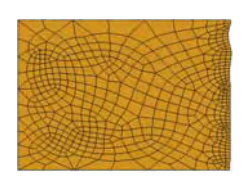

Figura 5.46. Pré-forma otimizada usando suavização Laplaciana potência inversa (p=1.5): diferenças finitas globais.

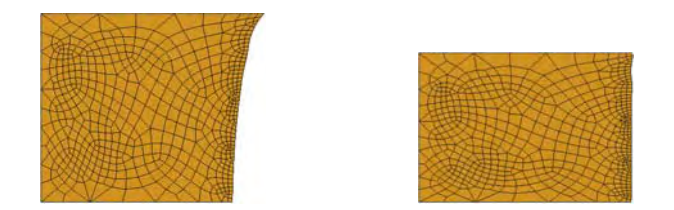

Figura 5.47. Pré-forma otimizada usando suavização Laplaciana potência inversa (p=1.5): sensibilidade semi-analítica da função objetivo.

### **5.6.9. Segundo Exemplo do GCMMA com Malha Não Estruturada: Regeneração de Malha**

O mesmo problema é resolvido modificando-se os pesos na função objetivo. Desta vez atribui-se *W1* = *W2* = 0.5. Além disto, avalia-se, também, o efeito de regeneração da malha. Isto é realizado da seguinte forma: a topologia da malha é mantida constante durante cada iteração externa, de forma que a sensibilidade se mantenha consistente em cada sub-problema. Nas iterações internas, a malha é modificada proporcionalmente ao campo de velocidades, calculado no domínio via suavização Laplaciana potência inversa. Após a convergência do sub-problema, uma regeneração da malha, incluindo modificação de topologia é permitida, de maneira que uma malha menos distorcida é definida para a nova geometria. Os resultados deste método são comparados com a abordagem convencional que só permite realocação Laplaciana do início ao final do processo.

As configurações indeformada e deformada da peça otimizada (após 30 iterações externas) com e sem regeneração de malha são mostradas nas Figs. 5.48 e 5.49, respectivamente.

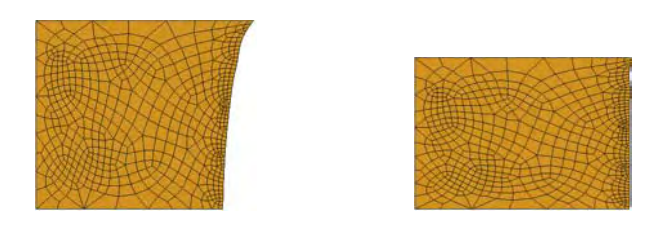

Figura 5.48. Pré-forma otimizada e peça forjada (GCMMA sem regeneração de malha).

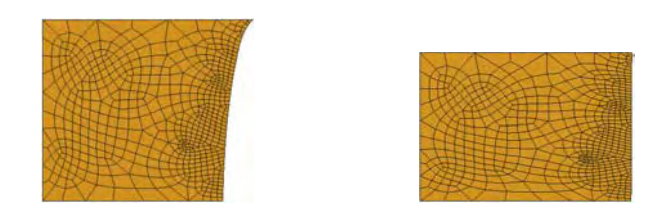

Figura 5.49. Pré-forma otimizada e peça forjada (GCMMA com regeneração de malha).

Os gráficos mostrados na Fig. 5.50 revelam que, enquanto as duas estratégias (com e sem regeneração de malha) funcionam bem, a que inclui regeneração possibilita chegar a uma função objetivo mais baixa com mesmo número de iterações. Este resultado é atribuído a uma malha inicial menos distorcida em cada sub-problema. Portanto, espera-se que quanto maiores forem as deformações, mais pronunciado seja este efeito.

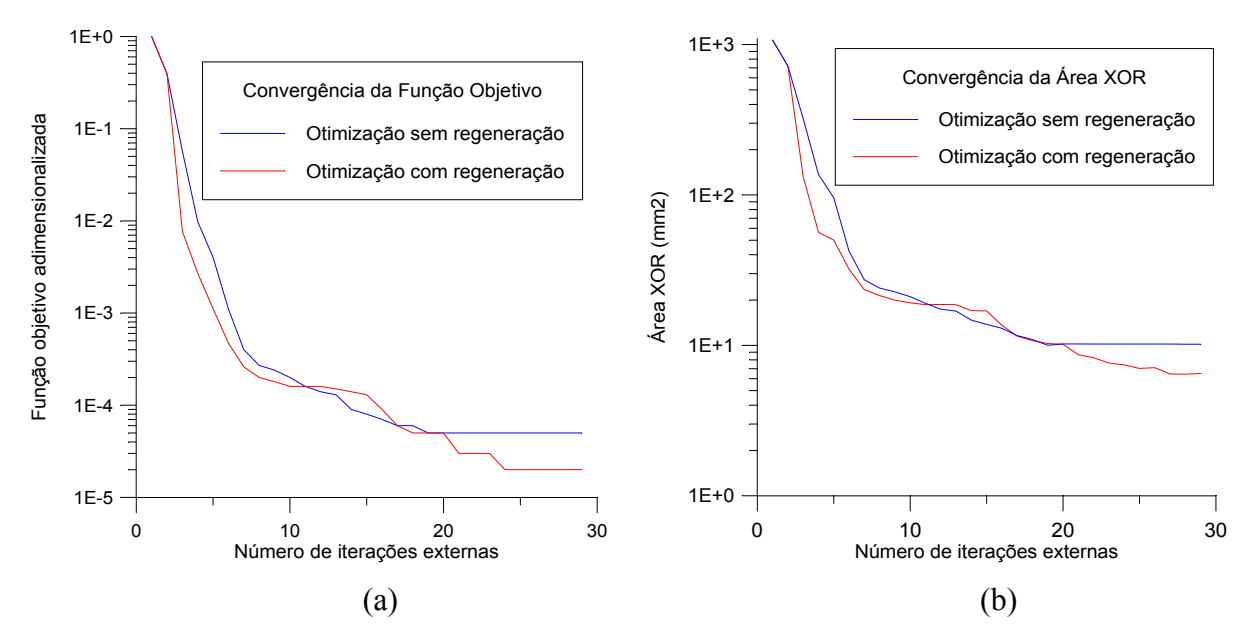

Figura 5.50. Gráfico de convergência: (a) função objetivo; (b) área XOR.

O terceiro esquema de otimização aplica a técnica de diferenças finitas modificado, proposto no Capítulo 4, para cômputo da sensibilidade dos deslocamentos, diminuindo fortemente o custo numérico e possibilitando a aplicação de remalhamentos. O algoritmo é apresentado na Fig. 5.51. Aplicações numéricas são mostradas nos exemplos seguintes.

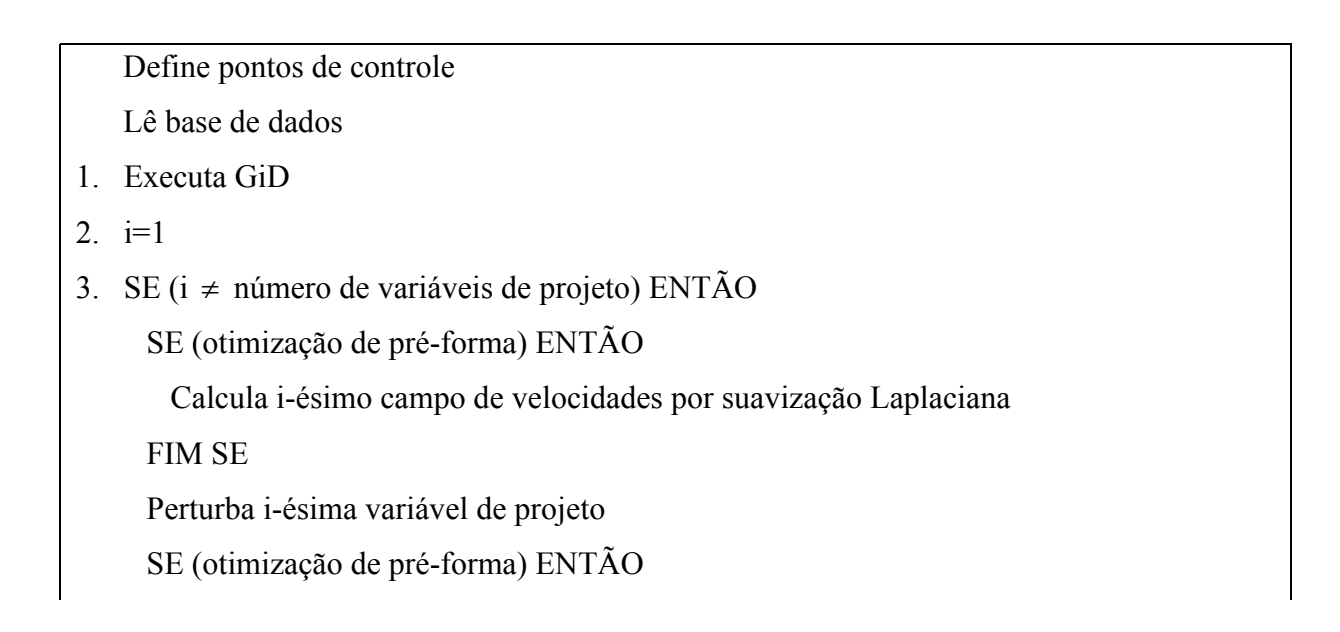

```
 Realoca os nós proporcionalmente ao campo de velocidades 
      FIM SE 
      Gera arquivo de dados ou matriz perturbados e armazena 
   FIM SE 
4. SE (i ≠ número de variáveis de projeto) ENTÃO
     i = i+1 GO TO 3 
    SENÃO 
      Executa METAFOR com sensibilidade por diferenças finitas eficientes (deslocamentos) 
      Calcula sensibilidade da função objetivo e restrições pelo método semi-analítico 
      Chama algoritmo de programação não-linear (GCMMA ou NLPQLP) 
    FIM SE 
5. Atualiza as coordenadas dos pontos de controle 
   SE (critério de convergência satisfeito) ENTÃO 
      Fim de programa 
   SENÃO 
      Atualiza a base de dados 
      SE (desejar regeneração de malha) ENTÃO 
        GO TO 1 
      SENÃO 
        Realoca os nós proporcionalmente ao campo de velocidades 
        GO TO 2 
      FIM SE 
   FIM SE.
```
Figura 5.51. Algoritmo de otimização baseado em programação não-linear e sensibilidade dos deslocamentos via diferenças finitas modificadas.

# **5.6.10. Exemplo do GCMMA e do NLPQLP com Malha Não Estruturada, Sensibilidade via Diferenças Finitas Modificadas e Remalhamento**

Este exemplo sintetiza todos os desenvolvimentos realizados no âmbito de otimização de préforma neste trabalho. Novamente considerou-se o mesmo problema do recalque com atrito colante, fator de penalização  $k<sub>N</sub>$ =10<sup>7</sup> e demais características iguais às do exemplo 5.6.1. Também foram adotados 7 pontos de controle e 11 variáveis de projeto. Os pesos da função

objetivo são  $W_1 = 1$  e  $W_2 = 0$ . Foi empregada realocação Laplaciana potência inversa, com p=10.0. Impuseram-se 20 pontos de passagem obrigatória e incrementação automática do passo de carga. A sensibilidade da função objetivo foi calculada pelo método semi-analítico e a dos deslocamentos pelo método das diferenças finitas modificado, permitindo remalhamento. O percentual de elementos distorcidos permitido para o critério de remalhamento foi fixado em 1%. Adotaram-se diferenças finitas à frente, com fator de perturbação FP=10<sup>-6</sup>. A tolerância na norma do resíduo foi fixada em 10-6. O problema de otimização foi resolvido usando os algoritmos GCMMA e NLPQLP.

A Fig. 5.52 mostra as características de convergência da função objetivo em função das iterações externas.

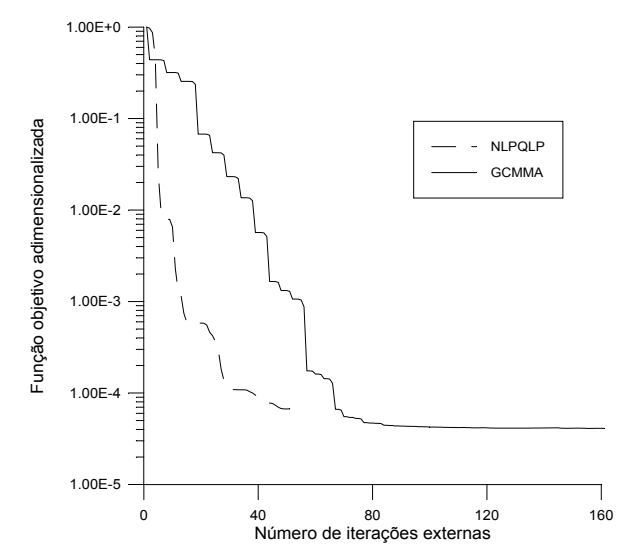

Figura 5.52. Convergência da função objetivo.

Nota-se, do gráfico, que o NLPQLP convergiu muito mais rapidamente que o GCMMA. A sua curva de convergência está interrompida após 50 iterações externas, quando subitamente a procura em linha atingiu o número máximo de iterações admissíveis (30). Nas 48 primeiras iterações externas, o NLPQLP realizou apenas uma procura em linha (mínimo possível) por iteração. Na 49<sup>ª</sup> iteração, foram necessários 5 e na 50<sup>ª</sup>, o processo parou pois atingiu-se a marca de 30 iterações na procura em linha. Isto pode ser atribuído à perda da qualidade da sensibilidade dada a natureza da perturbação finita e a estar já bastante próximo do ótimo. Por outro lado, o GCMMA teve uma convergência mais lenta tanto nas iterações externas quanto nas internas, pois realizou uma média de 5.28 iterações internas por iteração externa, mostrando-se muito menos eficiente para esta aplicação. Porém, conseguiu finalizar com um valor da função objetivo mais baixo. Isto, provavelmente, se deve a que este método aplica uma curvatura heurística na função aproximada, que não é definida diretamente com base no valor dos gradientes. A morosidade do GCMMA pode ser atribuída à sua grande conservatividade, já que mesmo

havendo uma grande diminuição no valor da função objetivo, se este for maior que o da aproximação convexa, a solução é rejeitada. Nesse caso a aproximação convexa é substituída por outra mais conservativa, causando uma convergência mais lenta. Além disso, nesta implementação, os remalhamentos correspondentes às procuras em linha não estão sendo realizados com o cuidado de manter a topologia do remalhamento do problema não perturbado, fator que deve ser respeitado para que o procedimento seja rigoroso. Este cuidado será tomado numa implementação futura.

Neste exemplo, a função objetivo adotada é a área XOR. Na pré-forma inicial, esta grandeza corresponde à área hachurada na Fig. 5.53. As Figs. 5.54.a e 5.54.b apresentam, por sua vez, as áreas XOR para as pré-formas otimizadas segundo o GCMMA e NLPQLP.

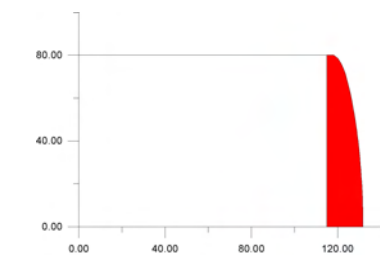

Figura 5.53. Área XOR para a pré-forma inicial.

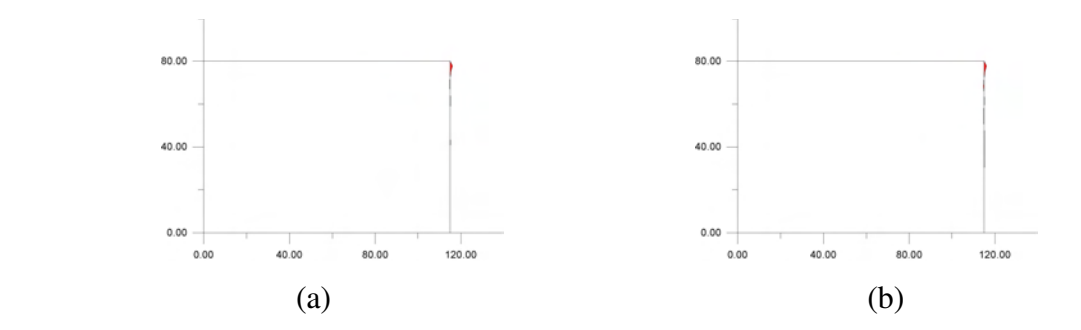

Figura 5.54. Área XOR para as pré-formas otimizadas pelos (a) GCMMA e (b) NLPQLP.

A Fig. 5.55 mostra a malha de elementos finitos correspondente à pré-forma inicial em vários momentos da análise. Nota-se que após o remalhamento a malha realmente se modifica inteiramente. Considerando a magnitude da perturbação aplicada, este remalhamento seria suficiente para impedir o cálculo da sensibilidade via diferenças finitas segundo a abordagem convencional. As Figuras 5.56 e 5.57 são análogas à Fig. 5.55, porém, correspondem à pré-forma otimizada segundo o GCMMA e o NLPQLP.

Este exemplo demonstra claramente que é possível aplicar eficaz e eficientemente uma abordagem numérica para o cálculo da sensibilidade na presença de remalhamento, obtendo

resultados consistentes. Isto é comprovado pelo êxito do problema de otimização de pré-forma proposto. É de conhecimento comum que se a sensibilidade estiver errada, os algoritmos de otimização fornecem resultados absurdos.

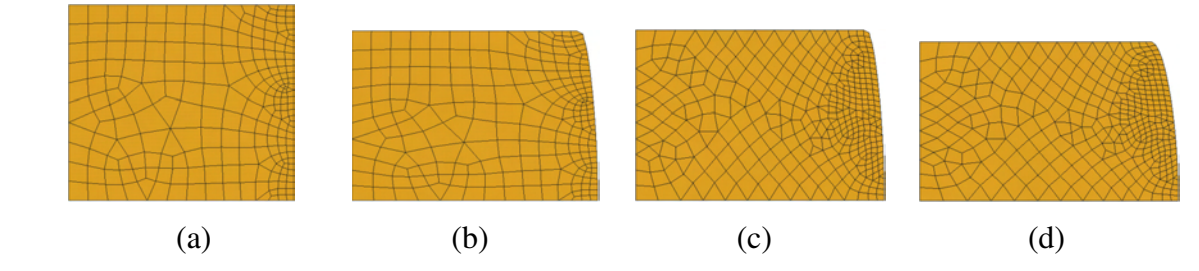

Figura 5.55. Peça inicial: (a) pré-forma, (b) deformada no ponto de remalhamento – malha inicial, (c) deformada no ponto de remalhamento – malha nova e (d) deformada final.

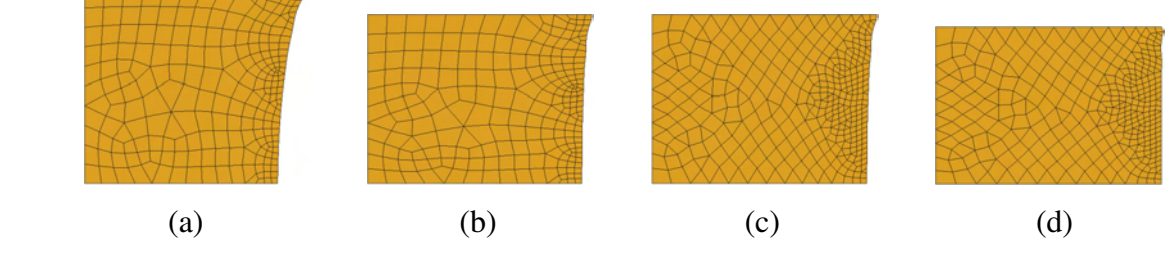

Figura 5.56. Peça otimizada pelo GCMMA: (a) pré-forma, (b) deformada no ponto de remalhamento – malha inicial, (c) deformada no ponto de remalhamento – malha nova e (d) deformada final.

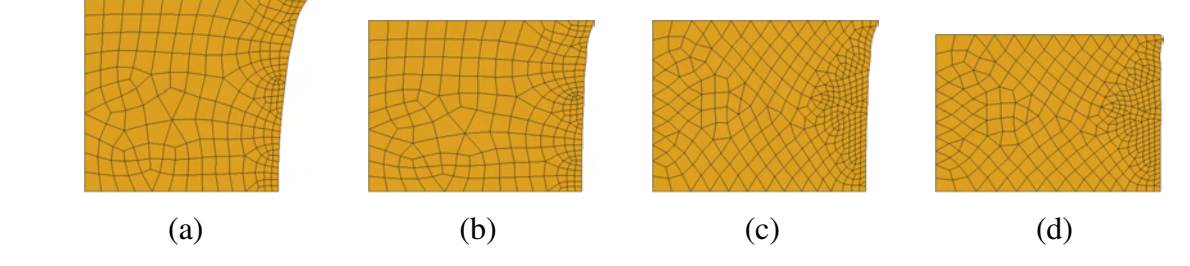

Figura 5.57. Peça otimizada pelo NLPQLP: (a) pré-forma, (b) deformada no ponto de remalhamento – malha inicial, (c) deformada no ponto de remalhamento – malha nova e (d) deformada final.

A Fig. 5.58 mostra o gráfico de convergência da função objetivo usando diferenças finitas tradicionais (DFT) e modificadas (DFM) para o mesmo problema, porém, sem remalhamento. Neste caso, foram analisadas as primeiras 50 iterações externas, com vantagem para o GCMMA. Em quanto à média de iterações externas, o desempenho foi 1.22 para o GCMMA/DFM, 1.56 para o GCMMA/DFT, 1.16 para o NLPQLP/DFM e 1.36 para o NLPQLP/DFT.

 $\acute{\text{E}}$  interessante observar que no GCMMA, após a  $5^{\degree}$  iteração, a abordagem das diferenças finitas modificadas já registra um valor abaixo de  $10^{-4}$  para a função objetivo adimensionalizada, correspondendo a uma área XOR de 7.45 mm<sup>2</sup>.

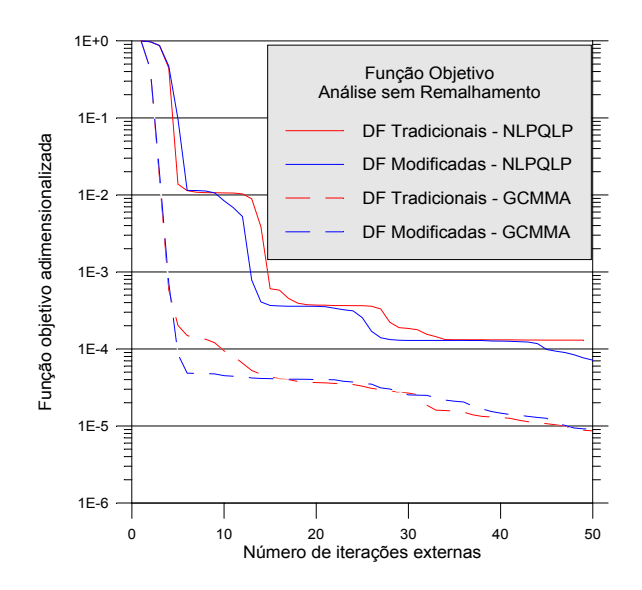

Figura 5.58. Convergência da função objetivo para o GCMMA e o NLPQLP na análise sem remalhamento.

A geometria das pré-formas otimizada pelo GCMMA e NLPQLP após 50 iterações externas, com sensibilidade via diferenças finitas modificadas, é ilustrada nas Figs. 5.59 e 5.60, junto com as respectivas configurações deformadas.

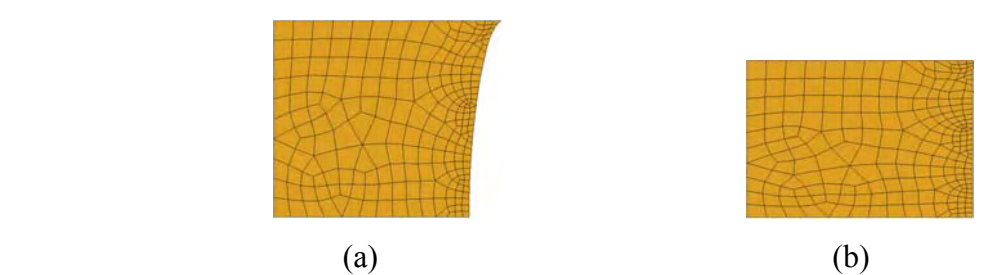

Figura 5.59. Peça otimizada pelo GCMMA: (a) pré-forma e (b) deformada final.

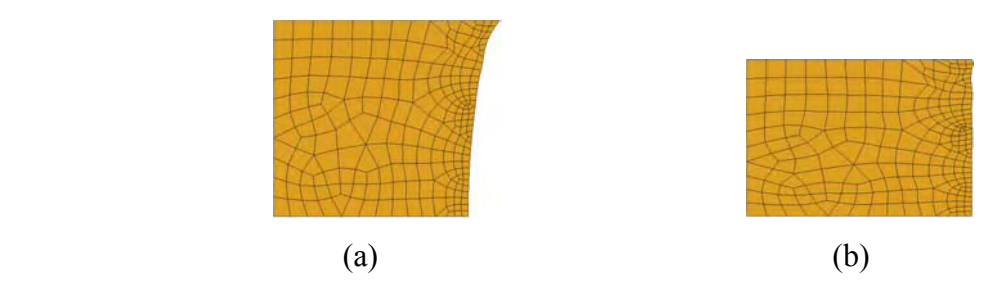

Figura 5.60. Peça otimizada pelo NLPQLP: (a) pré-forma e (b) deformada final.

## **5.7. Otimização de Matrizes – Algoritmos Implementados e Exemplos**

Basicamente, o algoritmo empregado está descrito na Fig. 5.61. Note-se que na instrução 11 há dois comandos marcados com um asterisco. Estes são resultantes do reposicionamento necessário para a realização da operação booleana da função objetivo.

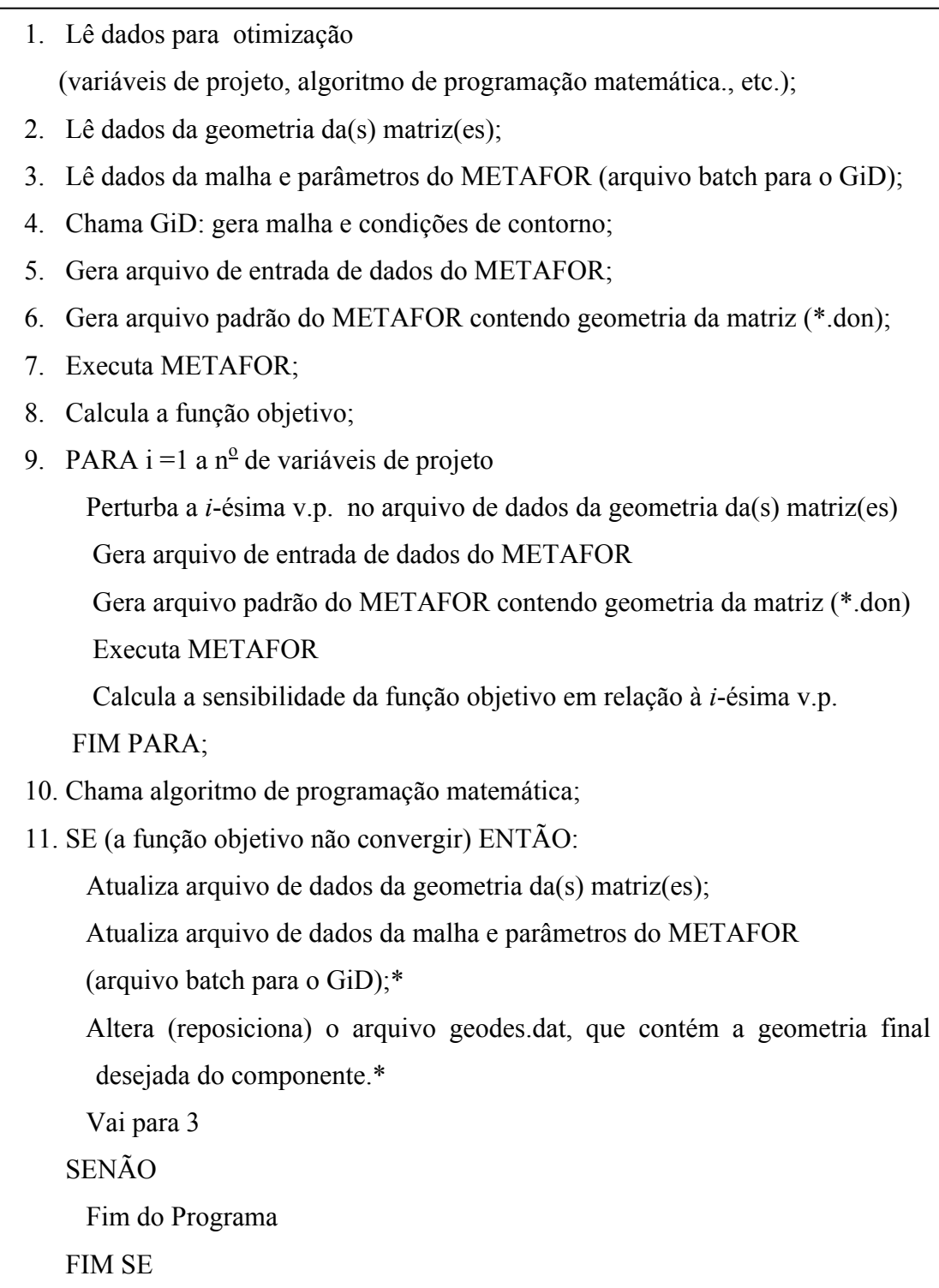

Figura 5.61. Algoritmo geral para otimização das matrizes.

### **5.7.1. Reposicionamento nos arquivos geodes.dat e arquivo batch do GiD com informação da malha.**

Um aspecto interessante para entender todos os passos descritos no algoritmo geral da Fig. 5.61, é referente ao reposicionamento associado aos comandos marcados com um asterisco.

Como anteriormente comentado, a função objetivo utilizada é a mesma proposta para otimização de pré-forma, e depende de uma operação booleana entre dois polígonos planos. Para que esta operação booleana tenha sentido e gere o resultado desejado, os dois polígonos devem ter um ponto de referência comum.

Na Fig. 5.62, do lado esquerdo, tem-se representada a matriz inferior para a operação de estampagem de uma chapa. O ponto C denota a posição do centro de uma circunferência que define parte da geometria da matriz. Esta matriz se movimenta para cima e vai de encontro à matriz superior (não representada na Figura). Como resultado, a chapa, que está engastada na sua lateral esquerda, deforma-se obtendo a sua geometria final (não representada na Figura). Para efetuar a operação booleana com a geometria desejada, representada em verde, os dois polígonos devem ter uma origem comum, neste caso, o engaste, o que está de acordo com a gravura.

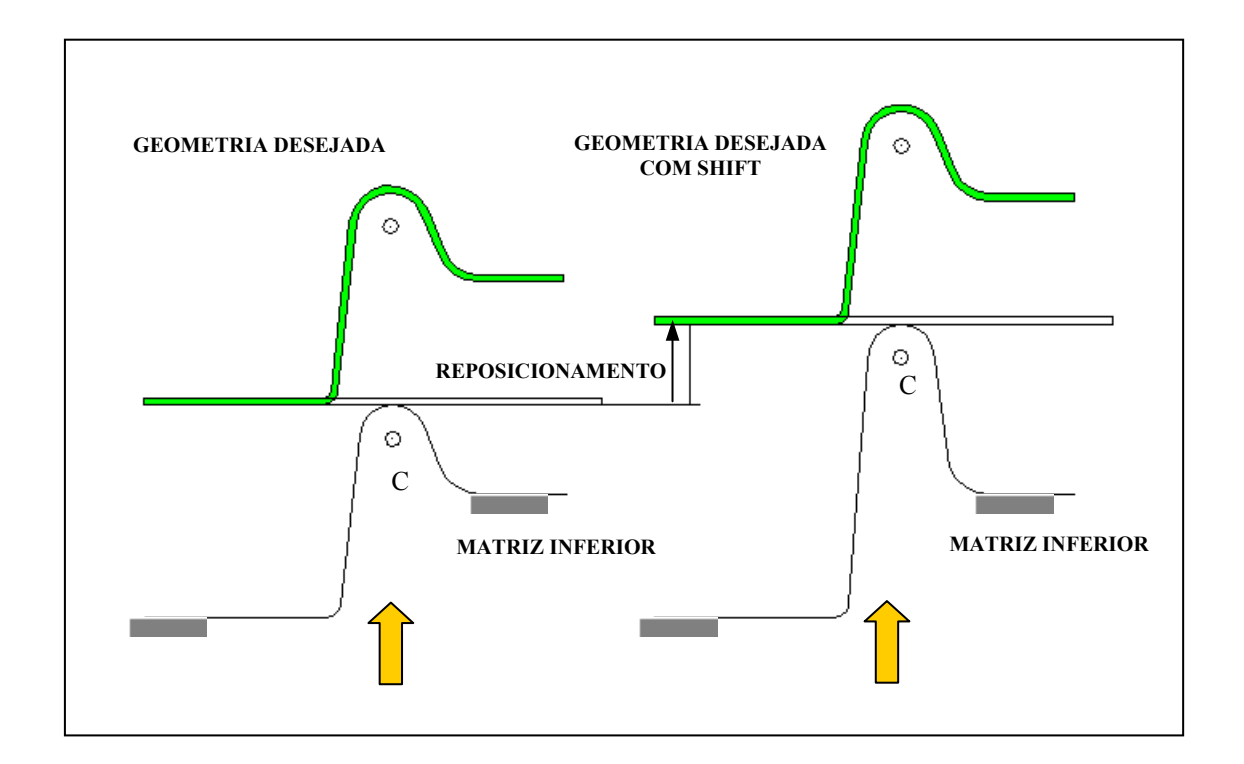

Figura 5.62. Reposicionamento para execução da operação booleana.

Do lado direito da mesma Figura, realizou-se uma alteração na coordenada vertical do ponto C (as demais dimensões do problema não foram alteradas). A correspondente modificação deve também ser feita na matriz superior, porém esta não está representada graficamente. Ao mover a matriz inferior para cima, esta deverá alterar o curso do seu deslocamento da mesma magnitude do deslocamento vertical do ponto C. Esta diferença é o aqui chamado "reposicionamento". Para efetuar a operação booleana, o reposicionamento deve ser acrescentado sobre as coordenadas dos pontos do polígono que contém a geometria desejada. Assim, ambas manterão como referência o engaste da chapa.

Para problemas de estampagem, foram adotados como pesos na função objetivo (5.2) os valores  $W_1 = 1.0$  e  $W_2 = 0.0$ . O procedimento de análise de sensibilidade da função objetivo também segue o anteriormente desenvolvido, com as possibilidades de cálculo via diferenças finitas globais e "método semi-analítico". A sensibilidade dos deslocamentos, no entanto, é realizada por diferenças finitas convencionais.

# **5.7.2. Primeiro Exemplo de Otimização de Matriz: Estampagem de Chapa em Estado Plano de Deformações**

O exemplo escolhido para testar o procedimento proposto é uma variação sobre o problema apresentado por Onãte et al., 1995, esquematizado na Fig. 5.63. Deseja-se simular e otimizar a matriz para estampagem do segmento A-A, considerando estado plano de deformações. Apesar de se obter resultados interessantes, o presente exemplo deixa claro que a função objetivo proposta não é a mais adequada para otimização em problema de estampagem de chapas. Neste caso, uma melhor opção é a abordagem apresentada por Kleinermann, 2000, descrita no início do presente Capítulo.

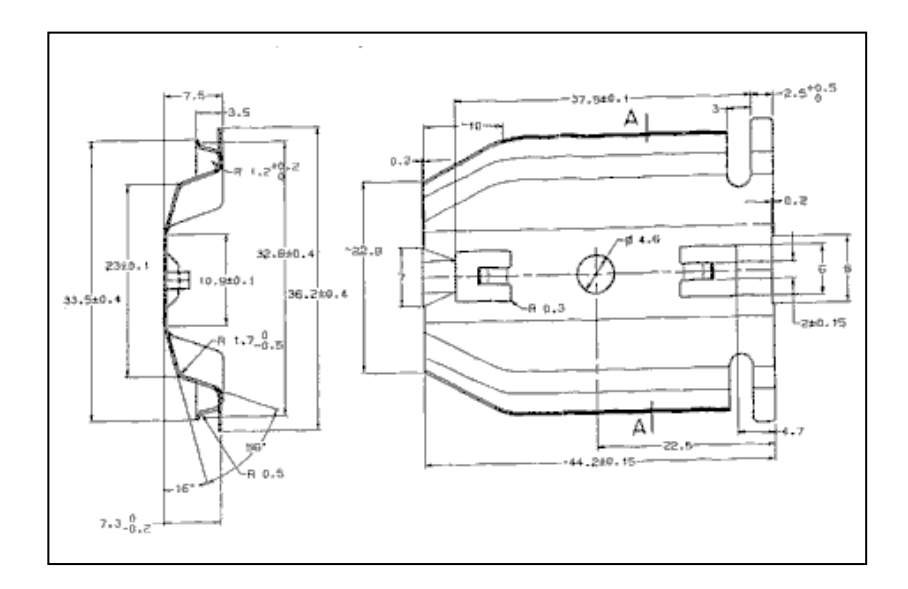

Figura 5.63. Peça contendo segmento a simular e otimizar.

O trabalho de Oñate limita-se a simular este problema (entre outros), usando um método dinâmico explícito. Kleinermann, 2000, por sua vez otimizou uma variação deste mesmo exemplo, mas não apresentou os parâmetros materiais empregados. O problema otimizado no presente trabalho é baseado nos dados de Oñate, nos de Kleinermann e complementado com dados arbitrariamente escolhidos, em função da ausência de maiores informações.

Para simular a estampagem do segmento A-A, em estado plano de deformações, faz-se uma análise bidimensional, na qual são definidas uma matriz inferior e uma superior através do procedimento exposto no tópico 2.3.1. Os dados para geração das matrizes, bem como as variáveis de projeto para otimização são definidos como apresentado na Fig. 5.64. As variáveis de projeto são: x<sub>4</sub>, x<sub>7</sub>, x<sub>8</sub>, x<sub>9</sub>, x<sub>11</sub>, y<sub>4</sub>, y<sub>6</sub>, y<sub>8</sub>, y<sub>9</sub>, r<sup>C</sup><sub>1</sub>, r<sup>A</sup><sub>3</sub> e r<sup>A</sup><sub>4</sub>.

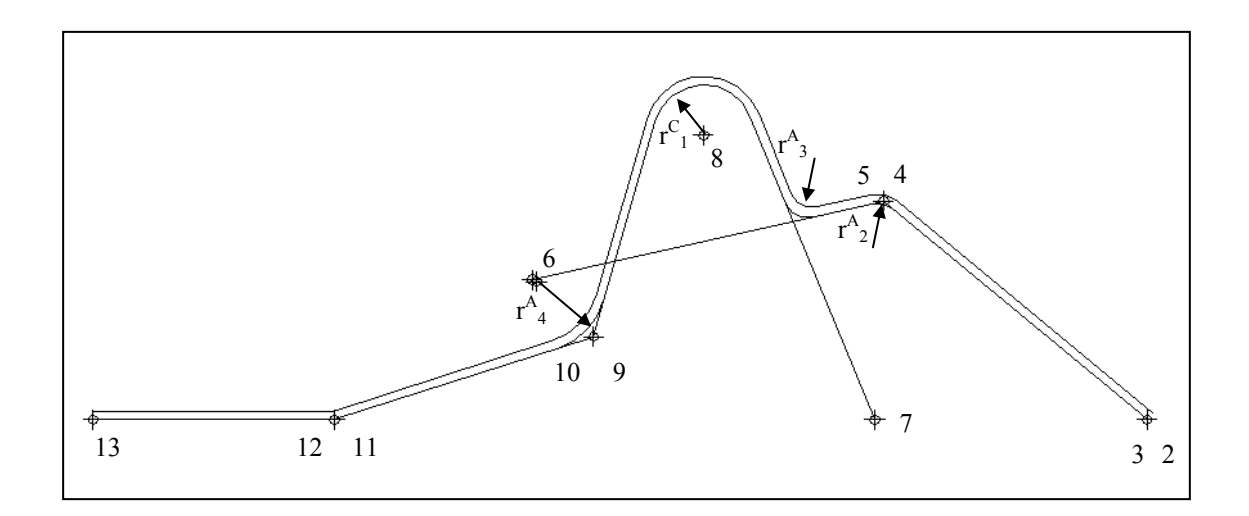

Figura 5.64. Dados para geração das matrizes e variáveis de projeto.

Os valores iniciais para os dados geométricos da matrizes são mostrados na Tabela 5.3. As variáveis de projeto estão indicadas em amarelo.

| $X_2 = X_3$ | $X_4 = X_5$              | $X_6$ | $X_7$          | $X_8$ | $X_9 = X_{10}$ | $X_{11} = X_{12}$ | $X_{13}$               |
|-------------|--------------------------|-------|----------------|-------|----------------|-------------------|------------------------|
| 240.0       | 180.0                    | 100.0 | 178.0          | 139.0 | 114.0          | 55.0              | 0.0                    |
| $y_2 = y_3$ | $V_4 = V_5$              | $V_6$ | V7             | V8    | $y_9 = y_{10}$ | $y_{11} = x_{12}$ | <b>y</b> <sub>13</sub> |
| 0.0         | 50.0                     | 32.0  | 0.0            | 65.0  | 19.0           | 0.0               | 0.0                    |
| $r^C$       | $\overline{\phantom{a}}$ |       | $\overline{4}$ |       |                |                   |                        |
| 11.5        | 5.0                      | 5.0   | 16.0           |       |                |                   |                        |

Tabela 5.3. Valores iniciais dos dados geométricos das matrizes.

Os dados materiais e parâmetros algorítmicos empregados no processo de simulação e otimização estão apresentados nas Tabelas 5.4. e 5.5., respectivamente.

Tabela 5.4. Dados materiais.

| $2\sqrt{1}\times10^5$ MPa   $\sim$ | $0.3$   250 MPa | ' MPa |  |
|------------------------------------|-----------------|-------|--|

Na Tabela 5.4, *E* é o módulo de elasticidade, *ν* é o coeficiente de Poisson,  $\sigma$ <sup>*γ*</sup> é a tensão de escoamento,  $H \neq 0$  módulo de encruamento isotrópico e  $\mu \neq 0$  fator de atrito entre peça e matriz.

Tabela 5.5. Parâmetros algorítmicos.

|                           |  | $\mid k_N, k_T \mid$ NINC   FRAC   MULI   MULM   NELH   NELV |  |
|---------------------------|--|--------------------------------------------------------------|--|
| $\sqrt{1 \times 10^2}$ 40 |  |                                                              |  |

Na Tabela 5.5,  $k_N$  e  $k_T$  são os fatores de penalização para contato normal e tangencial, NINC é o número total de passos de deslocamento, FRAC é a relação entre número de passos de deslocamento para carga e descarga, MULI é a magnitude do incremento inicial no processo iterativo de Newton-Raphson, MULM é a magnitude do incremento máximo no processo iterativo de Newton-Raphson, NELH é o número de elementos finitos na horizontal e NELV = número de elementos finitos na vertical.

O processo de simulação é realizado de acordo com a seqüência 1-6 da Fig. 5.65, abaixo.

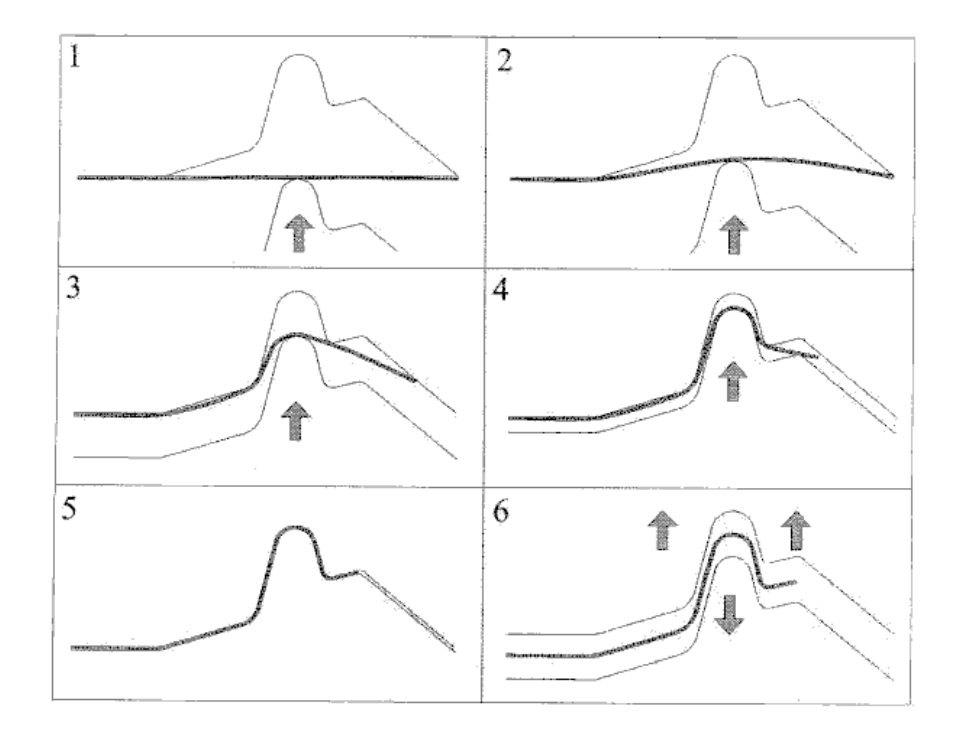

Figura 5.65. Fechamento e abertura das matrizes para simulação da estampagem incluindo retorno elástico (springback) [Kleinermann, 2000].

O resultado do processo de simulação evidencia bem que há um retorno elástico significativo, como mostrado na Fig. 5.66, onde as tensões de von Mises na configuração final também são mostradas.

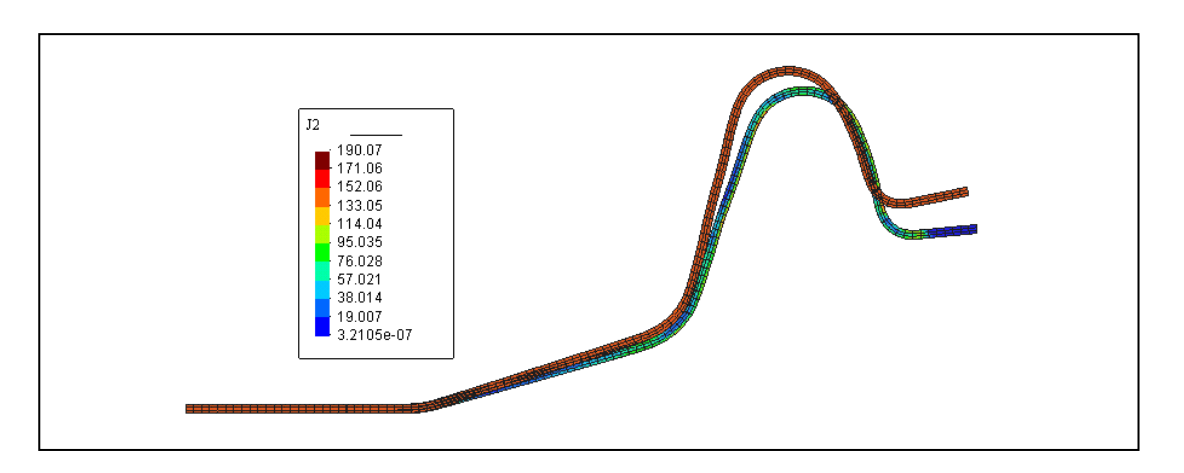

Figura 5.66. Retorno elástico e tensões de von Mises.

A geometria desejada é definida pelo arquivo geodes.dat, que contém os vértices de um polígono plano. Neste caso esta geometria está exposta na Fig. 5.67.

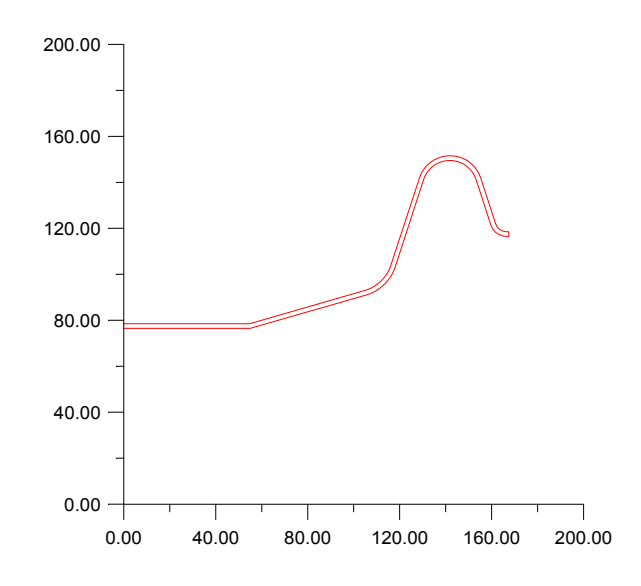

Figura 5.67. Geometria desejada segundo arquivo geodes.dat.

O cálculo da sensibilidade foi realizado através de perturbações numéricas, através dos métodos das diferenças finitas e pelo procedimento "semi-analítico parcial". Este último consiste em utilizar a expressão

$$
\frac{dg_0}{db_k} = 2 \left[ W_1 \frac{A}{(A_0)^2} W_2 \frac{P - P_d}{(P_0 - P_d)^2} \right] \left[ \begin{array}{ccc} \frac{\partial A}{\partial x_i} & \frac{\partial A}{\partial y_i} \\ \frac{\partial P}{\partial x_i} & \frac{\partial P}{\partial y_i} \end{array} \right] \left[ \begin{array}{c} \frac{dx_i}{db_k} \\ \frac{dy_i}{db_k} \end{array} \right] \tag{5.51}
$$

com as derivadas que constam na matriz ( $2^{\circ}$  termo do lado direito da igualdade) calculadas analiticamente e as derivadas do  $3^\circ$  termo do lado direito a igualdade aproximadas por diferenças finitas. A magnitude das perturbações é calculada segundo o seguinte critério: entre todos os raios de circunferências, raios de concordância e comprimentos de segmentos de reta associados às variáveis de projeto, armazenam-se os de maior valor, que passam a ser "valores de referência". A perturbação será dada pelo valor de referência correspondente ao tipo da variável de projeto, multiplicado por um fator de perturbação (FP) fornecido pelo usuário. Neste exemplo, empregou-se  $FP = 1 \times 10^{-3}$ .

A título de comparação de eficiência de algoritmo de programação matemática, analisou-se a aplicação do GCMMA [Svanberg, 1999] e do NLPQL [Schittkowski, 1985/86]. Os resultados estão expostos na Fig. 5.68.

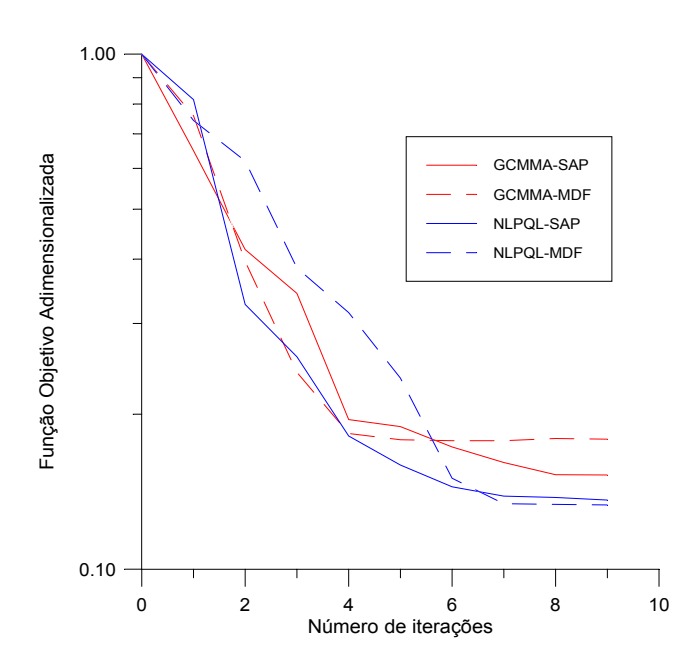

Figura 5.68. Convergência da função objetivo.

A Tabela 5.6 apresenta o número de iterações internas (no GCMMA) e de chamadas de procura em linha (no NLPQL) para cada uma das alternativas estudadas. Com os parâmetros algorítmicos utilizados, a Tabela 5.6 mostra que os resultados favorecem fortemente o NLPQL, de Klaus Schittkowski, para esta aplicação. O algoritmo fornece bons resultados, de forma mais

eficiente que o GCMMA, sendo ainda, pouco sensível à estratégia de cálculo de sensibilidade adotado.

GCMMA | NLPQL MDF | 10.44 | 1.77 SAP 3.88 1.77

Tabela 5.6. Número médio de iterações internas.

Os valores finais otimizados das variáveis de projeto para as alternativas estudadas são dados na Tabela 5.7.

|                  | $X_4$  | $X_7$  | $X_8$  | X <sub>9</sub> | $X_{11}$ | Y4    | У6    | Y8    | V9    |       | $\overline{a}$ |       | F.O.  |
|------------------|--------|--------|--------|----------------|----------|-------|-------|-------|-------|-------|----------------|-------|-------|
| <b>GCMMA-SAP</b> | 180.29 | 178.86 | 138.46 | 114.55         | 54.68    | 50.22 | 31.99 | 66.45 | 19.24 | 11.54 | 4.99           | 15.99 | 0.152 |
| <b>GCMMA-MDF</b> | 179.33 | 179.87 | 138.47 | 114.27         | 54.60    | 50.01 | 31.98 | 66.45 | 19.06 | 11.54 | 5.00           | 15.94 | 0.177 |
| NLPOL-SAP        | 180.19 | 178.40 | 138.41 | 115.48         | 55.06    | 50.42 | 32.22 | 65.57 | 19.85 | 12.37 | 5.92           | 17.38 | 0.140 |
| NLPOL-MDF        | 179.87 | 178.27 | 138.52 | 114.84         | 54.60    | 50.32 | 32.12 | 65.77 | 19.53 | 12.10 | 4.68           | 14.61 | 0.133 |

Tabela 5.7. Valores otimizados das variáveis de projeto e função objetivo.

Deve-se observar que a configuração inicial e as otimizadas estão muito próximas (pouca alteração nas variáveis de projeto). Para geometrias iniciais afastadas da ótima, a aplicação da função objetivo proposta nesta tese não teve sucesso. Isto se deve, provavelmente, a que para chapas, existe uma infinidade de possibilidades geométricas que levam à mesma área XOR. Nesta situação, o uso de uma função objetivo baseada em projeções [Fourment e Chenot, 1996; Kleinermann, 2000] é recomendado.

# **5.7.3. Segundo Exemplo de Otimização de Matriz: Forjamento de Componente Axissimétrico**

Este problema foi adaptado de Zabaras et al., 2000. A idéia é definir uma peça forjada usando parâmetros prescritos para a geometria da matriz e, depois, partindo de parâmetros diferentes, fazer o algoritmo alterá-los de forma a recuperar o formato pré-estabelecido da peça. Este é um primeiro passo para depois partir para problemas de otimização de forjamento em mais de um passe.

Os parâmetros materiais empregados para esta análise são: módulo de elasticidade *E* =  $2.1 \times 10^5$  MPa, coeficiente de Poisson = 0.3, coeficiente de atrito = 0.1, tensão de escoamento  $\sigma_y$ 

 $= 270$  MPa, módulo de encruamento isotrópico  $H = 2.1 \times 10^3$  MPa. Parâmetros algorítmicos: fatores de penalidade normal e tangencial,  $k_N = k_T = 10^4$ , número de pontos com passagem obrigatória = 20.

A Fig. 5.69 mostra a peça deformada com a matriz usando os parâmetros geométricos de referência. A representação geométrica e os valores dos parâmetros, nesta situação, são mostrados na Fig. 5.70 e Tabela 5.8, respectivamente.

A Fig. 5.71 mostra a geometria da matriz e a peça deformada correspondendo aos dados iniciais do processo de otimização. A Fig. 5.72. mostra o polígono XOR correlato.

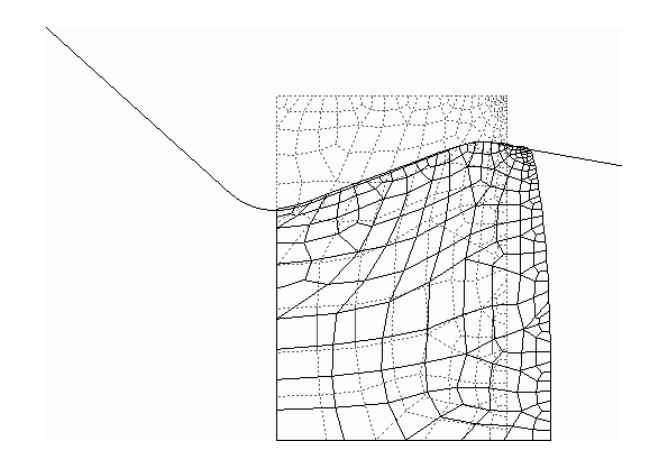

Figura 5.69. Cilindro forjado – matriz com parâmetros de referência.

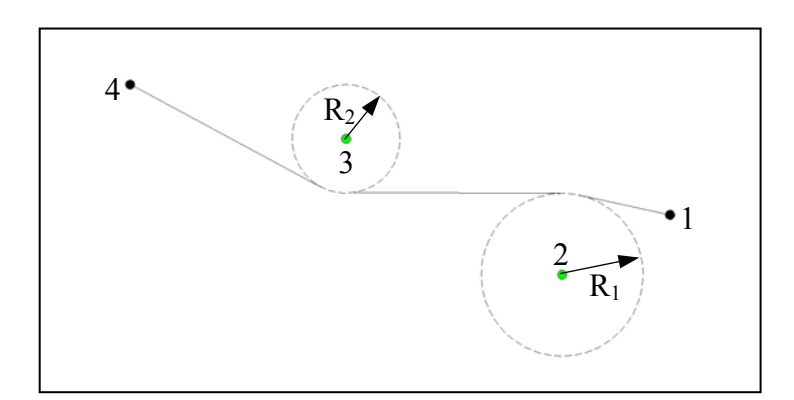

Figura 5.70. Definição geométrica da matriz.

Tabela 5.8. Parâmetros geométricos da matriz de referência.

|                        | Ponto $\overline{1}$            | Ponto $\angle$  | $\sim$<br>Ponto.<br><b>س</b>  | Ponto 4                  | Ŧ£  | IV) |
|------------------------|---------------------------------|-----------------|-------------------------------|--------------------------|-----|-----|
| $ -$<br>$\overline{ }$ | $\overline{\phantom{0}}$<br>ں ۔ | $\Omega$<br>▪•ノ | $\mathbf{1} \cdot \mathbf{V}$ | v.v                      | 0.3 | 0.3 |
| $ -$                   | 2.4                             | $\sim$<br>2.4   | $\sim$ $\epsilon$<br>"∙       | $\gamma$ $\alpha$<br>J.V |     |     |

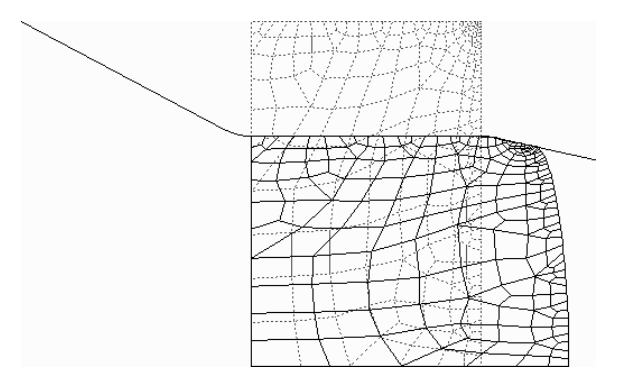

Figura 5.71. Cilindro forjado – matriz com parâmetros a determinar sensibilidade.

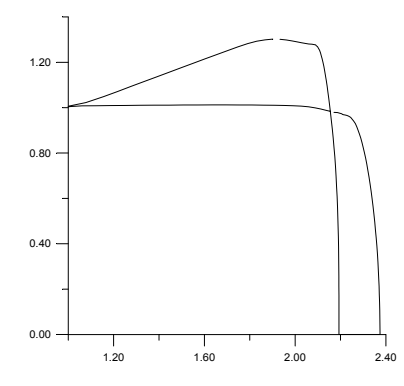

Figura 5.72. Polígono XOR relativo à geometria inicial da matriz.

As Tabelas 5.9 a 5.21. mostram os parâmetros otimizados através do GCMMA e do NLPQLP usando sensibilidade semi-analítica e por diferenças finitas, com três fatores de perturbações diferentes.

|    | $P_{\text{onto}}$         | Ponto 2    | Ponto 5      | Ponto 4    | 17    | $\mathbf{N}_2$ |
|----|---------------------------|------------|--------------|------------|-------|----------------|
| ∡⊾ | $\sim$ $\epsilon$<br>ر. پ | ኅ ሰ<br>4.∪ | 1. V         | $_{0.0}$   | 0.375 | 0.25           |
|    | 2.4                       | 2.125      | つ ワミ<br>4.1J | ን በ<br>J.U |       |                |

Tabela 5.9. Parâmetros geométricos iniciais da matriz.

Tabela 5.10. Parâmetros geométricos otimizados da matriz (GCMMA - SSA). F.P = 0.1

|              | Ponto. | Ponto 2               | Ponto 3 | Ponto 4 |                                 |  |
|--------------|--------|-----------------------|---------|---------|---------------------------------|--|
| $\mathbf{v}$ | ن . پ  | 1.9352378             |         |         | $\mid 0.3805726 \mid 0.2531771$ |  |
|              | 2.4    | 2.2391961   2.5688020 |         | 3.0     |                                 |  |

| 0.3805726   0.2531771 |  |
|-----------------------|--|

Tabela 5.11. Parâmetros geométricos otimizados da matriz (NLPQLP - SSA). F.P. = 0.1

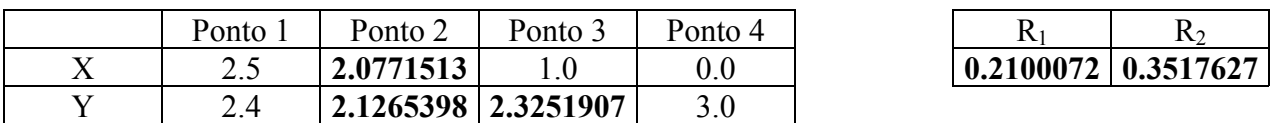

Tabela 5.12. Parâmetros geométricos otimizados da matriz (GCMMA - MDF). F.P. = 0.1

| Ponto | Ponto $\angle$      | Ponto 3 | Ponto 4 |                       |  |
|-------|---------------------|---------|---------|-----------------------|--|
| ∠.⊾   | 1.9880199           |         |         | 0.3799447   0.2526926 |  |
|       | 2.2122395 2.5812087 |         | $3.0\,$ |                       |  |

| 0.3799447   0.2526926 |
|-----------------------|

Tabela 5.13. Parâmetros geométricos otimizados da matriz (NLPQLP - MDF). F.P. = 0.1

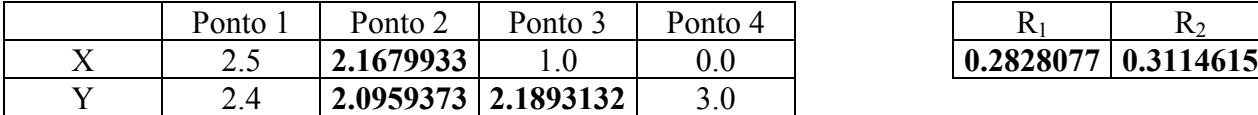

| 0.2828077   0.3114615 |
|-----------------------|

Tabela 5.14. Parâmetros geométricos otimizados da matriz (GCMMA – SSA). F.P. = 0.01

| Ponto | Ponto $\sim$        | Ponto - | Ponto 4 |                    | $\rm R_2$ |
|-------|---------------------|---------|---------|--------------------|-----------|
|       | 1.9340543           |         |         | 0.3806666   0.2531 |           |
|       | 2.2350208 2.5652930 |         |         |                    |           |

X 2.5 **1.9340543** 1.0 0.0 **0.3806666 0.2531373**

Tabela 5.15. Parâmetros geométricos otimizados da matriz (NLPQLP – SSA). F.P. = 0.01

| Ponto | Ponto $\sim$        | Ponto. | Ponto 4 |                            |  |
|-------|---------------------|--------|---------|----------------------------|--|
|       | 1.9145494           |        |         | $0.3977438 \mid 0.3088963$ |  |
|       | 2.1286343 2.5360548 |        |         |                            |  |

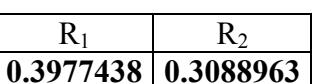

Tabela 5.16. Parâmetros geométricos otimizados da matriz (GCMMA – MDF). F.P. = 0.01

| Ponto | Ponto 2             | Ponto. | Ponto 4 |                            |  |
|-------|---------------------|--------|---------|----------------------------|--|
| ن . پ | 1.9828095           |        |         | $0.3806367 \mid 0.2531148$ |  |
|       | 2.2332260 2.5601918 |        |         |                            |  |

| $0.3806367 \mid 0.2531148$ |
|----------------------------|

Tabela 5.17. Parâmetros geométricos otimizados da matriz (NLPQLP – MDF). F.P. = 0.01

| Ponto. | Ponto 2               | Ponto 3 | Ponto 4 |                                 |  |
|--------|-----------------------|---------|---------|---------------------------------|--|
| ت. ت   | 2.0577473             |         |         | $\mid 0.4136168 \mid 0.3083154$ |  |
|        | 2.0517519   2.4318382 |         | 3.0     |                                 |  |

Tabela 5.18. Parâmetros geométricos otimizados da matriz (GCMMA – SSA). F.P. = 0.001

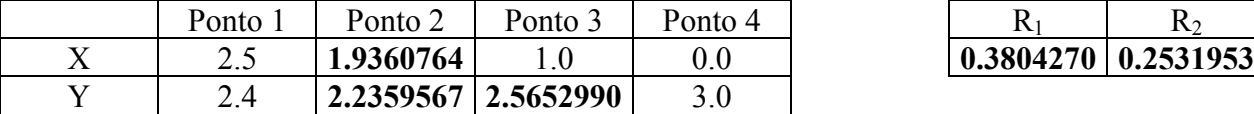

| 0.3804270   0.2531953 |
|-----------------------|

Tabela 5.19. Parâmetros geométricos otimizados da matriz (NLPQLP – SSA). F.P. = 0.001

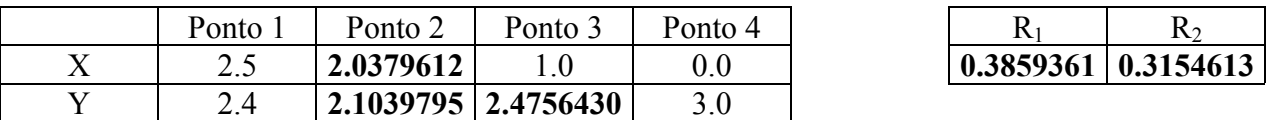

| Ponto. | Ponto $\angle$      | Ponto $\overline{\phantom{a}}$ | Ponto 4 |                                 |  |
|--------|---------------------|--------------------------------|---------|---------------------------------|--|
| ن . پ  | 1.9377699           |                                |         | $\mid 0.3806248 \mid 0.2532826$ |  |
|        | 2.2293144 2.5592982 |                                |         |                                 |  |

Tabela 5.20. Parâmetros geométricos otimizados da matriz (GCMMA - MDF). F.P. = 0.001

|  | 0.3806248   0.2532826 |
|--|-----------------------|

Tabela 5.21. Parâmetros geométricos otimizados da matriz (NLPQLP - MDF). F.P. = 0.001

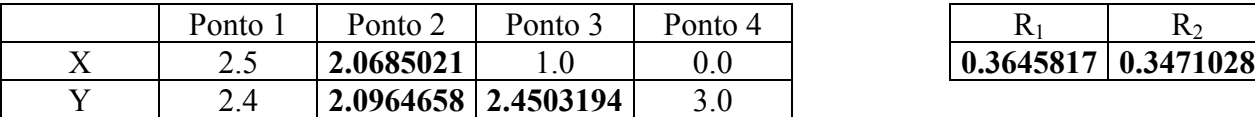

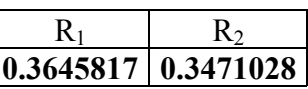

Os gráficos de convergência e os polígonos XOR correspondentes à configuração otimizada com cada um dos esquemas são mostrados nas Figs. 5.73 a 5.87. As Figs. 5.88 a 5.90 mostram a ordem de grandeza das perturbações em relação à penetração da matriz sobre a peça. Como frisado anteriormente, foi necessário aplicar uma baixa penalização para evitar malcondicionamento numérico, comprometendo o processo de otimização na vizinhança da configuração ótima.

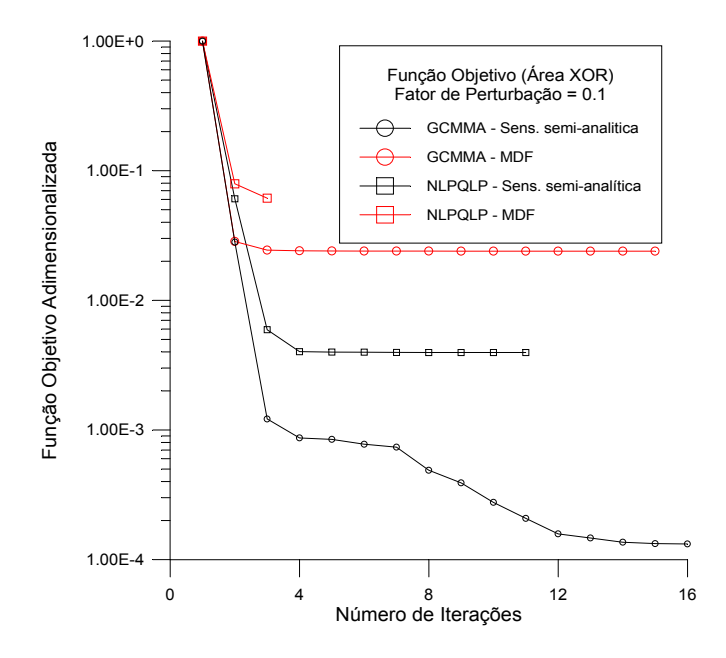

Fig. 5.73. Convergência da área XOR. Sensibilidade semi-analítica da função objetivo.  $F.P = 10^{-1}$ .

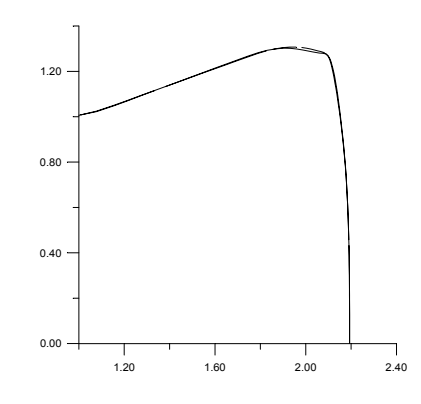

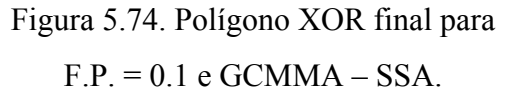

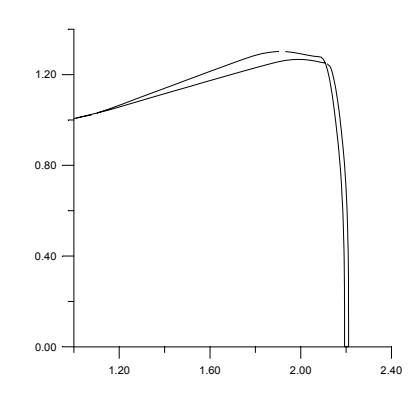

Figura 5.76. Polígono XOR final para  $F.P. = 0.1 e GCMMA - MDF.$ 

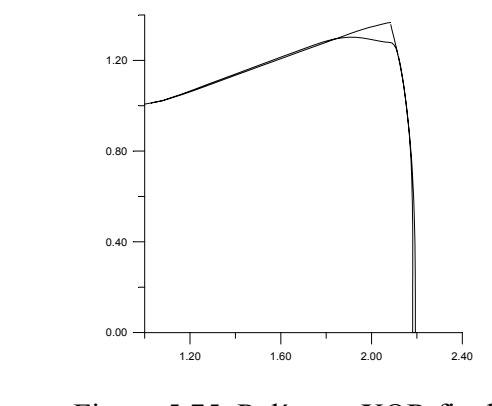

Figura 5.75. Polígono XOR final para  $F.P. = 0.1$  e NLPQLP – SSA.

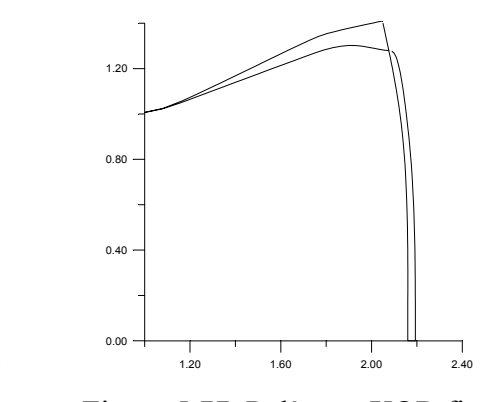

Figura 5.77. Polígono XOR final para  $F.P. = 0.1$  e NLPQLP – MDF.

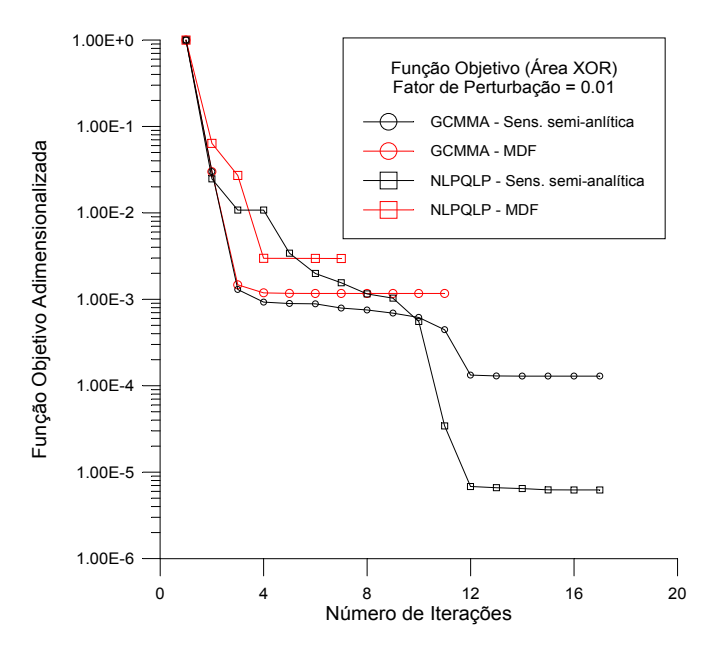

Figura 5.78. Convergência da área XOR. Sensibilidade semi-analítica da função objetivo.  $F.P = 10^{-2}$ .

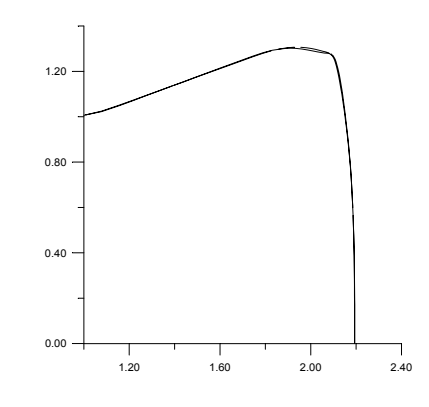

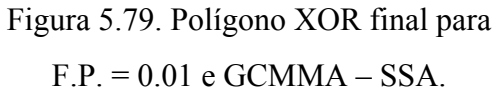

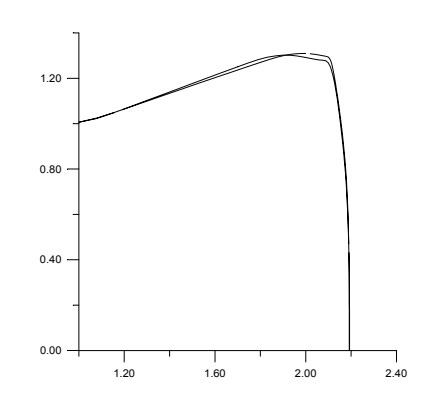

Figura 5.81. Polígono XOR final para  $F.P. = 0.01$  e GCMMA – MDF.

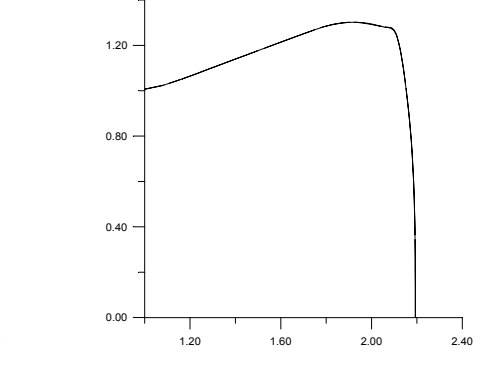

Figura 5.80. Polígono XOR final para  $F.P. = 0.01$  e NLPQLP – SSA.

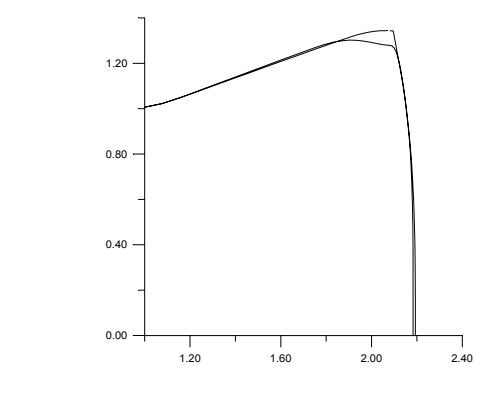

Figura 5.82. Polígono XOR final para  $F.P. = 0.01$  e NLPQLP – MDF.

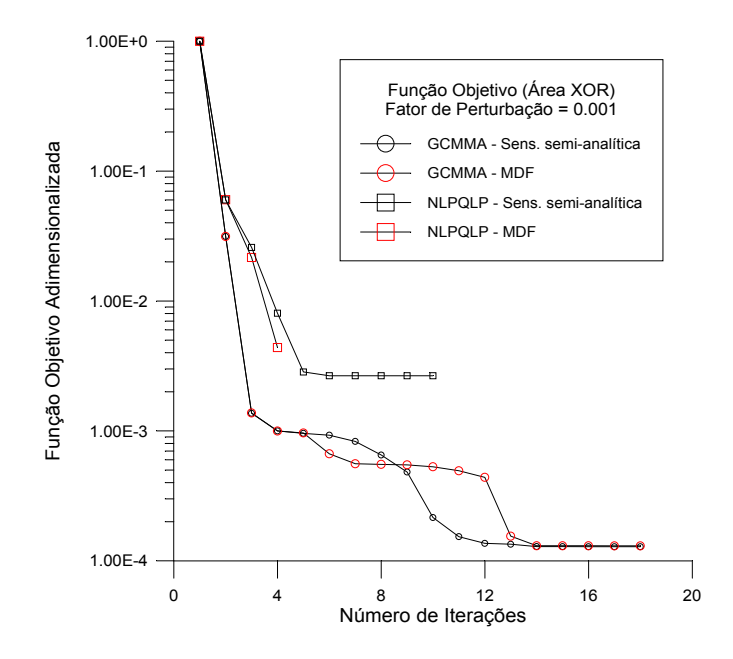

Figura 5.83. Convergência da área XOR. Sensibilidade semi-analítica da função objetivo.  $F.P = 10^{-3}$ .

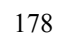

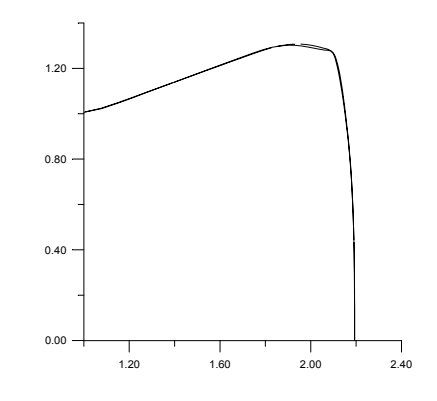

Figura 5.84. Polígono XOR final para  $F.P. = 0.001$  e GCMMA – SSA.

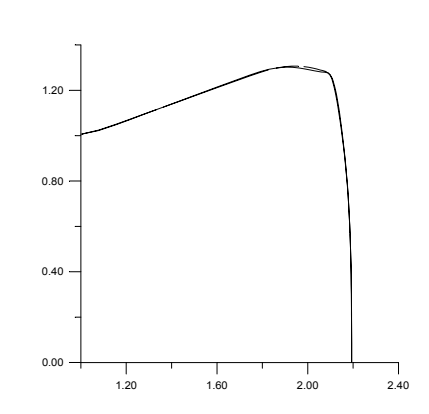

Figura 5.86. Polígono XOR final para  $F.P. = 0.001$  e GCMMA – MDF.

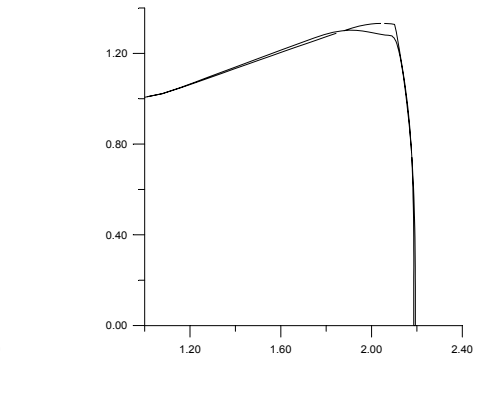

Figura 5.85. Polígono XOR final para  $F.P. = 0.001$  e NLPQLP – SSA.

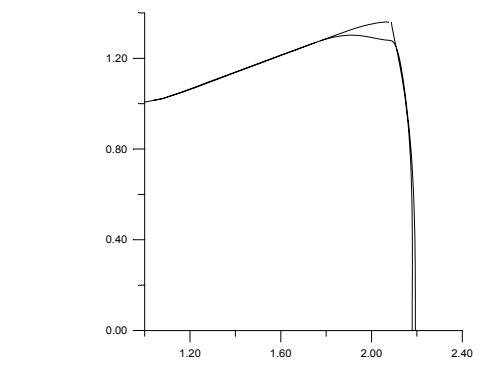

Figura 5.87. Polígono XOR final para  $F.P. = 0.001$  e NLPQLP – MDF.

As Fig. 5.88 a 5.90 mostram a ordem de grandeza da penetração da matriz sobre a peça, comparada com as perturbações nas coordenadas e raios, ao longo do processo de conformação. A análise é feita sobre a configuração otimizada da pré-forma, usando o NLPQLP. As conclusões se estendem para qualquer algoritmo de programação matemática.

Nota-se, da Fig. 5.88, que no final da conformação, a grande imprecisão provocada pela penetração contamina qualquer efeito das pequenas perturbações na forma da matriz (FP=0.001). Este fato é lamentável pois só pequenas perturbações podem aproximar adequadamente as derivadas procuradas.

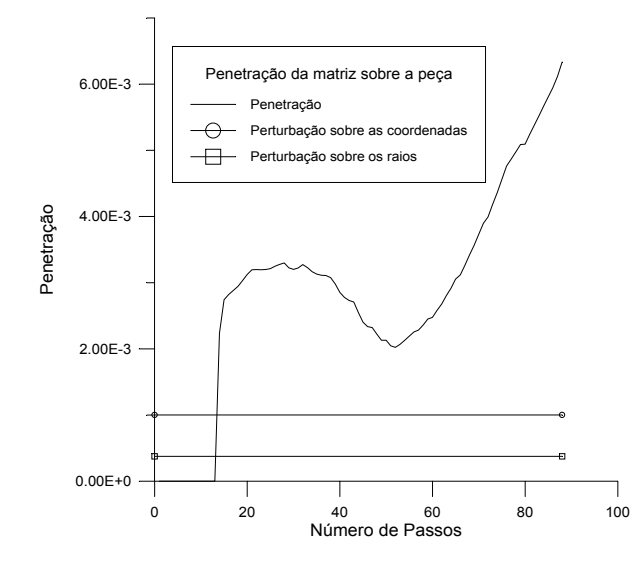

Figura 5.88. Comparação da penetração com as perturbações numéricas na forma da matriz.  $NLPOLP - FP = 0.001$ .

Na Fig. 5.89, nota-se que para um fator de perturbação FP = 0.01, a penetração já é menos influente que no caso anterior, mas ainda contaminante. Por último, a Fig. 5.90 apresenta a relação de grandezas entre penetração e perturbações para um fator de perturbação FP = 0.1. Neste caso, a contaminação não chega a ocorrer mas passam a haver todos os problemas associados a perturbações grandes, acarretando imprecisões, principalmente na vizinhança da configuração ótima. Isto impede boas características de convergência. Portanto, é extremamente importante a implementação de contato através de multiplicadores de Lagrange ou pelo método do Lagrangeano aumentado, como discutido no Capítulo 4.

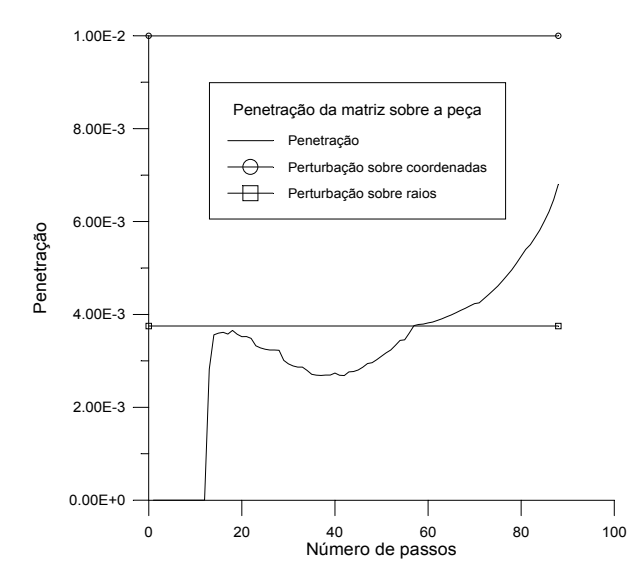

Figura 5.89. Comparação da penetração com as perturbações numéricas na forma da matriz.  $NLPQLP - FP = 0.01$ .

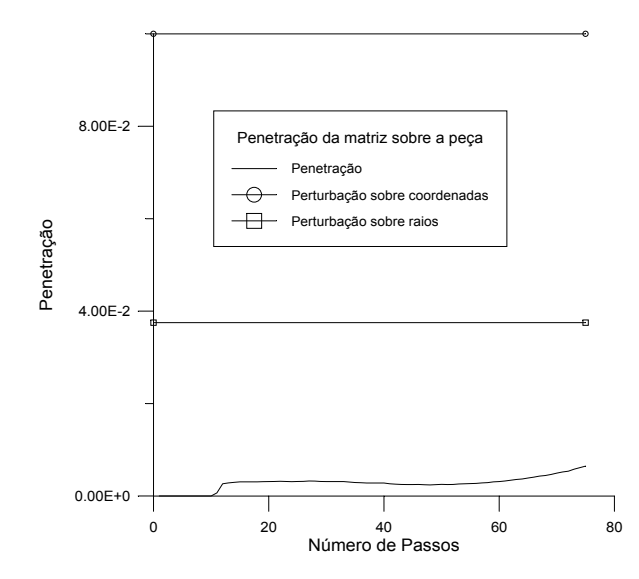

Figura 5.90. Comparação da penetração com as perturbações numéricas na forma da matriz.  $NLPQLP - FP = 0.1.$ 

Os melhores resultados para este problema são os obtidos com um fator de perturbação FP = 0.01, que não é tão pequeno comparado com a penetração nem tão grande a ponto de se afastar demasiadamente da tangente que se quer aproximar.

### **6. CONCLUSÕES E SUGESTÕES PARA CONTINUIDADE DO TRABALHO**

#### **6.1. Aspectos Conclusivos**

i. Desenvolveu-se uma plataforma para otimização de pré-formas e matrizes de conformação mecânica em problemas axissimétricos e em estado plano de deformações. Fez-se uso, tanto quanto possível, de programas pré-existentes. Assim, empregou-se o GiD® na etapa de pré e pósprocessamento, o METAFOR® na etapa de análise, e rotinas de programação matemática extraídas de bibliotecas numéricas ou disponibilizadas pelos seus autores mediante acordos de utilização acadêmica. Acrescentaram-se rotinas específicas para o cálculo da função objetivo, restrições e suas derivadas. Foi desenvolvido um programa gerenciador, que chama e utiliza os módulos citados no processo de otimização. Portanto, a "plataforma" consiste em rotinas de compatibilização de todos os módulos associados e do desenvolvimento das rotinas que fazem a análise de sensibilidade.

ii. No caso da otimização de pré-formas, os contornos a otimizar foram parametrizados usando Splines. Malhas não-estruturadas foram tratadas eficientemente através da determinação do campo de velocidades mediante um esquema de suavização Laplaciana. Por outro lado, no caso de otimização de matrizes, a forma dos contornos foi parametrizada por arcos de circunferência e segmentos de reta. Neste caso, a determinação numérica da sensibilidade de parâmetros de forma exige cuidado para manter a continuidade das tangentes nas interfaces entre segmentos, como discutido no Capítulo 4. Portanto, foram desenvolvidas rotinas auxiliares para realizar esta função.

iii. Apresentou-se a formulação e implementação computacional de um novo método para avaliação de campos de sensibilidade de deslocamentos (ou outra resposta estrutural) via diferenças finitas, com características de eficiência comparáveis com as do método analítico e com capacidade de tratar problemas submetidos a remalhamento. O método semi-analítico surge como uma particularização natural da abordagem proposta, sendo que através da presente formulação, também passa a ser capaz de tratar problemas com remalhamento. A sensibilidade pode ser relativa indistintamente a parâmetros de forma ou constitutivos. A eficiência e precisão do método proposto foram mostrados em exemplos, no Capítulo 4. Os exemplos numéricos mostram que, para uma implementação robusta do mesmo, é recomendado aplicar uma tolerância estreita na solução das equações não-lineares perturbadas e corrigir os seus resíduos,

como sugerido por Haftka, 1985b e 1993. É importante frisar que, como todo método de diferenças finitas, o procedimento tem simplicidade e versatilidade como vantagens em relação aos métodos analíticos discretos e variacionais.

iv. O método das diferenças finitas eficientes é independente da formulação utilizada na etapa de análise plástica (equações constitutivas hipo-elásticas ou hiper-elásticas, decomposição aditiva ou multiplicativa do tensor gradiente de deformações **F,** encruamento, etc.), e do algoritmo de remalhamento e transferência de variáveis utilizado. Entretanto, a forma de impor o contato é de fundamental importância para a obtenção de resultados consistentes e boas características de convergência do problema de otimização. Constatou-se que a aplicação de penalização simples para contato sofre de dois problemas graves: falta de robustez (instabilidade numérica associada a mal-condicionamento numérico) e imprecisão no cálculo da função objetivo desenvolvida (associada com interpenetração). A solução é a implementação de métodos de imposição de contato que respeitem a impenetrabilidade.

v. Foi desenvolvida uma função objetivo diferente das comumente encontradas na literatura, que procura evitar dificuldades associadas com a projeção normal ao contorno da geometria desejada (como discutido no Capítulo 5). Esta função objetivo está baseada em operações booleanas entre dois polígonos planos, constituindo uma medida da diferença entre a área da geometria obtida na simulação e a área da geometria desejada (em problemas bidimensionais). Para evitar degenerações, esta medida pode ser regularizada, introduzindo um termo associado ao perímetro. A extensão para problemas tridimensionais é possível.

vi. Foi desenvolvida, apresentada e implementada uma metodologia para o cálculo semianalítico da sensibilidade nova função objetivo. Os resultados obtidos mostram que quando perturbações moderadas são aplicadas, este método proporciona gradientes mais precisos que o método das diferenças finitas globais, principalmente na vizinhança da configuração ótima, proporcionando melhores características de convergência ao problema de otimização.

vii. A função objetivo desenvolvida e proposta nesta pesquisa foi aplicada, com sucesso, em vários problemas de otimização de matrizes e pré-formas mostrados no Capítulo 5, incluindo casos com remalhamento.

#### **6.2. Sugestões para Continuidade da Pesquisa**

É importante destacar que este é apenas um primeiro trabalho sobre o tema abordado. A linha de pesquisa é incipiente no Brasil e, em particular, na UFRGS. Desta forma, muitos aspectos foram tratados de maneira efetiva mas não ideal. Isto produziu um fértil campo de pesquisas para desenvolvimentos futuros.

Aprimoramentos podem ser realizados neste trabalho simplesmente substituindo alguns algoritmos empregados por procedimentos mais sofisticados já conhecidos da literatura científica. Entre estes podem ser considerados, por exemplo: o algoritmo de contato, o algoritmo de remalhamento e o algoritmo de transferência de variáveis. Também podem ser implementadas extensões que dariam mais abrangência ao código. Neste caso, pode-se falar da implementação de elementos **F** triangulares lineares, da introdução de um modelo de dano contínuo, da consideração de acoplamento térmico, da extensão para simulações tridimensionais, etc.

Alguns tópicos que dariam mais peso ao trabalho do ponto de vista de atualização do estadoda-arte do assunto, ou que completariam lacunas que foram deixadas nesta tese, mas que não significariam por si sós, novos trabalhos de doutorado seriam, por exemplo: procedimentos para a manutenção da topologia do remalhamento nas iterações internas, refino adaptativo/hierárquico do modelo geométrico, cálculo do campo de velocidades a partir da informação paramétrica da superfície, etc.

Por último é importante deixar como sugestão de continuidade no aspecto acadêmico/científico, o estudo e implementação de otimização de textura, a inclusão de restrições tecnológicas e a otimização de parâmetros de processo. Pela sua relevância, tais itens são descritos sucintamente a seguir.

#### **6.2.1. Simulação e Otimização de Textura**

Introduzindo um modelo constitutivo baseado em plasticidade cristalina, seria possível prever o efeito do processo de conformação sobre a textura superficial da peça. Muitas vezes o componente obtém a geometria desejada e boas características mecânicas, mas apresenta uma textura indesejável. Assim, uma extensão interessante para o trabalho desenvolvido seria a consideração deste fator na otimização.

### **6.2.2. Otimização de Parâmetros de Processo e Incorporação de Restrições Tecnológicas**

Para obter uma peça final com as características geométricas e mecânicas desejadas, pode-se mexer em outros parâmetros que não puramente relacionados com a forma das matrizes ou préformas. Podem-se acrescentar parâmetros de processo, tais como o perfil de velocidade da prensa ao longo da conformação, perfil do campo de temperatura imposto durante a conformação, etc. Estes parâmetros também podem e devem ser explorados na otimização da peça desejada. Outro aspecto que deve ser considerado é a incorporação de restrições tais como deformação plástica máxima e ausência de dobras.

## **REFERÊNCIAS BIBLIOGRÁFICAS**

Alquati, E.L.G. e Groehs, A.G., 1995. "Transformação Triângulos/Quadriláteros em Malhas Não Estruturadas para Elementos Finitos". Anais do **XVI Congresso Ibero Latino Americano** 

**sobre Métodos Computacionais em Engenharia - CILAMCE**, vol. 1, pp. 478-487.

Badrinarayanan, S., 1997. **"Preform and Die Design Problems in Metal Forming"**, Tese de Doutorado, Universidade de Cornell, EUA.

Badrinarayanan, S. e Zabaras, N., 1996. "A Sensitivity Analysis for Optimal Design of Metal-Forming Processes", **Comput. Methods Appl. Mech. Engrg.**, 129, pp. 319-348.

Banichuk, N.V., Barthold, F.J., Falk, A. e Stein, E., 1995. "Mesh Refinement for Shape Optimization", **Structural Optimization**, 9, pp. 46-51, Springer-Verlag.

Barthelemy, B., Chon, C.T. e Haftka, R.T., 1988. "Sensitivity Approximation of Static Structural Response", **Finite Elements in Analysis and Design**, vol. 4, pp 249-265.

Bathe, K.J., 1996. **"Finite Element Procedures",** Prentice-Hall Inc.

Beckers, M., 1997. **"Optimisation de Structures en Variables Discrètes"**, Tese de doutorado, Université de Liège, Bélgica.

Belytschko, T., Liu, W.K. e Moran, B., 2001**. "Nonlinear Finite Elements for Continua and Structures"**, John Wiley & Sons Ltd, England.

Bennet, J.A. e Botkin, M.E., 1984. "Structural Shape Optimization with Geometric Description and Adaptive Mesh Refinement", **AIAA Journal**, vol. 23, n<sup>o</sup> 3, pp. 458-464.

Bhavikatti, S.S. e Ramakrishnan, C.V., 1980. "Optimum Shape Design of Rotating Disks", **Computers & Structures**, vol. 11, pp. 397-401.

Bittencourt, E., 1994. **"Tratamento do Problema de Contato e Impacto em Grandes Deformações pelo Método dos Elementos Finitos"**, Tese de Doutorado, CPGEC, UFRGS, Porto Alegre, Brasil.

de Boer, H. e van Keulen, F., 2000. "Refined Semi-Analytical Design Sensitivities", **International Journal of Solids and Structures**, 37, pp. 6961-6980.

Boroomand, B. e Zienkiewicz, O.C., 1999. "Recovery Procedures in Error Estimation and Adaptivity. Part II: Adaptivity in Nonlinear Problems of Elastoplasticity Behaviour", **Comput. Methods Appl. Mech. Engrg.**, vol. 176, pp. 127-146.

Braibant, V. e Fleury, C., 1984. "An Aproximation-Concepts Approach to Shape Optimal Design", **Comput. Methods Appl. Mech. Engrg.**, vol. 44, pp. 247-267.

Braibant, V. e Fleury, C., 1985. "Shape Optimal Design Using B-Splines", **Comput. Methods Appl. Mech. Engrg.**, vol. 53, pp. 119-148.

Braibant, V. e Morelle, P., 1990. "Shape Optimal Design and Free Mesh Generation". **Structural Optimization**, vol. 2, pp. 223-231.

Bruyneel, M., Duysinx, P. e Fleury, C., 2002. "A Family of MMA Approximations for Structural Optimization", **Struct. Multidisc. Optim.**, vol. 24, pp. 263-276.

Bugeda, G. e Oliver, J., 1993. "A General Methodology for Structural Shape Optimization Problems Using Automatic Adaptive Remeshing", **Int. J. Numer. Meth. Engng.**, vol. 36, pp. 3161-3185.

Byon, S.M. e Hwang, S.M., 1999. "Process Optimal Design in Non-Isothermal, Steady-State Metal Forming by the Finite Element Method", **Int. J. Numer. Meth. Engng.**, vol. 46, pp. 1075- 1100.

Camacho, G.T. e Ortiz, M., 1997. "Adaptive Lagrangian Modelling of Ballistic Penetration of Metallic Targets", **Comput. Methods Appl. Mech. Engrg.**, vol. 142, pp. 269-301.

Cardoso, J.B. e Arora, S., 1988. "Variational Method for Design Sensitivity Analysis in Nonlinear Structural Mechanics", **AIAA Journal**, vol. 26, n<sup>o</sup> 5, pp. 595-603.

Cescotto, S. e Charlier, R., 1985. "Numerical Simulation of Elastic-Viscoplastic Large Stains of Metals at High Temp.", Proc. of **8th Conf. of SMIRT**, Bruxelas, Sessão B, pp. 149-154.

Chen, X., 1994. **"Nonlinear Finite Element Sensitivity Analysis for Large Deformation Elastoplastic and Contact Problems"**, Tese de Doutorado, Universidade de Tóquio, Japão.

Chen, X., Hisada, T., Nakamura, K. e Mori, M., 2000. "Semi-Analytical Sensitivity Analysis Procedure for Frictional Contact Problems", **Computer Assisted Mechanics and Engineering Sciences**, vol. 7, pp. 69-80.

Cheng, G. e Olhoff, N., 1991. **"New Method of Error Analysis and Detection in Semi-Analytical Sensitivity Analysis"**, Report no 36, Institute of Mechanical Engineering, Aalborg University, Dinamarca.

Cheng, G. e Olhoff, N., 1993. "Rigid Body Motion Test Against Error in Semi-Analytical Sensitivity Analysis", **Computers & Structures**, vol. 46, n<sup>o</sup> 3, pp. 515-527.

Cheng, G. e Song, L., 1991. **"Computational Aspects of Sensitivity Analysis of Nonlinear**  Discrete Structures", Relatório Interno nº 34, Institute of Mechanical

Chenot, J.L., Massoni, E. e Fourment, L., 1996. "Inverse Problems in Finite Element Simulation of Metal Forming Processes", Engineering Computations, vol. 13, nº 2/3/4, pp. 190-225.

Choi, K.K. e Chang, K.H., 1994. "A Study of Design Velocity Field Computation for Shape Optimal Design", **Finite Elements in Analysis and Design**, vol. 15, pp. 317-341.

Choi, K.K. e Kim, N.H., 2002. "Design Optimization of Springback in a Deep Drawing Process", **AIAA Journal**, vol. 40, no 1, pp. 147-153.

Choi, K.K. e Santos, J.L.T., 1987. "Design Sensitivity of Non-Linear Structural Systems. Part I: Theory", **Int. J. Numer. Meth. Engng.**, vol. 24, pp. 2039-2055.

Chung, T.T. e Chiou, C.H., 2002. "Structural Shape Optimization using Self-Adjusted Convex Approximation", **Struct. Multidisc. Optim.**, vol. 24, pp. 218-224.

Crisfield, M.A., 1997. **"Non-Linear Finite Element Analysis of Solids and Structures"**, Vol. 1: Essentials, John Wiley & Sons Ltd., England.

Ding, Y., 1986. "Shape Optimization of Structures: A Literature Survey", **Computers & Structures**, vol. 24, n<sup>o</sup> 6, pp. 985-1004.

Duysinx, P., Bruyneel, M. e Fleury, C., 2000. **"Solution of Topology Optimizaton Problems with Sequential Convex Programming"**, Notas de Aula, DCAMM, Lyngby, Dinamarca.

Duysinx, P., Zhang, W.H. e Fleury, C., 1993. "Sensitivity Analysis with Unstructured Free Mesh Generators in 2-D Shape Optimization", Report AO-31, Aerospace Laboratory, LTAS, Universidade de Liège, Bélgica / **World Congress on Optimal Design of Structural Systems, "Structural Optimization 93"**, Rio de Janeiro, Brasil.

Duysinx, P., Zhang, W.H., Fleury, C., Nguyen, V.H. e Haubruge, S., 1995. "A New Separable Approximation Scheme for Topological Problems and Optimization Problems Characterized by a Large Number of Design Variables", In: Rozvany, GIN; Olhoff N (eds) Proc. **First World Congress of Structural and Multidisciplinary Optimization**, pp. 1-8, Goslar, Alemanha.

El-Sayed, M.E.M. e Zumwalt, K.W., 1991. "Efficient Design Sensitivity Derivatives for Multi-Load Case Structures as an Integrated Part of Finite Element Analysis", **Computers & Structures**, vol. 40, pp. 1461-1467.

Falk, A., Barthold, F.J. e Stein, E., 1995. "Hierarchical Modelling in Shape Optimization", **First World Congress of Structural and Multidisciplinary Optimization (WCSMO1)**, Goslar, Alemanha.

Falk, A., Barthold, F.J. e Stein, E., 1999. "A Hierarchical Design Concept for Shape Optimization Based on the Interaction of CAGD and FEM", **Structural Optimization***,* 18, pp. 12-23, Springer-Verlag.

Fenyes, P.A. e Lust, R.V., 1991. "Error Analysis of Semi-Analytical Displacement Derivatives for Shape and Sizing Variables", **AIAA Journal**, vol. 29, pp. 271-279.

Fleury, C., 1982. "Reconciliation of Mathematical Programming and Optimality Criteria Approaches to Structural Optimization", in: Morris, A.J. (eds.), **Foundations of Structural Optimization: A Unified Approach**, pp. 363-404, Chichester: John Wiley & Sons Ltd., England.

Fleury, C., 1986. "Shape Optimal Design by the Convex Linearization Method", in: **The Optimum Shape: Automated Structural Design**, Benett, J.A. & Botkin, M.E. (eds.), Plenum Press, New York.

Fleury, C., 1989. CONLIN: An Efficient Dual Optimizer Based on Convex Approximation Concepts", **Structural Optimization**, vol. 1, pp. 81-89.

Fleury, C. e Braibant, V., 1986. "Structural Optimization: A New Dual Method Using Mixed

Variables", **Int. J. Numer. Meth. Engng.**, vol. 23, pp. 409-428.

Foley, J.D., van Dam, A., Feiner, S.K. e Hughes, J.F., 1990. **"Computer Graphics:**  Principles and Practice", 2<sup>ª</sup> edição, Addison-Wesley Publishing Company.

Forestier, R., Chastel, Y. and Massoni, E., 2002. "3D Inverse Analysis using Semi-Analytical

Differentiation for Mechanical Parameter Estimation", **4th International Conference on Inverse** 

**Problems in Engineering***,* Rio de Janeiro, Brasil.

Fourment, L., Balan, T. e Chenot, J.L., 1996. "Optimal Design for Non-Steady-State Metal Forming Processes – II. Application of Shape Optimization in Forging", **Int. J. Numer. Meth. Engng.**, vol. 39, pp. 51-65.

Fourment, L. e Chenot, J.L., 1996. "Optimal Design for Non-Steady-State Metal Forming Processes – I. Shape Optimization Method", **Int. J. Numer. Meth. Engng.**, vol. 39, pp. 33-50.

Fuenmayor, F.J., Oliver, J.L. e Ródenas, J.J., 1997. "Extension of the Zienkiewicz-Zhu Error Estimator to Shape Sensitivity Analysis", **Int. J. Numer. Meth. Engng.**, vol. 40, pp. 1413-1433.

Ganapathysubramanian, S. e Zabaras, N., 2002. "A Continuum Sensitivity Method for Finite Thermo-Inelastic Deformations with Applications to the Design of Hot Forming Processes", **Int. J. Numer. Meth. Engng**. vol. 55, pp. 1391-1437.

Gao, Z.Y. e Grandhi, R.V., 1999. "Sensitivity Analysis and Shape Optimization for Preform Design in Thermo-Mechanical Coupled Analysis", **Int. J. Numer. Meth. Engng.**, vol. 45, pp. 1349-1373.

Ghouati, O., Joannic, D. e Gelin, J.C., 1998. "Optimisation of Process Parameters for the Control of Springback in Deep Drawing", **Simulation of Materials Processing: Theory, Methods and Applications**, Huétink & Baaijens (eds.), Rotterdam.

Gill, P.E., Murray, W., Saunders, M.A. e Wright, M., 1982. **"User's Guide for SOL/QPSOL: A Fortran Package for Quadratic Programing"**, Report SOL 82-7, Dep. Of Operations Research, Stanford University.

Guo, Y.Q., Batoz, J.L., Naceur, H., Bouabdallah, S., Mercier, F. e Barlet, O., 2000. "Recent Developments on the Analysis and Optimum Design of Sheet Metal Forming Parts Using a Simplified Inverse Approach", **Computers & Structures**, vol. 78, pp. 133-148.

Gurson, A.L., 1977. "Continuum Theory of Ductile Rupture by Void Nucleation and Growth: Part 1 – Yield Criteria and Flow Rules for a Porous Ductile Media", **Journal of Engineering Materials and Technology**, vol. 99, pp. 2-15.

Haber, R.B., 1987. "A New Variational Approach to Structural Shape Design Sensitivity Analysis", **Computer Aided Optimal Design**, C.A. Mota Soares (ed.), Springer, New-York, pp. 573-587.

Haftka, R.T., 1985a. "Simultaneous Analysis and Design", **AIAA Journal**, vol. 23, n<sup>o</sup> 7, pp. 1099-1103.

Haftka, R.T., 1985b. "Sensitivity Calculations for Iteratively Solved Problems", **Int. J. Numer. Meth. Engng.**, vol. 21, pp. 1535-1546.

Haftka, R.T., 1989. "Integrated Nonlinear Structural Analysis and Design", **AIAA Journal**, vol. 27,  $n^{\circ}$  11, pp. 1622-1627.

Haftka, R.T., 1993. "Semi-Analytical Static Nonlinear Structural Sensitivity Analysis",  $AIAA$  **Journal**, vol. 31,  $n^{\circ}$  7.

Haftka, R.T. e Gürdal, Z., 1996. "Elements of Structural Optimization", 3<sup>ª</sup> edição, Kluwer Academic Publishers.

Haftka, R.T. e Grandhi, R.V., 1986. "Structural Shape Optimization – A Survey", **Comput. Methods Appl. Mech. Engrg.** Vol. 57, pp. 91-106.

Haftka, R.T. e Kamat, M.P., 1989. "Simultaneous Nonlinear Structural Analysis and Design", **Computational Mechanics**, vol. 4, pp. 409-416.

Han, C.S., Grandhi, R.V. e Srinivasan, R., 1993. "Optimum Design of Forging Die Shapes Using Nonlinear Finite Element Analysis", **AIAA Journal**, vol. 31, n<sup>o</sup> 4, pp. 774-781.

Haug, E., Choi, K.K. e Komkov, V., 1986. **"Design Sensitivity Analysis of Structural Systems"**, Academic Press.

Hisada, T., 1988. "Sensitivity Analysis of Nonlinear FEM", Proc. **ASCE EMD/GTD/STD Specialty Conference on Probabilistic Methods**, pp. 160-163.

Hisada, T., 1995. "Recent Progress in Nonlinear FEM-Based Sensitivity Analysis", **JSME International Journal**, Series A, vol. 38, nº 3, pp. 301-310.

Hsu, Y.L., 1994. "A Review of Structural Shape Optimization", **Computers in Industry**, 26, pp. 3-13.

Hughes, T.J.R. e Winget, J., 1980. "Finite Rotation Effects in Numerical Integration of Rate Constitutive Equations arising in Large-Deformation Analysis**", Int. J. Numer. Meth. Engng.**, vol. 15, pp. 1862-1867.

Hughes, T.J.R., 1983. "Numerical Implementation of Constitutive Models: Rate-Independent Deviatoric Plasticity", Capítulo 2 em **Theoretical Foundation for Large-Scale Computations of Non-Linear Material Behaviour**, Nemat-Nasser (Eds), Martinus Nijhoff Publisher.

Imam, M.H., 1982. "Three-Dimensional Shape Optimization", **Int. J. Numer. Meth. Engng.**, vol. 18, pp. 661-673.

Jao, S.Y. e Arora, S.J., 1993. "Design Optimization of Non-Linear Structures with Rate-Dependent and Rate-Independent Constitutive Models", **Int. J. Numer. Meth. Engng.**, vol. 36, pp. 2805-2823.

Ju, J.W., 1990. "Consistent Tangent Moduli for a Class of Viscoplasticity", **J. of Eng. Mech.**, vol. 116, n<sup>o</sup> 8, pp. 1764-1779.

Kibsgaard, S., 1992. "Sensitivity Analysis – The Basis for Optimization", **Int. J. Numer. Meth. Engng.**, vol. 34, pp. 901-932.

Kikuchi, N., Chung, K.Y., Torigaki, T. e Taylor, J.E., 1986. "Adaptive Finite Element Methods for Shape Optimization of Linearly Elastic Structures", in: **The Optimum Shape:** 

**Automated Structural Design**, Benett, J.A. & Botkin, M.E. (eds.), Plenum Press, New York. Kim, N.H., Choi, K.K. e Chen, J.S., 2001. "Die Shape Design Optimization of Sheet Metal

Stamping Process using Meshfree Method", **Int. J. Numer. Engng.**, vol. 51, pp. 1385-1405.

Kleiber, M., 1993. "Shape and Non-Shape Structural Sensitivity Analysis for Problems with any Material and Kinematic Non-Linearity", **Comput. Methods Appl. Mech. Engrg.**; vol. 108, pp. 73-97.

Kleiber, M., Antúnez, H., Hien, T.D. e Kowalczyk, P., 1997. **"Parameter Sensitivity in Nonlinear Mechanics: Theory and Finite Element Computations"**, John Wiley & Sons Ltd., England.

Kleiber, M., Hien, T.D. e Postek, E., 1991. "Incremental Finite Element Analysis of Nonlinear Structural Design Sensitivity Problems". In: **Finite Elements in the 90's**, Oñate E, Periaux J and Samuelsson A (eds.), Springer-Verlag/CIMNE, Barcelona, pp. 241-247.

Kleinermann, J.P., 1999. **"Optimisation des Procedes de Mise a Forme par Problemes Inverses"**, Relatório Interno, LTAS, Universidade de Liège, Bélgica.

Kleinermann, J.P., 2000. **Identification parametrique et optimisation des procedes de mise a forme par problemes inverses**, Ph.D. Thesis, University of Liège, Bélgica.

Kleinermann, J.P. e Ponthot, J.P., 1999. "Optimization Methods for Inverse Problems in Large Strain Plasticity", **Canadian Conference on Non-Linear Solid Mechanics – CanCNSM**.

Kodiyalam, S., Kumar, V. e Finnigan, P.M., 1992. "Constructive Solid Geometry Approach to Three-Dimensional Structural Shape Optimization", **AIAA Journal**, vol. 30, nº 5, pp. 1408-1415.

Kowalczyk, P. e Kleiber, M., 1999. "Shape Sensitivity in Elasto-Plastic Computations", **Comput. Methods Appl. Mech. Engrg.**, vol. 171, pp. 371-386.

Laursen, T., 2002. **"Computational Contact and Impact Mechanics"**, Springer-Verlag, Berlin.

Lee, N.S. e Bathe, K.J., 1994. "Error Indicators and Adaptive Remeshing in Large Deformation Finite Element Analysis". **Finite Elements in Analysis and Design**, vol. 16, pp. 99-139.

Lubliner, J., 1986. "Normality Rules in Large-Deformation Plasticity", **Mech. of Mat.**, vol. 5, pp. 29-34.

Luchi, M.L. e Poggialini, A., 1980. "A Interactive Optimization Procedure Applied to the Design of Gas Turbine Disks", **Computers & Structures**, vol. 11, pp. 629-637.

Lund, E., 1994. **"Finite Element Based Design Sensitivity Analysis and Optimization"**, Tese de Doutorado, Institute of Mechanical Engineering, Aalborg University, Dinamarca.

Lund, E. e Olhoff, N., 1993a. "Reliable and Efficient Finite Element Based Design Sensitivity Analysis of Eigenvalues". In: Proc. **Structural Optimization '93 –The World Congress on Optimal Design of Structural Systems**, (Ed. J. Herkovits), vol. 2, pp. 197-204, UFRJ, RJ, Brasil.

Lund, E. e Olhoff, N., 1993b. "Shape Design Sensitivity Analysis of Eigenvalues using Exact Numerical Differentiation of Finite Element Matrices", Report nº 54, Institute of Mechanical Engineering, Aalborg University, Dinamarca / **Structural Optimization**, vol. 8, pp. 52-59 (1994).

Mahnken, R. e Stein, E., 1996. "A Unified Approach for Parameter Identification of Inelastic Material Models in the Frame of the Finite Element Method", **Comput. Methods Appl. Mech. Engrg.**, vol. 136, pp. 225-258.

Mathiak, G. e Schnack, E., 1995. "An Adaptive Composition of Unknown Boundaries for Shape Optimization of Three-Dimensional Elastic Structures", **First World Congress of Structural and Multidisciplinary Optimization (WCSMO1)**, Goslar, Alemanha.
Maute, K. e Ramm, E., 1996. "Adaptivity in Structural Optimization", **Third International Conference on Computational Structures Technology**, Budapest, Hungria.

Marcon, A.F., Bittencourt, E. e Creus, G.J., 1999. "On the Integration of Stresses in Large Deformations Plasticity", Engineering Computations, vol.  $16$ ,  $n^{\circ}$  1, pp. 49-69.

Mlejnek, H.P., 1992. "Accuracy of Semi-Analytical Sensitivities and Its Improvement by the "Natural Method" ". **Structural Optimization**, vol. 4, pp. 128-131.

Moran, B., Ortiz, M. e Shih, C.F., 1990. "Formulation of Implicit Finite Element Methods for Multiplicative Finite Deformation Plasticity", **Int. J. Numer. Engng.**, vol. 29, pp. 483-514.

Mróz, Z., 1986. "Variational Approach to Shape Sensitivity Analysis and Optimal Design",

in: **The Optimum Shape: Automated Structural Design**, Benett, J.A. & Botkin, M.E. (eds.), Plenum Press, New York.

Muñoz-Rojas, P.A., Fonseca, J.S.O. e Creus, G.J., 2000a. "Otimização do Layout de Treliças Espaciais Elastoplásticas com Não-Linearidade Geométrica", Anais das **XXIX Jornadas Sudamericanas de Ingenieria Estructural**, Punta del Este, Uruguai.

Muñoz-Rojas, P.A., Bittencourt, E., Fonseca, J.S.O. e Creus, G.J., 2000b. "Preform Optimization of 2D Forged Components Using Sequential Linear Programming", **Anais do XXI Congresso Ibero Latino Americano sobre Métodos Computacionais em Engenharia - CILAMCE2000**, PUC-Rio, Rio de Janeiro, RJ, Brasil.

Muñoz-Rojas, P.A., Fonseca, J.S.O. e Creus, G.J., 2001a. "Preform Optimization of 2D Forged Components using Sequential Convex Programming", Anais do **Congresso Brasileiro de Engenharia Mecânica - COBEM**, Uberlândia, MG, Brasil.

Muñoz-Rojas, P.A., Fonseca, J.S.O. and Creus, G.J., 2001b. **"**A New Approach for 2D Preform Optimization using an Elastic-Plastic Material Model and Unstructured Mesh Generators", **Anais do XXII Congresso Ibero Latino Americano sobre Métodos Computacionais em Engenharia – CILAMCE**, Campinas, SP, Brasil.

Nagtegaal, J.C., 1982. "On the Implementation of Inelastic Constitutive Equations with Special Reference to Large Deformation Problems, **Comput. Methods Appl. Mech. Engrg.**, vol. 33, pp. 469-484.

Nagtegaal, J.C. e Veldpaus, F.E., 1982. "Analysis of Metal Forming Problems with an Improved Finite Strain Plasticity Formulation", **Numerical Methods in Industrial Forming Processes**, Pineridge, Swansea, U.K., pp. 1-15.

Nagtegaal, J.C. e Veldpaus, F.E., 1984. "On the Implementation of Finite Strain Plasticity Equations in a Numerical Model", **Numerical Analysis of Forming Processes**, pp. 351-371, Pittman et al. (Eds), John Wiley & Sons Ltd., England.

Ohsaki, M. e Arora, J.S., 1994. "Design Sensitivity of Elastoplastic Structures**", Int. J. Numer. Meth. Engng.**, vol. 37, pp. 737-762.

Olhoff, N. e Rasmussen, J., 1991. "Study of Inaccuracy in Semi-Analytical Sensitivity Analysis – A Model Problem", **Structural Optimization**, vol. 3, pp. 203-213.

Olhoff, N., Rasmussen, J. e Lund, E., 1993. "A Method for 'Exact' Numerical Differentiation for Error Elimination in Finite Element Based Semi-Analytical Shape Sensitivity Analysis", **Mechanics of Structures and Machines**, vol. 21, pp. 1-66.

Olmi, F., Bittencourt, E. e Creus, G.J., 1997. "An Interactive Remeshing Technique Applied to Two Dimensional Problems Involving Large Elasto-Plastic Deformations", **Proceedings of** 

**the 5th International Conference on Computational Plasticity - COMPLAS**, Owen, D.R.J,

Oñate, E. & Hinton, E. (eds.), pp. 619-625, Barcelona, Spain.

Oñate, E., Rojek, J. e Garcia Garino C, 1995. "NUMISTAMP: A Research Project for Assessment of Finite-Element Models for Stamping Processes", **Journal of Materials Processing Technology**, vol. 50, pp. 17-38.

Ortiz, M. e Quigley, J.J., 1991. "Adaptive Mesh Refinement in Strain Localization Problems", **Comput. Methods Appl. Mech. Engrg.**, vol. 90, pp. 781-804.

Parente, E., 2000. **"Análise de Sensibilidade e Otimização de Forma de Estruturas Geometricamente Não-Lineares"**, Tese de Doutorado, Departamento de Engenharia Civil, PUC/Rio, RJ, Brasil.

Parente, E. e Vaz, L.E., 2001. "Improvement of Semi-Analytical Design Sensitivities of Non-Linear Structures using Equilibrium Relations", **Int. J. Numer. Engng.**, vol 50, pp. 2127-2142.

Park, J.J., Rebelo, N. e Kobayashi, S., 1983. "A New Approach to Preform Design with Finite Element Method", **International Journal for Machine Tool Design Research**, vol. 23, pp. 71-79.

Pedersen, P., 1973. "Optimal Joint Positions for Space Trusses", **Journal of the Structural Division**, ST12, pp. 2459-2476.

Pedersen, P. e Laursen, C.L., 1982-1983. "Design for Minimum Stress Concentration by Finite Elements and Linear Programming", **J. Struct. Mech.**, 10 (4), 375-391.

Peric, D., Hochard, Ch., Dutko, M. e Owen, D.R.J., 1996. "Transfer Operators for Evolving Meshes in Small Strain Elasto-Plasticity", **Comput. Methods Appl. Mech. Engrg.**, vol. 137, pp. 331-344.

Pinsky, P., Ortiz, M. e Pinster, K.S., 1983. "Numerical Integration of Rate Constitutive Equations in Finite Deformation Analysis", **Comput. Methods Appl. Mech. Engrg.**, vol. 40, pp. 137-158.

Ponthot, J.P., 1994. **"Traitment Unifie de la Mecanique des Milieux Continus Solides en Grandes Transformations par la Methode des Elements Finis"**, Tese de Doutorado, Université de Liège, Bélgica.

Ponthot, J.P., 1995. **"Mécanique des Milieux Continus Solides en Grandes Transformations et Traitment Unifié par la Méthode des Eléments Finis"**, Rapport TF-38, vol. 1 e 2, Université de Liège, Bélgica.

Ponthot, J.P. e Hogge, M., 1991. "The Use of the Euler Lagrange Finite Element Method in Metal Forming Including Contact and Adaptive Mesh". **Proceedings of the ASME Winter Annual Meeting**, Atlanta, USA.

Powell, M.J.D., 1977. "A Fast Algorithm for Nonlinear Constrained Optimization Calculation", **Biannual Conference on Numerical Analysis**, Dundee, Escócia, pp. 144-157.

Powell, M.J.D., 1983. **"ZPQCVX, A Fortran Subroutine for Convex Programming"**, Report DAMPT/1983/NA17, University of Cambridge, Inglaterra.

Rohan, E. e Whiteman, J.R., 2000. "Shape Optimization of Elasto-Plastic Structures and Continua", **Comput. Methods Appl. Mech. Engrg.**, vol. 187, pp. 261-288.

Ryu, Y.S., Haririan, M., Wu, C.C. e Arora, J.S., 1985. "Structural Design Sensitivity of Non Linear Response", **Computers & Structures**, vol. 21, pp. 245-255.

Samareh, J.A., 2001. "Survey of Shape Parameterization Techniques for High Fidelity Multidisciplinary Shape Optimizaton", **AIAA Journal**, vol. 39, n<sup>o</sup> 5, pp. 877-884.

Santos, J.L.T. e Choi, K.K., 1988. "Sizing Design Sensitivity Analysis of Non-Linear Structural Systems. Part II: Numerical Method", **Int. J. Numer. Meth. Engng.**, vol. 26, pp. 2097-2114.

Schittkowski, K., 1985/86. "NLPQL: A Fortran Subroutine Solving Constrained Nonlinear Programming Problems", **Annals of Operations Research**, vol. 5, pp. 485-500.

Schittkowski, K., 2001. **"NLPQLP: A New Fortran Implementation of a Sequential Quadratic Programing Algorithm for Parallel Computing"**, Report, Department of Mathematics, University of Bayreuth, Alemanha.

Schleupen, A., Maute, K. e Ramm, E., 2000. "Adaptive FE-Procedures in Shape Optimization", **Structural Optimization**, vol. 19, pp. 282-302.

Sienz, J. e Hinton, E., 1997. "Reliable Structural Optimization with Error Estimation, Adaptivity and Robust Sensitivity Analysis", Computers & Structures, vol. 64, n<sup>o</sup> 1-4, pp. 31-63.

Sienz, J., Silva, C.E.K., Hinton, E. e Szarvasy, I., 1998. "Optimization of PVC: Window Profile Extrusion Dies", **Computational Mechanics: New Trends and Applications**, E. Oñate & S. Idelsohn (Eds.), CIMNE, Barcelona, Espanha.

Silva, C. A. C., 2003. **"Análise de Sensibilidade, Algoritmos de Otimização e Orientação por Objetos em Hiperelasticidade Não-Linear"**, Tese de Doutorado, Faculdade de Engenharia Mecânica, Departamento de Projeto Mecânico, UNICAMP, SP, Brasil.

Simo, J.C. e Hughes, T.J.R., 1998. **"Computational Inelasticity"**, Springer-Verlag, Berlin. Simo, J.C. e Taylor, R.L., 1985. "Consistent Tangent Operators for Rate-Independent Elasto-Plasticity", **Comput. Methods Appl. Mech. Engrg.**, vol. 48, pp. 101-118.

Souza Neto, E.A., Peric, D., Dutko, M. e Owen, D.R.J., 1996. "Design of Simple Low Order Finite Elements for Large Strain of Nearly Incompressible Solids", **International Journal of Solids and Structures**, vol. 33, pp. 3277-3296.

Srikanth, A., 2001. **"A Continuum Sensitivity Analysis of Large Deformations with Applications to Metal Forming Processes Design"**, Tese de Doutorado, Universidade de Cornell, EUA.

Srikanth, A. e Zabaras, N., 2001. "An Updated Lagrangian Finite Element Sensitivity Analysis of Large Deformations using Quadrilateral Elements", **Int. J. Numer. Meth. Engng.**, vol. 52, pp. 1131-1163.

Svanberg, K., 1987. "Method of Moving Asymptotes – A New Method for Structural Optimization", Int. J. Numer. Meth. Engng., vol. 24, nº 2, pp. 359-373.

Svanberg, K., 1995. "A Globally Convergent Version of the MMA without Linesearch", **First World Congress of Structural and Multidisciplinary Optimization – WCSMO1**, Goslar, Alemanha.

Svanberg, K., 1999a. "The MMA for Modeling and Solving Optimization Problems", **Third World Congress of Structural and Multidisciplinary Optimization – WCSMO3**.

Svanberg, K., 1999b. **"A New Globally Convergent Version of the Method of Moving Asymptotes"**, Relatório Interno: TRITA/MAT-99-OS2, Departamento de Matemática, Royal Institute of Technology, Estocolmo, Suécia.

Tortorelli, D.A., 1997. **"Non-Linear and Time Dependent Structural Systems: Sensitivity Analysis and Optimization"**, Notas de Aula, DCAMM, Lingby, Dinamarca.

Tortorelli, D.A., Michaleris, P. e Vidal, C.A., 1994. "Tangent Operators and Design Sensitivity Formulations for Transient Non-Linear Coupled Problems with Applications to Elastoplasticity, **Int. J. Numer. Meth. Engng.**; vol. 37, pp. 2471-2499.

Tsay, J.J. e Arora, J.S., 1990. "Nonlinear Structural Design Sensitivity Analysis for Path Dependent Problems. Part I: General Theory", **Comput. Methods Appl. Mech. Engrg.**, vol. 81, pp. 183-208.

Tsay, J.J., Cardoso, J.E.B. e Arora, J.S., 1990. "Nonlinear Structural Design Sensitivity Analysis for Path Dependent Problems. Part II: Analytical Examples", **Comput. Methods Appl. Mech. Engrg.**, vol. 81, pp. 209-228.

Tveergard, V. e Needleman, A., 1991. "Elastic-Viscoplastic Analysis of Ductile Fracture", **Finite Inelastic Deformations – Theory and Applications**, pp. 3-14, Bedso D, Stein F (Eds), IUTAM Sympoium, Hannover, Alemanha.

Vaz, L.E. e Hinton, E., 1995. "FE – Shape Sensitivity of Elastoplastic Response", **Anais do XVI Congresso Ibero Latino Americano sobre Métodos Computacionais em Engenharia – CILAMCE**, Curitiba, Brasil.

Vidal, C.A. e Haber, R.B., 1993. "Design Sensitivity Analysis for Rate Independent Elastoplasticity", **Comput. Methods Appl. Mech. Engrg.**, vol. 107, pp. 393-431.

Wang, S.Y., Sun, Y. e Gallagher, R.H., 1985. "Sensitivity Analysis in Shape Optimization of Continuum Structures", **Computers & Structures**, vol. 20, n<sup>o</sup> 5, pp. 855-867.

Wang, X., Zhou, J. e Hu, Y., 1999. "A Physics-Based Parameterization Method for Shape Optimization", **Comput. Methods Appl. Mech. Engrg.**, vol. 175, pp. 41-51.

Weck, M. e Steinke, P., 1983/84. "An Efficient Technique in Shape Optimization", **J. Struct. Mech.**, vol. 11, pp. 433-449.

Wriggers, P., 2002. **"Computational Contact Mechanics"**, John Wiley & Sons Ltd., England.

Wright, E. e Grandhi, R.V., 1999. "Integrated Process and Shape Design in Metal Forming with Finite Element Sensitivity Analysis", **Design Optimization: International Journal for Product & Process Improvement**, vol. 1, n<sup>o</sup> 1, pp. 55-78.

Yang, R.J. e Botkin, M.E., 1986. "The Relationship Between the Varational Approach and the Implicit Differentiation Approach to Shape Design Sensitivities", in: **The Optimum Shape:** 

**Automated Structural Design**, Benett, J.A. & Botkin, M.E. (eds.), Plenum Press, New York.

Zabaras, N., Bao, Y., Srikanth, A. e Frazier, W.G., 2000. "A Continuum Lagrangian Sensitivity Analysis for Metal Forming Processes with Applications to Die Design Problems", **Int. J. Numer. Meth. Engng.**, vol. 48, pp. 679-720.

Zhang, W.H., 1991. **"Calcul des Sensibilites et Optimisation de Forme par la Methode des Elements Finis"**, Tese de Doutorado, Université de Liège, Bélgica.

Zhang, W.H. e Beckers, P., 1990. "A Systematic Approach to Select Design Variables for Shape Optimization of Structures", **2<sup>e</sup> Congrès National Belge de Mécanique Théorique et Appliquée**, Bruxelas, pp. 348-351.

Zhang, W.H., Beckers, P. e Fleury, C., 1995. "A Unified Parametric Design Approach to Structural Shape Optimization", **Int. J. Numer. Meth. Engng.**, vol. 38, pp. 2283-2292.

Zhang, W.H. e Fleury, C., 1993. **"Selection of Appropriate Approximation Schemes in Engineering Optimization"**, Aerospace Laboratory, LTAS, Internal Report AO-29, Universidade de Liège, Bélgica.

Zhang, W.H. e Fleury, C., 1994. "Recent Advances in Convex Approximation Methods for Structural Optimization". In: Topping BHV, Papadrakakis M (eds.), **Advances in Structural Optimization**, pp. 83-90.

Zhang, W.H., Fleury, C., Duysinx, P., Nguyen, V.H. e Laschet, I., 1996. "A Generalized Method of Moving Asmptotes (GMMA) including Equality Constraints", **Structural Optimization**, vol. 12, pp. 143-146.

Zhang, Y. e Der Kiureghian, A., 1993. "Dynamic Response Sensitivity of Inelastic Structures", **Comput. Methods Appl. Mech. Engrg.**, vol. 108, pp. 23-36.

Zhao, G., Wright, E. e Grandhi, R.V., 1997. "Preform Die Shape Design in Metal Forming Using an Optimization Method", **Int. J. Numer. Meth. Engng.**, vol. 40, pp. 1213-1230.

Zienkiewicz, O.C. e Campbell, J.S., 1973. "Shape Optimization and Sequential Linear Programing"in: R.H. Gallagher and O.C. Zienkiewicz (eds.), **Optimal Structural Design**, Wiley, New York, pp. 109-126.

Zillober, C., 1993. "A Globally Convergent Version of the Method of Moving Asymptotes*",*  **Structural Optimization**, vol. 6, pp. 166-174.

# **A. APÊNDICE I: OTIMIZAÇÃO DE FORMA**

Antes de abordar o problema de otimização de pré-forma, é conveniente revisar conceitos e desenvolvimentos relativos à otimização de forma convencional. Alguns artigos clássicos que fazem uma revisão neste assunto são os apresentados por Ding, 1986; e Haftka e Grandhi, 1986. Revisões mais recentes são encontradas em Hsu, 1994; e Samareh, 2001.

Neste Apêndice não será observado rigor na homogeneidade de notação. Tampouco se pretende apresentar tópicos totalmente auto-contidos. A intenção é apenas destacar alguns itens que, de alguma forma são citados ou guardam conexão com tópicos apresentados no corpo da tese.

### **A.1. Funções Objetivo**

Em problemas de otimização de forma, muitas funções objetivo já foram estudadas e documentadas na literatura técnica. Na maioria dos casos, a função objetivo é o peso ou volume da estrutura, isto é

$$
g_0(b) = \sum_e \rho_e \Omega_e(b)
$$
 (A.1)

onde Ω*<sup>e</sup>* (*b*) é o volume do e-ésimo elemento e, geralmente, é uma função não-linear da variável de projeto *<sup>k</sup> b* . Outras funções objetivo historicamente tratadas em otimização de forma são, por exemplo:

(a) A tensão de von Mises máxima ao longo do contorno (ou parte dele) [Pedersen e Laursen, 1982/83] (minimização da concentração de tensões):

$$
F(\mathbf{b}) = \max \ \sigma_{\mathit{VM}} \tag{A.2}
$$

(b) A diferença entre a máxima e mínima tensão tangencial [Bhavikatti e Ramakrishnan, 1980] (projeto ótimo de discos rotativos):

$$
F(\boldsymbol{b}) = \sigma_{\theta \max} - \sigma_{\theta \min} \tag{A.3}
$$

(c) Nivelamento de tensões [Bhavikatti e Ramakrishnan (1980)] (projeto ótimo de discos rotativos):

$$
F(\boldsymbol{b}) = \oint_{A} (\boldsymbol{\sigma} - \boldsymbol{\sigma}_{a})^{2} dA
$$
 (A.4)

onde  $\sigma$  é a tensão principal máxima e  $\sigma_a$  é a tensão média na forma inicial. A é toda a superfície do corpo ou parte dela.

(d) Função objetivo ponderada [Bhavikatti e Ramakrishnan (1980)] (projeto ótimo de discos rotativos):

$$
F(\boldsymbol{b}) = 0.5 \frac{\Omega}{\Omega_0} + \frac{\oint (\boldsymbol{\sigma} - \boldsymbol{\sigma}_a)^2 dA}{\oint (\boldsymbol{\sigma}_0 - \boldsymbol{\sigma}_a)^2 dA}
$$
 (A.5)

onde Ω é o volume da estrutura,  $\Omega_0$  é o volume da estrutura com a forma inicial e  $\sigma_0$  é a tensão principal máxima na estrutura com a forma inicial.

Em geral tanto a função objetivo quanto as restrições são altamente não-lineares em relação às variáveis de projeto.

#### **A.2. Parametrização do Contorno**

Um aspecto muito importante em problemas de otimização de forma é a definição de *como* será realizada a variação do contorno do componente, isto é, quais serão as variáveis de projeto. Fala-se, aqui, de componentes estruturais de geometria tipicamente complexa, representados por um modelo discretizado. Portanto, se o domínio de estudo está sendo representado por uma malha, definida no espaço por coordenadas nodais, é intuitivo considerar as coordenadas dos nós como variáveis de projeto naturais para alcançar a geometria ótima. Contudo, será visto que esta escolha é inadequada, sendo mais apropriado parametrizar o contorno da malha com curvas que englobem vários elementos e nós, utilizando as grandezas de parametrização como variáveis de projeto [Braibant e Fleury, 1984 e 1985; Imam, 1982].

#### **A.2.1. Utilização das Coordenadas Nodais**

O primeiro trabalho de otimização de forma é atribuído a Zienkiewicz e Campbell, 1973. Eles utilizaram as coordenadas nodais como variáveis de projeto e programação linear seqüencial como algoritmo de otimização. Por alguns anos, vários trabalhos adotaram prática semelhante [Pedersen e Laursen, 1982/83], mas o procedimento apresentava algumas deficiências importantes, apontadas por Haftka e Grandhi, 1986; Braibant e Fleury, 1985; Ding, 1986, entre outros, e listadas abaixo:

i. O número de variáveis de projeto é dependente do grau de refino da malha, podendo se tornar inviavelmente elevado;

ii. É difícil garantir continuidade  $C_1$  da malha na interface interelementos. Há, assim, uma tendência de se formar um contorno com aspecto de "dente de serra" já nas primeiras iterações, deteriorando o modelo numérico. Este problema é especialmente crítico na presença de restrições de tensão, pois a avaliação destas fica comprometida;

iii. A variação dos nós do contorno da malha e manutenção das coordenadas dos nós do domínio pode provocar severas e indesejáveis distorções na malha.

Uma ilustração de alguns destes problemas [itens (i) e (ii)] é apresentada na Fig. A.1. No problema apresentado na figura, deseja-se otimizar a forma do furo para minimizar o estado de tensões, cuja solução analítica é uma elipse.

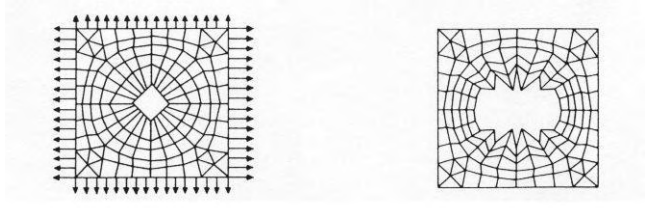

Figura A.1. Coordenadas nodais como variáveis de projeto (Haftka e Grandhi, 1986).

Para contornar as dificuldades apresentadas pela utilização direta das coordenadas nodais como variáveis de projeto, surgiram algumas propostas de parametrização da geometria do contorno. Algumas delas são expostas a seguir.

### **A.2.2. Parametrização por Polinômios**

A primeira alternativa que surgiu para parametrização do contorno em componentes bi e tridimensionais foi a de utilizar polinômios. Desta forma, é suficiente escolher alguns poucos nós de controle para definir o formato da peça. As variáveis de projeto podem ser os movimentos das coordenadas nodais destes nós nas direções X, Y e Z globais ou segundo alguma direção preferencial. Funções de forma são empregadas para definir a geometria entre esses nós de controle [Bhavikatti e Ramakrishnan, 1980; Imam, 1982].

Bhavikatti e Ramakrishnan, 1980, mostram a aplicação deste método para otimizar a forma de um disco rotativo (Fig. A.2). A função de forma polinomial utilizada para representar uma parte da fronteira do componente é

$$
t_i - X_i = a_1 l_i + a_2 l_i^2 + a_3 l_i^3 + a_4 l_i^4 + a_5 l_i^5 \qquad i = 1, 2, 3, 4
$$
 (A.6)

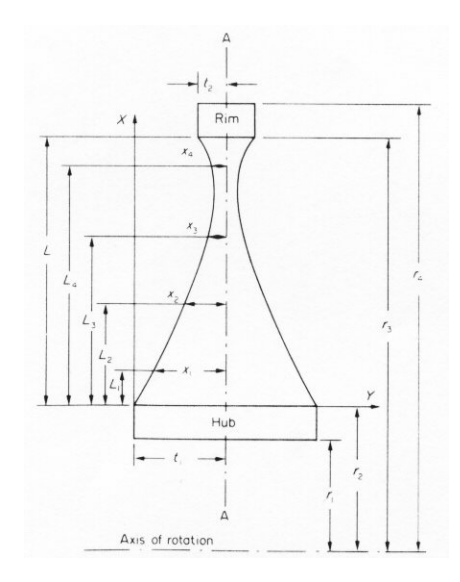

Figura A.2. Variáveis de projeto e dimensões de um disco rotativo

(Bhavikatti e Ramakrishnan, 1980).

Em (A.6), *X<sup>i</sup>* representam as coordenadas de nós de referência (semi-espessuras do disco) nas distâncias *l1*, *l2*, *l<sup>3</sup>* e *l4*. Os parâmetros *a1*, *a2*, *a3*, *a<sup>4</sup>* e *a<sup>5</sup>* são constantes determinadas pela consideração das condições de contorno.

Outro exemplo é apresentado por Imam, 1982, e reproduzido na Fig. A.3.

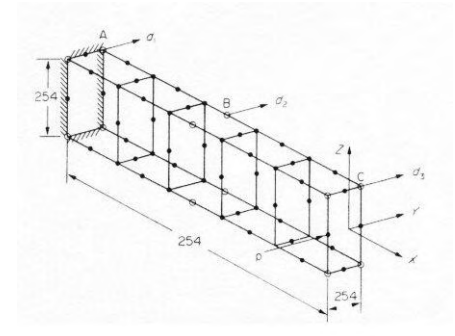

Figura A.3. Variáveis de projeto e dimensões de uma viga em balanço (Imam, 1982).

A parametrização polinomial consegue lidar com a maioria das dificuldades encontradas quando são adotadas as coordenadas nodais do contorno como variáveis de projeto. Contudo, surgem dois inconvenientes quando se trata de representar contornos com geometria complexa:

i. A utilização de polinômios de alta ordem pode resultar em contornos com geometria oscilatória, devido à natureza de influência global destas funções;

ii. A utilização de vários segmentos de polinômios de baixa ordem introduzem a necessidade de impor continuidade  $C_1$ , o que muitas vezes representa a inclusão de equações altamente não-lineares.

#### **A.2.3. Parametrização por Curvas de Bézier e B-Splines**

Uma função de Bézier é associada com os vértices de um polígono que define a forma de uma curva de forma única. O primeiro e o último vértice do polígono situam-se sobre a curva representada, enquanto que os outros definem as derivadas, ordem e forma da curva (Fig. A.4).

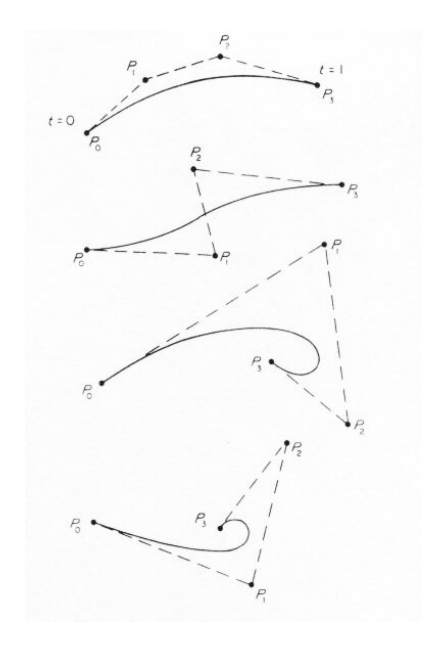

Figura A.4. Polígonos para curvas de Bézier cúbicas.

As curvas de Bézier possuem as seguintes propriedades atrativas:

i. Cada curva está contida na cobertura convexa dos pontos que a definem (Fig. A.5);

ii. São independentes do sistema de referência usado para medir a localização dos pontos de controle;

iii. A formulação paramétrica das curvas de Bézier permite a representação de funções muito genéricas, incluindo funções com múltiplos valores como espirais, curvas fechadas, etc.;

iv. Nas suas extremidades, a curva é tangente ao eixo do polígono dos pontos de controle (Fig. A.5).

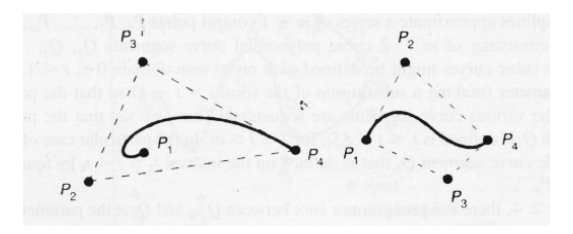

Figura A.5. Curva de Bézier, polígono associado e cobertura convexa (Foley et al., 1990).

A propriedade (iv) permite garantir continuidade  $C<sup>1</sup>$  na interface entre dois segmentos de curvas de Bézier de forma muito fácil. Obviamente o último vértice da primeira curva e o primeiro da segunda curva estarão localizados na mesma posição. Para assegurar continuidade das derivadas das curvas neste ponto, basta impor que o mesmo e os seus vértices vizinhos sejam colineares. Esta situação é apresentada na Fig. A.6.

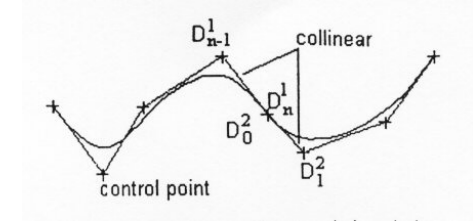

Figura A.6. Continuidade  $C^1$  na interface entre dois segmentos de curva de Bézier

(Wang et al., 1999).

Qualquer ponto da curva de Bézier pode ser encontrado através da expressão

$$
P(t) = \sum_{i=0}^{n} P_i J_{n,i}(t), 0 \le t \le 1
$$
 (A.7)

onde

$$
J_{n,i}(t) = {n \choose i} t^{i} (1-t)^{n-i}
$$
 (A.8)

são chamados polinômios de Bernstein e seus coeficientes são dados por [Farin, 1988]

$$
\binom{n}{i} = \begin{cases} \frac{n!}{i!(n-i)!} & \text{se} \quad 0 \le i \le n \\ 0 & \text{caso contrario.} \end{cases} \tag{A.9}
$$

sendo que *n* é o grau do polinômio e *P<sup>i</sup>* são os *n+1* vértices que definem o polígono.

Apesar das vantagens introduzidas pelas curvas de Bézier, ainda há dois aspectos indesejáveis: o primeiro é que o número de pontos de controle (vértices do polígono) fixa o grau da curva. O segundo é que as curvas de Bézier não possibilitam controle local, isto é, mudando a posição de um vértice, toda a curva será alterada.

A representação do contorno por splines pode solucionar o problema das oscilações e ausência de controle local encontrado na utilização de polinômios de alta ordem e curvas de Bézier. Isto porque as funções spline são compostas de segmentos de polinômios de baixa ordem que são combinados para maximizar a sua regularidade.

As B-splines retêm todas as características atrativas das curvas de Bézier e ainda estão isentas de suas fraquezas. Na Fig. A.7 mostra-se a influência local dos pontos de controle para Bsplines cúbicas. Os pontos de controle são os numerados e entre as duas curvas só há variação no ponto número 5.

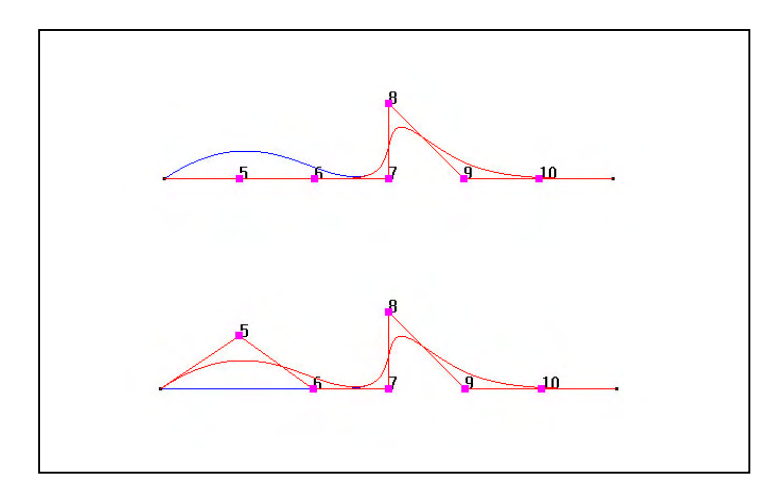

Figura A.7. B-splines: influência local da posição dos pontos de controle (vértices).

Qualquer ponto de uma B-spline pode ser determinado usando a expressão

$$
P(t) = \sum_{i=1}^{n} P_i N_{i,k}(t), \quad 0 < t < t_{\max}
$$
\n(A.10)

onde

$$
N_{i,1}(t) = \begin{cases} 1 & \text{se } X_i \leq t \leq X_{i+1} \\ 0 & \text{caso contrário} \end{cases} \tag{A.11}
$$

$$
N_{i,k}(t) = \frac{(t - X_i)N_{i,k-1}(t)}{X_{i+k-1} - X_i} + \frac{(X_{i+k} - t)N_{i+1,k-1}(t)}{X_{i+k} - X_{i+1}},
$$
\n(A.12)

 $P_i$  são os n+1 vértices ou pontos de controle, *k* é a ordem das B-splines e  $N_{i,k}(t)$  é uma *função peso*. *X* é um vetor de *knots* (nós) necessário dada a flexibilidade das splines. Splines cúbicas aproximam uma série de *m+1* pontos de controle *P0, P1,..., Pm*, *m* ≥ 3 com uma curva que consiste de *m-2* segmentos de polinômios cúbicos *Q3, Q4,...Qm*. Cada um deste segmentos é definido num domínio parametrizado  $t \in [t_1, t_2]$ . Pode-se ajustar esse parâmetro de forma que os domínios de cada segmento sejam seqüenciais. O ponto de junção entre dois segmentos é denominado *knot* (ou nó).

Os trabalhos que introduziram a utilização de curvas de Bézier e B-splines para parametrização do contorno em problemas de otimização de forma foram os de Braibant e Fleury, 1984 e 1985; Luchi e Poggialini, 1980; e Weck e Steinke, 1983/84.

# **A.2.4. "Design Elements"**

A partir da representação do contorno que, como foi visto, é eficientemente realizada mediante B-splines, deve-se gerar uma malha de elementos finitos bi ou tridimensional. Uma técnica para obter uma malha adequada é a apresentada por Imam, 1982, na qual ele utilizou o conceito de *Design Elements*. O seu trabalho é anterior à proposta de parametrização do contorno por splines, de forma que ele empregou polinômios para esse fim. Contudo, a idéia é extensível a qualquer tipo de parametrização de contorno e de fato, os *Design Elements* foram e continuam sendo adotados por muitos pesquisadores. Em particular, Braibant e Fleury empregaram e sofisticaram este conceito em conjunto com a parametrização de contorno por B-splines.

A idéia básica de Imam foi definir um (ou vários) *superelemento(s)* geométrico(s) representando toda (ou grande parte) da estrutura a otimizar. As coordenadas nodais deste *superelemento* seriam variáveis independentes no modelo, definindo a geometria do mesmo através de funções de interpolação polinomiais. A este *superelemento* geométrico ele chamou de *Design Element*. A malha de elementos finitos seria gerada por coordenadas interpoladas a partir dos valores nodais do *Design Element*. Desta forma, as variáveis de projeto no processo de otimização seriam as coordenadas nodais do *Design Element.* O mapeamento da malha de elementos finitos à geometria do *Design Element* estabelecia uma dependência direta entre a distorção de um e outro. Assim, se os *Design Elements* sofressem pequena distorção, a qualidade da malha ficava assegurada. A Fig. A.8 apresenta um *Design Element* como concebido por Imam.

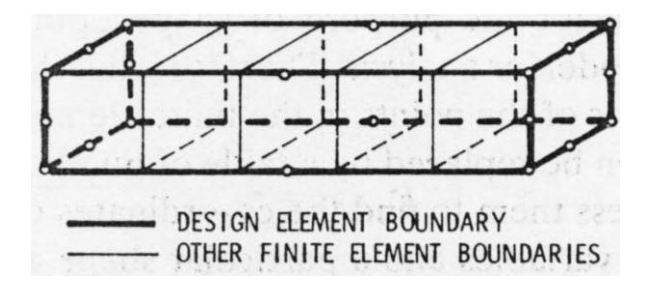

Figura A.8. Design Element proposto por Imam. (Imam, 1982).

Braibant e Fleury, 1984 e 1985, sofisticaram o conceito de *Design Elements*, propondo um método um pouco mais flexível, pelo qual poderia ser definida, *a priori*, uma direção arbitrária para a variação das coordenadas a ser otimizadas. O resultado é mostrado na Fig. A.9, exemplificada para parametrização do contorno de sub-regiões contendo os elementos, em termos de curvas de Bézier ou splines.

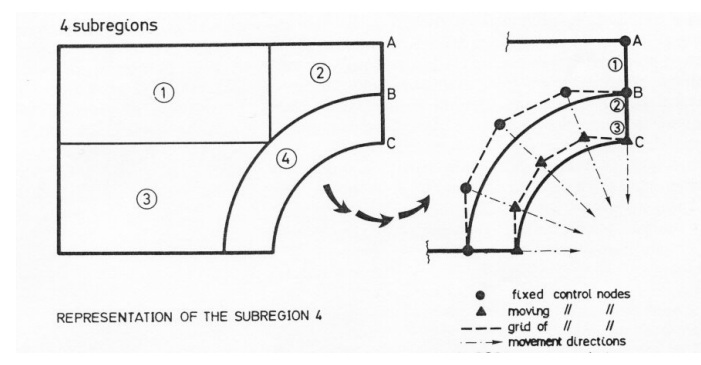

Figura A.9. Design Elements propostos por Braibant e Fleury (Braibant e Fleury 1985).

#### **A.3. Análise de Sensibilidade em Otimização de Forma**

Na aplicação de análise de sensibilidade em problemas de otimização de forma, o primeiro ponto que salta à vista é que não se sabe, *a priori*, qual o domínio de integração. Para solucionar este problema em abordagens analíticas, há duas saídas: o método da derivada material e o método da parametrização de domínio. Ambos são equivalentes e serão apresentados no próximo item.

O segundo ponto de importância particular em análise de sensibilidade para otimização de forma, está associado com a aplicação do método semi-analítico, que é particularmente impreciso neste tipo de problemas. A patologia se manifesta maiormente quando o padrão de deformação da malha é dominado por movimento de corpo rígido. Como forma de evitar estas imprecisões destacam-se os métodos semi-analíticos "exatos", desenvolvidos a partir dos trabalhos do grupo de Olhoff, na Dinamarca. A rigor, Wang et al., 1985; e El-Sayed e Zumwalt, 1991, já tinham apresentado a idéia explorada por Olhoff et al., 1993, para obter sensibilidades analíticas. Mais recentemente, Vaz e Hinton, 1995, estenderam o procedimento semi-analítico "exato" para aplicações em problemas com não linearidade material e deformações infinitesimais. Parente e Vaz, 2001, propuseram um método semi-analítico para tratar problemas com não-linearidade geométrica. de Boer e van Keulen, 2000, também chegaram a um método semi-analítico robusto. Ambos denominaram os seus métodos de procedimentos semi-analíticos *refinados*.

#### **A.3.2. Método da Derivada Material × Método da Parametrização de Domínio**

Dentro do contexto de análise de sensibilidade para otimização de forma, é importante revisar os dois métodos mais empregados para viabilizar um cálculo analítico. Estes são: o método da derivada material, detalhado por Haug et al., 1986 e o método da parametrização de domínio, apresentado por Haber, 1987, e seguido, entre outros, por Cardoso e Arora, 1988. Ambos os métodos são descritos sucintamente por Haftka e Gürdal, 1996, sendo que neste tópico será seguida a apresentação do último.

### **A.3.2.1. Método da Derivada Material (MDM)**

Este é o método mais difundido para obtenção da sensibilidade em otimização de forma, provavelmente pela sua origem mais antiga que a do método da parametrização de domínio, pois ambos são equivalentes. A idéia do método é descrita abaixo:

Seja uma função variação de forma φ tal que uma partícula material localizada em *x* seja deslocada para  $x_{\scriptscriptstyle \phi}$ 

$$
x_{\phi} = x + \phi(x, b) \tag{A.13}
$$

onde *b* é uma variável de projeto de forma. A variação modifica o contorno *S* e o domínio *V* da estrutura, como mostrado na Fig. A.10.

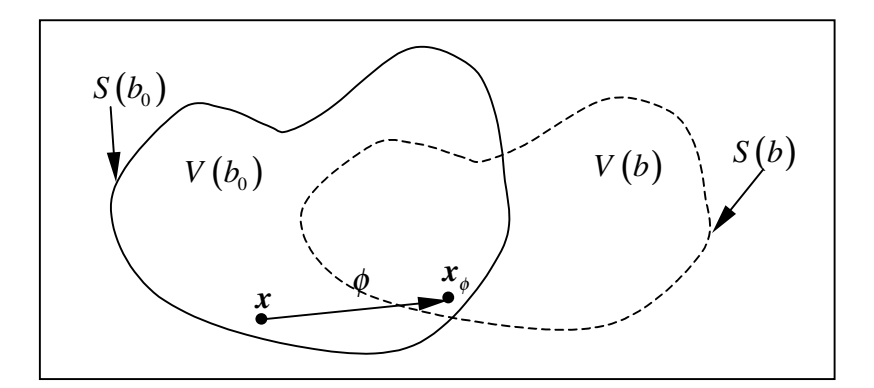

Figura A.10. Variação do domínio estrutural.

Considere-se uma função *g* (*x*,*b*) definida no domínio estrutural de forma variável, *V* . A derivada parcial ∂*g* ∂*b* mede a mudança em *g* numa posição fixa do domínio e é, muitas vezes, chamada de derivada local. A derivada que mede a variação num ponto material fixo tem que levar em conta a mudança do vetor *x* provocada pela mudança em *b*. Esta derivada é chamada de derivada total ou derivada material de  $g_0$  e é dada pela seguinte expressão:

$$
\frac{dg}{db} = \frac{\partial g}{\partial b} + \frac{\partial g}{\partial x_{\phi}} \frac{dx_{\phi}}{db}
$$
(A.14)

Verificando que *d db b*  $\dot{\theta}_\phi = \partial x_\phi$ = ∂  $x_{\phi}$  *dx* e denotando

$$
g_b = \frac{dg}{db} \tag{A.15}
$$

$$
g_{,b} = \frac{\partial g}{\partial b},\tag{A.16}
$$

a expressão (A.14) pode ser escrita como

$$
g_p = g_{,p} + \nabla g^T \mathbf{x}_{\phi,b} = g_{,b} + \nabla g^T \mathbf{v}
$$
 (A.17)

onde

$$
\nu = \mathbf{x}_{\phi,b} = \phi_{,b} \tag{A.18}
$$

é chamado de campo de velocidade. Esta denominação está baseada em considerar *b* como uma variável de pseudo-tempo.

Para poder diferenciar a equação do princípio dos trabalhos virtuais em relação a *b*, devem ser calculadas as derivadas das integrais sobre o volume e sobre a superfície da estrutura.

Seja *<sup>V</sup> I* uma integral sobre o domínio da estrutura,

$$
I_V = \int\limits_V g\left(\mathbf{x}, b\right) dV \tag{A.19}
$$

A derivada de *<sup>V</sup> I* em relação a *b* é

$$
I_{Vb} = \int_{V} g_b dV + \int_{V} g \left(dV\right)_b = \int_{V} \left(g_b + \overline{V}_b g\right) dV \tag{A.20}
$$

onde *V<sup>b</sup>* é a mudança relativa no volume. Pode ser mostrado que [Haug et al., 1986]:

$$
(dV)_b = \overline{V}_b dV = v_{k,k} dV = (div \mathbf{v}) dV. \tag{A.21}
$$

Seja, agora, uma integral sobre a superfície

$$
I_s = \int_s g(x, b) dS \tag{A.22}
$$

A derivada de *<sup>S</sup> I* em relação a *b* é

$$
I_{\scriptscriptstyle Sb} = \int_{\scriptscriptstyle S} g_{\scriptscriptstyle b} dS + \int_{\scriptscriptstyle S} g \left( dS \right)_{\scriptscriptstyle b} = \int_{\scriptscriptstyle S} \left( g_{\scriptscriptstyle b} + \overline{S}_{\scriptscriptstyle b} g \right) dS \ . \tag{A.23}
$$

A derivada de um elemento de superfície é dada por

$$
(dS)_b = \overline{S}_b dS = -Hn^T v dS , \qquad (A.24)
$$

onde *n* é o vetor normal ao contorno *S* e *H* é a curvatura de *S* no caso bidimensional e duas vezes a curvatura média no caso tridimensional.

### **A.3.2.2. Método da Parametrização de Domínio (MPD)**

Nesta abordagem, o vetor de coordenadas materiais *x* é dado em relação a um domínio referencial por

$$
x = x(r, b) \tag{A.25}
$$

onde *r* é um vetor de coordenadas no domínio de referência Ω com contorno Γ , e *b* é um parâmetro de forma, como mostrado na Fig. A.11.

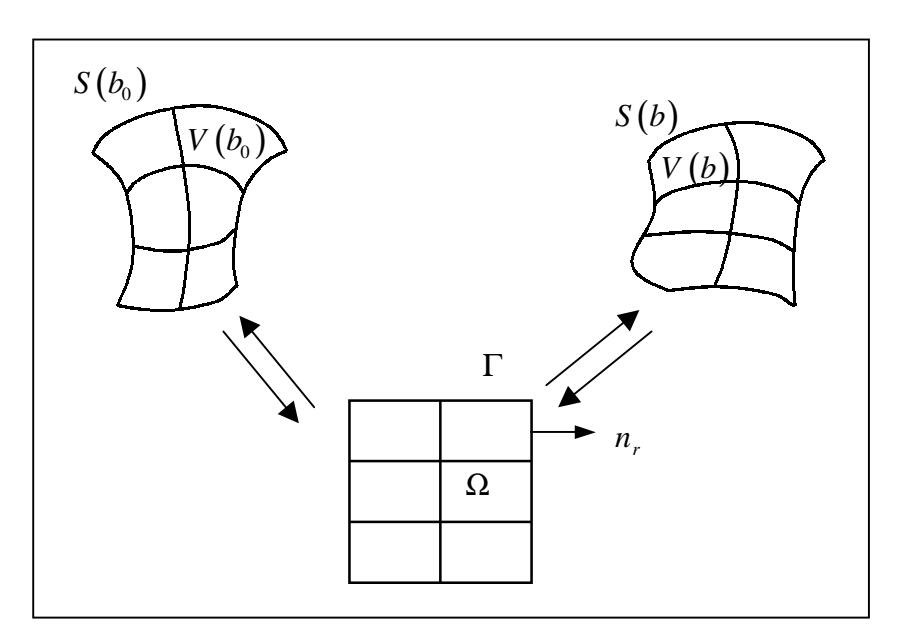

Figura. A.11. Abordagem da parametrização de domínio.

O domínio de referência para o problema no meio contínuo pode ser arbitrariamente escolhido. Porém, quando se utilizam elementos finitos isoparamétricos para discretizar o

domínio, é natural considerar o elemento mestre como domínio de referência para cada elemento finito. Neste caso, a coordenada *x* no elemento é escrita como

$$
x = \sum_{i=1}^{nne} \Phi_i(r) d_i(b)
$$
 (A.26)

onde <sup>Φ</sup>*<sup>i</sup>* são as funções de interpolação do elemento, *r* é um vetor de coordenadas locais [no caso 2D,  $\mathbf{r} = (\xi, \eta)$ ] e  $\mathbf{d}_i$  são vetores de coordenadas nodais com as funções de interpolação mantidas fixas.

A transformação entre o domínio de referência e o domínio material é caracterizada pela matriz jacobiana euleriana da transformação,  $\bm J^E$  e de sua inversa  $\bm J^E$ , onde  $\bm J^E$  e  $\bm J^E$  são dados por:

$$
J_{ij}^E = \frac{\partial r_i}{\partial x_j} = r_{i,j} \tag{A.27}
$$

$$
J_{ij}^{-E} = \frac{\partial x_i}{\partial r_j} = x_{i,j}
$$
 (A.28)

Nas expressões acima, uma vírgula seguida de um subíndice denota diferenciação relativa a uma coordenada material, enquanto que um ponto seguido de um subíndice denota diferenciação relativa a uma coordenada do domínio de referência.

Com estas definições, um volume e uma área diferenciais podem ser expressos em termos da configuração de referência usando o determinante da matriz jacobiana euleriana. Assim,

$$
dV = |J^{-E}| d\Omega \tag{A.29}
$$

$$
\mathop{\mathrm{com}}
$$

$$
\left| \boldsymbol{J}^{-E} \right| = \det \left( \boldsymbol{J}^{-E} \right) \tag{A.30}
$$

$$
dS = \left| K^{-E} \right| d\Gamma \tag{A.31}
$$

com 
$$
\left| \boldsymbol{K}^{-E} \right| = \det \left( \boldsymbol{K}^{-E} \right) = \left( J_{ji}^{E} J_{ki}^{E} n_{j}^{r} n_{k}^{r} \right)^{1/2} \left| \boldsymbol{J}^{-E} \right|
$$
 (A.32)

onde  $n_i^r$  são as componentes de um vetor unitário normal à área do domínio de referência.

Uma vez que os elementos diferenciais de volume e de área materiais podem ser expressos em termos de elementos diferenciais sobre o domínio de referência, estas expressões são substituídas na equação do princípio dos trabalhos virtuais. Assim, para diferenciar as equações do PTV, será necessário derivar *J E* e *J -E* .

A derivada de  $J^E$  em relação a  $b$  é obtida simplesmente fazendo

$$
J_{ij,b}^{-E} = (x_{i,j})_{,b}.
$$
 (A.33)

A derivada de *J E* , por outro lado, é obtida de

$$
\mathbf{J}^E \mathbf{J}^{-E} = \mathbf{I} \tag{A.34}
$$

De forma que

$$
\mathbf{J}_{b}^{E}\mathbf{J}^{-E} + \mathbf{J}^{E}\mathbf{J}_{b}^{E} = 0 \Rightarrow \mathbf{J}_{b}^{E} = -\mathbf{J}^{E}\mathbf{J}_{b}^{E}\mathbf{J}^{E}
$$
(A.35)

Portanto,

$$
J_{ij,b}^{E} = -J_{ik}^{E} J_{lj}^{E} (x_{k,l})_{,b}.
$$
 (A.36)

É importante perceber que no método da parametrização de domínio, todas as funções dependentes das coordenadas materiais (deslocamentos, tensões, deformações, etc.) são postas em função das coordenadas do domínio de referência, *r*. Assim, ao efetuar uma derivada parcial destas funções em relação a *b*, mantém-se *r* constante e o resultado é uma derivada material.

Em resumo, cada função *g* (*x*,*b*) é escrita como *g* (*r*,*b*). A derivada parcial é dada por

$$
g_p = \frac{\partial \overline{g} \left( \boldsymbol{r}, b \right)}{\partial b} \tag{A.37}
$$

que é igual à derivada material.

Uma integral sobre o domínio material pode, então, ser rescrita como

$$
I_V = \int\limits_V g\left(\mathbf{x}, b\right) dV = \int\limits_\Omega \overline{g}\left(\mathbf{r}, b\right) \left|\mathbf{J}^{-E}\right| d\Omega \tag{A.38}
$$

e sua derivada fica

$$
I_{Vb} = \int_{\Omega} (\overline{g}_b + \overline{V}_b \overline{g}) \Big| \mathbf{J}^{-E} \Big| d\Omega \tag{A.39}
$$

onde

$$
\overline{V}_b = \frac{\left| \boldsymbol{J}^{-E} \right|_b}{\left| \boldsymbol{J}^{-E} \right|}. \tag{A.40}
$$

Semelhantemente, para uma integral de superfície fica

$$
I_{\mathcal{S}b} = \int_{\Gamma} \left( \overline{\mathcal{S}}_b + \overline{\mathcal{S}}_b \overline{\mathcal{S}} \right) \middle| \mathbf{K}^{-E} \middle| d\Gamma , \tag{A.41}
$$

$$
\overline{S}_b = \frac{\left| \mathbf{K}^{-E} \right|_b}{\left| \mathbf{K}^{-E} \right|} . \tag{A.42}
$$

onde

### **A.3.3. Modelo Estrutural Geométrico Linear**

Em problemas onde o comportamento geométrico é linear, isto é, onde se consideram deformações e deslocamentos infinitesimais, as configurações deformada e indeformada se confundem. Assim, as únicas não-linearidades são as decorrentes do modelo material ou condições de contato. Será visto que, neste caso, partindo das equações de equilíbrio discretizadas para encontrar a sensibilidade, pode-se levar as derivadas de todos os termos para a derivada da matriz jacobiana e de seu determinante que, para elementos isoparamétricos, são lineares nas coordenadas nodais.

Aparentemente, o primeiro trabalho a apresentar esta abordagem foi o de Wang et al., 1985. Posteriormente, a técnica foi aplicada em análise de sensibilidade semi-analítica. Note-se que o procedimento é "exato" apenas dentro das possib ilidades da representação do domínio pelas funções de interpolação e dos erros de arredondamento do computador.

O procedimento semi-analítico baseado nesta abordagem conseguiu eliminar os problemas de imprecisão registrados quando se utilizava a técnica semi-analítica convencional para encontrar a sensibilidade em relação a coordenadas nodais. Este foi um grande marco na área pois durante muitos anos tentou-se entender e solucionar o comportamento patológico do método semianalítico convencional em otimização de forma.

Note-se que, ao derivar as equações de equilíbrio já discretizadas e mapeadas para os elementos isoparamétricos, os desenvolvimentos seguintes utilizam implicitamente o MPD.

### **A.3.3.1. Análise de Sensibilidade Analítica**

Na década de 80, a análise de sensibilidade analítica para otimização dimensional em treliças e pórticos já estava bem estabelecida, enquanto que para otimização de forma, a estratégia corrente era o método das diferenças finitas. Em 1985, Wang et al., expandiram esse horizonte e propuseram uma metodologia para o cômputo analítico da sensibilidade em problemas lineares de elasticidade bidimensional. A técnica por eles proposta consistia num mapeamento do domínio por macroelementos, empregando funções de interpolação usuais para representar a geometria. As coordenadas dos nós dos macroelementos foram tomadas como variáveis de projeto, configurando "Design Elements".

Basicamente, as equações de equilíbrio discretizadas podem ser escritas como

$$
Ku = Q \tag{A.43}
$$

Derivando esta expressão em relação à coordenada nodal *a<sub>j</sub> de um nó 'mestre'*', obtém -se

$$
\frac{\partial K}{\partial a_j} u + K \frac{\partial u}{\partial a_j} = \frac{\partial Q}{\partial a_j}
$$
 (A.44)

Assim,

$$
\frac{\partial u}{\partial a_j} = K^{-1} \left( \frac{\partial Q}{\partial a_j} - \frac{\partial K}{\partial a_j} u \right)
$$
 (A.45)

Portanto, o problema se resume a encontrar as derivadas da matriz de rigidez e do carregamento externo em relação à coordenada  $a_j$ . A relação entre estas grandezas, normalmente, é não-linear. Apesar de Wang et al. considerarem a possibilidade do carregamento externo ser dependente das variáveis de projeto, nesta breve explanação considerar-se-á que o carregamento não depende destes parâmetros. Assim, somente a derivada da matriz de rigidez será detalhada.

A derivada da matriz de rigidez global pode ser obtida pela montagem da derivada das matrizes de rigidez elementares. Considerando a *e*-ésima matriz de rigidez elementar

$$
\boldsymbol{k}_{e} = \iiint_{e} \boldsymbol{B}^{T} \boldsymbol{D} \boldsymbol{B} dX dY dZ = \int_{-1}^{1} \int_{-1}^{1} \int_{-1}^{1} \boldsymbol{B}^{T} \boldsymbol{D} \boldsymbol{B} \left| \boldsymbol{J} \right| d\xi d\eta d\zeta
$$
 (A.46)

e assumindo que os parâmetros materiais que definem a matriz constitutiva não sejam dependentes das variáveis de projeto, a sua derivada é dada por

$$
\frac{\partial \boldsymbol{k}_{e}}{\partial a_{j}} = \int_{-1}^{1} \int_{-1}^{1} \int_{-1}^{1} \frac{\partial \boldsymbol{B}^{T}}{\partial a_{j}} \boldsymbol{D} \boldsymbol{B} |J| d\xi d\eta d\zeta + \int_{-1}^{1} \int_{-1}^{1} \int_{-1}^{1} \boldsymbol{B}^{T} \boldsymbol{D} \frac{\partial \boldsymbol{B}}{\partial a_{j}} |J| d\xi d\eta d\zeta + \int_{-1}^{1} \int_{-1}^{1} \int_{-1}^{1} \boldsymbol{B}^{T} \boldsymbol{D} \boldsymbol{B} \frac{\partial |J|}{\partial a_{j}} d\xi d\eta d\zeta
$$
\n(A.47)

As equações (2.47-2.48) implicam na utilização do método da parametrização de domínio. Nota-se, então, que a obtenção da sensibilidade depende apenas do cômputo de  $a_j$ ∂ ∂ *B* e  $a_j$ ∂ ∂ *J* .

A matriz *B* para elasticidade tridimensional é dada por

$$
\boldsymbol{B} = \begin{bmatrix} \boldsymbol{B}_1 & \boldsymbol{B}_2 & \dots & \boldsymbol{B}_i & \dots & \boldsymbol{B}_n \end{bmatrix} \tag{A.48}
$$

onde o sub-índice i está associado ao *i*-ésimo nó do elemento finito e tem a forma

$$
\boldsymbol{B}_{i} = \begin{bmatrix} \boldsymbol{\Phi}_{i,x} & 0 & 0 \\ 0 & \boldsymbol{\Phi}_{i,y} & 0 \\ 0 & 0 & \boldsymbol{\Phi}_{i,z} \\ \boldsymbol{\Phi}_{i,y} & \boldsymbol{\Phi}_{i,x} & 0 \\ 0 & \boldsymbol{\Phi}_{i,z} & \boldsymbol{\Phi}_{i,y} \\ \boldsymbol{\Phi}_{i,z} & 0 & \boldsymbol{\Phi}_{i,x} \end{bmatrix}
$$
(A.49)

e a sua derivada é

$$
\frac{\partial \boldsymbol{B}}{\partial a_j} = \begin{bmatrix} \frac{\partial \boldsymbol{B}_1}{\partial a_j} & \frac{\partial \boldsymbol{B}_2}{\partial a_j} & \cdots & \frac{\partial \boldsymbol{B}_i}{\partial a_j} & \cdots & \frac{\partial \boldsymbol{B}_n}{\partial a_j} \end{bmatrix}
$$
(A.50)

onde

$$
\frac{\partial \Phi_{i,x}}{\partial a_j} = \begin{bmatrix}\n\frac{\partial \Phi_{i,x}}{\partial a_j} & 0 & 0 \\
0 & \frac{\partial \Phi_{i,y}}{\partial a_j} & 0 \\
0 & 0 & \frac{\partial \Phi_{i,z}}{\partial a_j} \\
\frac{\partial \Phi_{i,y}}{\partial a_j} & \frac{\partial \Phi_{i,x}}{\partial a_j} & 0 \\
0 & \frac{\partial \Phi_{i,z}}{\partial a_j} & \frac{\partial \Phi_{i,y}}{\partial a_j} \\
\frac{\partial \Phi_{i,z}}{\partial a_j} & 0 & \frac{\partial \Phi_{i,x}}{\partial a_j}\n\end{bmatrix}
$$
\n(A.51)

Nota-se que a matriz  $a_j$ ∂ ∂ *B* é totalmente definida pelo vetor , , , *i x i y j i z a* Φ Φ Φ  $|\Phi_{i,x}|$  $\partial \big|_{\boldsymbol{\mathcal{A}}}^{\mathcal{A}}\big|$  $\overline{\partial a_j} \begin{Bmatrix} \Phi_{i,y} \\ \Phi \end{Bmatrix}$  $\left[\mathbf{\Psi}_{i,z}\right]$ . Para avaliar esta

grandeza, deve-se lembrar que

$$
\begin{bmatrix} \boldsymbol{\Phi}_{i,x} \\ \boldsymbol{\Phi}_{i,y} \\ \boldsymbol{\Phi}_{i,z} \end{bmatrix} = \begin{bmatrix} \frac{\partial \xi}{\partial X} & \frac{\partial \boldsymbol{\eta}}{\partial X} & \frac{\partial \zeta}{\partial X} \\ \frac{\partial \xi}{\partial Y} & \frac{\partial \boldsymbol{\eta}}{\partial Y} & \frac{\partial \zeta}{\partial Y} \\ \frac{\partial \xi}{\partial Z} & \frac{\partial \boldsymbol{\eta}}{\partial Z} & \frac{\partial \zeta}{\partial Z} \end{bmatrix} \begin{bmatrix} \boldsymbol{\Phi}_{i,\zeta} \\ \boldsymbol{\Phi}_{i,\eta} \\ \boldsymbol{\Phi}_{i,\zeta} \end{bmatrix} = \boldsymbol{J}^{-1} \begin{bmatrix} \boldsymbol{\Phi}_{i,\zeta} \\ \boldsymbol{\Phi}_{i,\eta} \\ \boldsymbol{\Phi}_{i,\zeta} \end{bmatrix} \tag{A.52}
$$

Assim,

$$
\frac{\partial}{\partial a_j} \begin{Bmatrix} \boldsymbol{\Phi}_{i,x} \\ \boldsymbol{\Phi}_{i,y} \\ \boldsymbol{\Phi}_{i,z} \end{Bmatrix} = \frac{\partial \boldsymbol{J}^{-1}}{\partial a_j} \begin{Bmatrix} \boldsymbol{\Phi}_{i,\xi} \\ \boldsymbol{\Phi}_{i,\eta} \\ \boldsymbol{\Phi}_{i,\zeta} \end{Bmatrix} . \tag{A.53}
$$

A derivada 1  $a_j$  $\partial J^-$ ∂ *J* é obtida considerando a relação

$$
\boldsymbol{J}^{-1}\boldsymbol{J}=\boldsymbol{I}\,,\tag{A.54}
$$

de onde

$$
\frac{\partial \boldsymbol{J}^{-1}}{\partial a_j} \boldsymbol{J} + \boldsymbol{J}^{-1} \frac{\partial \boldsymbol{J}}{\partial a_j} = 0 \tag{A.55}
$$

e, assim,

$$
\frac{\partial \boldsymbol{J}^{-1}}{\partial a_j} = -\boldsymbol{J}^{-1} \frac{\partial \boldsymbol{J}}{\partial a_j} \boldsymbol{J}^{-1} \,. \tag{A.56}
$$

Portanto,

$$
\frac{\partial}{\partial a_j} \begin{Bmatrix} \boldsymbol{\Phi}_{i,x} \\ \boldsymbol{\Phi}_{i,y} \\ \boldsymbol{\Phi}_{i,z} \end{Bmatrix} = -\boldsymbol{J}^{-1} \frac{\partial \boldsymbol{J}}{\partial a_j} \boldsymbol{J}^{-1} \begin{Bmatrix} \boldsymbol{\Phi}_{i,\xi} \\ \boldsymbol{\Phi}_{i,\eta} \\ \boldsymbol{\Phi}_{i,\zeta} \end{Bmatrix} . \tag{A.57}
$$

Desta forma, comprova-se que o cálculo da sensibilidade dos deslocamentos depende exclusivamente da derivada da matriz jacobiana e de seu determinante (derivada do jacobiano).

A matriz jacobiana é dada por

$$
\boldsymbol{J} = \begin{bmatrix} \frac{\partial X}{\partial \xi} & \frac{\partial Y}{\partial \xi} & \frac{\partial Z}{\partial \xi} \\ \frac{\partial X}{\partial \eta} & \frac{\partial Y}{\partial \eta} & \frac{\partial Z}{\partial \eta} \\ \frac{\partial X}{\partial \eta} & \frac{\partial Y}{\partial \eta} & \frac{\partial Z}{\partial \eta} \end{bmatrix} \cong \begin{bmatrix} \frac{\partial \Phi_i}{\partial \xi} X_i & \frac{\partial \Phi_i}{\partial \xi} Y_i & \frac{\partial \Phi_i}{\partial \xi} Z_i \\ \frac{\partial \Phi_i}{\partial \eta} X_i & \frac{\partial \Phi_i}{\partial \eta} Y_i & \frac{\partial \Phi_i}{\partial \eta} Z_i \\ \frac{\partial X}{\partial \zeta} & \frac{\partial Y}{\partial \zeta} & \frac{\partial Z}{\partial \zeta} \end{bmatrix} \cong \begin{bmatrix} \frac{\partial \Phi_i}{\partial \eta} X_i & \frac{\partial \Phi_i}{\partial \eta} Y_i & \frac{\partial \Phi_i}{\partial \zeta} Z_i \\ \frac{\partial \Phi_i}{\partial \zeta} X_i & \frac{\partial \Phi_i}{\partial \zeta} Y_i & \frac{\partial \Phi_i}{\partial \zeta} Z_i \end{bmatrix} . \tag{A.58}
$$

onde fez-se uso da convenção soma.

Como as funções de interpolação não dependem das cordenadas nodais dos nós mestres, a derivada da matriz jacobiana em relação à coordenada *a<sub>j</sub>* fica

$$
\frac{\partial \mathbf{J}}{\partial a_{j}} = \begin{bmatrix} \frac{\partial X_{,\xi}}{\partial a_{j}} & \frac{\partial Y_{,\xi}}{\partial a_{j}} & \frac{\partial Z_{,\xi}}{\partial a_{j}} \\ \frac{\partial X_{,\eta}}{\partial a_{j}} & \frac{\partial Y_{,\eta}}{\partial a_{j}} & \frac{\partial Z_{,\eta}}{\partial a_{j}} \\ \frac{\partial X_{,\eta}}{\partial a_{j}} & \frac{\partial Y_{,\eta}}{\partial a_{j}} & \frac{\partial Z_{,\eta}}{\partial a_{j}} \end{bmatrix} \cong \begin{bmatrix} \frac{\partial \Phi_{i}}{\partial \xi} \frac{\partial X_{i}}{\partial a_{j}} & \frac{\partial \Phi_{i}}{\partial \xi} \frac{\partial Y_{i}}{\partial a_{j}} & \frac{\partial \Phi_{i}}{\partial \xi} \frac{\partial Z_{i}}{\partial a_{j}} \\ \frac{\partial \Phi_{i}}{\partial \eta} \frac{\partial X_{i}}{\partial a_{j}} & \frac{\partial \Phi_{i}}{\partial \eta} \frac{\partial Y_{i}}{\partial a_{j}} & \frac{\partial \Phi_{i}}{\partial \eta} \frac{\partial Z_{i}}{\partial a_{j}} \\ \frac{\partial X_{,\varsigma}}{\partial a_{j}} & \frac{\partial Y_{,\varsigma}}{\partial a_{j}} & \frac{\partial Z_{,\varsigma}}{\partial a_{j}} \end{bmatrix} \cong \begin{bmatrix} \frac{\partial \Phi_{i}}{\partial \xi} \frac{\partial X_{i}}{\partial a_{j}} & \frac{\partial \Phi_{i}}{\partial \xi} \frac{\partial X_{i}}{\partial a_{j}} & \frac{\partial \Phi_{i}}{\partial \eta} \frac{\partial Z_{i}}{\partial a_{j}} \\ \frac{\partial \Phi_{i}}{\partial \xi} \frac{\partial X_{i}}{\partial a_{j}} & \frac{\partial \Phi_{i}}{\partial \xi} \frac{\partial X_{i}}{\partial a_{j}} & \frac{\partial \Phi_{i}}{\partial \xi} \frac{\partial Z_{i}}{\partial a_{j}} \end{bmatrix}
$$
(A.59)

As derivadas das funções de interpolação são obtidas explicitamente. Como as coordenadas dos nós da malha são definidas em termos dos nós mestres, as derivadas *Xi*, *<sup>j</sup>* , *Yi*, *<sup>j</sup>* e *Zi*, *<sup>j</sup>* são obtidas de expressões do tipo

$$
X = \Phi_i(\xi, \eta, \zeta) X_i^M
$$
  
\n
$$
Y = \Phi_i(\xi, \eta, \zeta) Y_i^M
$$
  
\n
$$
Z = \Phi_i(\xi, \eta, \zeta) Z_i^M
$$
  
\n(A.60)

onde o super-índice M indica que se trata de coordenadas nodais dos nós mestres. A coordenada  $a_j$  pode ser  $X_i^M$ ,  $Y_i^M$  ou  $Z_i^M$ .

Assim, é possível calcular todas a expressões necessárias analiticamernte.

# **A.3.3.2. Análise de Sensibilidade Semi-Analítica "Exata"**

Analisando a metodologia proposta por Wang, verifica-se que a dependência da matriz jacobiana (e do Jacobiano) é linear em qualquer coordenada nodal da malha. Assim, Olhoff et al., 1993, propuseram simplificar o procedimento, adotando as seguintes simplificações:

Considere-se *a<sup>j</sup>* uma coordenada nodal arbitrária da malha de elementos finitos. Olhoff propôs encontrar as sensibilidades  $a_j$ ∂ ∂ *J* e  $a_j$ ∂ ∂ *J* mediante perturbações numéricas, ou seja, via diferenças finitas. Se o contorno for parametrizado por funções dependentes de poucos parâmetros como, por exemplo, splines, pode-se encontrar a sensibilidade a um parâmetro de  $\text{controle}$   $b_k$  da curva, usando a regra da cadeia:

$$
\frac{\partial \mathbf{K}}{\partial b_k} = \frac{\partial \mathbf{K}}{\partial a_j} \frac{\partial a_j}{\partial b_k}
$$
 (A.61)

onde vale a convenção soma.

Como esperado, a técnica funcionou muito bem, não apresentando dependência da magnitude da perturbação aplicada. O método foi cunhado com o nome de *análise de sensibilidade semi-analítica "exata"* e, hoje, está implementada, de forma padrão, em vários programas exitosos de otimização de forma, como por exemplo o ODESSY [Lund, 1994].

A utilização de um gerador de malha não estruturada, muitas vezes não permite conhecer explicitamente a relação entre  $a_j$  e  $b_k$ . Contudo, geralmente, esta dependência é linear ou quaselinear [Lund, 1994], justificando uma aproximação por diferenças finitas, da forma

$$
\frac{\partial a_j}{\partial b_k} = \frac{\Delta a_j}{\Delta b_k} \tag{A.62}
$$

desde que a topologia da malha seja mantida. Evidentemente, se muitas coordenadas nodais forem alteradas quando  $b_k$  for perturbado, esta metodologia se torna muito cara. Assim, Lund propõe adotar como nós mestres apenas as coordenadas do contorno da malha. Esta abordagem foi implementada no sistema computacional ODESSY e seguida por vários pesquisadores, entre eles Sienz e Hinton, 1997. A estratégia é detalhada na Fig. A.12.

Deve-se deixar claro que há controvérsias sobre como deve ser determinado o campo de velocidades (taxa de variação das coordenadas nodais com as perturbações no contorno). Kowalczyk e Kleiber, 1999, mostram três possibilidades: a primeira, alterando apenas os nós do contorno; a segunda, alterando os nós de uma vizinhança limitada no domínio, e a terceira, alterando todos os nós do domínio (Fig. A.13).

Braibant e Fleury, 1984 e Botkin, 1988, [citado por Lund, 1994)], entre outros, defendem que devem ser perturbados os nós do domínio, enquanto Pedersen, 1988, [citado por Lund, 1994)] argumenta que, ao contrário, somente os nós do contorno devem ser perturbados. Choi e Chang, 1994, fazem um estudo sobre as condições que o campo de velocidades deve satisfazer. Duysinx et al., 1993, testam várias alternativas, incluindo a perturbação apenas dos nós do contorno. Eles comentam que Zhang, 1991, mostrou que para problemas complicados esta abordagem leva a uma degradação da malha, implicando em uma convergência mais lenta. Por outro lado, Kibsgaard, 1992, também testou várias alternativas e obteve os melhores resultados com a estratégia de modificar apenas a primeira camada de elementos ao lado o contorno.

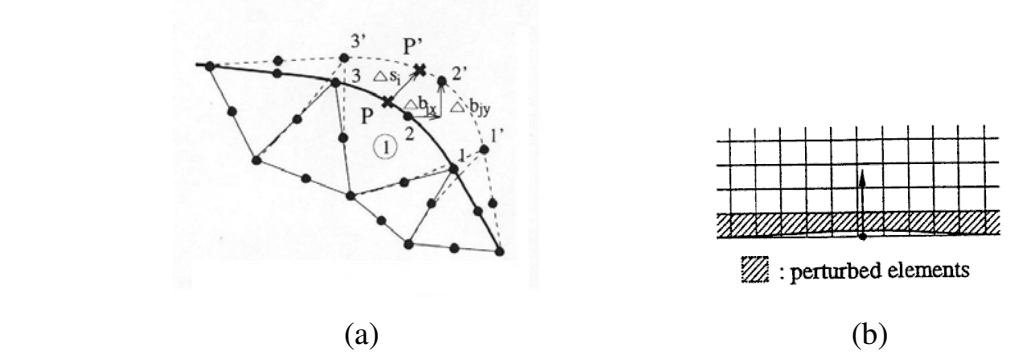

Figura A.12. Perturbação dos nós da malha de elementos finitos em função de variação no parâmetro de controle P. Método da camada limite [ (a) Sienz e Hinton, 1997, (b) Lund, 1994].

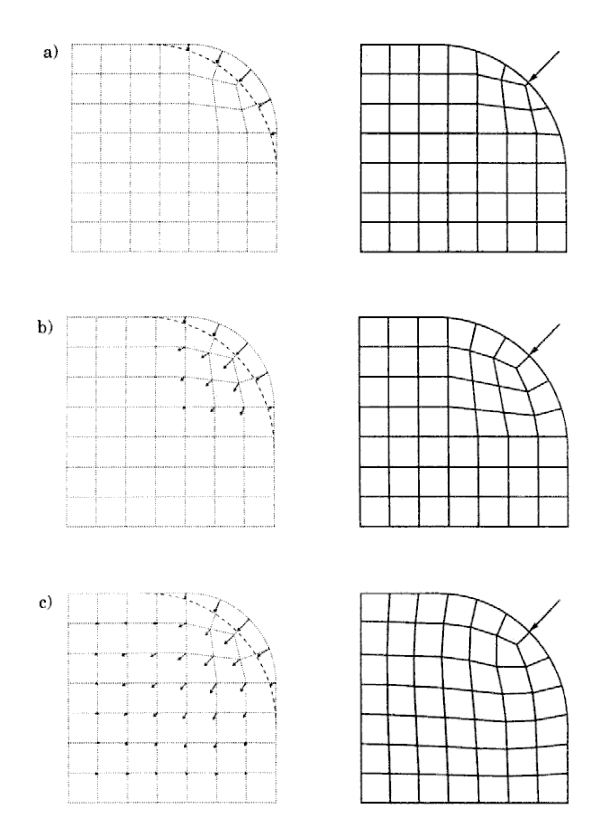

Figura A.13. Alternativas de campos de velocidade (Kowalczyk e Kleiber, 1999).

Pelo exposto, controvérsias à parte, nota-se que o aspecto mais relevante no desenvolvimento de ∂*K*/∂*b*<sub>*k*</sub> é, efetivamente, a obtenção de ∂*K*/∂*a*<sub>j</sub>.

A partir da análise de sensibilidade semi-analítica "exata", Vaz e Hinton, 1995, desenvolveram uma extensão para possibilitar a incorporação de não-linearidade material no modelo (mantendo-se, porém, em deformações infinitesimais). Para isto, partiram das equações de equilíbrio na forma

$$
\int_{\Omega} \mathbf{B}^T \mathbf{\sigma} | \mathbf{J} | d\Omega = \mathbf{Q} \tag{A.63}
$$

onde

$$
\sigma = DBu \tag{A.64}
$$

Derivando a equação de equilíbrio (A.63), vem

$$
\int_{\Omega} \frac{\partial \boldsymbol{B}^T}{\partial a_j} \sigma |J| d\Omega + \int_{\Omega} \boldsymbol{B}^T \frac{\partial \sigma}{\partial a_j} |J| d\Omega + \int_{\Omega} \boldsymbol{B}^T \sigma \frac{\partial |J|}{\partial a_j} d\Omega = \frac{\partial Q}{\partial a_j}
$$
(A.65)

Lembrando que o tensor tensão é função das deformações, aplica-se a regra da cadeia

$$
\frac{\partial \sigma}{\partial a_j} = \frac{\partial \sigma}{\partial \varepsilon} \frac{\partial \varepsilon}{\partial a_j}
$$
 (A.66)

e considerando as relações

$$
\frac{\partial \sigma}{\partial \varepsilon} = D_{ep} \tag{A.67}
$$

onde *Dep* é o módulo tangente elastoplástico e

$$
\frac{\partial \varepsilon}{\partial a_j} = \frac{\partial (Bu)}{\partial a_j} = \frac{\partial B}{\partial a_j} u + B \frac{\partial u}{\partial a_j},
$$
\n(A.68)

obtém-se a expressão

$$
\int_{\Omega} \frac{\partial \boldsymbol{B}^T}{\partial a_j} \sigma | \boldsymbol{J} | d\Omega + \int_{\Omega} \boldsymbol{B}^T \frac{\partial \sigma}{\partial \boldsymbol{\epsilon}} \left( \frac{\partial \boldsymbol{B}}{\partial a_j} \boldsymbol{u} + \boldsymbol{B} \frac{\partial \boldsymbol{u}}{\partial a_j} \right) | \boldsymbol{J} | d\Omega + \int_{\Omega} \boldsymbol{B}^T \sigma \frac{\partial | \boldsymbol{J} |}{\partial a_j} d\Omega = \frac{\partial \boldsymbol{Q}}{\partial a_j}
$$
(A.69)

que, rearranjando, fornece

$$
\int_{\Omega} \mathbf{B}^T \frac{\partial \mathbf{\sigma}}{\partial \mathbf{\varepsilon}} \mathbf{B} |J| d\Omega \frac{\partial u}{\partial a_j} = \frac{\partial Q}{\partial a_j} - \int_{\Omega} \frac{\partial \mathbf{B}^T}{\partial a_j} \mathbf{\sigma} |J| d\Omega - \int_{\Omega} \mathbf{B}^T \frac{\partial \mathbf{\sigma}}{\partial \mathbf{\varepsilon}} \frac{\partial \mathbf{B}}{\partial a_j} |J| d\Omega u - \int_{\Omega} \mathbf{B}^T \mathbf{\sigma} \frac{\partial |J|}{\partial a_j} d\Omega \tag{A.70}
$$

ou

$$
K_{t} \frac{\partial u}{\partial a_{j}} = p_{j}
$$
 (A.71)

onde

$$
\mathbf{K}_{t} = \int_{\Omega} \mathbf{B}^{T} \frac{\partial \mathbf{\sigma}}{\partial \mathbf{\epsilon}} \mathbf{B} | \mathbf{J} | d\Omega \text{ é a matrix de rigidez tangente, e}
$$
 (A.72)

$$
\boldsymbol{p}_{j} = \frac{\partial \boldsymbol{Q}}{\partial a_{j}} - \int_{\Omega} \frac{\partial \boldsymbol{B}^{T}}{\partial a_{j}} \sigma | \boldsymbol{J} | d\Omega - \int_{\Omega} \boldsymbol{B}^{T} \frac{\partial \sigma}{\partial \boldsymbol{\varepsilon}} \frac{\partial \boldsymbol{B}}{\partial a_{j}} | \boldsymbol{J} | d\Omega \boldsymbol{u} - \int_{\Omega} \boldsymbol{B}^{T} \sigma \frac{\partial | \boldsymbol{J} |}{\partial a_{j}} d\Omega \tag{A.73}
$$

Seguindo a mesma linha de desenvolvimentos apresentada no item anterior, verifica-se que, neste caso também, a obtenção da sensibilidade dos deslocamentos fica totalmente definida por  $a_j$ ∂ ∂ *J* e  $a_j$ ∂ ∂ *J* . Estas sensibilidades são, novamente, encontradas mediante perturbações numéricas (diferenças finitas), mostrando-se independentes da magnitude da perturbação aplicada. Como esperado, a metodologia funcionou muito bem, apresentando as mesmas vantagens que o procedimento de Olhoff para problemas lineares. Os autores cunharam esta estratégia com o nome de *método semi-analítico "exato" generalizado*, pois engloba o método de Olhoff como um caso particular.

#### **A.3.4. Modelo Estrutural Geométrico Não-Linear**

Em problemas onde são consideradas grandes deformações e/ou deslocamentos, as equações de equilíbrio são não-lineares em relação às coordenadas nodais, e deve-se iterar para encontrar a forma deformada do domínio após a aplicação da carga. Da mesma forma, a derivada das equações de equilíbrio fornece termos não lineares em relação às coordenadas nodais. Desta forma, não é possível encontrar uma sensibilidade semi-analítica "exata" , a menos que a parcela não linear da matriz *B* seja derivada analiticamente. Isto provoca perda de generalidade e aumento da complexidade da implementação, o que compromete as vantagens do método. Parente, 2000, parte deste ponto para apresentar uma abordagem semi-analítica alternativa baseada na diferenciação exata dos movimentos de corpo rígido do elemento utilizado. Paralelamente, de Boer e van Keulen, 2000, apresentaram um desenvolvimento semelhante. Ambos cunharam o método como *sensibilidade semi-analítica refinada*.

# **A.3.5. Descontinuidade nos Gradientes em Problemas Elastoplásticos**

Um problema levantado por muitos pesquisadores é a descontinuidade que surge nas derivadas quando o modelo constitutivo é elastoplástico. Esta descontinuidade é fruto da transição brusca no comportamento do material antes e depois de atingir a tensão de escoamento. O problema é análogo ao que ocorre em problemas de contato, onde a rigidez da estrutura varia bruscamente antes e depois do contato.

Podem ser citados os trabalhos de Cheng e Song, 1991; Kleiber et al., 1997; e Kowalczyk e Kleiber, 1999, como referências no tema. O primeiro é um trabalho pioneiro no assunto e os outros dois, trabalhos atuais, cujas conclusões serão consideradas a seguir.

Basicamente Kleiber conclui que apesar da descontinuidade existir e, em teoria, representar um grande problema, na maioria das aplicações práticas a sua influência é de menor importância, uma vez que a peça não plastifica " de uma vez". Como a plastificação vai ocorrendo aos poucos, afetando apenas os pontos de integração dentro de uma determinada zona que vai crescendo com o aumento do carregamento, os erros na sensibilidade se diluem. Assim, a sensibilidade pode ser calculada de forma suficientemente precisa para efeitos de utilização em otimização estrutural. Isto pode ser melhor entendido mediante as Figs. A.14 e A.15.

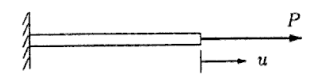

Figura A.14.(a) Descontinuidade na sensibilidade de uma barra elastoplástica (Kleiber et al, 1997)

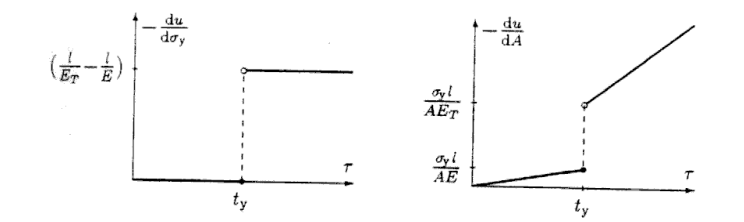

Figura A.14.(b) Descontinuidade na sensibilidade de uma barra elastoplástica (Kleiber et al., 1997).

Nota-se, na Fig. A.14 que, como a barra plastifica totalmente de forma instantânea, a descontinuidade na sensibilidade é severa. No ponto de integração, no instante de plastificação, há dois valores de derivada, dependendo do sinal da variação. Da mesma forma, em um problema com D variáveis de projeto, se todos os pontos de integração plastificassem simultaneamente, haveriam 2<sup>D</sup> possíveis opções para os gradientes. Até o momento não há um algoritmo capaz de driblar tal problema. Porém, na simulação de problemas práticos, a plastificação geralmente ocorre aos poucos. Assim, cada vez que um ponto plastifica corre-se apenas o risco de errar a sensibilidade daquele ponto isoladamente. Como no próximo passo de carga aquele ponto estará efetivamente plastificado, não haverá mais erro associado à transição nesse ponto. Assim, o erro se dilui.

A Fig. A.15.(a) mostra uma lâmina tracionada e a malha utilizada para simular a deformação elastoplástica. Duas análises são realizadas para avaliação do comportamento da sensibilidade, de acordo com as variáveis de projeto e os campos de velocidade mostrados na Fig. A.15.(b). As Figs. A.16 a A.18 elucidam a discussão acima.

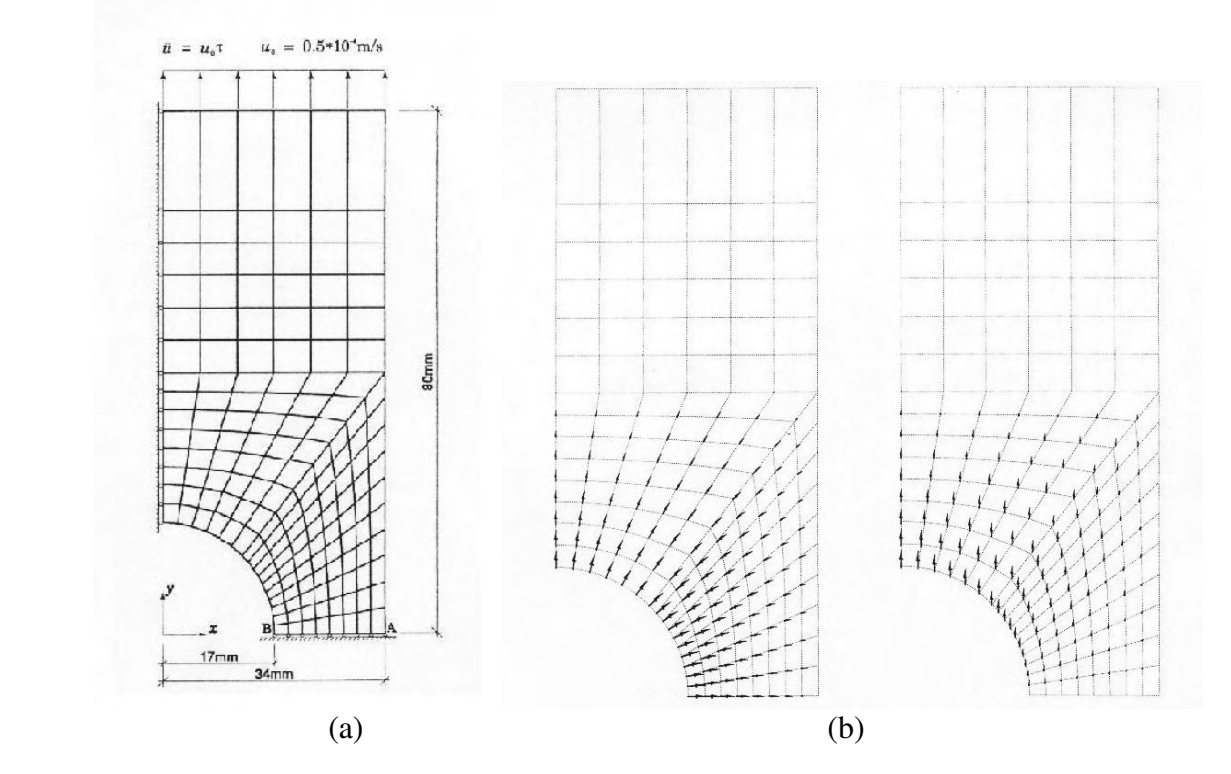

Figura A.15. Descontinuidade na sensibilidade de uma lâmina elastoplástica. (Kowalczyk e Kleiber, 1999).

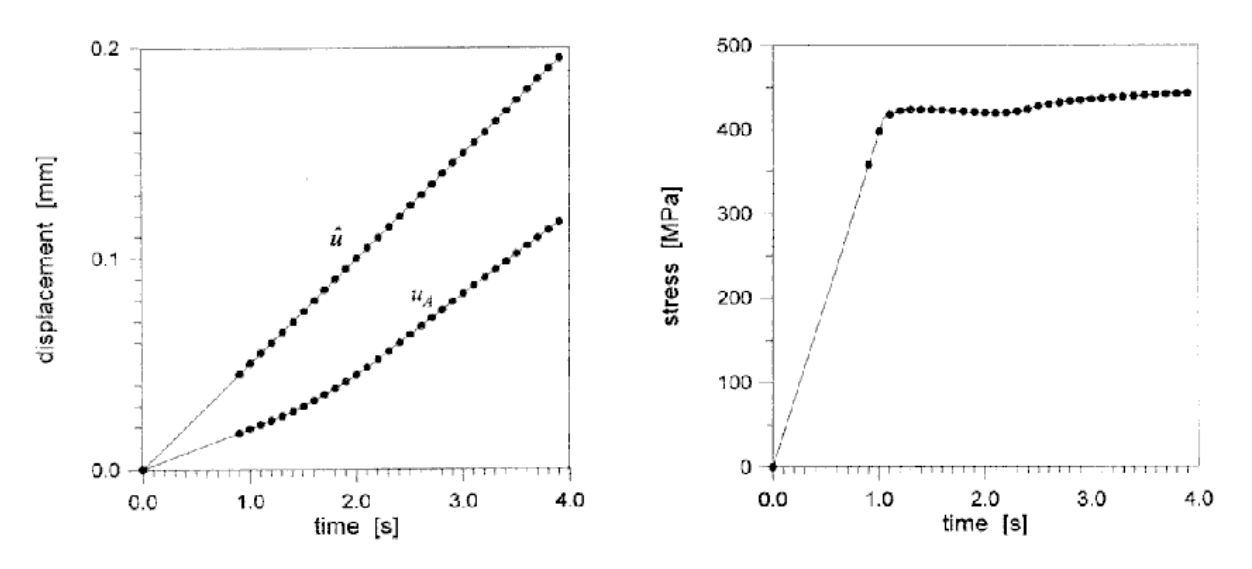

Figura A.16. Deslocamento e tensão ao longo do carregamento.

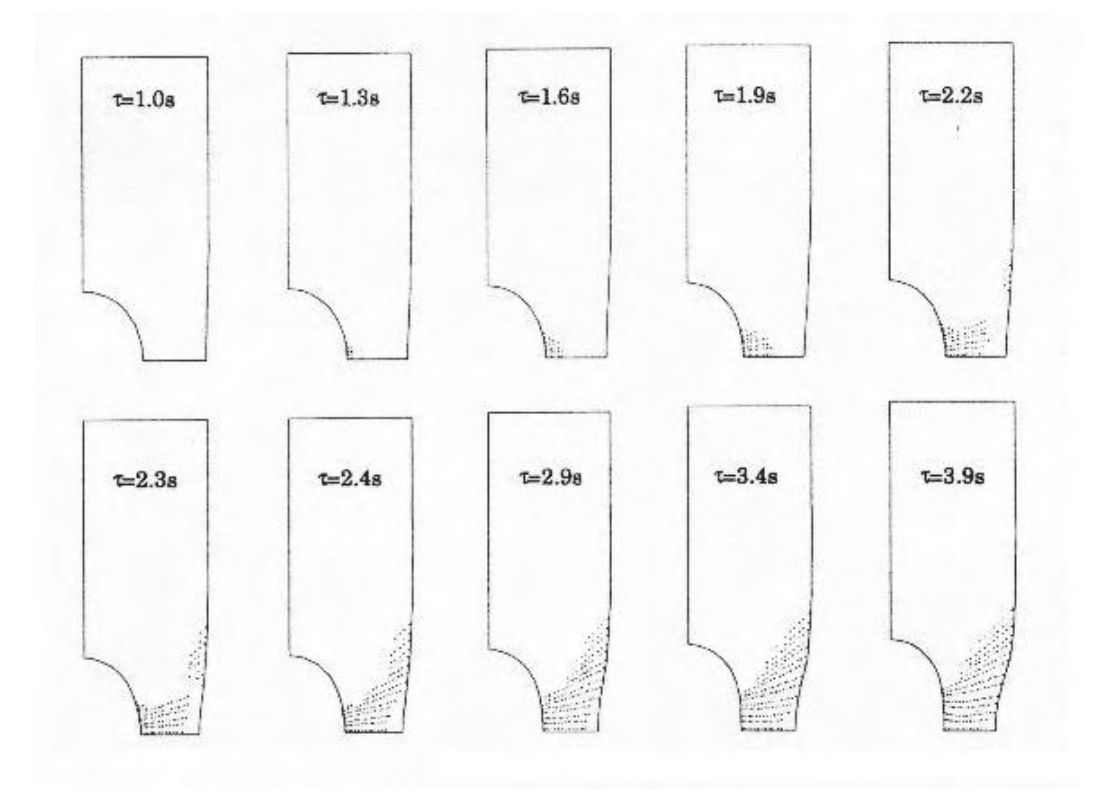

Figura A.17. Campo de deformação e frente de plastificação ao longo do carregamento. (Kowalczyk e Kleiber, 1999).

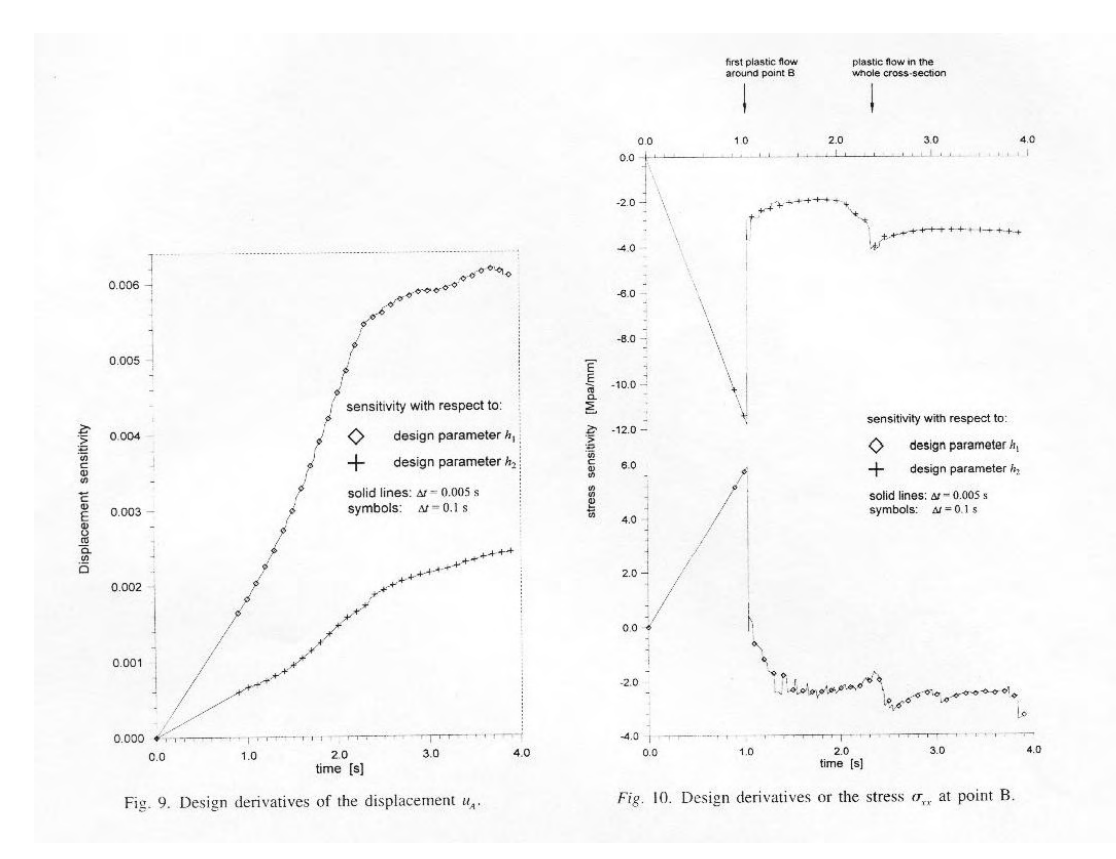

Figura A.18. Descontinuidade na sensibilidade da lâmina elastoplástica. (Kowalczyk e Kleiber, 1999).

#### **A.4. Algoritmos de Otimização em Otimização de Forma**

Neste tópico será feita uma revisão sobre aplicações de alguns dos algoritmos de programação matemática descritos no Capítulo 3 em problemas de otimização de forma.

Braibant e Fleury, 1984, aplicaram o SLP em problemas de otimização de forma, verificando um desempenho bastante satisfatório em comparação com outros métodos em voga na época (por exemplo, o método do gradiente projetado). Os exemplos de aplicação considerados convergiram rapidamente para a vizinhança do ótimo, mas aspectos como dependência da taxa de convergência na regra de atualização dos limites móveis e zigue-zague na vizinhança do ótimo motivaram a procura de um método mais robusto.

A Fig. A.19 mostra o problema de otimização de forma de um chanfro, cuja função objetivo é o peso, devendo obedecer restrições de tensão e deslocamentos. Na Fig. A.20, nota-se que tanto as restrições como a função objetivo são quase lineares. O SLP converge em apenas 5 iterações enquanto que o CONMIN (método do gradiente projetado) precisa de 7 iterações com 9 chamadas ao código de elementos finitos (devido à necessidade de line search).

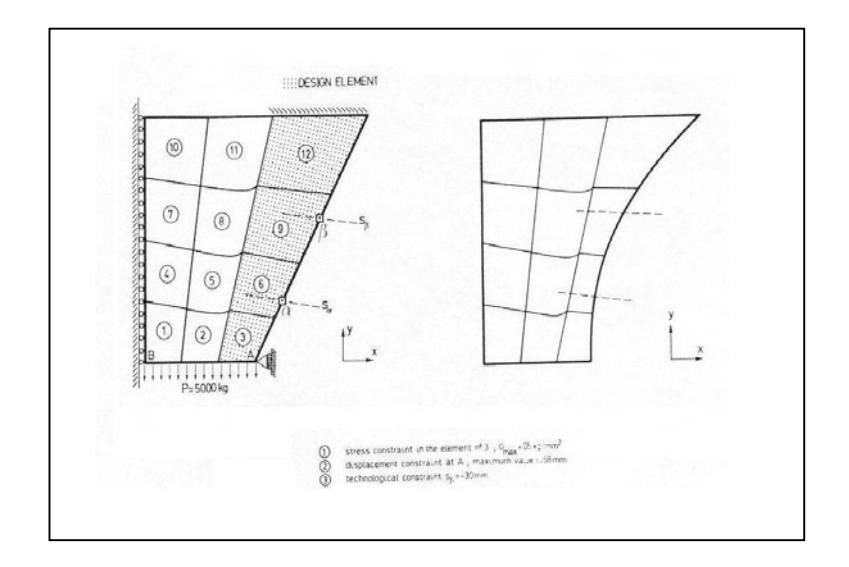

Figura A.19. Geometria do chanfro a otimizar e variáveis de projeto (Braibant e Fleury, 1984).

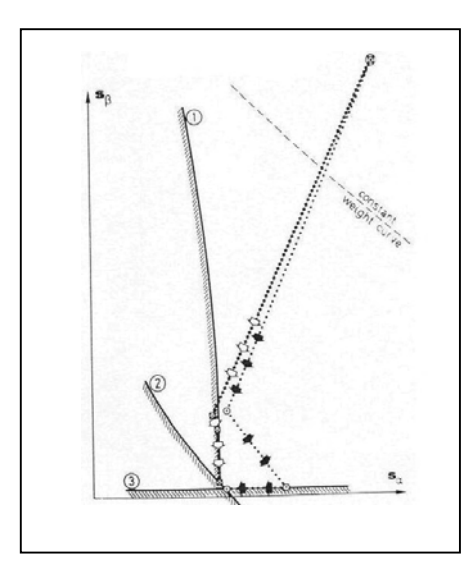

Figura A.20. SLP × CONMIN para otimização de forma (Braibant e Fleury, 1984).

Em trabalhos posteriores, Braibant e Fleury, 1985; e Fleury, 1986, estudaram a utilização de programação seqüencial quadrática sem incorporação da curvatura das restrições na Hessiana. Abaixo é mostrado o indesejável efeito de zigue-zague – próprio do SLP - que pode surgir no SQP se a função objetivo for quase linear e não for acrescentado na Hessiana o termo de curvatura das restrições. O problema apresentado na Fig. A.21 tem por objetivo minimizar o peso (da área hachurada) mediante a determinação do contorno BC. É aplicada somente uma restrição: deslocamento máximo do nó A na direção de aplicação da força P. Devido à simetria do problema, há somente duas variáveis de projeto: o deslocamento dos pontos  $x_1$  e  $x_2$  nas direções tracejadas.

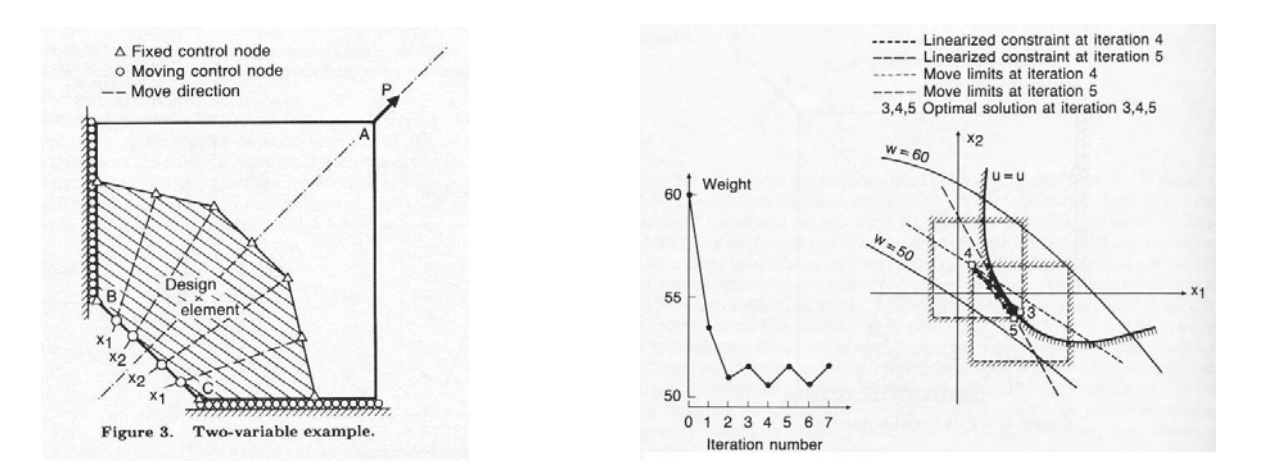

Figura A.21. Programação quadrática sem incorporação da curvatura das restrições na Hessiana (Fleury, 1986).

Fleury, 1986, também aplicou o CONLIN para problemas de otimização de forma, obtendo resultados muito animadores. Em particular, considerou o problema de otimização de uma placa quadrada com furo, submetida a tração distribuída sobre os seus lados. O objetivo era minimizar o seu peso e a concentração de tensões devido ao furo. Para isso podia-se modificar a geometria do furo. A solução analítica para este problema é um furo elíptico. A comparação da performance do CONLIN frente ao CONMIN é mostrada na Fig. A.22.

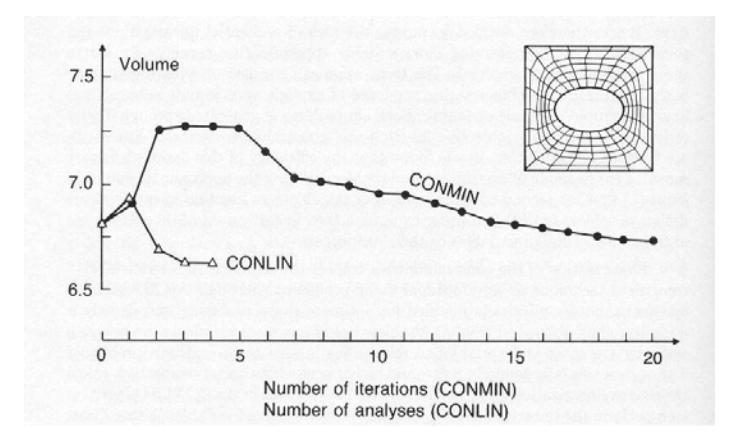

Figura A.22. Desempenho do CONLIN frente ao CONMIN (Fleury, 1986).

O problema de não poder ajustar a curvatura da aproximação no CONLIN é eliminado se for usado o MMA, como já foi visto. Este fato deve aumentar a taxa de convergência do processo de otimização. Contudo, aparentemente, o comportamento do CONLIN é satisfatório para uma boa parte de problemas de otimização de forma convencional.

# **A.5. Adaptatividade**

Se a utilização de uma malha adequadamente refinada já é uma necessidade para obter resultados confiáveis na análise de componentes mecânicos, em processos de síntese ou projeto esta questão é ainda mais importante. Entre outras coisas, deve-se destacar que em otimização de forma está se aproximando geometria e resposta estrutural; ambos estão sendo discretizados. Assim como uma boa malha é requerida para obter uma boa representação do comportamento estrutural do componente, uma boa representação paramétrica do contorno se faz necessária para bem representar a geometria da peça. Nenhum dos dois itens pode ser subestimado para se ter garantia de bons resultados.

Serão, aqui, apresentados alguns desenvolvimentos já realizados por pesquisadores dentro desse contexto.

### **A.5.1. Discretização do Modelo Mecânico (M.E.F.)**

Muitos pesquisadores já adotaram estratégias adaptativas em conjunto com otimização de forma [Bennet e Botkin, 1984; Kikuchi et al., 1986; e Sienz e Hinton, 1997].

Este procedimento é necessário para se chegar a resultados significativos pois como a geometria do contorno está mudando, a malha pode se tornar inadequada para avaliar o campo de deslocamentos ou tensões. Além disto, em problemas de grandes deformações a malha pode sofrer grandes distorções, exigindo remalhamento.

Recentemente, alguns pesquisadores têm chamado a atenção para o fato de que a mudança de topologia da malha de elementos finitos durante um mesmo sub-problema no processo de otimização (durante uma procura em linha, por exemplo) pode acarretar em problemas de convergência. Este problema pode ser contornado se a nova malha for gerada com base num estimador de erro que leve em consideração o erro dos gradientes [Schleupen et al., 2000; Fuenmayor et al., 1997; Bugeda e Oliver, 1993; e Banichuk et al., 1995].

Quando se deseja calcular um campo de variáveis por um método aproximado, é inerente à formulação que haverá um erro de discretização associado (sem contar os erros de integração, truncamento, etc.). Desta forma, um campo de deslocamentos será obtido como

$$
u(x,b) = uh(x,b) + err(uh(x,b))
$$
 (A.74)

onde  $u_h(x, b)$  é o campo de deslocamentos aproximado por uma malha de densidade *h*, *err*(*u<sup>h</sup>* (*x*,*b*)) é o erro em relação à solução analítica do modelo e *b* é uma variável de projeto geométrica. Assim, os gradientes em relação a mudanças na geometria serão dados por

$$
\frac{du}{db} = \frac{du_h}{db} + \frac{d\left(err\left(u_h\right)\right)}{db} \tag{A.75}
$$

onde, claramente a parcela que pode ser determinada é apenas  $\frac{du_h}{dt}$ *db* . Quando se aproxima *du db* por  $\frac{du_h}{dt}$ *db* , a qualidade desta aproximação depende da derivada do erro de discretização, que por sua vez depende da malha empregada. Isto se torna crítico em procedimentos adaptativos que se baseiam somente no erro da variável primal pois um refino inadequado para avaliação de *du db* pode resultar. Schleupen et al., provam que, sob certas condições,
$$
\frac{d\left(err(u_h)\right)}{db} \approx err\left(\frac{du_h}{db}\right) \tag{A.76}
$$

Assim, se o erro de discretização de  $\frac{du_h}{dt}$ *db* for minimizado, ter-se-á uma boa aproximação para *du db* , independentemente da malha empregada, e será possível realizar um remalhamento de forma consistente.

## **A.5.2. Discretização do Modelo Geométrico (B-Splines)**

Outra linha de pesquisa, referente à qualidade da discretização do modelo contínuo, diz respeito à qualidade da parametrização do contorno. De nada adianta ter uma malha muito fina se a parametrização do contorno for pobre. Em outras palavras, é necessário que os polinômio ou splines utilizados na representação geométrica tenham flexibilidade suficiente para corretamente representar a geometria ótima.

Para garantir, por exemplo, que uma spline tenha um número suficiente de pontos de controle para assumir o formato procurado, é necessário poder, de alguma forma estimar o erro geométrico entre a forma procurada e a obtida pelo processo de otimização. Se o erro geométrico estimado não diminuir num determinado número de iterações, é sinal que deve ser necessário enriquecer a spline, acrescentando-lhe pontos de controle.

A idéia é interessante pois, a princípio, poder-se-ia partir de um modelo geométrico bastante pobre e ir enriquecendo-o à medida em que se tornasse necessário. Desta forma, trabalhar-se-ia com um número de variáveis de projeto inicialmente pequeno, que iria crescendo de acordo com a necessidade. Isto poderia trazer eficiência ao método, especialmente quando a sensibilidade fosse calculada por diferenças finitas.

Aparentemente não há muitos estudos na área, mas os trabalhos de Falk et al., 1995 e 1999; Mathiak e Schnack, 1995; e Maute e Ramm, 1996, apresentam tentativas nesse sentido. O maior obstáculo é a dificuldade de encontrar um "bom" e barato estimador do erro geométrico, uma vez que estimadores baseados em suavizações de campos descontínuos não se aplicam neste caso.